# GnuCOBOL Sample Programs

For Version 2.2 Final [7Sept2017]

Gary L. Cutler ([cutlergl@gmail.com](mailto:cutlergl@gmail.com)). For updates Vincent B. Coen ([vbcoen@gmail.com](mailto:vbcoen@gmail.com)).

This manual documents GnuCOBOL 2.2 Final, 7Sept2017 build.

Document Copyright 2009-2014 Gary L. Cutler, FSF (Free Software Foundation). Updates: Copyright 2014-2017 Vincent B. Coen, Gary L. Cutler & FSF.

Permission is granted to copy, distribute and/or modify this document under the terms of the GNU Free Documentation License [FDL], Version 1.3 or any later version published by the Free Software Foundation; with no Invariant Sections, no Front-Cover Texts, and no Back-Cover Texts. A copy of the license is included in the section entitled "GNU Free Documentation License".

## Table of Contents

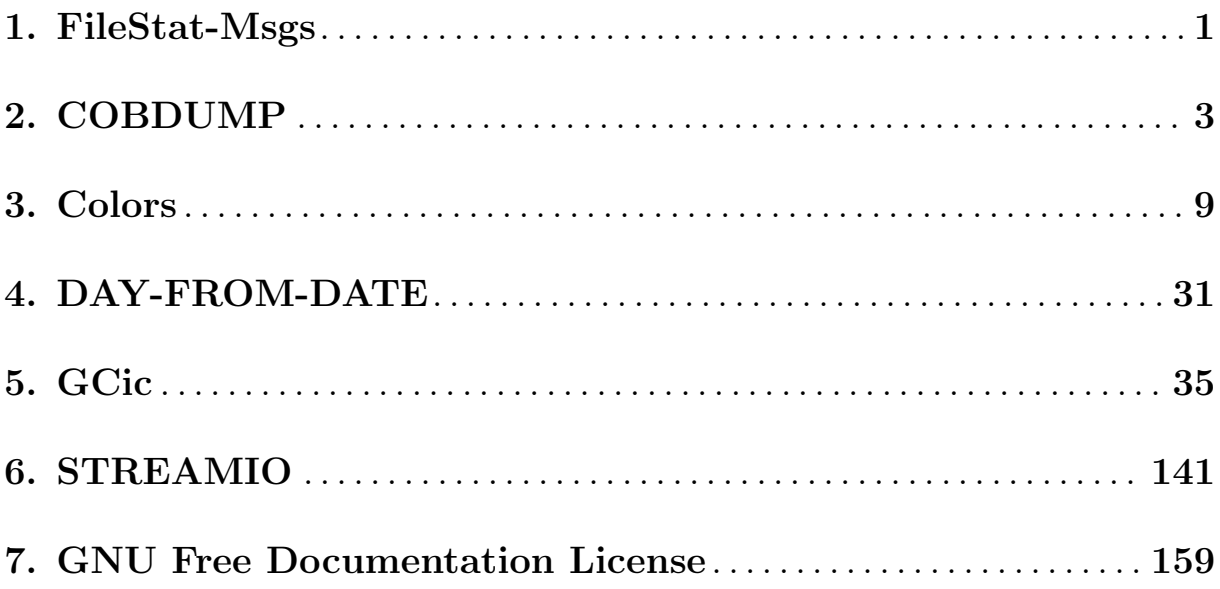

#### <span id="page-4-0"></span>1. FileStat-Msgs

The FileStat-Msgs.cpy copybook contains an EVALUATE statement to translate the two-digit file status codes that may be generated by file I/O statements.

The copybook assumes that the file status data item name is "STATUS" and the error message data item is named "MSG". By using the COPY statement's REPLACING clause, however, you may use the data names you wish, as follows:

```
COPY FileStat-Msgs
REPLACING STATUS BY file-status-data-item-name
          MSG BY error-message-data-item-name
```
Here's the FileStat-Msgs.cpy copybook:

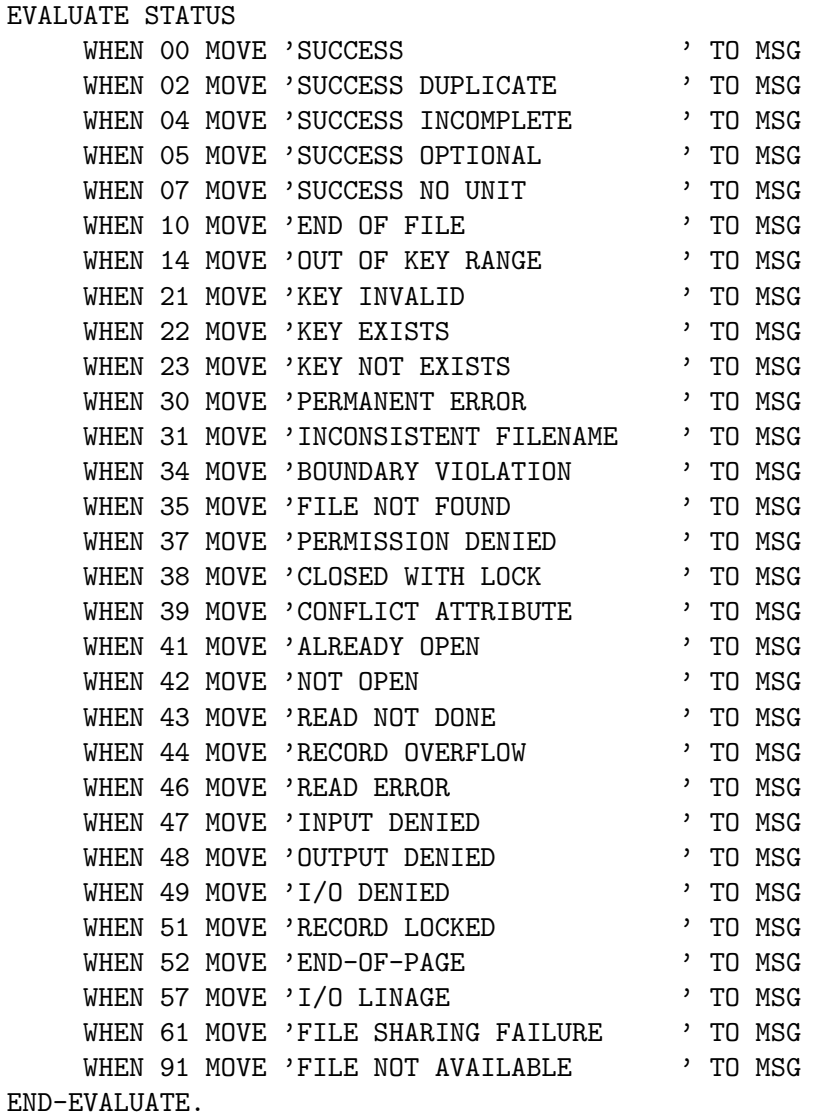

#### <span id="page-6-0"></span>2. COBDUMP

COBDUMP is a useful little utility subroutine to produce a formatted hexadecimal and character dump of the data area passed to it.

If you follow the GnuCOBOL forums, you've undoubtedly heard about the CBL OC DUMP subroutine that was the winning entry in a GnuCOBOL programming contest. It's a great tool for producing data dumps, and it's now included in the official GnuCOBOL distributions.

For now though, I'll keep using my good ol' "COBDUMP" routine. It's been my travelling companion from COBOL job to COBOL job since 1971. Here it is, all tuned up for GnuCOBOL, with new tires and a fresh coat of paint.

In addition to general GnuCOBOL concepts, this program provides a useful demonstration of the following:

- Coding a GnuCOBOL subroutine
- Using "USAGE POINTER" data items
- Using the "ANY LENGTH" data item attribute
- Coding for an "OPTIONAL" subprogram argument
- Using the "NUMBER-OF-CALL-PARAMETERS" special register
- Using the "C\$PRINTABLE" built-in system subroutine

The program source and cross-reference listing, produced using the GnuCOBOL Interactive Compiler front-end (GCic.cbl, one of the sample programs included here), begins on the next page.

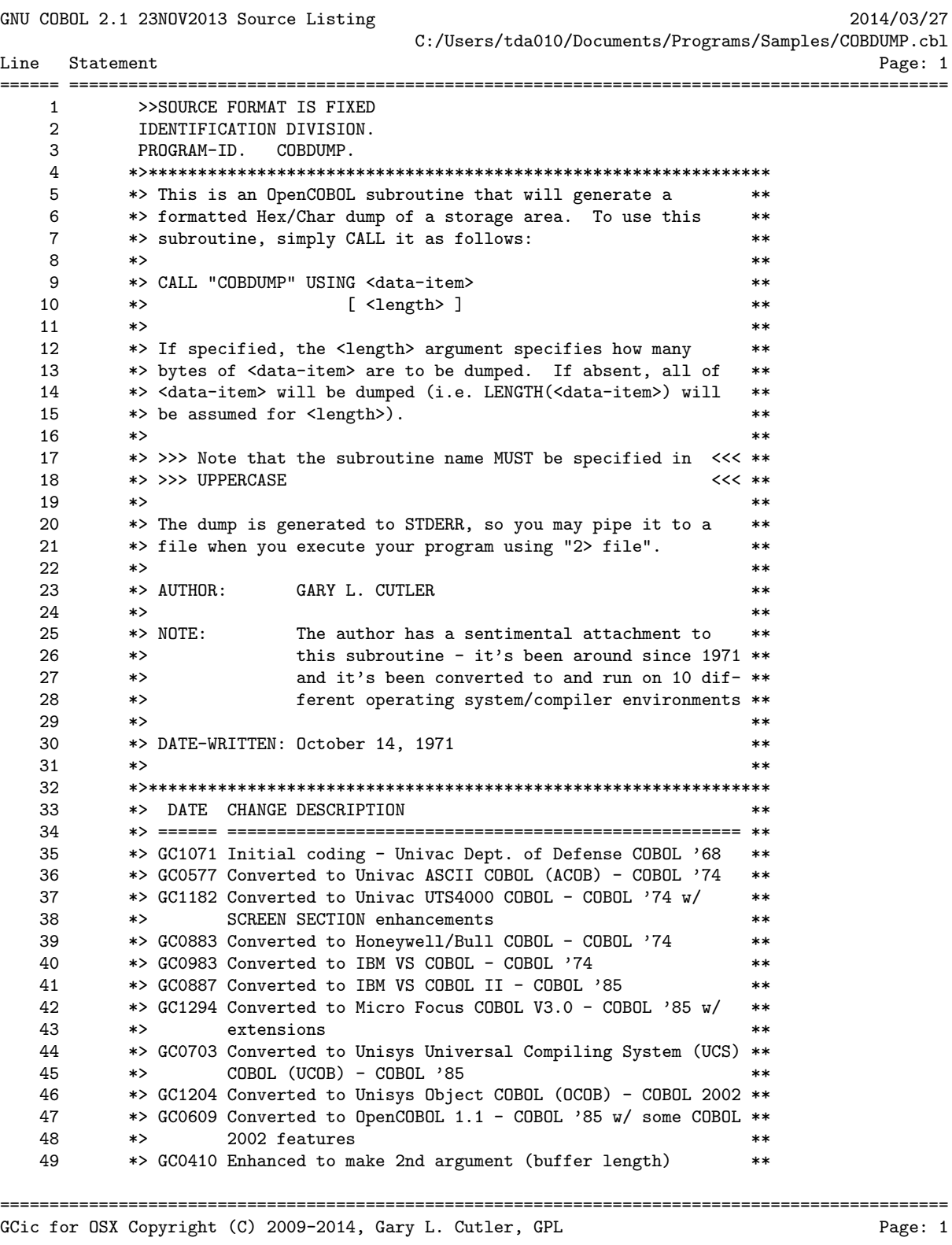

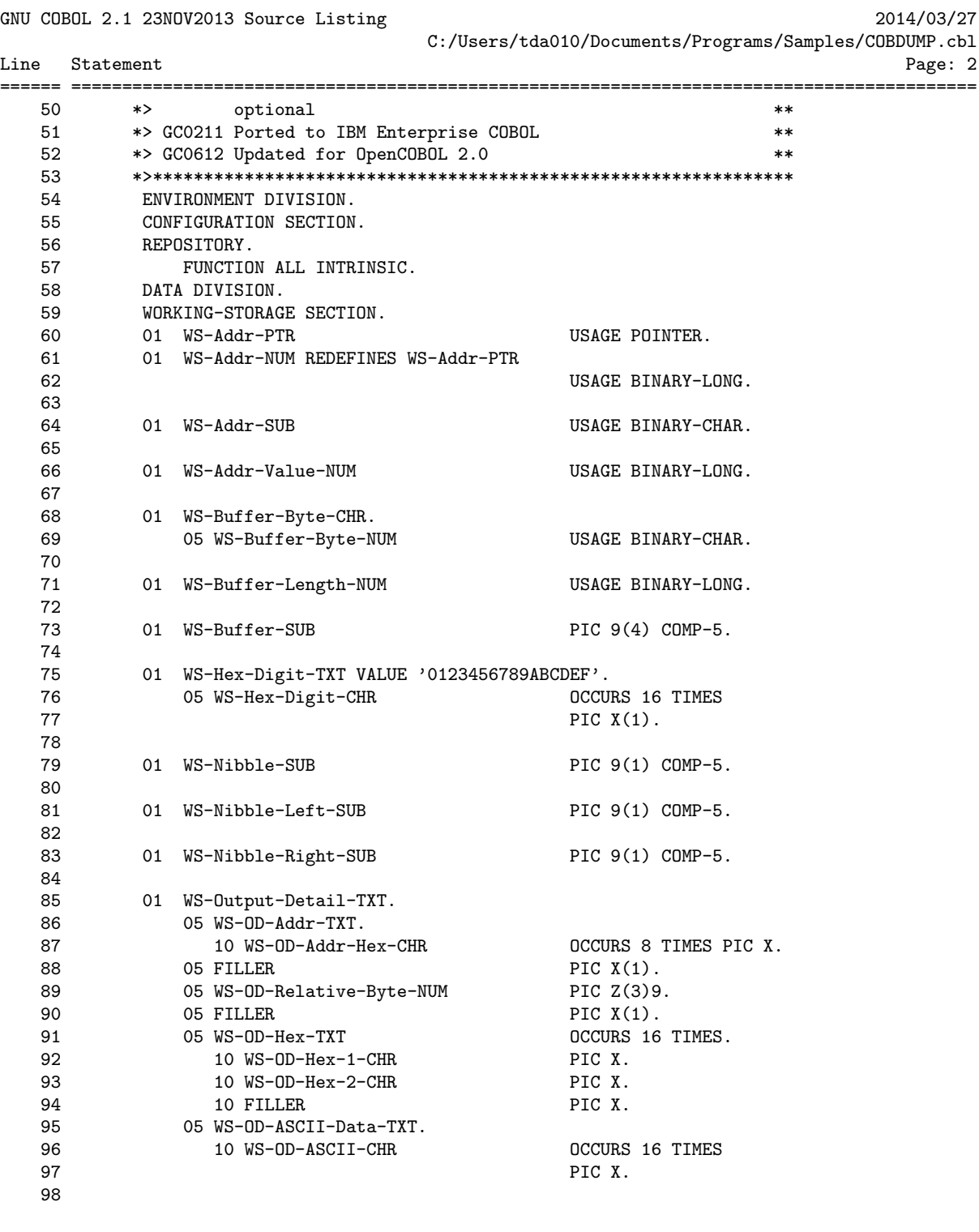

================================================================================================ GCic for OSX Copyright (C) 2009-2014, Gary L. Cutler, GPL enterprise page: 2

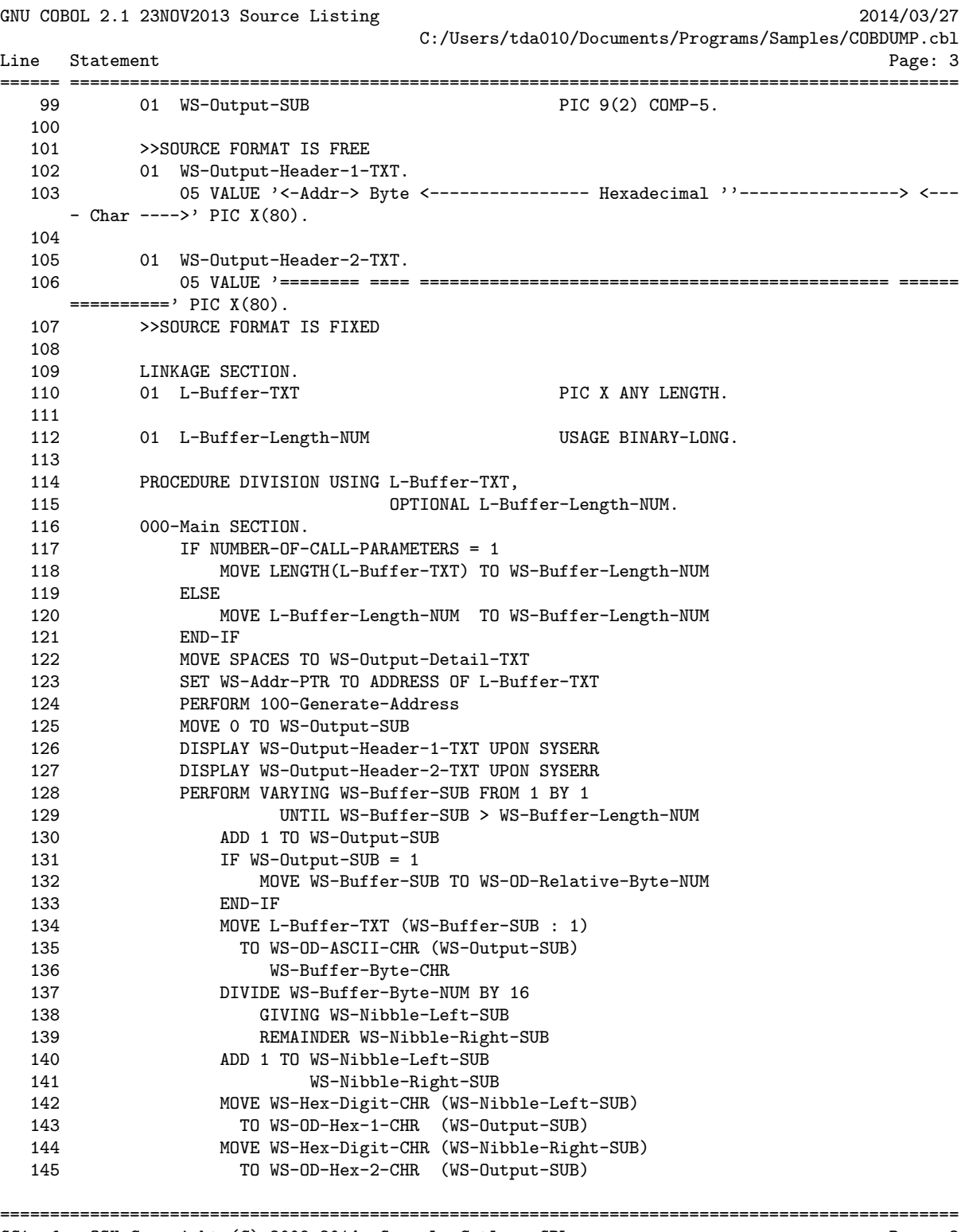

GCic for OSX Copyright (C) 2009-2014, Gary L. Cutler, GPL enterprise range: 3

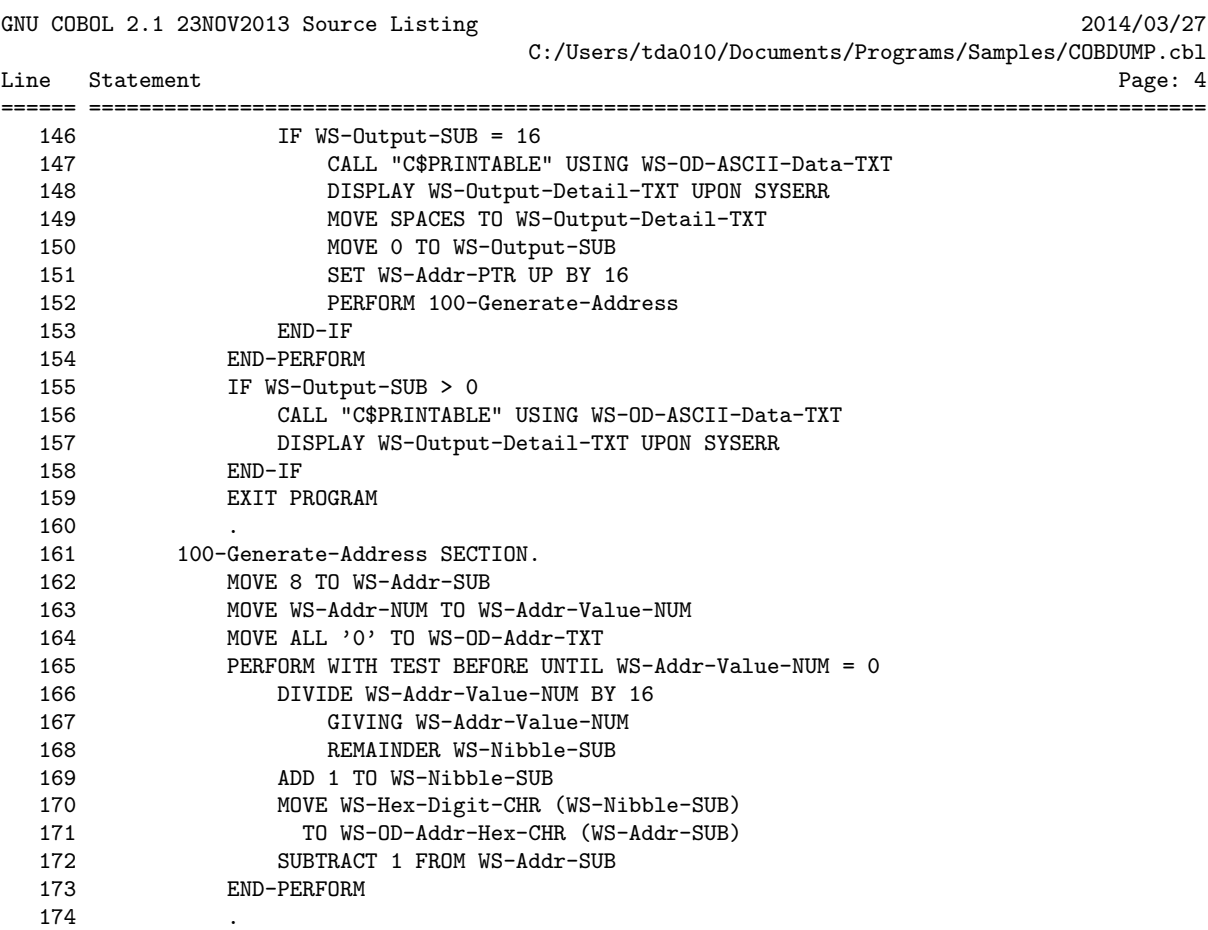

================================================================================================ GCic for OSX Copyright (C) 2009-2014, Gary L. Cutler, GPL Page: 4

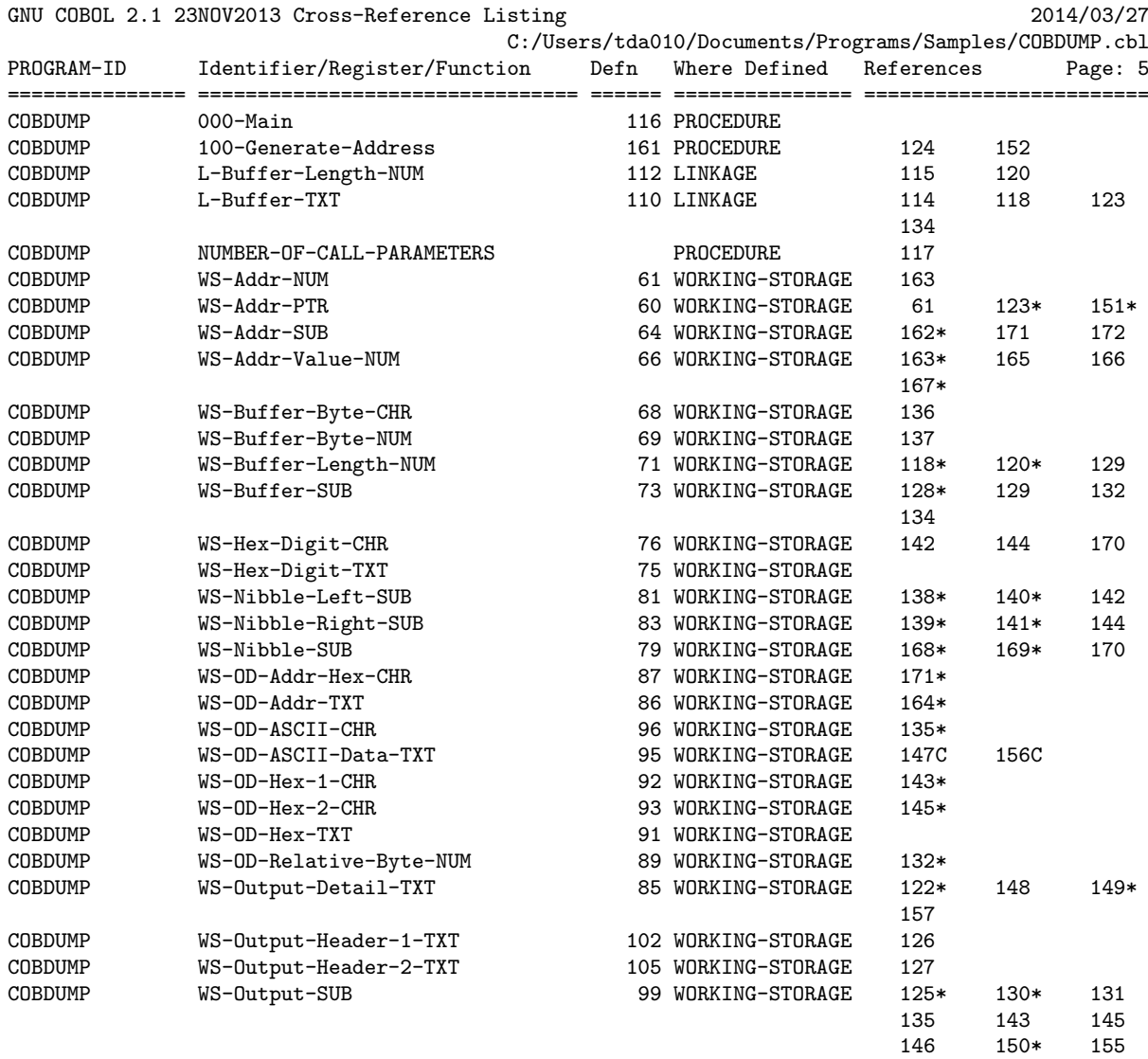

================================================================================================ GCic for OSX Copyright (C) 2009-2014, Gary L. Cutler, GPL entries and page: 5

#### <span id="page-12-0"></span>3. Colors

Colors is a handy little GnuCOBOL utility program that will produce a screen showing all possible combinations of:

- FOREGROUND-COLOR
- BACKGROUND-COLOR
- BLINKING (or absence of BLINKING)
- HIGHLIGHT, LOWLIGHT or absence of either (i.e. "Normal")
- REVERSE-VIDEO

Here is a sample of the screen generated by this program:

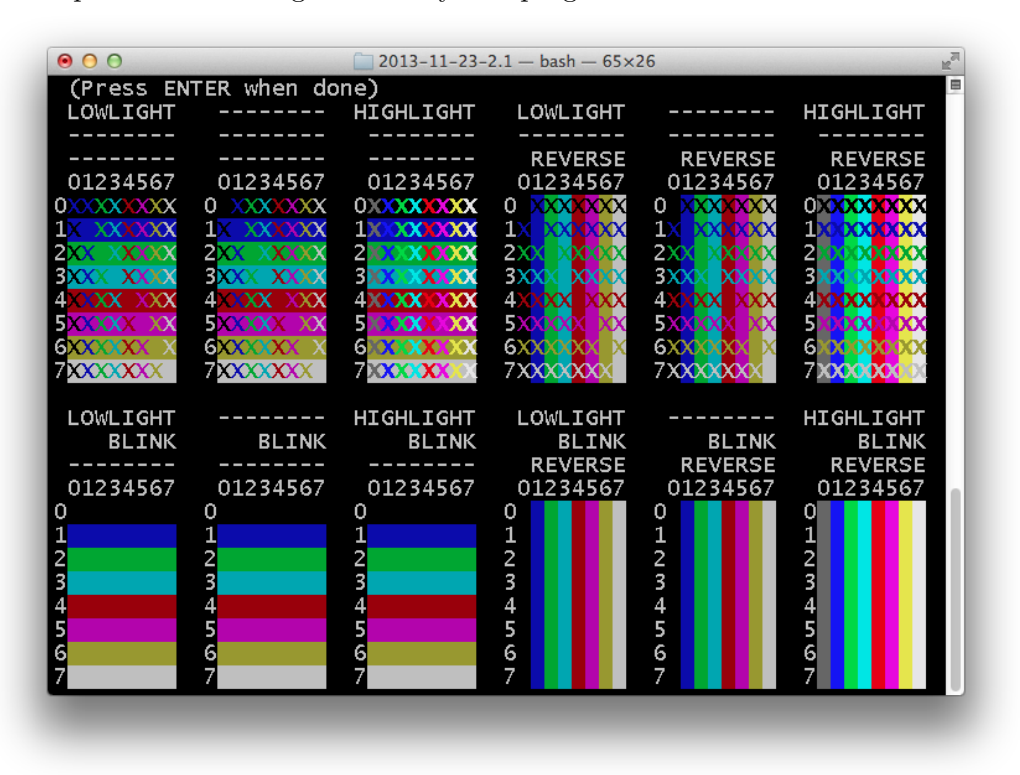

The program source and cross-reference listing, produced using the GnuCOBOL Interactive Compiler front-end (GCic.cbl, one of the sample programs included here), begins on the next page.

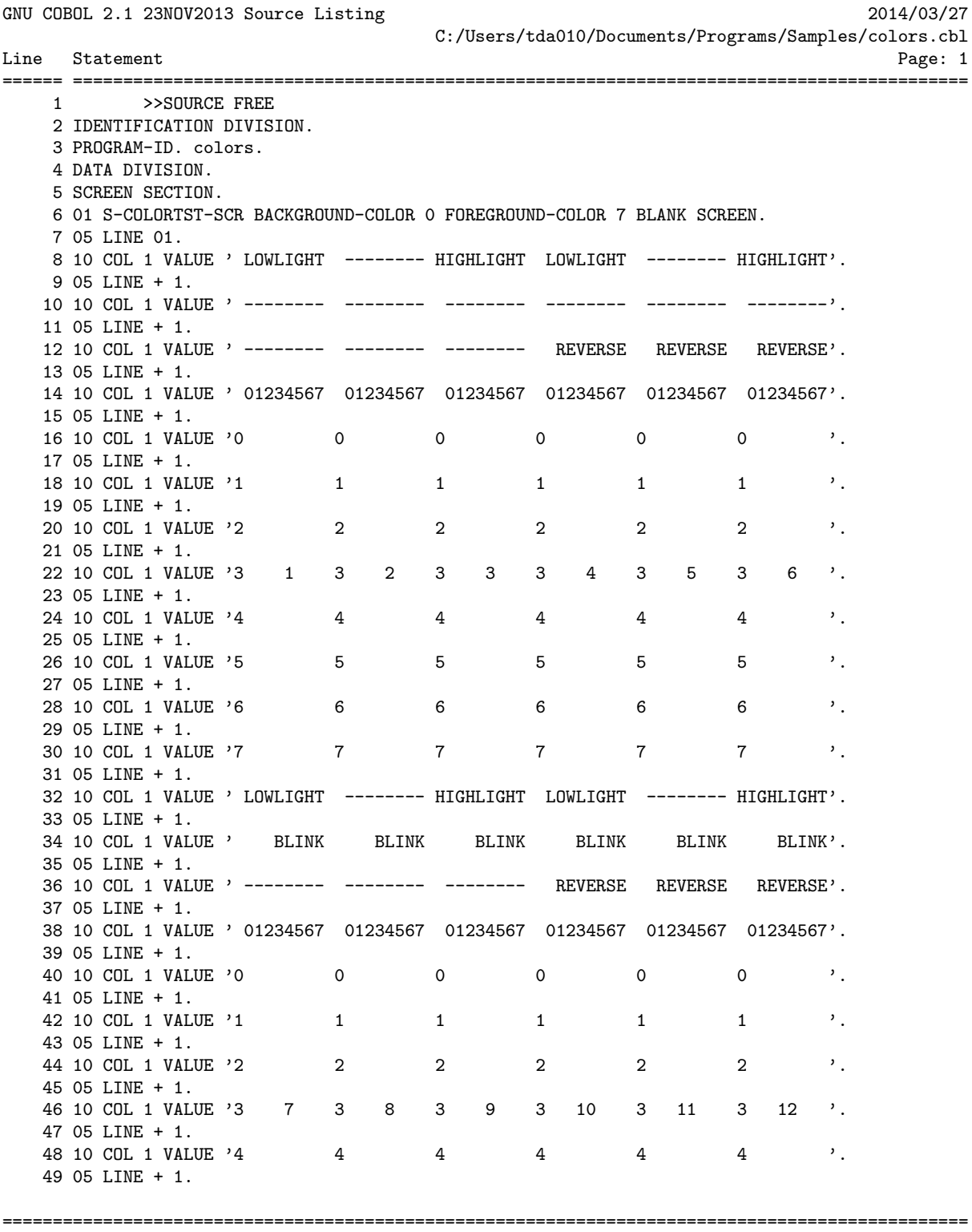

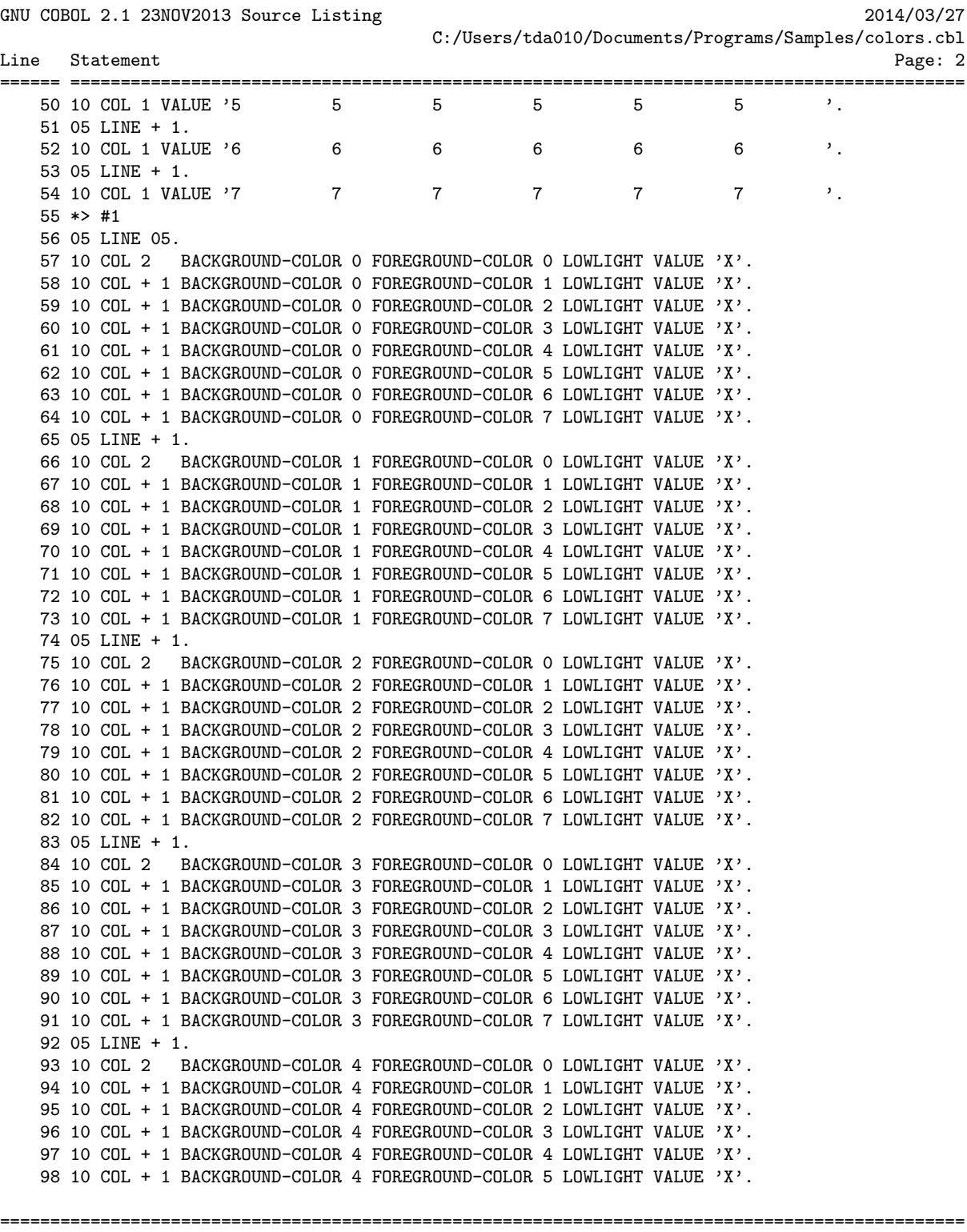

GNU COBOL 2.1 23NOV2013 Source Listing 2014/03/27 C:/Users/tda010/Documents/Programs/Samples/colors.cbl Line Statement Page: 3 ====== ========================================================================================= 99 10 COL + 1 BACKGROUND-COLOR 4 FOREGROUND-COLOR 6 LOWLIGHT VALUE 'X'. 100 10 COL + 1 BACKGROUND-COLOR 4 FOREGROUND-COLOR 7 LOWLIGHT VALUE 'X'. 101 05 LINE + 1. 102 10 COL 2 BACKGROUND-COLOR 5 FOREGROUND-COLOR 0 LOWLIGHT VALUE 'X'. 103 10 COL + 1 BACKGROUND-COLOR 5 FOREGROUND-COLOR 1 LOWLIGHT VALUE 'X'. 104 10 COL + 1 BACKGROUND-COLOR 5 FOREGROUND-COLOR 2 LOWLIGHT VALUE 'X'. 105 10 COL + 1 BACKGROUND-COLOR 5 FOREGROUND-COLOR 3 LOWLIGHT VALUE 'X'. 106 10 COL + 1 BACKGROUND-COLOR 5 FOREGROUND-COLOR 4 LOWLIGHT VALUE 'X'. 107 10 COL + 1 BACKGROUND-COLOR 5 FOREGROUND-COLOR 5 LOWLIGHT VALUE 'X'. 108 10 COL + 1 BACKGROUND-COLOR 5 FOREGROUND-COLOR 6 LOWLIGHT VALUE 'X'. 109 10 COL + 1 BACKGROUND-COLOR 5 FOREGROUND-COLOR 7 LOWLIGHT VALUE 'X'. 110 05 LINE + 1. 111 10 COL 2 BACKGROUND-COLOR 6 FOREGROUND-COLOR 0 LOWLIGHT VALUE 'X'. 112 10 COL + 1 BACKGROUND-COLOR 6 FOREGROUND-COLOR 1 LOWLIGHT VALUE 'X'. 113 10 COL + 1 BACKGROUND-COLOR 6 FOREGROUND-COLOR 2 LOWLIGHT VALUE 'X'. 114 10 COL + 1 BACKGROUND-COLOR 6 FOREGROUND-COLOR 3 LOWLIGHT VALUE 'X'. 115 10 COL + 1 BACKGROUND-COLOR 6 FOREGROUND-COLOR 4 LOWLIGHT VALUE 'X'. 116 10 COL + 1 BACKGROUND-COLOR 6 FOREGROUND-COLOR 5 LOWLIGHT VALUE 'X'. 117 10 COL + 1 BACKGROUND-COLOR 6 FOREGROUND-COLOR 6 LOWLIGHT VALUE 'X'. 118 10 COL + 1 BACKGROUND-COLOR 6 FOREGROUND-COLOR 7 LOWLIGHT VALUE 'X'. 119 05 LINE + 1. 120 10 COL 2 BACKGROUND-COLOR 7 FOREGROUND-COLOR 0 LOWLIGHT VALUE 'X'. 121 10 COL + 1 BACKGROUND-COLOR 7 FOREGROUND-COLOR 1 LOWLIGHT VALUE 'X'. 122 10 COL + 1 BACKGROUND-COLOR 7 FOREGROUND-COLOR 2 LOWLIGHT VALUE 'X'. 123 10 COL + 1 BACKGROUND-COLOR 7 FOREGROUND-COLOR 3 LOWLIGHT VALUE 'X'. 124 10 COL + 1 BACKGROUND-COLOR 7 FOREGROUND-COLOR 4 LOWLIGHT VALUE 'X'. 125 10 COL + 1 BACKGROUND-COLOR 7 FOREGROUND-COLOR 5 LOWLIGHT VALUE 'X'. 126 10 COL + 1 BACKGROUND-COLOR 7 FOREGROUND-COLOR 6 LOWLIGHT VALUE 'X'. 127 10 COL + 1 BACKGROUND-COLOR 7 FOREGROUND-COLOR 7 LOWLIGHT VALUE 'X'.  $128$  \*> #2 129 05 LINE 05. 130 10 COL 12 BACKGROUND-COLOR 0 FOREGROUND-COLOR 0 VALUE 'X'. 131 10 COL + 1 BACKGROUND-COLOR 0 FOREGROUND-COLOR 1 VALUE 'X'. 132 10 COL + 1 BACKGROUND-COLOR 0 FOREGROUND-COLOR 2 VALUE 'X'. 133 10 COL + 1 BACKGROUND-COLOR 0 FOREGROUND-COLOR 3 VALUE 'X'. 134 10 COL + 1 BACKGROUND-COLOR 0 FOREGROUND-COLOR 4 VALUE 'X'. 135 10 COL + 1 BACKGROUND-COLOR 0 FOREGROUND-COLOR 5 VALUE 'X'. 136 10 COL + 1 BACKGROUND-COLOR 0 FOREGROUND-COLOR 6 VALUE 'X'. 137 10 COL + 1 BACKGROUND-COLOR 0 FOREGROUND-COLOR 7 VALUE 'X'. 138 05 LINE + 1. 139 10 COL 12 BACKGROUND-COLOR 1 FOREGROUND-COLOR 0 VALUE 'X'. 140 10 COL + 1 BACKGROUND-COLOR 1 FOREGROUND-COLOR 1 VALUE 'X'. 141 10 COL + 1 BACKGROUND-COLOR 1 FOREGROUND-COLOR 2 VALUE 'X'. 142 10 COL + 1 BACKGROUND-COLOR 1 FOREGROUND-COLOR 3 VALUE 'X'. 143 10 COL + 1 BACKGROUND-COLOR 1 FOREGROUND-COLOR 4 VALUE 'X'. 144 10 COL + 1 BACKGROUND-COLOR 1 FOREGROUND-COLOR 5 VALUE 'X'. 145 10 COL + 1 BACKGROUND-COLOR 1 FOREGROUND-COLOR 6 VALUE 'X'. 146 10 COL + 1 BACKGROUND-COLOR 1 FOREGROUND-COLOR 7 VALUE 'X'. 147 05 LINE + 1.

================================================================================================

GNU COBOL 2.1 23NOV2013 Source Listing 2014/03/27 C:/Users/tda010/Documents/Programs/Samples/colors.cbl Line Statement Page: 4 ====== ========================================================================================= 148 10 COL 12 BACKGROUND-COLOR 2 FOREGROUND-COLOR 0 VALUE 'X'. 149 10 COL + 1 BACKGROUND-COLOR 2 FOREGROUND-COLOR 1 VALUE 'X'. 150 10 COL + 1 BACKGROUND-COLOR 2 FOREGROUND-COLOR 2 VALUE 'X'. 151 10 COL + 1 BACKGROUND-COLOR 2 FOREGROUND-COLOR 3 VALUE 'X'. 152 10 COL + 1 BACKGROUND-COLOR 2 FOREGROUND-COLOR 4 VALUE 'X'.

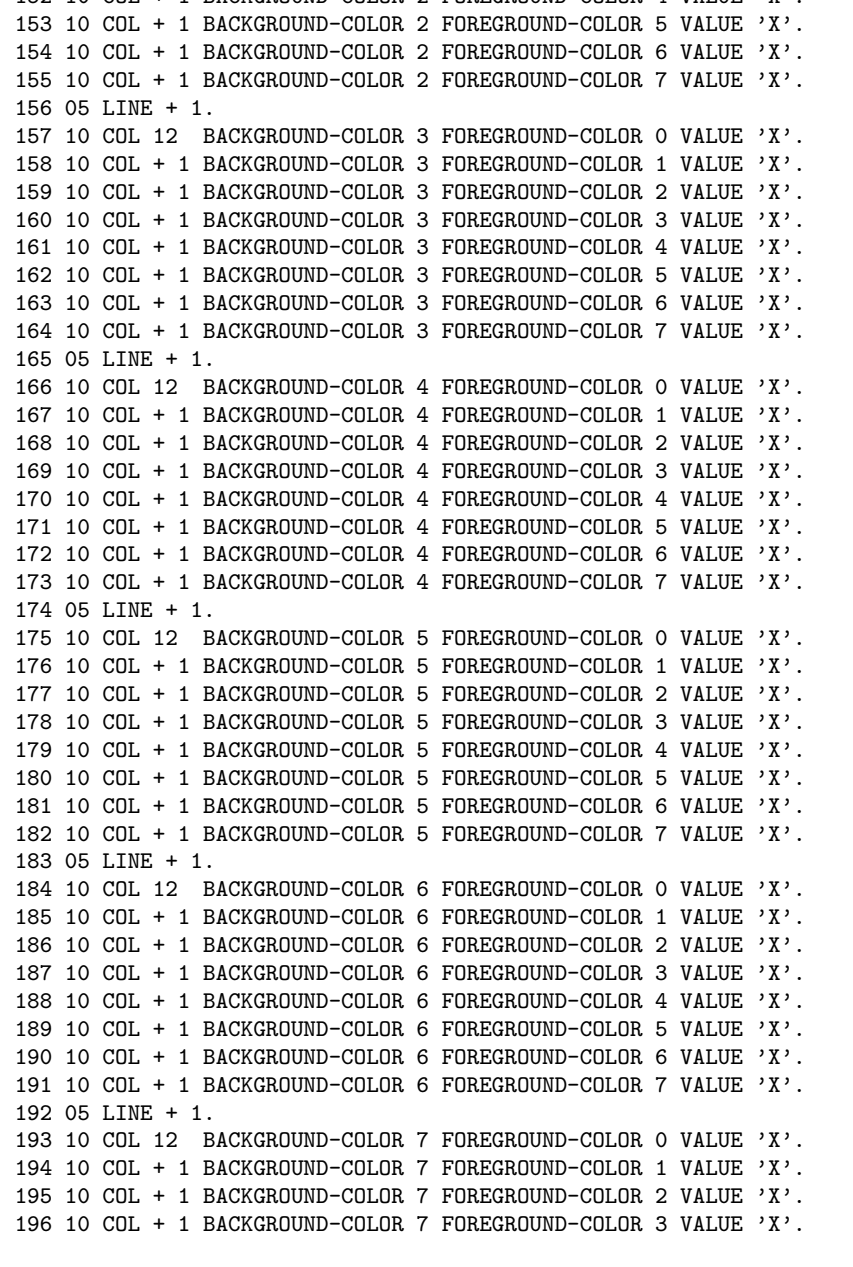

================================================================================================ GCic for OSX Copyright (C) 2009-2014, Gary L. Cutler, GPL

GNU COBOL 2.1 23NOV2013 Source Listing 2014/03/27 C:/Users/tda010/Documents/Programs/Samples/colors.cbl Line Statement Page: 5 ====== ========================================================================================= 197 10 COL + 1 BACKGROUND-COLOR 7 FOREGROUND-COLOR 4 VALUE 'X'. 198 10 COL + 1 BACKGROUND-COLOR 7 FOREGROUND-COLOR 5 VALUE 'X'. 199 10 COL + 1 BACKGROUND-COLOR 7 FOREGROUND-COLOR 6 VALUE 'X'. 200 10 COL + 1 BACKGROUND-COLOR 7 FOREGROUND-COLOR 7 VALUE 'X'.  $201 * > #3$ 202 05 LINE 05. 203 10 COL 22 BACKGROUND-COLOR 0 FOREGROUND-COLOR 0 HIGHLIGHT VALUE 'X'. 204 10 COL + 1 BACKGROUND-COLOR 0 FOREGROUND-COLOR 1 HIGHLIGHT VALUE 'X'. 205 10 COL + 1 BACKGROUND-COLOR 0 FOREGROUND-COLOR 2 HIGHLIGHT VALUE 'X'. 206 10 COL + 1 BACKGROUND-COLOR 0 FOREGROUND-COLOR 3 HIGHLIGHT VALUE 'X'. 207 10 COL + 1 BACKGROUND-COLOR 0 FOREGROUND-COLOR 4 HIGHLIGHT VALUE 'X'. 208 10 COL + 1 BACKGROUND-COLOR 0 FOREGROUND-COLOR 5 HIGHLIGHT VALUE 'X'. 209 10 COL + 1 BACKGROUND-COLOR 0 FOREGROUND-COLOR 6 HIGHLIGHT VALUE 'X'. 210 10 COL + 1 BACKGROUND-COLOR 0 FOREGROUND-COLOR 7 HIGHLIGHT VALUE 'X'. 211 05 LINE + 1. 212 10 COL 22 BACKGROUND-COLOR 1 FOREGROUND-COLOR 0 HIGHLIGHT VALUE 'X'. 213 10 COL + 1 BACKGROUND-COLOR 1 FOREGROUND-COLOR 1 HIGHLIGHT VALUE 'X'. 214 10 COL + 1 BACKGROUND-COLOR 1 FOREGROUND-COLOR 2 HIGHLIGHT VALUE 'X'. 215 10 COL + 1 BACKGROUND-COLOR 1 FOREGROUND-COLOR 3 HIGHLIGHT VALUE 'X'. 216 10 COL + 1 BACKGROUND-COLOR 1 FOREGROUND-COLOR 4 HIGHLIGHT VALUE 'X'. 217 10 COL + 1 BACKGROUND-COLOR 1 FOREGROUND-COLOR 5 HIGHLIGHT VALUE 'X'. 218 10 COL + 1 BACKGROUND-COLOR 1 FOREGROUND-COLOR 6 HIGHLIGHT VALUE 'X'. 219 10 COL + 1 BACKGROUND-COLOR 1 FOREGROUND-COLOR 7 HIGHLIGHT VALUE 'X'. 220 05 LINE + 1. 221 10 COL 22 BACKGROUND-COLOR 2 FOREGROUND-COLOR 0 HIGHLIGHT VALUE 'X'. 222 10 COL + 1 BACKGROUND-COLOR 2 FOREGROUND-COLOR 1 HIGHLIGHT VALUE 'X'. 223 10 COL + 1 BACKGROUND-COLOR 2 FOREGROUND-COLOR 2 HIGHLIGHT VALUE 'X'. 224 10 COL + 1 BACKGROUND-COLOR 2 FOREGROUND-COLOR 3 HIGHLIGHT VALUE 'X'. 225 10 COL + 1 BACKGROUND-COLOR 2 FOREGROUND-COLOR 4 HIGHLIGHT VALUE 'X'. 226 10 COL + 1 BACKGROUND-COLOR 2 FOREGROUND-COLOR 5 HIGHLIGHT VALUE 'X'. 227 10 COL + 1 BACKGROUND-COLOR 2 FOREGROUND-COLOR 6 HIGHLIGHT VALUE 'X'. 228 10 COL + 1 BACKGROUND-COLOR 2 FOREGROUND-COLOR 7 HIGHLIGHT VALUE 'X'. 229 05 LINE + 1. 230 10 COL 22 BACKGROUND-COLOR 3 FOREGROUND-COLOR 0 HIGHLIGHT VALUE 'X'. 231 10 COL + 1 BACKGROUND-COLOR 3 FOREGROUND-COLOR 1 HIGHLIGHT VALUE 'X'. 232 10 COL + 1 BACKGROUND-COLOR 3 FOREGROUND-COLOR 2 HIGHLIGHT VALUE 'X'. 233 10 COL + 1 BACKGROUND-COLOR 3 FOREGROUND-COLOR 3 HIGHLIGHT VALUE 'X'. 234 10 COL + 1 BACKGROUND-COLOR 3 FOREGROUND-COLOR 4 HIGHLIGHT VALUE 'X'. 235 10 COL + 1 BACKGROUND-COLOR 3 FOREGROUND-COLOR 5 HIGHLIGHT VALUE 'X'. 236 10 COL + 1 BACKGROUND-COLOR 3 FOREGROUND-COLOR 6 HIGHLIGHT VALUE 'X'. 237 10 COL + 1 BACKGROUND-COLOR 3 FOREGROUND-COLOR 7 HIGHLIGHT VALUE 'X'. 238 05 LINE + 1. 239 10 COL 22 BACKGROUND-COLOR 4 FOREGROUND-COLOR 0 HIGHLIGHT VALUE 'X'. 240 10 COL + 1 BACKGROUND-COLOR 4 FOREGROUND-COLOR 1 HIGHLIGHT VALUE 'X'. 241 10 COL + 1 BACKGROUND-COLOR 4 FOREGROUND-COLOR 2 HIGHLIGHT VALUE 'X'. 242 10 COL + 1 BACKGROUND-COLOR 4 FOREGROUND-COLOR 3 HIGHLIGHT VALUE 'X'. 243 10 COL + 1 BACKGROUND-COLOR 4 FOREGROUND-COLOR 4 HIGHLIGHT VALUE 'X'. 244 10 COL + 1 BACKGROUND-COLOR 4 FOREGROUND-COLOR 5 HIGHLIGHT VALUE 'X'. 245 10 COL + 1 BACKGROUND-COLOR 4 FOREGROUND-COLOR 6 HIGHLIGHT VALUE 'X'. ================================================================================================

GNU COBOL 2.1 23NOV2013 Source Listing 2014/03/27

C:/Users/tda010/Documents/Programs/Samples/colors.cbl Line Statement Page: 6 ====== ========================================================================================= 246 10 COL + 1 BACKGROUND-COLOR 4 FOREGROUND-COLOR 7 HIGHLIGHT VALUE 'X'. 247 05 LINE + 1. 248 10 COL 22 BACKGROUND-COLOR 5 FOREGROUND-COLOR 0 HIGHLIGHT VALUE 'X'. 249 10 COL + 1 BACKGROUND-COLOR 5 FOREGROUND-COLOR 1 HIGHLIGHT VALUE 'X'. 250 10 COL + 1 BACKGROUND-COLOR 5 FOREGROUND-COLOR 2 HIGHLIGHT VALUE 'X'. 251 10 COL + 1 BACKGROUND-COLOR 5 FOREGROUND-COLOR 3 HIGHLIGHT VALUE 'X'. 252 10 COL + 1 BACKGROUND-COLOR 5 FOREGROUND-COLOR 4 HIGHLIGHT VALUE 'X'. 253 10 COL + 1 BACKGROUND-COLOR 5 FOREGROUND-COLOR 5 HIGHLIGHT VALUE 'X'. 254 10 COL + 1 BACKGROUND-COLOR 5 FOREGROUND-COLOR 6 HIGHLIGHT VALUE 'X'. 255 10 COL + 1 BACKGROUND-COLOR 5 FOREGROUND-COLOR 7 HIGHLIGHT VALUE 'X'. 256 05 LINE + 1. 257 10 COL 22 BACKGROUND-COLOR 6 FOREGROUND-COLOR 0 HIGHLIGHT VALUE 'X'. 258 10 COL + 1 BACKGROUND-COLOR 6 FOREGROUND-COLOR 1 HIGHLIGHT VALUE 'X'. 259 10 COL + 1 BACKGROUND-COLOR 6 FOREGROUND-COLOR 2 HIGHLIGHT VALUE 'X'. 260 10 COL + 1 BACKGROUND-COLOR 6 FOREGROUND-COLOR 3 HIGHLIGHT VALUE 'X'. 261 10 COL + 1 BACKGROUND-COLOR 6 FOREGROUND-COLOR 4 HIGHLIGHT VALUE 'X'. 262 10 COL + 1 BACKGROUND-COLOR 6 FOREGROUND-COLOR 5 HIGHLIGHT VALUE 'X'. 263 10 COL + 1 BACKGROUND-COLOR 6 FOREGROUND-COLOR 6 HIGHLIGHT VALUE 'X'. 264 10 COL + 1 BACKGROUND-COLOR 6 FOREGROUND-COLOR 7 HIGHLIGHT VALUE 'X'. 265 05 LINE + 1. 266 10 COL 22 BACKGROUND-COLOR 7 FOREGROUND-COLOR 0 HIGHLIGHT VALUE 'X'. 267 10 COL + 1 BACKGROUND-COLOR 7 FOREGROUND-COLOR 1 HIGHLIGHT VALUE 'X'. 268 10 COL + 1 BACKGROUND-COLOR 7 FOREGROUND-COLOR 2 HIGHLIGHT VALUE 'X'. 269 10 COL + 1 BACKGROUND-COLOR 7 FOREGROUND-COLOR 3 HIGHLIGHT VALUE 'X'. 270 10 COL + 1 BACKGROUND-COLOR 7 FOREGROUND-COLOR 4 HIGHLIGHT VALUE 'X'. 271 10 COL + 1 BACKGROUND-COLOR 7 FOREGROUND-COLOR 5 HIGHLIGHT VALUE 'X'. 272 10 COL + 1 BACKGROUND-COLOR 7 FOREGROUND-COLOR 6 HIGHLIGHT VALUE 'X'. 273 10 COL + 1 BACKGROUND-COLOR 7 FOREGROUND-COLOR 7 HIGHLIGHT VALUE 'X'. 274 \*> #4 275 05 LINE 05. 276 10 COL 32 BACKGROUND-COLOR 0 FOREGROUND-COLOR 0 LOWLIGHT REVERSE-VIDEO VALUE 'X'. 277 10 COL + 1 BACKGROUND-COLOR 0 FOREGROUND-COLOR 1 LOWLIGHT REVERSE-VIDEO VALUE 'X'. 278 10 COL + 1 BACKGROUND-COLOR 0 FOREGROUND-COLOR 2 LOWLIGHT REVERSE-VIDEO VALUE 'X'. 279 10 COL + 1 BACKGROUND-COLOR 0 FOREGROUND-COLOR 3 LOWLIGHT REVERSE-VIDEO VALUE 'X'. 280 10 COL + 1 BACKGROUND-COLOR 0 FOREGROUND-COLOR 4 LOWLIGHT REVERSE-VIDEO VALUE 'X'. 281 10 COL + 1 BACKGROUND-COLOR 0 FOREGROUND-COLOR 5 LOWLIGHT REVERSE-VIDEO VALUE 'X'. 282 10 COL + 1 BACKGROUND-COLOR 0 FOREGROUND-COLOR 6 LOWLIGHT REVERSE-VIDEO VALUE 'X'. 283 10 COL + 1 BACKGROUND-COLOR 0 FOREGROUND-COLOR 7 LOWLIGHT REVERSE-VIDEO VALUE 'X'. 284 05 LINE + 1. 285 10 COL 32 BACKGROUND-COLOR 1 FOREGROUND-COLOR 0 LOWLIGHT REVERSE-VIDEO VALUE 'X'. 286 10 COL + 1 BACKGROUND-COLOR 1 FOREGROUND-COLOR 1 LOWLIGHT REVERSE-VIDEO VALUE 'X'. 287 10 COL + 1 BACKGROUND-COLOR 1 FOREGROUND-COLOR 2 LOWLIGHT REVERSE-VIDEO VALUE 'X'. 288 10 COL + 1 BACKGROUND-COLOR 1 FOREGROUND-COLOR 3 LOWLIGHT REVERSE-VIDEO VALUE 'X'. 289 10 COL + 1 BACKGROUND-COLOR 1 FOREGROUND-COLOR 4 LOWLIGHT REVERSE-VIDEO VALUE 'X'. 290 10 COL + 1 BACKGROUND-COLOR 1 FOREGROUND-COLOR 5 LOWLIGHT REVERSE-VIDEO VALUE 'X'. 291 10 COL + 1 BACKGROUND-COLOR 1 FOREGROUND-COLOR 6 LOWLIGHT REVERSE-VIDEO VALUE 'X'. 292 10 COL + 1 BACKGROUND-COLOR 1 FOREGROUND-COLOR 7 LOWLIGHT REVERSE-VIDEO VALUE 'X'. 293 05 LINE + 1. 294 10 COL 32 BACKGROUND-COLOR 2 FOREGROUND-COLOR 0 LOWLIGHT REVERSE-VIDEO VALUE 'X'. ================================================================================================

GNU COBOL 2.1 23NOV2013 Source Listing 2014/03/27

C:/Users/tda010/Documents/Programs/Samples/colors.cbl Line Statement Page: 7 ====== ========================================================================================= 295 10 COL + 1 BACKGROUND-COLOR 2 FOREGROUND-COLOR 1 LOWLIGHT REVERSE-VIDEO VALUE 'X'. 296 10 COL + 1 BACKGROUND-COLOR 2 FOREGROUND-COLOR 2 LOWLIGHT REVERSE-VIDEO VALUE 'X'. 297 10 COL + 1 BACKGROUND-COLOR 2 FOREGROUND-COLOR 3 LOWLIGHT REVERSE-VIDEO VALUE 'X'. 298 10 COL + 1 BACKGROUND-COLOR 2 FOREGROUND-COLOR 4 LOWLIGHT REVERSE-VIDEO VALUE 'X'. 299 10 COL + 1 BACKGROUND-COLOR 2 FOREGROUND-COLOR 5 LOWLIGHT REVERSE-VIDEO VALUE 'X'. 300 10 COL + 1 BACKGROUND-COLOR 2 FOREGROUND-COLOR 6 LOWLIGHT REVERSE-VIDEO VALUE 'X'. 301 10 COL + 1 BACKGROUND-COLOR 2 FOREGROUND-COLOR 7 LOWLIGHT REVERSE-VIDEO VALUE 'X'. 302 05 LINE + 1. 303 10 COL 32 BACKGROUND-COLOR 3 FOREGROUND-COLOR 0 LOWLIGHT REVERSE-VIDEO VALUE 'X'. 304 10 COL + 1 BACKGROUND-COLOR 3 FOREGROUND-COLOR 1 LOWLIGHT REVERSE-VIDEO VALUE 'X'. 305 10 COL + 1 BACKGROUND-COLOR 3 FOREGROUND-COLOR 2 LOWLIGHT REVERSE-VIDEO VALUE 'X'. 306 10 COL + 1 BACKGROUND-COLOR 3 FOREGROUND-COLOR 3 LOWLIGHT REVERSE-VIDEO VALUE 'X'. 307 10 COL + 1 BACKGROUND-COLOR 3 FOREGROUND-COLOR 4 LOWLIGHT REVERSE-VIDEO VALUE 'X'. 308 10 COL + 1 BACKGROUND-COLOR 3 FOREGROUND-COLOR 5 LOWLIGHT REVERSE-VIDEO VALUE 'X'. 309 10 COL + 1 BACKGROUND-COLOR 3 FOREGROUND-COLOR 6 LOWLIGHT REVERSE-VIDEO VALUE 'X'. 310 10 COL + 1 BACKGROUND-COLOR 3 FOREGROUND-COLOR 7 LOWLIGHT REVERSE-VIDEO VALUE 'X'. 311 05 LINE + 1. 312 10 COL 32 BACKGROUND-COLOR 4 FOREGROUND-COLOR 0 LOWLIGHT REVERSE-VIDEO VALUE 'X'. 313 10 COL + 1 BACKGROUND-COLOR 4 FOREGROUND-COLOR 1 LOWLIGHT REVERSE-VIDEO VALUE 'X'. 314 10 COL + 1 BACKGROUND-COLOR 4 FOREGROUND-COLOR 2 LOWLIGHT REVERSE-VIDEO VALUE 'X'. 315 10 COL + 1 BACKGROUND-COLOR 4 FOREGROUND-COLOR 3 LOWLIGHT REVERSE-VIDEO VALUE 'X'. 316 10 COL + 1 BACKGROUND-COLOR 4 FOREGROUND-COLOR 4 LOWLIGHT REVERSE-VIDEO VALUE 'X'. 317 10 COL + 1 BACKGROUND-COLOR 4 FOREGROUND-COLOR 5 LOWLIGHT REVERSE-VIDEO VALUE 'X'. 318 10 COL + 1 BACKGROUND-COLOR 4 FOREGROUND-COLOR 6 LOWLIGHT REVERSE-VIDEO VALUE 'X'. 319 10 COL + 1 BACKGROUND-COLOR 4 FOREGROUND-COLOR 7 LOWLIGHT REVERSE-VIDEO VALUE 'X'. 320 05 LINE + 1. 321 10 COL 32 BACKGROUND-COLOR 5 FOREGROUND-COLOR 0 LOWLIGHT REVERSE-VIDEO VALUE 'X'. 322 10 COL + 1 BACKGROUND-COLOR 5 FOREGROUND-COLOR 1 LOWLIGHT REVERSE-VIDEO VALUE 'X'. 323 10 COL + 1 BACKGROUND-COLOR 5 FOREGROUND-COLOR 2 LOWLIGHT REVERSE-VIDEO VALUE 'X'. 324 10 COL + 1 BACKGROUND-COLOR 5 FOREGROUND-COLOR 3 LOWLIGHT REVERSE-VIDEO VALUE 'X'. 325 10 COL + 1 BACKGROUND-COLOR 5 FOREGROUND-COLOR 4 LOWLIGHT REVERSE-VIDEO VALUE 'X'. 326 10 COL + 1 BACKGROUND-COLOR 5 FOREGROUND-COLOR 5 LOWLIGHT REVERSE-VIDEO VALUE 'X'. 327 10 COL + 1 BACKGROUND-COLOR 5 FOREGROUND-COLOR 6 LOWLIGHT REVERSE-VIDEO VALUE 'X'. 328 10 COL + 1 BACKGROUND-COLOR 5 FOREGROUND-COLOR 7 LOWLIGHT REVERSE-VIDEO VALUE 'X'. 329 05 LINE + 1. 330 10 COL 32 BACKGROUND-COLOR 6 FOREGROUND-COLOR 0 LOWLIGHT REVERSE-VIDEO VALUE 'X'. 331 10 COL + 1 BACKGROUND-COLOR 6 FOREGROUND-COLOR 1 LOWLIGHT REVERSE-VIDEO VALUE 'X'. 332 10 COL + 1 BACKGROUND-COLOR 6 FOREGROUND-COLOR 2 LOWLIGHT REVERSE-VIDEO VALUE 'X'. 333 10 COL + 1 BACKGROUND-COLOR 6 FOREGROUND-COLOR 3 LOWLIGHT REVERSE-VIDEO VALUE 'X'. 334 10 COL + 1 BACKGROUND-COLOR 6 FOREGROUND-COLOR 4 LOWLIGHT REVERSE-VIDEO VALUE 'X'. 335 10 COL + 1 BACKGROUND-COLOR 6 FOREGROUND-COLOR 5 LOWLIGHT REVERSE-VIDEO VALUE 'X'. 336 10 COL + 1 BACKGROUND-COLOR 6 FOREGROUND-COLOR 6 LOWLIGHT REVERSE-VIDEO VALUE 'X'. 337 10 COL + 1 BACKGROUND-COLOR 6 FOREGROUND-COLOR 7 LOWLIGHT REVERSE-VIDEO VALUE 'X'. 338 05 LINE + 1. 339 10 COL 32 BACKGROUND-COLOR 7 FOREGROUND-COLOR 0 LOWLIGHT REVERSE-VIDEO VALUE 'X'. 340 10 COL + 1 BACKGROUND-COLOR 7 FOREGROUND-COLOR 1 LOWLIGHT REVERSE-VIDEO VALUE 'X'. 341 10 COL + 1 BACKGROUND-COLOR 7 FOREGROUND-COLOR 2 LOWLIGHT REVERSE-VIDEO VALUE 'X'. 342 10 COL + 1 BACKGROUND-COLOR 7 FOREGROUND-COLOR 3 LOWLIGHT REVERSE-VIDEO VALUE 'X'. 343 10 COL + 1 BACKGROUND-COLOR 7 FOREGROUND-COLOR 4 LOWLIGHT REVERSE-VIDEO VALUE 'X'. ================================================================================================

GNU COBOL 2.1 23NOV2013 Source Listing 2014/03/27 C:/Users/tda010/Documents/Programs/Samples/colors.cbl Line Statement Page: 8 ====== ========================================================================================= 344 10 COL + 1 BACKGROUND-COLOR 7 FOREGROUND-COLOR 5 LOWLIGHT REVERSE-VIDEO VALUE 'X'. 345 10 COL + 1 BACKGROUND-COLOR 7 FOREGROUND-COLOR 6 LOWLIGHT REVERSE-VIDEO VALUE 'X'. 346 10 COL + 1 BACKGROUND-COLOR 7 FOREGROUND-COLOR 7 LOWLIGHT REVERSE-VIDEO VALUE 'X'.  $347 \div 145$ 348 05 LINE 05. 349 10 COL 42 BACKGROUND-COLOR 0 FOREGROUND-COLOR 0 REVERSE-VIDEO VALUE 'X'. 350 10 COL + 1 BACKGROUND-COLOR 0 FOREGROUND-COLOR 1 REVERSE-VIDEO VALUE 'X'. 351 10 COL + 1 BACKGROUND-COLOR 0 FOREGROUND-COLOR 2 REVERSE-VIDEO VALUE 'X'. 352 10 COL + 1 BACKGROUND-COLOR 0 FOREGROUND-COLOR 3 REVERSE-VIDEO VALUE 'X'. 353 10 COL + 1 BACKGROUND-COLOR 0 FOREGROUND-COLOR 4 REVERSE-VIDEO VALUE 'X'. 354 10 COL + 1 BACKGROUND-COLOR 0 FOREGROUND-COLOR 5 REVERSE-VIDEO VALUE 'X'. 355 10 COL + 1 BACKGROUND-COLOR 0 FOREGROUND-COLOR 6 REVERSE-VIDEO VALUE 'X'. 356 10 COL + 1 BACKGROUND-COLOR 0 FOREGROUND-COLOR 7 REVERSE-VIDEO VALUE 'X'. 357 05 LINE + 1. 358 10 COL 42 BACKGROUND-COLOR 1 FOREGROUND-COLOR 0 REVERSE-VIDEO VALUE 'X'. 359 10 COL + 1 BACKGROUND-COLOR 1 FOREGROUND-COLOR 1 REVERSE-VIDEO VALUE 'X'. 360 10 COL + 1 BACKGROUND-COLOR 1 FOREGROUND-COLOR 2 REVERSE-VIDEO VALUE 'X'. 361 10 COL + 1 BACKGROUND-COLOR 1 FOREGROUND-COLOR 3 REVERSE-VIDEO VALUE 'X'. 362 10 COL + 1 BACKGROUND-COLOR 1 FOREGROUND-COLOR 4 REVERSE-VIDEO VALUE 'X'. 363 10 COL + 1 BACKGROUND-COLOR 1 FOREGROUND-COLOR 5 REVERSE-VIDEO VALUE 'X'. 364 10 COL + 1 BACKGROUND-COLOR 1 FOREGROUND-COLOR 6 REVERSE-VIDEO VALUE 'X'. 365 10 COL + 1 BACKGROUND-COLOR 1 FOREGROUND-COLOR 7 REVERSE-VIDEO VALUE 'X'. 366 05 LINE + 1. 367 10 COL 42 BACKGROUND-COLOR 2 FOREGROUND-COLOR 0 REVERSE-VIDEO VALUE 'X'. 368 10 COL + 1 BACKGROUND-COLOR 2 FOREGROUND-COLOR 1 REVERSE-VIDEO VALUE 'X'. 369 10 COL + 1 BACKGROUND-COLOR 2 FOREGROUND-COLOR 2 REVERSE-VIDEO VALUE 'X'. 370 10 COL + 1 BACKGROUND-COLOR 2 FOREGROUND-COLOR 3 REVERSE-VIDEO VALUE 'X'. 371 10 COL + 1 BACKGROUND-COLOR 2 FOREGROUND-COLOR 4 REVERSE-VIDEO VALUE 'X'. 372 10 COL + 1 BACKGROUND-COLOR 2 FOREGROUND-COLOR 5 REVERSE-VIDEO VALUE 'X'. 373 10 COL + 1 BACKGROUND-COLOR 2 FOREGROUND-COLOR 6 REVERSE-VIDEO VALUE 'X'. 374 10 COL + 1 BACKGROUND-COLOR 2 FOREGROUND-COLOR 7 REVERSE-VIDEO VALUE 'X'. 375 05 LINE + 1. 376 10 COL 42 BACKGROUND-COLOR 3 FOREGROUND-COLOR 0 REVERSE-VIDEO VALUE 'X'. 377 10 COL + 1 BACKGROUND-COLOR 3 FOREGROUND-COLOR 1 REVERSE-VIDEO VALUE 'X'. 378 10 COL + 1 BACKGROUND-COLOR 3 FOREGROUND-COLOR 2 REVERSE-VIDEO VALUE 'X'. 379 10 COL + 1 BACKGROUND-COLOR 3 FOREGROUND-COLOR 3 REVERSE-VIDEO VALUE 'X'. 380 10 COL + 1 BACKGROUND-COLOR 3 FOREGROUND-COLOR 4 REVERSE-VIDEO VALUE 'X'. 381 10 COL + 1 BACKGROUND-COLOR 3 FOREGROUND-COLOR 5 REVERSE-VIDEO VALUE 'X'. 382 10 COL + 1 BACKGROUND-COLOR 3 FOREGROUND-COLOR 6 REVERSE-VIDEO VALUE 'X'. 383 10 COL + 1 BACKGROUND-COLOR 3 FOREGROUND-COLOR 7 REVERSE-VIDEO VALUE 'X'. 384 05 LINE + 1. 385 10 COL 42 BACKGROUND-COLOR 4 FOREGROUND-COLOR 0 REVERSE-VIDEO VALUE 'X'. 386 10 COL + 1 BACKGROUND-COLOR 4 FOREGROUND-COLOR 1 REVERSE-VIDEO VALUE 'X'. 387 10 COL + 1 BACKGROUND-COLOR 4 FOREGROUND-COLOR 2 REVERSE-VIDEO VALUE 'X'. 388 10 COL + 1 BACKGROUND-COLOR 4 FOREGROUND-COLOR 3 REVERSE-VIDEO VALUE 'X'. 389 10 COL + 1 BACKGROUND-COLOR 4 FOREGROUND-COLOR 4 REVERSE-VIDEO VALUE 'X'. 390 10 COL + 1 BACKGROUND-COLOR 4 FOREGROUND-COLOR 5 REVERSE-VIDEO VALUE 'X'. 391 10 COL + 1 BACKGROUND-COLOR 4 FOREGROUND-COLOR 6 REVERSE-VIDEO VALUE 'X'. 392 10 COL + 1 BACKGROUND-COLOR 4 FOREGROUND-COLOR 7 REVERSE-VIDEO VALUE 'X'. ================================================================================================

GNU COBOL 2.1 23NOV2013 Source Listing 2014/03/27 C:/Users/tda010/Documents/Programs/Samples/colors.cbl Line Statement Page: 9 ====== ========================================================================================= 393 05 LINE + 1. 394 10 COL 42 BACKGROUND-COLOR 5 FOREGROUND-COLOR 0 REVERSE-VIDEO VALUE 'X'. 395 10 COL + 1 BACKGROUND-COLOR 5 FOREGROUND-COLOR 1 REVERSE-VIDEO VALUE 'X'. 396 10 COL + 1 BACKGROUND-COLOR 5 FOREGROUND-COLOR 2 REVERSE-VIDEO VALUE 'X'. 397 10 COL + 1 BACKGROUND-COLOR 5 FOREGROUND-COLOR 3 REVERSE-VIDEO VALUE 'X'. 398 10 COL + 1 BACKGROUND-COLOR 5 FOREGROUND-COLOR 4 REVERSE-VIDEO VALUE 'X'. 399 10 COL + 1 BACKGROUND-COLOR 5 FOREGROUND-COLOR 5 REVERSE-VIDEO VALUE 'X'. 400 10 COL + 1 BACKGROUND-COLOR 5 FOREGROUND-COLOR 6 REVERSE-VIDEO VALUE 'X'. 401 10 COL + 1 BACKGROUND-COLOR 5 FOREGROUND-COLOR 7 REVERSE-VIDEO VALUE 'X'. 402 05 LINE + 1. 403 10 COL 42 BACKGROUND-COLOR 6 FOREGROUND-COLOR 0 REVERSE-VIDEO VALUE 'X'. 404 10 COL + 1 BACKGROUND-COLOR 6 FOREGROUND-COLOR 1 REVERSE-VIDEO VALUE 'X'. 405 10 COL + 1 BACKGROUND-COLOR 6 FOREGROUND-COLOR 2 REVERSE-VIDEO VALUE 'X'. 406 10 COL + 1 BACKGROUND-COLOR 6 FOREGROUND-COLOR 3 REVERSE-VIDEO VALUE 'X'. 407 10 COL + 1 BACKGROUND-COLOR 6 FOREGROUND-COLOR 4 REVERSE-VIDEO VALUE 'X'. 408 10 COL + 1 BACKGROUND-COLOR 6 FOREGROUND-COLOR 5 REVERSE-VIDEO VALUE 'X'. 409 10 COL + 1 BACKGROUND-COLOR 6 FOREGROUND-COLOR 6 REVERSE-VIDEO VALUE 'X'. 410 10 COL + 1 BACKGROUND-COLOR 6 FOREGROUND-COLOR 7 REVERSE-VIDEO VALUE 'X'. 411 05 LINE + 1. 412 10 COL 42 BACKGROUND-COLOR 7 FOREGROUND-COLOR 0 REVERSE-VIDEO VALUE 'X'. 413 10 COL + 1 BACKGROUND-COLOR 7 FOREGROUND-COLOR 1 REVERSE-VIDEO VALUE 'X'. 414 10 COL + 1 BACKGROUND-COLOR 7 FOREGROUND-COLOR 2 REVERSE-VIDEO VALUE 'X'. 415 10 COL + 1 BACKGROUND-COLOR 7 FOREGROUND-COLOR 3 REVERSE-VIDEO VALUE 'X'. 416 10 COL + 1 BACKGROUND-COLOR 7 FOREGROUND-COLOR 4 REVERSE-VIDEO VALUE 'X'. 417 10 COL + 1 BACKGROUND-COLOR 7 FOREGROUND-COLOR 5 REVERSE-VIDEO VALUE 'X'. 418 10 COL + 1 BACKGROUND-COLOR 7 FOREGROUND-COLOR 6 REVERSE-VIDEO VALUE 'X'. 419 10 COL + 1 BACKGROUND-COLOR 7 FOREGROUND-COLOR 7 REVERSE-VIDEO VALUE 'X'. 420 \*> #6 421 05 LINE 05. 422 10 COL 52 BACKGROUND-COLOR 0 FOREGROUND-COLOR 0 HIGHLIGHT REVERSE-VIDEO VALUE 'X'. 423 10 COL + 1 BACKGROUND-COLOR 0 FOREGROUND-COLOR 1 HIGHLIGHT REVERSE-VIDEO VALUE 'X'. 424 10 COL + 1 BACKGROUND-COLOR 0 FOREGROUND-COLOR 2 HIGHLIGHT REVERSE-VIDEO VALUE 'X'. 425 10 COL + 1 BACKGROUND-COLOR 0 FOREGROUND-COLOR 3 HIGHLIGHT REVERSE-VIDEO VALUE 'X'. 426 10 COL + 1 BACKGROUND-COLOR 0 FOREGROUND-COLOR 4 HIGHLIGHT REVERSE-VIDEO VALUE 'X'. 427 10 COL + 1 BACKGROUND-COLOR 0 FOREGROUND-COLOR 5 HIGHLIGHT REVERSE-VIDEO VALUE 'X'. 428 10 COL + 1 BACKGROUND-COLOR 0 FOREGROUND-COLOR 6 HIGHLIGHT REVERSE-VIDEO VALUE 'X'. 429 10 COL + 1 BACKGROUND-COLOR 0 FOREGROUND-COLOR 7 HIGHLIGHT REVERSE-VIDEO VALUE 'X'. 430 05 LINE + 1. 431 10 COL 52 BACKGROUND-COLOR 1 FOREGROUND-COLOR 0 HIGHLIGHT REVERSE-VIDEO VALUE 'X'. 432 10 COL + 1 BACKGROUND-COLOR 1 FOREGROUND-COLOR 1 HIGHLIGHT REVERSE-VIDEO VALUE 'X'. 433 10 COL + 1 BACKGROUND-COLOR 1 FOREGROUND-COLOR 2 HIGHLIGHT REVERSE-VIDEO VALUE 'X'. 434 10 COL + 1 BACKGROUND-COLOR 1 FOREGROUND-COLOR 3 HIGHLIGHT REVERSE-VIDEO VALUE 'X'. 435 10 COL + 1 BACKGROUND-COLOR 1 FOREGROUND-COLOR 4 HIGHLIGHT REVERSE-VIDEO VALUE 'X'. 436 10 COL + 1 BACKGROUND-COLOR 1 FOREGROUND-COLOR 5 HIGHLIGHT REVERSE-VIDEO VALUE 'X'. 437 10 COL + 1 BACKGROUND-COLOR 1 FOREGROUND-COLOR 6 HIGHLIGHT REVERSE-VIDEO VALUE 'X'. 438 10 COL + 1 BACKGROUND-COLOR 1 FOREGROUND-COLOR 7 HIGHLIGHT REVERSE-VIDEO VALUE 'X'. 439 05 LINE + 1. 440 10 COL 52 BACKGROUND-COLOR 2 FOREGROUND-COLOR 0 HIGHLIGHT REVERSE-VIDEO VALUE 'X'. 441 10 COL + 1 BACKGROUND-COLOR 2 FOREGROUND-COLOR 1 HIGHLIGHT REVERSE-VIDEO VALUE 'X'. ================================================================================================ GCic for OSX Copyright (C) 2009-2014, Gary L. Cutler, GPL Page: 9

GNU COBOL 2.1 23NOV2013 Source Listing 2014/03/27 C:/Users/tda010/Documents/Programs/Samples/colors.cbl Line Statement Page: 10 ====== ========================================================================================= 442 10 COL + 1 BACKGROUND-COLOR 2 FOREGROUND-COLOR 2 HIGHLIGHT REVERSE-VIDEO VALUE 'X'. 443 10 COL + 1 BACKGROUND-COLOR 2 FOREGROUND-COLOR 3 HIGHLIGHT REVERSE-VIDEO VALUE 'X'. 444 10 COL + 1 BACKGROUND-COLOR 2 FOREGROUND-COLOR 4 HIGHLIGHT REVERSE-VIDEO VALUE 'X'. 445 10 COL + 1 BACKGROUND-COLOR 2 FOREGROUND-COLOR 5 HIGHLIGHT REVERSE-VIDEO VALUE 'X'. 446 10 COL + 1 BACKGROUND-COLOR 2 FOREGROUND-COLOR 6 HIGHLIGHT REVERSE-VIDEO VALUE 'X'. 447 10 COL + 1 BACKGROUND-COLOR 2 FOREGROUND-COLOR 7 HIGHLIGHT REVERSE-VIDEO VALUE 'X'. 448 05 LINE + 1. 449 10 COL 52 BACKGROUND-COLOR 3 FOREGROUND-COLOR 0 HIGHLIGHT REVERSE-VIDEO VALUE 'X'. 450 10 COL + 1 BACKGROUND-COLOR 3 FOREGROUND-COLOR 1 HIGHLIGHT REVERSE-VIDEO VALUE 'X'. 451 10 COL + 1 BACKGROUND-COLOR 3 FOREGROUND-COLOR 2 HIGHLIGHT REVERSE-VIDEO VALUE 'X'. 452 10 COL + 1 BACKGROUND-COLOR 3 FOREGROUND-COLOR 3 HIGHLIGHT REVERSE-VIDEO VALUE 'X'. 453 10 COL + 1 BACKGROUND-COLOR 3 FOREGROUND-COLOR 4 HIGHLIGHT REVERSE-VIDEO VALUE 'X'. 454 10 COL + 1 BACKGROUND-COLOR 3 FOREGROUND-COLOR 5 HIGHLIGHT REVERSE-VIDEO VALUE 'X'. 455 10 COL + 1 BACKGROUND-COLOR 3 FOREGROUND-COLOR 6 HIGHLIGHT REVERSE-VIDEO VALUE 'X'. 456 10 COL + 1 BACKGROUND-COLOR 3 FOREGROUND-COLOR 7 HIGHLIGHT REVERSE-VIDEO VALUE 'X'. 457 05 LINE + 1. 458 10 COL 52 BACKGROUND-COLOR 4 FOREGROUND-COLOR 0 HIGHLIGHT REVERSE-VIDEO VALUE 'X'. 459 10 COL + 1 BACKGROUND-COLOR 4 FOREGROUND-COLOR 1 HIGHLIGHT REVERSE-VIDEO VALUE 'X'. 460 10 COL + 1 BACKGROUND-COLOR 4 FOREGROUND-COLOR 2 HIGHLIGHT REVERSE-VIDEO VALUE 'X'. 461 10 COL + 1 BACKGROUND-COLOR 4 FOREGROUND-COLOR 3 HIGHLIGHT REVERSE-VIDEO VALUE 'X'. 462 10 COL + 1 BACKGROUND-COLOR 4 FOREGROUND-COLOR 4 HIGHLIGHT REVERSE-VIDEO VALUE 'X'. 463 10 COL + 1 BACKGROUND-COLOR 4 FOREGROUND-COLOR 5 HIGHLIGHT REVERSE-VIDEO VALUE 'X'. 464 10 COL + 1 BACKGROUND-COLOR 4 FOREGROUND-COLOR 6 HIGHLIGHT REVERSE-VIDEO VALUE 'X'. 465 10 COL + 1 BACKGROUND-COLOR 4 FOREGROUND-COLOR 7 HIGHLIGHT REVERSE-VIDEO VALUE 'X'. 466 05 LINE + 1. 467 10 COL 52 BACKGROUND-COLOR 5 FOREGROUND-COLOR 0 HIGHLIGHT REVERSE-VIDEO VALUE 'X'. 468 10 COL + 1 BACKGROUND-COLOR 5 FOREGROUND-COLOR 1 HIGHLIGHT REVERSE-VIDEO VALUE 'X'. 469 10 COL + 1 BACKGROUND-COLOR 5 FOREGROUND-COLOR 2 HIGHLIGHT REVERSE-VIDEO VALUE 'X'. 470 10 COL + 1 BACKGROUND-COLOR 5 FOREGROUND-COLOR 3 HIGHLIGHT REVERSE-VIDEO VALUE 'X'. 471 10 COL + 1 BACKGROUND-COLOR 5 FOREGROUND-COLOR 4 HIGHLIGHT REVERSE-VIDEO VALUE 'X'. 472 10 COL + 1 BACKGROUND-COLOR 5 FOREGROUND-COLOR 5 HIGHLIGHT REVERSE-VIDEO VALUE 'X'. 473 10 COL + 1 BACKGROUND-COLOR 5 FOREGROUND-COLOR 6 HIGHLIGHT REVERSE-VIDEO VALUE 'X'. 474 10 COL + 1 BACKGROUND-COLOR 5 FOREGROUND-COLOR 7 HIGHLIGHT REVERSE-VIDEO VALUE 'X'. 475 05 LINE + 1. 476 10 COL 52 BACKGROUND-COLOR 6 FOREGROUND-COLOR 0 HIGHLIGHT REVERSE-VIDEO VALUE 'X'. 477 10 COL + 1 BACKGROUND-COLOR 6 FOREGROUND-COLOR 1 HIGHLIGHT REVERSE-VIDEO VALUE 'X'. 478 10 COL + 1 BACKGROUND-COLOR 6 FOREGROUND-COLOR 2 HIGHLIGHT REVERSE-VIDEO VALUE 'X'. 479 10 COL + 1 BACKGROUND-COLOR 6 FOREGROUND-COLOR 3 HIGHLIGHT REVERSE-VIDEO VALUE 'X'. 480 10 COL + 1 BACKGROUND-COLOR 6 FOREGROUND-COLOR 4 HIGHLIGHT REVERSE-VIDEO VALUE 'X'. 481 10 COL + 1 BACKGROUND-COLOR 6 FOREGROUND-COLOR 5 HIGHLIGHT REVERSE-VIDEO VALUE 'X'. 482 10 COL + 1 BACKGROUND-COLOR 6 FOREGROUND-COLOR 6 HIGHLIGHT REVERSE-VIDEO VALUE 'X'. 483 10 COL + 1 BACKGROUND-COLOR 6 FOREGROUND-COLOR 7 HIGHLIGHT REVERSE-VIDEO VALUE 'X'. 484 05 LINE + 1. 485 10 COL 52 BACKGROUND-COLOR 7 FOREGROUND-COLOR 0 HIGHLIGHT REVERSE-VIDEO VALUE 'X'. 486 10 COL + 1 BACKGROUND-COLOR 7 FOREGROUND-COLOR 1 HIGHLIGHT REVERSE-VIDEO VALUE 'X'. 487 10 COL + 1 BACKGROUND-COLOR 7 FOREGROUND-COLOR 2 HIGHLIGHT REVERSE-VIDEO VALUE 'X'. 488 10 COL + 1 BACKGROUND-COLOR 7 FOREGROUND-COLOR 3 HIGHLIGHT REVERSE-VIDEO VALUE 'X'. 489 10 COL + 1 BACKGROUND-COLOR 7 FOREGROUND-COLOR 4 HIGHLIGHT REVERSE-VIDEO VALUE 'X'. 490 10 COL + 1 BACKGROUND-COLOR 7 FOREGROUND-COLOR 5 HIGHLIGHT REVERSE-VIDEO VALUE 'X'. ================================================================================================

GNU COBOL 2.1 23NOV2013 Source Listing 2014/03/27 C:/Users/tda010/Documents/Programs/Samples/colors.cbl Line Statement Page: 11 ====== ========================================================================================= 491 10 COL + 1 BACKGROUND-COLOR 7 FOREGROUND-COLOR 6 HIGHLIGHT REVERSE-VIDEO VALUE 'X'. 492 10 COL + 1 BACKGROUND-COLOR 7 FOREGROUND-COLOR 7 HIGHLIGHT REVERSE-VIDEO VALUE 'X'. 493 \*> #7 494 05 LINE 17. 495 10 COL 02 BACKGROUND-COLOR 0 FOREGROUND-COLOR 0 LOWLIGHT BLINK VALUE 'X'. 496 10 COL + 1 BACKGROUND-COLOR 0 FOREGROUND-COLOR 1 LOWLIGHT BLINK VALUE 'X'. 497 10 COL + 1 BACKGROUND-COLOR 0 FOREGROUND-COLOR 2 LOWLIGHT BLINK VALUE 'X'. 498 10 COL + 1 BACKGROUND-COLOR 0 FOREGROUND-COLOR 3 LOWLIGHT BLINK VALUE 'X'. 499 10 COL + 1 BACKGROUND-COLOR 0 FOREGROUND-COLOR 4 LOWLIGHT BLINK VALUE 'X'. 500 10 COL + 1 BACKGROUND-COLOR 0 FOREGROUND-COLOR 5 LOWLIGHT BLINK VALUE 'X'. 501 10 COL + 1 BACKGROUND-COLOR 0 FOREGROUND-COLOR 6 LOWLIGHT BLINK VALUE 'X'. 502 10 COL + 1 BACKGROUND-COLOR 0 FOREGROUND-COLOR 7 LOWLIGHT BLINK VALUE 'X'. 503 05 LINE + 1. 504 10 COL 02 BACKGROUND-COLOR 1 FOREGROUND-COLOR 0 LOWLIGHT BLINK VALUE 'X'. 505 10 COL + 1 BACKGROUND-COLOR 1 FOREGROUND-COLOR 1 LOWLIGHT BLINK VALUE 'X'. 506 10 COL + 1 BACKGROUND-COLOR 1 FOREGROUND-COLOR 2 LOWLIGHT BLINK VALUE 'X'. 507 10 COL + 1 BACKGROUND-COLOR 1 FOREGROUND-COLOR 3 LOWLIGHT BLINK VALUE 'X'. 508 10 COL + 1 BACKGROUND-COLOR 1 FOREGROUND-COLOR 4 LOWLIGHT BLINK VALUE 'X'. 509 10 COL + 1 BACKGROUND-COLOR 1 FOREGROUND-COLOR 5 LOWLIGHT BLINK VALUE 'X'. 510 10 COL + 1 BACKGROUND-COLOR 1 FOREGROUND-COLOR 6 LOWLIGHT BLINK VALUE 'X'. 511 10 COL + 1 BACKGROUND-COLOR 1 FOREGROUND-COLOR 7 LOWLIGHT BLINK VALUE 'X'. 512 05 LINE + 1. 513 10 COL 02 BACKGROUND-COLOR 2 FOREGROUND-COLOR 0 LOWLIGHT BLINK VALUE 'X'. 514 10 COL + 1 BACKGROUND-COLOR 2 FOREGROUND-COLOR 1 LOWLIGHT BLINK VALUE 'X'. 515 10 COL + 1 BACKGROUND-COLOR 2 FOREGROUND-COLOR 2 LOWLIGHT BLINK VALUE 'X'. 516 10 COL + 1 BACKGROUND-COLOR 2 FOREGROUND-COLOR 3 LOWLIGHT BLINK VALUE 'X'. 517 10 COL + 1 BACKGROUND-COLOR 2 FOREGROUND-COLOR 4 LOWLIGHT BLINK VALUE 'X'. 518 10 COL + 1 BACKGROUND-COLOR 2 FOREGROUND-COLOR 5 LOWLIGHT BLINK VALUE 'X'. 519 10 COL + 1 BACKGROUND-COLOR 2 FOREGROUND-COLOR 6 LOWLIGHT BLINK VALUE 'X'. 520 10 COL + 1 BACKGROUND-COLOR 2 FOREGROUND-COLOR 7 LOWLIGHT BLINK VALUE 'X'. 521 05 LINE + 1. 522 10 COL 02 BACKGROUND-COLOR 3 FOREGROUND-COLOR 0 LOWLIGHT BLINK VALUE 'X'. 523 10 COL + 1 BACKGROUND-COLOR 3 FOREGROUND-COLOR 1 LOWLIGHT BLINK VALUE 'X'. 524 10 COL + 1 BACKGROUND-COLOR 3 FOREGROUND-COLOR 2 LOWLIGHT BLINK VALUE 'X'. 525 10 COL + 1 BACKGROUND-COLOR 3 FOREGROUND-COLOR 3 LOWLIGHT BLINK VALUE 'X'. 526 10 COL + 1 BACKGROUND-COLOR 3 FOREGROUND-COLOR 4 LOWLIGHT BLINK VALUE 'X'. 527 10 COL + 1 BACKGROUND-COLOR 3 FOREGROUND-COLOR 5 LOWLIGHT BLINK VALUE 'X'. 528 10 COL + 1 BACKGROUND-COLOR 3 FOREGROUND-COLOR 6 LOWLIGHT BLINK VALUE 'X'. 529 10 COL + 1 BACKGROUND-COLOR 3 FOREGROUND-COLOR 7 LOWLIGHT BLINK VALUE 'X'. 530 05 LINE + 1. 531 10 COL 02 BACKGROUND-COLOR 4 FOREGROUND-COLOR 0 LOWLIGHT BLINK VALUE 'X'. 532 10 COL + 1 BACKGROUND-COLOR 4 FOREGROUND-COLOR 1 LOWLIGHT BLINK VALUE 'X'. 533 10 COL + 1 BACKGROUND-COLOR 4 FOREGROUND-COLOR 2 LOWLIGHT BLINK VALUE 'X'. 534 10 COL + 1 BACKGROUND-COLOR 4 FOREGROUND-COLOR 3 LOWLIGHT BLINK VALUE 'X'. 535 10 COL + 1 BACKGROUND-COLOR 4 FOREGROUND-COLOR 4 LOWLIGHT BLINK VALUE 'X'. 536 10 COL + 1 BACKGROUND-COLOR 4 FOREGROUND-COLOR 5 LOWLIGHT BLINK VALUE 'X'. 537 10 COL + 1 BACKGROUND-COLOR 4 FOREGROUND-COLOR 6 LOWLIGHT BLINK VALUE 'X'. 538 10 COL + 1 BACKGROUND-COLOR 4 FOREGROUND-COLOR 7 LOWLIGHT BLINK VALUE 'X'. 539 05 LINE + 1.

GCic for Windows/MinGW Copyright (C) 2009-2014, Gary L. Cutler, GPL Page: 11

================================================================================================

GNU COBOL 2.1 23NOV2013 Source Listing 2014/03/27 C:/Users/tda010/Documents/Programs/Samples/colors.cbl Line Statement Page: 12 ====== ========================================================================================= 540 10 COL 02 BACKGROUND-COLOR 5 FOREGROUND-COLOR 0 LOWLIGHT BLINK VALUE 'X'. 541 10 COL + 1 BACKGROUND-COLOR 5 FOREGROUND-COLOR 1 LOWLIGHT BLINK VALUE 'X'. 542 10 COL + 1 BACKGROUND-COLOR 5 FOREGROUND-COLOR 2 LOWLIGHT BLINK VALUE 'X'. 543 10 COL + 1 BACKGROUND-COLOR 5 FOREGROUND-COLOR 3 LOWLIGHT BLINK VALUE 'X'. 544 10 COL + 1 BACKGROUND-COLOR 5 FOREGROUND-COLOR 4 LOWLIGHT BLINK VALUE 'X'. 545 10 COL + 1 BACKGROUND-COLOR 5 FOREGROUND-COLOR 5 LOWLIGHT BLINK VALUE 'X'. 546 10 COL + 1 BACKGROUND-COLOR 5 FOREGROUND-COLOR 6 LOWLIGHT BLINK VALUE 'X'. 547 10 COL + 1 BACKGROUND-COLOR 5 FOREGROUND-COLOR 7 LOWLIGHT BLINK VALUE 'X'. 548 05 LINE + 1. 549 10 COL 02 BACKGROUND-COLOR 6 FOREGROUND-COLOR 0 LOWLIGHT BLINK VALUE 'X'. 550 10 COL + 1 BACKGROUND-COLOR 6 FOREGROUND-COLOR 1 LOWLIGHT BLINK VALUE 'X'. 551 10 COL + 1 BACKGROUND-COLOR 6 FOREGROUND-COLOR 2 LOWLIGHT BLINK VALUE 'X'. 552 10 COL + 1 BACKGROUND-COLOR 6 FOREGROUND-COLOR 3 LOWLIGHT BLINK VALUE 'X'. 553 10 COL + 1 BACKGROUND-COLOR 6 FOREGROUND-COLOR 4 LOWLIGHT BLINK VALUE 'X'. 554 10 COL + 1 BACKGROUND-COLOR 6 FOREGROUND-COLOR 5 LOWLIGHT BLINK VALUE 'X'. 555 10 COL + 1 BACKGROUND-COLOR 6 FOREGROUND-COLOR 6 LOWLIGHT BLINK VALUE 'X'. 556 10 COL + 1 BACKGROUND-COLOR 6 FOREGROUND-COLOR 7 LOWLIGHT BLINK VALUE 'X'. 557 05 LINE + 1. 558 10 COL 02 BACKGROUND-COLOR 7 FOREGROUND-COLOR 0 LOWLIGHT BLINK VALUE 'X'. 559 10 COL + 1 BACKGROUND-COLOR 7 FOREGROUND-COLOR 1 LOWLIGHT BLINK VALUE 'X'. 560 10 COL + 1 BACKGROUND-COLOR 7 FOREGROUND-COLOR 2 LOWLIGHT BLINK VALUE 'X'. 561 10 COL + 1 BACKGROUND-COLOR 7 FOREGROUND-COLOR 3 LOWLIGHT BLINK VALUE 'X'. 562 10 COL + 1 BACKGROUND-COLOR 7 FOREGROUND-COLOR 4 LOWLIGHT BLINK VALUE 'X'. 563 10 COL + 1 BACKGROUND-COLOR 7 FOREGROUND-COLOR 5 LOWLIGHT BLINK VALUE 'X'. 564 10 COL + 1 BACKGROUND-COLOR 7 FOREGROUND-COLOR 6 LOWLIGHT BLINK VALUE 'X'. 565 10 COL + 1 BACKGROUND-COLOR 7 FOREGROUND-COLOR 7 LOWLIGHT BLINK VALUE 'X'. 566 \*> #8 567 05 LINE 17. 568 10 COL 12 BACKGROUND-COLOR 0 FOREGROUND-COLOR 0 BLINK VALUE 'X'. 569 10 COL + 1 BACKGROUND-COLOR 0 FOREGROUND-COLOR 1 BLINK VALUE 'X'. 570 10 COL + 1 BACKGROUND-COLOR 0 FOREGROUND-COLOR 2 BLINK VALUE 'X'. 571 10 COL + 1 BACKGROUND-COLOR 0 FOREGROUND-COLOR 3 BLINK VALUE 'X'. 572 10 COL + 1 BACKGROUND-COLOR 0 FOREGROUND-COLOR 4 BLINK VALUE 'X'. 573 10 COL + 1 BACKGROUND-COLOR 0 FOREGROUND-COLOR 5 BLINK VALUE 'X'. 574 10 COL + 1 BACKGROUND-COLOR 0 FOREGROUND-COLOR 6 BLINK VALUE 'X'. 575 10 COL + 1 BACKGROUND-COLOR 0 FOREGROUND-COLOR 7 BLINK VALUE 'X'. 576 05 LINE + 1. 577 10 COL 12 BACKGROUND-COLOR 1 FOREGROUND-COLOR 0 BLINK VALUE 'X'. 578 10 COL + 1 BACKGROUND-COLOR 1 FOREGROUND-COLOR 1 BLINK VALUE 'X'. 579 10 COL + 1 BACKGROUND-COLOR 1 FOREGROUND-COLOR 2 BLINK VALUE 'X'. 580 10 COL + 1 BACKGROUND-COLOR 1 FOREGROUND-COLOR 3 BLINK VALUE 'X'. 581 10 COL + 1 BACKGROUND-COLOR 1 FOREGROUND-COLOR 4 BLINK VALUE 'X'. 582 10 COL + 1 BACKGROUND-COLOR 1 FOREGROUND-COLOR 5 BLINK VALUE 'X'. 583 10 COL + 1 BACKGROUND-COLOR 1 FOREGROUND-COLOR 6 BLINK VALUE 'X'. 584 10 COL + 1 BACKGROUND-COLOR 1 FOREGROUND-COLOR 7 BLINK VALUE 'X'. 585 05 LINE + 1. 586 10 COL 12 BACKGROUND-COLOR 2 FOREGROUND-COLOR 0 BLINK VALUE 'X'. 587 10 COL + 1 BACKGROUND-COLOR 2 FOREGROUND-COLOR 1 BLINK VALUE 'X'. 588 10 COL + 1 BACKGROUND-COLOR 2 FOREGROUND-COLOR 2 BLINK VALUE 'X'. ================================================================================================

GNU COBOL 2.1 23NOV2013 Source Listing 2014/03/27 C:/Users/tda010/Documents/Programs/Samples/colors.cbl Line Statement Page: 13 ====== ========================================================================================= 589 10 COL + 1 BACKGROUND-COLOR 2 FOREGROUND-COLOR 3 BLINK VALUE 'X'. 590 10 COL + 1 BACKGROUND-COLOR 2 FOREGROUND-COLOR 4 BLINK VALUE 'X'. 591 10 COL + 1 BACKGROUND-COLOR 2 FOREGROUND-COLOR 5 BLINK VALUE 'X'. 592 10 COL + 1 BACKGROUND-COLOR 2 FOREGROUND-COLOR 6 BLINK VALUE 'X'. 593 10 COL + 1 BACKGROUND-COLOR 2 FOREGROUND-COLOR 7 BLINK VALUE 'X'. 594 05 LINE + 1. 595 10 COL 12 BACKGROUND-COLOR 3 FOREGROUND-COLOR 0 BLINK VALUE 'X'. 596 10 COL + 1 BACKGROUND-COLOR 3 FOREGROUND-COLOR 1 BLINK VALUE 'X'. 597 10 COL + 1 BACKGROUND-COLOR 3 FOREGROUND-COLOR 2 BLINK VALUE 'X'. 598 10 COL + 1 BACKGROUND-COLOR 3 FOREGROUND-COLOR 3 BLINK VALUE 'X'. 599 10 COL + 1 BACKGROUND-COLOR 3 FOREGROUND-COLOR 4 BLINK VALUE 'X'. 600 10 COL + 1 BACKGROUND-COLOR 3 FOREGROUND-COLOR 5 BLINK VALUE 'X'. 601 10 COL + 1 BACKGROUND-COLOR 3 FOREGROUND-COLOR 6 BLINK VALUE 'X'. 602 10 COL + 1 BACKGROUND-COLOR 3 FOREGROUND-COLOR 7 BLINK VALUE 'X'. 603 05 LINE + 1. 604 10 COL 12 BACKGROUND-COLOR 4 FOREGROUND-COLOR 0 BLINK VALUE 'X'. 605 10 COL + 1 BACKGROUND-COLOR 4 FOREGROUND-COLOR 1 BLINK VALUE 'X'. 606 10 COL + 1 BACKGROUND-COLOR 4 FOREGROUND-COLOR 2 BLINK VALUE 'X'. 607 10 COL + 1 BACKGROUND-COLOR 4 FOREGROUND-COLOR 3 BLINK VALUE 'X'. 608 10 COL + 1 BACKGROUND-COLOR 4 FOREGROUND-COLOR 4 BLINK VALUE 'X'. 609 10 COL + 1 BACKGROUND-COLOR 4 FOREGROUND-COLOR 5 BLINK VALUE 'X'. 610 10 COL + 1 BACKGROUND-COLOR 4 FOREGROUND-COLOR 6 BLINK VALUE 'X'. 611 10 COL + 1 BACKGROUND-COLOR 4 FOREGROUND-COLOR 7 BLINK VALUE 'X'. 612 05 LINE + 1. 613 10 COL 12 BACKGROUND-COLOR 5 FOREGROUND-COLOR 0 BLINK VALUE 'X'. 614 10 COL + 1 BACKGROUND-COLOR 5 FOREGROUND-COLOR 1 BLINK VALUE 'X'. 615 10 COL + 1 BACKGROUND-COLOR 5 FOREGROUND-COLOR 2 BLINK VALUE 'X'. 616 10 COL + 1 BACKGROUND-COLOR 5 FOREGROUND-COLOR 3 BLINK VALUE 'X'. 617 10 COL + 1 BACKGROUND-COLOR 5 FOREGROUND-COLOR 4 BLINK VALUE 'X'. 618 10 COL + 1 BACKGROUND-COLOR 5 FOREGROUND-COLOR 5 BLINK VALUE 'X'. 619 10 COL + 1 BACKGROUND-COLOR 5 FOREGROUND-COLOR 6 BLINK VALUE 'X'. 620 10 COL + 1 BACKGROUND-COLOR 5 FOREGROUND-COLOR 7 BLINK VALUE 'X'. 621 05 LINE + 1. 622 10 COL 12 BACKGROUND-COLOR 6 FOREGROUND-COLOR 0 BLINK VALUE 'X'. 623 10 COL + 1 BACKGROUND-COLOR 6 FOREGROUND-COLOR 1 BLINK VALUE 'X'. 624 10 COL + 1 BACKGROUND-COLOR 6 FOREGROUND-COLOR 2 BLINK VALUE 'X'. 625 10 COL + 1 BACKGROUND-COLOR 6 FOREGROUND-COLOR 3 BLINK VALUE 'X'. 626 10 COL + 1 BACKGROUND-COLOR 6 FOREGROUND-COLOR 4 BLINK VALUE 'X'. 627 10 COL + 1 BACKGROUND-COLOR 6 FOREGROUND-COLOR 5 BLINK VALUE 'X'. 628 10 COL + 1 BACKGROUND-COLOR 6 FOREGROUND-COLOR 6 BLINK VALUE 'X'. 629 10 COL + 1 BACKGROUND-COLOR 6 FOREGROUND-COLOR 7 BLINK VALUE 'X'. 630 05 LINE + 1. 631 10 COL 12 BACKGROUND-COLOR 7 FOREGROUND-COLOR 0 BLINK VALUE 'X'. 632 10 COL + 1 BACKGROUND-COLOR 7 FOREGROUND-COLOR 1 BLINK VALUE 'X'. 633 10 COL + 1 BACKGROUND-COLOR 7 FOREGROUND-COLOR 2 BLINK VALUE 'X'. 634 10 COL + 1 BACKGROUND-COLOR 7 FOREGROUND-COLOR 3 BLINK VALUE 'X'.

635 10 COL + 1 BACKGROUND-COLOR 7 FOREGROUND-COLOR 4 BLINK VALUE 'X'. 636 10 COL + 1 BACKGROUND-COLOR 7 FOREGROUND-COLOR 5 BLINK VALUE 'X'. 637 10 COL + 1 BACKGROUND-COLOR 7 FOREGROUND-COLOR 6 BLINK VALUE 'X'. ================================================================================================

GNU COBOL 2.1 23NOV2013 Source Listing 2014/03/27 C:/Users/tda010/Documents/Programs/Samples/colors.cbl Line Statement Page: 14 ====== ========================================================================================= 638 10 COL + 1 BACKGROUND-COLOR 7 FOREGROUND-COLOR 7 BLINK VALUE 'X'. 639 \*> #9 640 05 LINE 17. 641 10 COL 22 BACKGROUND-COLOR 0 FOREGROUND-COLOR 0 HIGHLIGHT BLINK VALUE 'X'. 642 10 COL + 1 BACKGROUND-COLOR 0 FOREGROUND-COLOR 1 HIGHLIGHT BLINK VALUE 'X'. 643 10 COL + 1 BACKGROUND-COLOR 0 FOREGROUND-COLOR 2 HIGHLIGHT BLINK VALUE 'X'. 644 10 COL + 1 BACKGROUND-COLOR 0 FOREGROUND-COLOR 3 HIGHLIGHT BLINK VALUE 'X'. 645 10 COL + 1 BACKGROUND-COLOR 0 FOREGROUND-COLOR 4 HIGHLIGHT BLINK VALUE 'X'. 646 10 COL + 1 BACKGROUND-COLOR 0 FOREGROUND-COLOR 5 HIGHLIGHT BLINK VALUE 'X'. 647 10 COL + 1 BACKGROUND-COLOR 0 FOREGROUND-COLOR 6 HIGHLIGHT BLINK VALUE 'X'. 648 10 COL + 1 BACKGROUND-COLOR 0 FOREGROUND-COLOR 7 HIGHLIGHT BLINK VALUE 'X'. 649 05 LINE + 1. 650 10 COL 22 BACKGROUND-COLOR 1 FOREGROUND-COLOR 0 HIGHLIGHT BLINK VALUE 'X'. 651 10 COL + 1 BACKGROUND-COLOR 1 FOREGROUND-COLOR 1 HIGHLIGHT BLINK VALUE 'X'. 652 10 COL + 1 BACKGROUND-COLOR 1 FOREGROUND-COLOR 2 HIGHLIGHT BLINK VALUE 'X'. 653 10 COL + 1 BACKGROUND-COLOR 1 FOREGROUND-COLOR 3 HIGHLIGHT BLINK VALUE 'X'. 654 10 COL + 1 BACKGROUND-COLOR 1 FOREGROUND-COLOR 4 HIGHLIGHT BLINK VALUE 'X'. 655 10 COL + 1 BACKGROUND-COLOR 1 FOREGROUND-COLOR 5 HIGHLIGHT BLINK VALUE 'X'. 656 10 COL + 1 BACKGROUND-COLOR 1 FOREGROUND-COLOR 6 HIGHLIGHT BLINK VALUE 'X'. 657 10 COL + 1 BACKGROUND-COLOR 1 FOREGROUND-COLOR 7 HIGHLIGHT BLINK VALUE 'X'. 658 05 LINE + 1. 659 10 COL 22 BACKGROUND-COLOR 2 FOREGROUND-COLOR 0 HIGHLIGHT BLINK VALUE 'X'. 660 10 COL + 1 BACKGROUND-COLOR 2 FOREGROUND-COLOR 1 HIGHLIGHT BLINK VALUE 'X'. 661 10 COL + 1 BACKGROUND-COLOR 2 FOREGROUND-COLOR 2 HIGHLIGHT BLINK VALUE 'X'. 662 10 COL + 1 BACKGROUND-COLOR 2 FOREGROUND-COLOR 3 HIGHLIGHT BLINK VALUE 'X'. 663 10 COL + 1 BACKGROUND-COLOR 2 FOREGROUND-COLOR 4 HIGHLIGHT BLINK VALUE 'X'. 664 10 COL + 1 BACKGROUND-COLOR 2 FOREGROUND-COLOR 5 HIGHLIGHT BLINK VALUE 'X'. 665 10 COL + 1 BACKGROUND-COLOR 2 FOREGROUND-COLOR 6 HIGHLIGHT BLINK VALUE 'X'. 666 10 COL + 1 BACKGROUND-COLOR 2 FOREGROUND-COLOR 7 HIGHLIGHT BLINK VALUE 'X'. 667 05 LINE + 1. 668 10 COL 22 BACKGROUND-COLOR 3 FOREGROUND-COLOR 0 HIGHLIGHT BLINK VALUE 'X'. 669 10 COL + 1 BACKGROUND-COLOR 3 FOREGROUND-COLOR 1 HIGHLIGHT BLINK VALUE 'X'. 670 10 COL + 1 BACKGROUND-COLOR 3 FOREGROUND-COLOR 2 HIGHLIGHT BLINK VALUE 'X'. 671 10 COL + 1 BACKGROUND-COLOR 3 FOREGROUND-COLOR 3 HIGHLIGHT BLINK VALUE 'X'. 672 10 COL + 1 BACKGROUND-COLOR 3 FOREGROUND-COLOR 4 HIGHLIGHT BLINK VALUE 'X'. 673 10 COL + 1 BACKGROUND-COLOR 3 FOREGROUND-COLOR 5 HIGHLIGHT BLINK VALUE 'X'. 674 10 COL + 1 BACKGROUND-COLOR 3 FOREGROUND-COLOR 6 HIGHLIGHT BLINK VALUE 'X'. 675 10 COL + 1 BACKGROUND-COLOR 3 FOREGROUND-COLOR 7 HIGHLIGHT BLINK VALUE 'X'. 676 05 LINE + 1. 677 10 COL 22 BACKGROUND-COLOR 4 FOREGROUND-COLOR 0 HIGHLIGHT BLINK VALUE 'X'. 678 10 COL + 1 BACKGROUND-COLOR 4 FOREGROUND-COLOR 1 HIGHLIGHT BLINK VALUE 'X'. 679 10 COL + 1 BACKGROUND-COLOR 4 FOREGROUND-COLOR 2 HIGHLIGHT BLINK VALUE 'X'. 680 10 COL + 1 BACKGROUND-COLOR 4 FOREGROUND-COLOR 3 HIGHLIGHT BLINK VALUE 'X'. 681 10 COL + 1 BACKGROUND-COLOR 4 FOREGROUND-COLOR 4 HIGHLIGHT BLINK VALUE 'X'. 682 10 COL + 1 BACKGROUND-COLOR 4 FOREGROUND-COLOR 5 HIGHLIGHT BLINK VALUE 'X'. 683 10 COL + 1 BACKGROUND-COLOR 4 FOREGROUND-COLOR 6 HIGHLIGHT BLINK VALUE 'X'. 684 10 COL + 1 BACKGROUND-COLOR 4 FOREGROUND-COLOR 7 HIGHLIGHT BLINK VALUE 'X'. 685 05 LINE + 1. 686 10 COL 22 BACKGROUND-COLOR 5 FOREGROUND-COLOR 0 HIGHLIGHT BLINK VALUE 'X'. ================================================================================================

GNU COBOL 2.1 23NOV2013 Source Listing 2014/03/27 C:/Users/tda010/Documents/Programs/Samples/colors.cbl Line Statement Page: 15 ====== ========================================================================================= 687 10 COL + 1 BACKGROUND-COLOR 5 FOREGROUND-COLOR 1 HIGHLIGHT BLINK VALUE 'X'. 688 10 COL + 1 BACKGROUND-COLOR 5 FOREGROUND-COLOR 2 HIGHLIGHT BLINK VALUE 'X'. 689 10 COL + 1 BACKGROUND-COLOR 5 FOREGROUND-COLOR 3 HIGHLIGHT BLINK VALUE 'X'. 690 10 COL + 1 BACKGROUND-COLOR 5 FOREGROUND-COLOR 4 HIGHLIGHT BLINK VALUE 'X'. 691 10 COL + 1 BACKGROUND-COLOR 5 FOREGROUND-COLOR 5 HIGHLIGHT BLINK VALUE 'X'. 692 10 COL + 1 BACKGROUND-COLOR 5 FOREGROUND-COLOR 6 HIGHLIGHT BLINK VALUE 'X'. 693 10 COL + 1 BACKGROUND-COLOR 5 FOREGROUND-COLOR 7 HIGHLIGHT BLINK VALUE 'X'. 694 05 LINE + 1. 695 10 COL 22 BACKGROUND-COLOR 6 FOREGROUND-COLOR 0 HIGHLIGHT BLINK VALUE 'X'. 696 10 COL + 1 BACKGROUND-COLOR 6 FOREGROUND-COLOR 1 HIGHLIGHT BLINK VALUE 'X'. 697 10 COL + 1 BACKGROUND-COLOR 6 FOREGROUND-COLOR 2 HIGHLIGHT BLINK VALUE 'X'. 698 10 COL + 1 BACKGROUND-COLOR 6 FOREGROUND-COLOR 3 HIGHLIGHT BLINK VALUE 'X'. 699 10 COL + 1 BACKGROUND-COLOR 6 FOREGROUND-COLOR 4 HIGHLIGHT BLINK VALUE 'X'. 700 10 COL + 1 BACKGROUND-COLOR 6 FOREGROUND-COLOR 5 HIGHLIGHT BLINK VALUE 'X'. 701 10 COL + 1 BACKGROUND-COLOR 6 FOREGROUND-COLOR 6 HIGHLIGHT BLINK VALUE 'X'. 702 10 COL + 1 BACKGROUND-COLOR 6 FOREGROUND-COLOR 7 HIGHLIGHT BLINK VALUE 'X'. 703 05 LINE + 1. 704 10 COL 22 BACKGROUND-COLOR 7 FOREGROUND-COLOR 0 HIGHLIGHT BLINK VALUE 'X'. 705 10 COL + 1 BACKGROUND-COLOR 7 FOREGROUND-COLOR 1 HIGHLIGHT BLINK VALUE 'X'. 706 10 COL + 1 BACKGROUND-COLOR 7 FOREGROUND-COLOR 2 HIGHLIGHT BLINK VALUE 'X'. 707 10 COL + 1 BACKGROUND-COLOR 7 FOREGROUND-COLOR 3 HIGHLIGHT BLINK VALUE 'X'. 708 10 COL + 1 BACKGROUND-COLOR 7 FOREGROUND-COLOR 4 HIGHLIGHT BLINK VALUE 'X'. 709 10 COL + 1 BACKGROUND-COLOR 7 FOREGROUND-COLOR 5 HIGHLIGHT BLINK VALUE 'X'. 710 10 COL + 1 BACKGROUND-COLOR 7 FOREGROUND-COLOR 6 HIGHLIGHT BLINK VALUE 'X'. 711 10 COL + 1 BACKGROUND-COLOR 7 FOREGROUND-COLOR 7 HIGHLIGHT BLINK VALUE 'X'. 712 \*> #10 713 05 LINE 17. 714 10 COL 32 BACKGROUND-COLOR 0 FOREGROUND-COLOR 0 LOWLIGHT BLINK REVERSE-VIDEO VALUE 'X'. 715 10 COL + 1 BACKGROUND-COLOR 0 FOREGROUND-COLOR 1 LOWLIGHT BLINK REVERSE-VIDEO VALUE 'X'. 716 10 COL + 1 BACKGROUND-COLOR 0 FOREGROUND-COLOR 2 LOWLIGHT BLINK REVERSE-VIDEO VALUE 'X'. 717 10 COL + 1 BACKGROUND-COLOR 0 FOREGROUND-COLOR 3 LOWLIGHT BLINK REVERSE-VIDEO VALUE 'X'. 718 10 COL + 1 BACKGROUND-COLOR 0 FOREGROUND-COLOR 4 LOWLIGHT BLINK REVERSE-VIDEO VALUE 'X'. 719 10 COL + 1 BACKGROUND-COLOR 0 FOREGROUND-COLOR 5 LOWLIGHT BLINK REVERSE-VIDEO VALUE 'X'. 720 10 COL + 1 BACKGROUND-COLOR 0 FOREGROUND-COLOR 6 LOWLIGHT BLINK REVERSE-VIDEO VALUE 'X'. 721 10 COL + 1 BACKGROUND-COLOR 0 FOREGROUND-COLOR 7 LOWLIGHT BLINK REVERSE-VIDEO VALUE 'X'. 722 05 LINE + 1. 723 10 COL 32 BACKGROUND-COLOR 1 FOREGROUND-COLOR 0 LOWLIGHT BLINK REVERSE-VIDEO VALUE 'X'. 724 10 COL + 1 BACKGROUND-COLOR 1 FOREGROUND-COLOR 1 LOWLIGHT BLINK REVERSE-VIDEO VALUE 'X'. 725 10 COL + 1 BACKGROUND-COLOR 1 FOREGROUND-COLOR 2 LOWLIGHT BLINK REVERSE-VIDEO VALUE 'X'. 726 10 COL + 1 BACKGROUND-COLOR 1 FOREGROUND-COLOR 3 LOWLIGHT BLINK REVERSE-VIDEO VALUE 'X'. 727 10 COL + 1 BACKGROUND-COLOR 1 FOREGROUND-COLOR 4 LOWLIGHT BLINK REVERSE-VIDEO VALUE 'X'. 728 10 COL + 1 BACKGROUND-COLOR 1 FOREGROUND-COLOR 5 LOWLIGHT BLINK REVERSE-VIDEO VALUE 'X'. 729 10 COL + 1 BACKGROUND-COLOR 1 FOREGROUND-COLOR 6 LOWLIGHT BLINK REVERSE-VIDEO VALUE 'X'. 730 10 COL + 1 BACKGROUND-COLOR 1 FOREGROUND-COLOR 7 LOWLIGHT BLINK REVERSE-VIDEO VALUE 'X'. 731 05 LINE + 1. 732 10 COL 32 BACKGROUND-COLOR 2 FOREGROUND-COLOR 0 LOWLIGHT BLINK REVERSE-VIDEO VALUE 'X'. 733 10 COL + 1 BACKGROUND-COLOR 2 FOREGROUND-COLOR 1 LOWLIGHT BLINK REVERSE-VIDEO VALUE 'X'. 734 10 COL + 1 BACKGROUND-COLOR 2 FOREGROUND-COLOR 2 LOWLIGHT BLINK REVERSE-VIDEO VALUE 'X'. 735 10 COL + 1 BACKGROUND-COLOR 2 FOREGROUND-COLOR 3 LOWLIGHT BLINK REVERSE-VIDEO VALUE 'X'. ================================================================================================

GNU COBOL 2.1 23NOV2013 Source Listing 2014/03/27 C:/Users/tda010/Documents/Programs/Samples/colors.cbl Line Statement Page: 16 ====== ========================================================================================= 736 10 COL + 1 BACKGROUND-COLOR 2 FOREGROUND-COLOR 4 LOWLIGHT BLINK REVERSE-VIDEO VALUE 'X'. 737 10 COL + 1 BACKGROUND-COLOR 2 FOREGROUND-COLOR 5 LOWLIGHT BLINK REVERSE-VIDEO VALUE 'X'. 738 10 COL + 1 BACKGROUND-COLOR 2 FOREGROUND-COLOR 6 LOWLIGHT BLINK REVERSE-VIDEO VALUE 'X'. 739 10 COL + 1 BACKGROUND-COLOR 2 FOREGROUND-COLOR 7 LOWLIGHT BLINK REVERSE-VIDEO VALUE 'X'. 740 05 LINE + 1. 741 10 COL 32 BACKGROUND-COLOR 3 FOREGROUND-COLOR 0 LOWLIGHT BLINK REVERSE-VIDEO VALUE 'X'. 742 10 COL + 1 BACKGROUND-COLOR 3 FOREGROUND-COLOR 1 LOWLIGHT BLINK REVERSE-VIDEO VALUE 'X'. 743 10 COL + 1 BACKGROUND-COLOR 3 FOREGROUND-COLOR 2 LOWLIGHT BLINK REVERSE-VIDEO VALUE 'X'. 744 10 COL + 1 BACKGROUND-COLOR 3 FOREGROUND-COLOR 3 LOWLIGHT BLINK REVERSE-VIDEO VALUE 'X'. 745 10 COL + 1 BACKGROUND-COLOR 3 FOREGROUND-COLOR 4 LOWLIGHT BLINK REVERSE-VIDEO VALUE 'X'. 746 10 COL + 1 BACKGROUND-COLOR 3 FOREGROUND-COLOR 5 LOWLIGHT BLINK REVERSE-VIDEO VALUE 'X'. 747 10 COL + 1 BACKGROUND-COLOR 3 FOREGROUND-COLOR 6 LOWLIGHT BLINK REVERSE-VIDEO VALUE 'X'. 748 10 COL + 1 BACKGROUND-COLOR 3 FOREGROUND-COLOR 7 LOWLIGHT BLINK REVERSE-VIDEO VALUE 'X'. 749 05 LINE + 1. 750 10 COL 32 BACKGROUND-COLOR 4 FOREGROUND-COLOR 0 LOWLIGHT BLINK REVERSE-VIDEO VALUE 'X'. 751 10 COL + 1 BACKGROUND-COLOR 4 FOREGROUND-COLOR 1 LOWLIGHT BLINK REVERSE-VIDEO VALUE 'X'. 752 10 COL + 1 BACKGROUND-COLOR 4 FOREGROUND-COLOR 2 LOWLIGHT BLINK REVERSE-VIDEO VALUE 'X'. 753 10 COL + 1 BACKGROUND-COLOR 4 FOREGROUND-COLOR 3 LOWLIGHT BLINK REVERSE-VIDEO VALUE 'X'. 754 10 COL + 1 BACKGROUND-COLOR 4 FOREGROUND-COLOR 4 LOWLIGHT BLINK REVERSE-VIDEO VALUE 'X'. 755 10 COL + 1 BACKGROUND-COLOR 4 FOREGROUND-COLOR 5 LOWLIGHT BLINK REVERSE-VIDEO VALUE 'X'. 756 10 COL + 1 BACKGROUND-COLOR 4 FOREGROUND-COLOR 6 LOWLIGHT BLINK REVERSE-VIDEO VALUE 'X'. 757 10 COL + 1 BACKGROUND-COLOR 4 FOREGROUND-COLOR 7 LOWLIGHT BLINK REVERSE-VIDEO VALUE 'X'. 758 05 LINE + 1. 759 10 COL 32 BACKGROUND-COLOR 5 FOREGROUND-COLOR 0 LOWLIGHT BLINK REVERSE-VIDEO VALUE 'X'. 760 10 COL + 1 BACKGROUND-COLOR 5 FOREGROUND-COLOR 1 LOWLIGHT BLINK REVERSE-VIDEO VALUE 'X'. 761 10 COL + 1 BACKGROUND-COLOR 5 FOREGROUND-COLOR 2 LOWLIGHT BLINK REVERSE-VIDEO VALUE 'X'. 762 10 COL + 1 BACKGROUND-COLOR 5 FOREGROUND-COLOR 3 LOWLIGHT BLINK REVERSE-VIDEO VALUE 'X'. 763 10 COL + 1 BACKGROUND-COLOR 5 FOREGROUND-COLOR 4 LOWLIGHT BLINK REVERSE-VIDEO VALUE 'X'. 764 10 COL + 1 BACKGROUND-COLOR 5 FOREGROUND-COLOR 5 LOWLIGHT BLINK REVERSE-VIDEO VALUE 'X'. 765 10 COL + 1 BACKGROUND-COLOR 5 FOREGROUND-COLOR 6 LOWLIGHT BLINK REVERSE-VIDEO VALUE 'X'. 766 10 COL + 1 BACKGROUND-COLOR 5 FOREGROUND-COLOR 7 LOWLIGHT BLINK REVERSE-VIDEO VALUE 'X'. 767 05 LINE + 1. 768 10 COL 32 BACKGROUND-COLOR 6 FOREGROUND-COLOR 0 LOWLIGHT BLINK REVERSE-VIDEO VALUE 'X'. 769 10 COL + 1 BACKGROUND-COLOR 6 FOREGROUND-COLOR 1 LOWLIGHT BLINK REVERSE-VIDEO VALUE 'X'. 770 10 COL + 1 BACKGROUND-COLOR 6 FOREGROUND-COLOR 2 LOWLIGHT BLINK REVERSE-VIDEO VALUE 'X'. 771 10 COL + 1 BACKGROUND-COLOR 6 FOREGROUND-COLOR 3 LOWLIGHT BLINK REVERSE-VIDEO VALUE 'X'. 772 10 COL + 1 BACKGROUND-COLOR 6 FOREGROUND-COLOR 4 LOWLIGHT BLINK REVERSE-VIDEO VALUE 'X'. 773 10 COL + 1 BACKGROUND-COLOR 6 FOREGROUND-COLOR 5 LOWLIGHT BLINK REVERSE-VIDEO VALUE 'X'. 774 10 COL + 1 BACKGROUND-COLOR 6 FOREGROUND-COLOR 6 LOWLIGHT BLINK REVERSE-VIDEO VALUE 'X'. 775 10 COL + 1 BACKGROUND-COLOR 6 FOREGROUND-COLOR 7 LOWLIGHT BLINK REVERSE-VIDEO VALUE 'X'. 776 05 LINE + 1. 777 10 COL 32 BACKGROUND-COLOR 7 FOREGROUND-COLOR 0 LOWLIGHT BLINK REVERSE-VIDEO VALUE 'X'. 778 10 COL + 1 BACKGROUND-COLOR 7 FOREGROUND-COLOR 1 LOWLIGHT BLINK REVERSE-VIDEO VALUE 'X'. 779 10 COL + 1 BACKGROUND-COLOR 7 FOREGROUND-COLOR 2 LOWLIGHT BLINK REVERSE-VIDEO VALUE 'X'. 780 10 COL + 1 BACKGROUND-COLOR 7 FOREGROUND-COLOR 3 LOWLIGHT BLINK REVERSE-VIDEO VALUE 'X'. 781 10 COL + 1 BACKGROUND-COLOR 7 FOREGROUND-COLOR 4 LOWLIGHT BLINK REVERSE-VIDEO VALUE 'X'. 782 10 COL + 1 BACKGROUND-COLOR 7 FOREGROUND-COLOR 5 LOWLIGHT BLINK REVERSE-VIDEO VALUE 'X'. 783 10 COL + 1 BACKGROUND-COLOR 7 FOREGROUND-COLOR 6 LOWLIGHT BLINK REVERSE-VIDEO VALUE 'X'. 784 10 COL + 1 BACKGROUND-COLOR 7 FOREGROUND-COLOR 7 LOWLIGHT BLINK REVERSE-VIDEO VALUE 'X'.

GNU COBOL 2.1 23NOV2013 Source Listing 2014/03/27 C:/Users/tda010/Documents/Programs/Samples/colors.cbl Line Statement Page: 17 ====== ========================================================================================= 785 \*> #11 786 05 LINE 17. 787 10 COL 42 BACKGROUND-COLOR 0 FOREGROUND-COLOR 0 BLINK REVERSE-VIDEO VALUE 'X'. 788 10 COL + 1 BACKGROUND-COLOR 0 FOREGROUND-COLOR 1 BLINK REVERSE-VIDEO VALUE 'X'. 789 10 COL + 1 BACKGROUND-COLOR 0 FOREGROUND-COLOR 2 BLINK REVERSE-VIDEO VALUE 'X'. 790 10 COL + 1 BACKGROUND-COLOR 0 FOREGROUND-COLOR 3 BLINK REVERSE-VIDEO VALUE 'X'. 791 10 COL + 1 BACKGROUND-COLOR 0 FOREGROUND-COLOR 4 BLINK REVERSE-VIDEO VALUE 'X'. 792 10 COL + 1 BACKGROUND-COLOR 0 FOREGROUND-COLOR 5 BLINK REVERSE-VIDEO VALUE 'X'. 793 10 COL + 1 BACKGROUND-COLOR 0 FOREGROUND-COLOR 6 BLINK REVERSE-VIDEO VALUE 'X'. 794 10 COL + 1 BACKGROUND-COLOR 0 FOREGROUND-COLOR 7 BLINK REVERSE-VIDEO VALUE 'X'. 795 05 LINE + 1. 796 10 COL 42 BACKGROUND-COLOR 1 FOREGROUND-COLOR 0 BLINK REVERSE-VIDEO VALUE 'X'. 797 10 COL + 1 BACKGROUND-COLOR 1 FOREGROUND-COLOR 1 BLINK REVERSE-VIDEO VALUE 'X'. 798 10 COL + 1 BACKGROUND-COLOR 1 FOREGROUND-COLOR 2 BLINK REVERSE-VIDEO VALUE 'X'. 799 10 COL + 1 BACKGROUND-COLOR 1 FOREGROUND-COLOR 3 BLINK REVERSE-VIDEO VALUE 'X'. 800 10 COL + 1 BACKGROUND-COLOR 1 FOREGROUND-COLOR 4 BLINK REVERSE-VIDEO VALUE 'X'. 801 10 COL + 1 BACKGROUND-COLOR 1 FOREGROUND-COLOR 5 BLINK REVERSE-VIDEO VALUE 'X'. 802 10 COL + 1 BACKGROUND-COLOR 1 FOREGROUND-COLOR 6 BLINK REVERSE-VIDEO VALUE 'X'. 803 10 COL + 1 BACKGROUND-COLOR 1 FOREGROUND-COLOR 7 BLINK REVERSE-VIDEO VALUE 'X'. 804 05 LINE + 1. 805 10 COL 42 BACKGROUND-COLOR 2 FOREGROUND-COLOR 0 BLINK REVERSE-VIDEO VALUE 'X'. 806 10 COL + 1 BACKGROUND-COLOR 2 FOREGROUND-COLOR 1 BLINK REVERSE-VIDEO VALUE 'X'. 807 10 COL + 1 BACKGROUND-COLOR 2 FOREGROUND-COLOR 2 BLINK REVERSE-VIDEO VALUE 'X'. 808 10 COL + 1 BACKGROUND-COLOR 2 FOREGROUND-COLOR 3 BLINK REVERSE-VIDEO VALUE 'X'. 809 10 COL + 1 BACKGROUND-COLOR 2 FOREGROUND-COLOR 4 BLINK REVERSE-VIDEO VALUE 'X'. 810 10 COL + 1 BACKGROUND-COLOR 2 FOREGROUND-COLOR 5 BLINK REVERSE-VIDEO VALUE 'X'. 811 10 COL + 1 BACKGROUND-COLOR 2 FOREGROUND-COLOR 6 BLINK REVERSE-VIDEO VALUE 'X'. 812 10 COL + 1 BACKGROUND-COLOR 2 FOREGROUND-COLOR 7 BLINK REVERSE-VIDEO VALUE 'X'. 813 05 LINE + 1. 814 10 COL 42 BACKGROUND-COLOR 3 FOREGROUND-COLOR 0 BLINK REVERSE-VIDEO VALUE 'X'. 815 10 COL + 1 BACKGROUND-COLOR 3 FOREGROUND-COLOR 1 BLINK REVERSE-VIDEO VALUE 'X'. 816 10 COL + 1 BACKGROUND-COLOR 3 FOREGROUND-COLOR 2 BLINK REVERSE-VIDEO VALUE 'X'. 817 10 COL + 1 BACKGROUND-COLOR 3 FOREGROUND-COLOR 3 BLINK REVERSE-VIDEO VALUE 'X'. 818 10 COL + 1 BACKGROUND-COLOR 3 FOREGROUND-COLOR 4 BLINK REVERSE-VIDEO VALUE 'X'. 819 10 COL + 1 BACKGROUND-COLOR 3 FOREGROUND-COLOR 5 BLINK REVERSE-VIDEO VALUE 'X'. 820 10 COL + 1 BACKGROUND-COLOR 3 FOREGROUND-COLOR 6 BLINK REVERSE-VIDEO VALUE 'X'. 821 10 COL + 1 BACKGROUND-COLOR 3 FOREGROUND-COLOR 7 BLINK REVERSE-VIDEO VALUE 'X'. 822 05 LINE + 1. 823 10 COL 42 BACKGROUND-COLOR 4 FOREGROUND-COLOR 0 BLINK REVERSE-VIDEO VALUE 'X'. 824 10 COL + 1 BACKGROUND-COLOR 4 FOREGROUND-COLOR 1 BLINK REVERSE-VIDEO VALUE 'X'. 825 10 COL + 1 BACKGROUND-COLOR 4 FOREGROUND-COLOR 2 BLINK REVERSE-VIDEO VALUE 'X'. 826 10 COL + 1 BACKGROUND-COLOR 4 FOREGROUND-COLOR 3 BLINK REVERSE-VIDEO VALUE 'X'. 827 10 COL + 1 BACKGROUND-COLOR 4 FOREGROUND-COLOR 4 BLINK REVERSE-VIDEO VALUE 'X'. 828 10 COL + 1 BACKGROUND-COLOR 4 FOREGROUND-COLOR 5 BLINK REVERSE-VIDEO VALUE 'X'. 829 10 COL + 1 BACKGROUND-COLOR 4 FOREGROUND-COLOR 6 BLINK REVERSE-VIDEO VALUE 'X'. 830 10 COL + 1 BACKGROUND-COLOR 4 FOREGROUND-COLOR 7 BLINK REVERSE-VIDEO VALUE 'X'. 831 05 LINE + 1. 832 10 COL 42 BACKGROUND-COLOR 5 FOREGROUND-COLOR 0 BLINK REVERSE-VIDEO VALUE 'X'. 833 10 COL + 1 BACKGROUND-COLOR 5 FOREGROUND-COLOR 1 BLINK REVERSE-VIDEO VALUE 'X'. ================================================================================================ GCic for Windows/MinGW Copyright (C) 2009-2014, Gary L. Cutler, GPL Page: 17

GNU COBOL 2.1 23NOV2013 Source Listing 2014/03/27 C:/Users/tda010/Documents/Programs/Samples/colors.cbl Line Statement Page: 18 ====== ========================================================================================= 834 10 COL + 1 BACKGROUND-COLOR 5 FOREGROUND-COLOR 2 BLINK REVERSE-VIDEO VALUE 'X'. 835 10 COL + 1 BACKGROUND-COLOR 5 FOREGROUND-COLOR 3 BLINK REVERSE-VIDEO VALUE 'X'. 836 10 COL + 1 BACKGROUND-COLOR 5 FOREGROUND-COLOR 4 BLINK REVERSE-VIDEO VALUE 'X'. 837 10 COL + 1 BACKGROUND-COLOR 5 FOREGROUND-COLOR 5 BLINK REVERSE-VIDEO VALUE 'X'. 838 10 COL + 1 BACKGROUND-COLOR 5 FOREGROUND-COLOR 6 BLINK REVERSE-VIDEO VALUE 'X'. 839 10 COL + 1 BACKGROUND-COLOR 5 FOREGROUND-COLOR 7 BLINK REVERSE-VIDEO VALUE 'X'. 840 05 LINE + 1. 841 10 COL 42 BACKGROUND-COLOR 6 FOREGROUND-COLOR 0 BLINK REVERSE-VIDEO VALUE 'X'. 842 10 COL + 1 BACKGROUND-COLOR 6 FOREGROUND-COLOR 1 BLINK REVERSE-VIDEO VALUE 'X'. 843 10 COL + 1 BACKGROUND-COLOR 6 FOREGROUND-COLOR 2 BLINK REVERSE-VIDEO VALUE 'X'. 844 10 COL + 1 BACKGROUND-COLOR 6 FOREGROUND-COLOR 3 BLINK REVERSE-VIDEO VALUE 'X'. 845 10 COL + 1 BACKGROUND-COLOR 6 FOREGROUND-COLOR 4 BLINK REVERSE-VIDEO VALUE 'X'. 846 10 COL + 1 BACKGROUND-COLOR 6 FOREGROUND-COLOR 5 BLINK REVERSE-VIDEO VALUE 'X'. 847 10 COL + 1 BACKGROUND-COLOR 6 FOREGROUND-COLOR 6 BLINK REVERSE-VIDEO VALUE 'X'. 848 10 COL + 1 BACKGROUND-COLOR 6 FOREGROUND-COLOR 7 BLINK REVERSE-VIDEO VALUE 'X'. 849 05 LINE + 1. 850 10 COL 42 BACKGROUND-COLOR 7 FOREGROUND-COLOR 0 BLINK REVERSE-VIDEO VALUE 'X'. 851 10 COL + 1 BACKGROUND-COLOR 7 FOREGROUND-COLOR 1 BLINK REVERSE-VIDEO VALUE 'X'. 852 10 COL + 1 BACKGROUND-COLOR 7 FOREGROUND-COLOR 2 BLINK REVERSE-VIDEO VALUE 'X'. 853 10 COL + 1 BACKGROUND-COLOR 7 FOREGROUND-COLOR 3 BLINK REVERSE-VIDEO VALUE 'X'. 854 10 COL + 1 BACKGROUND-COLOR 7 FOREGROUND-COLOR 4 BLINK REVERSE-VIDEO VALUE 'X'. 855 10 COL + 1 BACKGROUND-COLOR 7 FOREGROUND-COLOR 5 BLINK REVERSE-VIDEO VALUE 'X'. 856 10 COL + 1 BACKGROUND-COLOR 7 FOREGROUND-COLOR 6 BLINK REVERSE-VIDEO VALUE 'X'. 857 10 COL + 1 BACKGROUND-COLOR 7 FOREGROUND-COLOR 7 BLINK REVERSE-VIDEO VALUE 'X'. 858 \*> #12 859 05 LINE 17. 860 10 COL 52 BACKGROUND-COLOR 0 FOREGROUND-COLOR 0 HIGHLIGHT BLINK REVERSE-VIDEO VALUE 'X'. 861 10 COL + 1 BACKGROUND-COLOR O FOREGROUND-COLOR 1 HIGHLIGHT BLINK REVERSE-VIDEO VALUE 'X'. 862 10 COL + 1 BACKGROUND-COLOR 0 FOREGROUND-COLOR 2 HIGHLIGHT BLINK REVERSE-VIDEO VALUE 'X'. 863 10 COL + 1 BACKGROUND-COLOR 0 FOREGROUND-COLOR 3 HIGHLIGHT BLINK REVERSE-VIDEO VALUE 'X'. 864 10 COL + 1 BACKGROUND-COLOR 0 FOREGROUND-COLOR 4 HIGHLIGHT BLINK REVERSE-VIDEO VALUE 'X'. 865 10 COL + 1 BACKGROUND-COLOR 0 FOREGROUND-COLOR 5 HIGHLIGHT BLINK REVERSE-VIDEO VALUE 'X'. 866 10 COL + 1 BACKGROUND-COLOR 0 FOREGROUND-COLOR 6 HIGHLIGHT BLINK REVERSE-VIDEO VALUE 'X'. 867 10 COL + 1 BACKGROUND-COLOR 0 FOREGROUND-COLOR 7 HIGHLIGHT BLINK REVERSE-VIDEO VALUE 'X'. 868 05 LINE + 1. 869 10 COL 52 BACKGROUND-COLOR 1 FOREGROUND-COLOR 0 HIGHLIGHT BLINK REVERSE-VIDEO VALUE 'X'. 870 10 COL + 1 BACKGROUND-COLOR 1 FOREGROUND-COLOR 1 HIGHLIGHT BLINK REVERSE-VIDEO VALUE 'X'. 871 10 COL + 1 BACKGROUND-COLOR 1 FOREGROUND-COLOR 2 HIGHLIGHT BLINK REVERSE-VIDEO VALUE 'X'. 872 10 COL + 1 BACKGROUND-COLOR 1 FOREGROUND-COLOR 3 HIGHLIGHT BLINK REVERSE-VIDEO VALUE 'X'. 873 10 COL + 1 BACKGROUND-COLOR 1 FOREGROUND-COLOR 4 HIGHLIGHT BLINK REVERSE-VIDEO VALUE 'X'. 874 10 COL + 1 BACKGROUND-COLOR 1 FOREGROUND-COLOR 5 HIGHLIGHT BLINK REVERSE-VIDEO VALUE 'X'. 875 10 COL + 1 BACKGROUND-COLOR 1 FOREGROUND-COLOR 6 HIGHLIGHT BLINK REVERSE-VIDEO VALUE 'X'. 876 10 COL + 1 BACKGROUND-COLOR 1 FOREGROUND-COLOR 7 HIGHLIGHT BLINK REVERSE-VIDEO VALUE 'X'. 877 05 LINE + 1. 878 10 COL 52 BACKGROUND-COLOR 2 FOREGROUND-COLOR 0 HIGHLIGHT BLINK REVERSE-VIDEO VALUE 'X'. 879 10 COL + 1 BACKGROUND-COLOR 2 FOREGROUND-COLOR 1 HIGHLIGHT BLINK REVERSE-VIDEO VALUE 'X'. 880 10 COL + 1 BACKGROUND-COLOR 2 FOREGROUND-COLOR 2 HIGHLIGHT BLINK REVERSE-VIDEO VALUE 'X'. 881 10 COL + 1 BACKGROUND-COLOR 2 FOREGROUND-COLOR 3 HIGHLIGHT BLINK REVERSE-VIDEO VALUE 'X'. 882 10 COL + 1 BACKGROUND-COLOR 2 FOREGROUND-COLOR 4 HIGHLIGHT BLINK REVERSE-VIDEO VALUE 'X'. ================================================================================================

GNU COBOL 2.1 23NOV2013 Source Listing 2014/03/27

C:/Users/tda010/Documents/Programs/Samples/colors.cbl Line Statement Page: 19 ====== ========================================================================================= 883 10 COL + 1 BACKGROUND-COLOR 2 FOREGROUND-COLOR 5 HIGHLIGHT BLINK REVERSE-VIDEO VALUE 'X'. 884 10 COL + 1 BACKGROUND-COLOR 2 FOREGROUND-COLOR 6 HIGHLIGHT BLINK REVERSE-VIDEO VALUE 'X'. 885 10 COL + 1 BACKGROUND-COLOR 2 FOREGROUND-COLOR 7 HIGHLIGHT BLINK REVERSE-VIDEO VALUE 'X'. 886 05 LINE + 1. 887 10 COL 52 BACKGROUND-COLOR 3 FOREGROUND-COLOR 0 HIGHLIGHT BLINK REVERSE-VIDEO VALUE 'X'. 888 10 COL + 1 BACKGROUND-COLOR 3 FOREGROUND-COLOR 1 HIGHLIGHT BLINK REVERSE-VIDEO VALUE 'X'. 889 10 COL + 1 BACKGROUND-COLOR 3 FOREGROUND-COLOR 2 HIGHLIGHT BLINK REVERSE-VIDEO VALUE 'X'. 890 10 COL + 1 BACKGROUND-COLOR 3 FOREGROUND-COLOR 3 HIGHLIGHT BLINK REVERSE-VIDEO VALUE 'X'. 891 10 COL + 1 BACKGROUND-COLOR 3 FOREGROUND-COLOR 4 HIGHLIGHT BLINK REVERSE-VIDEO VALUE 'X'. 892 10 COL + 1 BACKGROUND-COLOR 3 FOREGROUND-COLOR 5 HIGHLIGHT BLINK REVERSE-VIDEO VALUE 'X'. 893 10 COL + 1 BACKGROUND-COLOR 3 FOREGROUND-COLOR 6 HIGHLIGHT BLINK REVERSE-VIDEO VALUE 'X'. 894 10 COL + 1 BACKGROUND-COLOR 3 FOREGROUND-COLOR 7 HIGHLIGHT BLINK REVERSE-VIDEO VALUE 'X'. 895 05 LINE + 1. 896 10 COL 52 BACKGROUND-COLOR 4 FOREGROUND-COLOR 0 HIGHLIGHT BLINK REVERSE-VIDEO VALUE 'X'. 897 10 COL + 1 BACKGROUND-COLOR 4 FOREGROUND-COLOR 1 HIGHLIGHT BLINK REVERSE-VIDEO VALUE 'X'. 898 10 COL + 1 BACKGROUND-COLOR 4 FOREGROUND-COLOR 2 HIGHLIGHT BLINK REVERSE-VIDEO VALUE 'X'. 899 10 COL + 1 BACKGROUND-COLOR 4 FOREGROUND-COLOR 3 HIGHLIGHT BLINK REVERSE-VIDEO VALUE 'X'. 900 10 COL + 1 BACKGROUND-COLOR 4 FOREGROUND-COLOR 4 HIGHLIGHT BLINK REVERSE-VIDEO VALUE 'X'. 901 10 COL + 1 BACKGROUND-COLOR 4 FOREGROUND-COLOR 5 HIGHLIGHT BLINK REVERSE-VIDEO VALUE 'X'. 902 10 COL + 1 BACKGROUND-COLOR 4 FOREGROUND-COLOR 6 HIGHLIGHT BLINK REVERSE-VIDEO VALUE 'X'. 903 10 COL + 1 BACKGROUND-COLOR 4 FOREGROUND-COLOR 7 HIGHLIGHT BLINK REVERSE-VIDEO VALUE 'X'. 904 05 LINE + 1. 905 10 COL 52 BACKGROUND-COLOR 5 FOREGROUND-COLOR 0 HIGHLIGHT BLINK REVERSE-VIDEO VALUE 'X'. 906 10 COL + 1 BACKGROUND-COLOR 5 FOREGROUND-COLOR 1 HIGHLIGHT BLINK REVERSE-VIDEO VALUE 'X'. 907 10 COL + 1 BACKGROUND-COLOR 5 FOREGROUND-COLOR 2 HIGHLIGHT BLINK REVERSE-VIDEO VALUE 'X'. 908 10 COL + 1 BACKGROUND-COLOR 5 FOREGROUND-COLOR 3 HIGHLIGHT BLINK REVERSE-VIDEO VALUE 'X'. 909 10 COL + 1 BACKGROUND-COLOR 5 FOREGROUND-COLOR 4 HIGHLIGHT BLINK REVERSE-VIDEO VALUE 'X'. 910 10 COL + 1 BACKGROUND-COLOR 5 FOREGROUND-COLOR 5 HIGHLIGHT BLINK REVERSE-VIDEO VALUE 'X'. 911 10 COL + 1 BACKGROUND-COLOR 5 FOREGROUND-COLOR 6 HIGHLIGHT BLINK REVERSE-VIDEO VALUE 'X'. 912 10 COL + 1 BACKGROUND-COLOR 5 FOREGROUND-COLOR 7 HIGHLIGHT BLINK REVERSE-VIDEO VALUE 'X'. 913 05 LINE + 1. 914 10 COL 52 BACKGROUND-COLOR 6 FOREGROUND-COLOR 0 HIGHLIGHT BLINK REVERSE-VIDEO VALUE 'X'. 915 10 COL + 1 BACKGROUND-COLOR 6 FOREGROUND-COLOR 1 HIGHLIGHT BLINK REVERSE-VIDEO VALUE 'X'. 916 10 COL + 1 BACKGROUND-COLOR 6 FOREGROUND-COLOR 2 HIGHLIGHT BLINK REVERSE-VIDEO VALUE 'X'. 917 10 COL + 1 BACKGROUND-COLOR 6 FOREGROUND-COLOR 3 HIGHLIGHT BLINK REVERSE-VIDEO VALUE 'X'. 918 10 COL + 1 BACKGROUND-COLOR 6 FOREGROUND-COLOR 4 HIGHLIGHT BLINK REVERSE-VIDEO VALUE 'X'. 919 10 COL + 1 BACKGROUND-COLOR 6 FOREGROUND-COLOR 5 HIGHLIGHT BLINK REVERSE-VIDEO VALUE 'X'. 920 10 COL + 1 BACKGROUND-COLOR 6 FOREGROUND-COLOR 6 HIGHLIGHT BLINK REVERSE-VIDEO VALUE 'X'. 921 10 COL + 1 BACKGROUND-COLOR 6 FOREGROUND-COLOR 7 HIGHLIGHT BLINK REVERSE-VIDEO VALUE 'X'. 922 05 LINE + 1. 923 10 COL 52 BACKGROUND-COLOR 7 FOREGROUND-COLOR 0 HIGHLIGHT BLINK REVERSE-VIDEO VALUE 'X'. 924 10 COL + 1 BACKGROUND-COLOR 7 FOREGROUND-COLOR 1 HIGHLIGHT BLINK REVERSE-VIDEO VALUE 'X'. 925 10 COL + 1 BACKGROUND-COLOR 7 FOREGROUND-COLOR 2 HIGHLIGHT BLINK REVERSE-VIDEO VALUE 'X'. 926 10 COL + 1 BACKGROUND-COLOR 7 FOREGROUND-COLOR 3 HIGHLIGHT BLINK REVERSE-VIDEO VALUE 'X'. 927 10 COL + 1 BACKGROUND-COLOR 7 FOREGROUND-COLOR 4 HIGHLIGHT BLINK REVERSE-VIDEO VALUE 'X'. 928 10 COL + 1 BACKGROUND-COLOR 7 FOREGROUND-COLOR 5 HIGHLIGHT BLINK REVERSE-VIDEO VALUE 'X'. 929 10 COL + 1 BACKGROUND-COLOR 7 FOREGROUND-COLOR 6 HIGHLIGHT BLINK REVERSE-VIDEO VALUE 'X'. 930 10 COL + 1 BACKGROUND-COLOR 7 FOREGROUND-COLOR 7 HIGHLIGHT BLINK REVERSE-VIDEO VALUE 'X'. 931 PROCEDURE DIVISION.

GCic for Windows/MinGW Copyright (C) 2009-2014, Gary L. Cutler, GPL Page: 19

================================================================================================

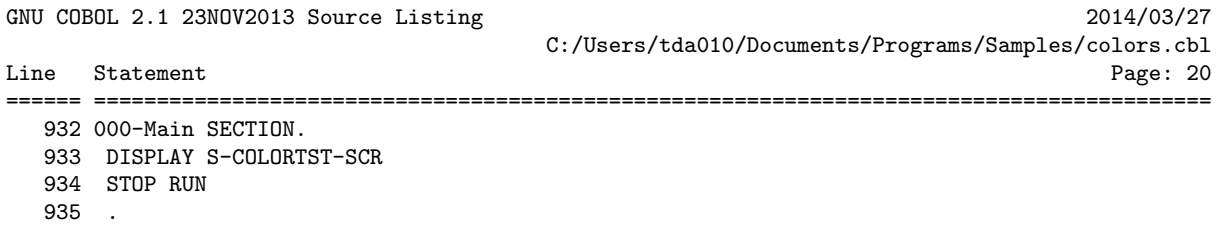

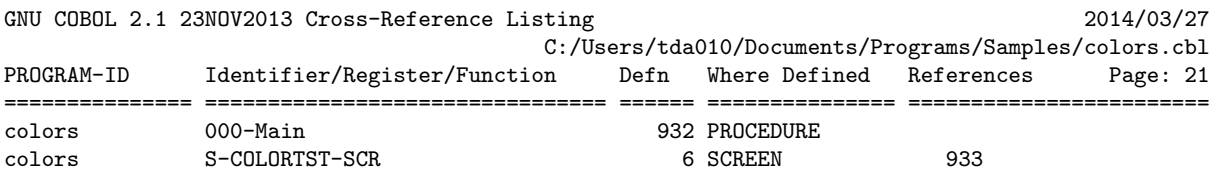

================================================================================================ GCic for Windows/MinGW Copyright (C) 2009-2014, Gary L. Cutler, GPL Page: 21

### <span id="page-34-0"></span>4. DAY-FROM-DATE

DAY-FROM-DATE is a user-defined function that accepts a single numeric "USAGE DISPLAY" argument –æ either a 7-digit Julian date in the form yyyyddd or an 8-digit Gregorian date in the form *yyyymmdd*. This argument may be supplied either as a PIC  $9(n)$  USAGE DISPLAY data item (n=7 or 8) or as a 7- or 8-digit numeric literal.

The subroutine will determine if the supplied date is a valid date in the year range 0000 through 9999 and what day of the week that date fell on.

The value returned will be zero if the date argument was invalid or an integer in the range 1-7, representing Sunday through Saturday.

In addition to general GnuCOBOL concepts, this program provides a useful demonstration of the following:

- Coding a GnuCOBOL user-defined function
- Using the "ANY LENGTH" data item attribute
- Using the "RETURNING" option in a subprogram
- Using the "DATE-OF-INTEGER" intrinsic function
- Using the "C\$PARAMSIZE" built-in system subroutine

The program source and cross-reference listing, produced using the GnuCOBOL Interactive Compiler front-end (GCic.cbl, one of the sample programs included here), begins on the next page.

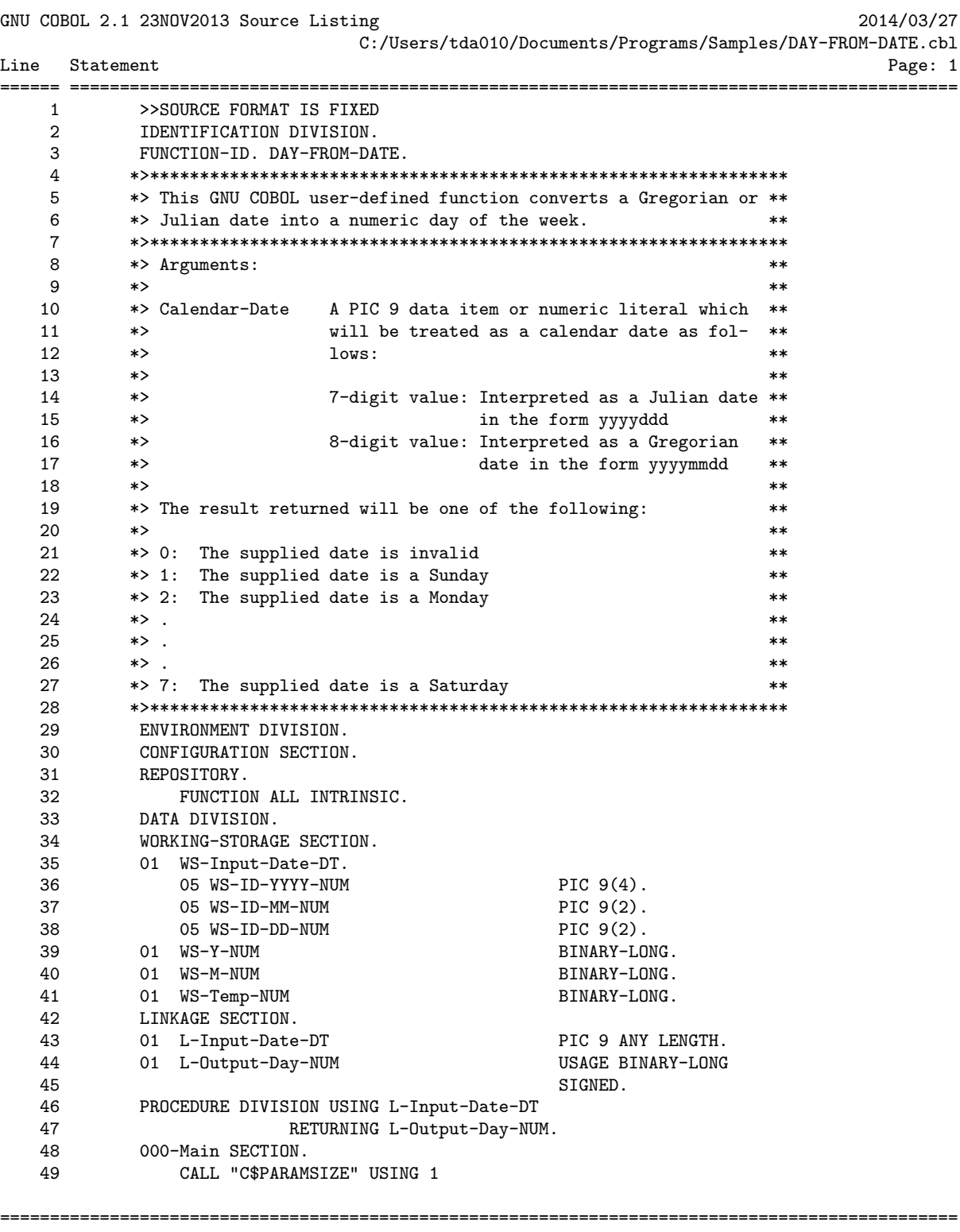
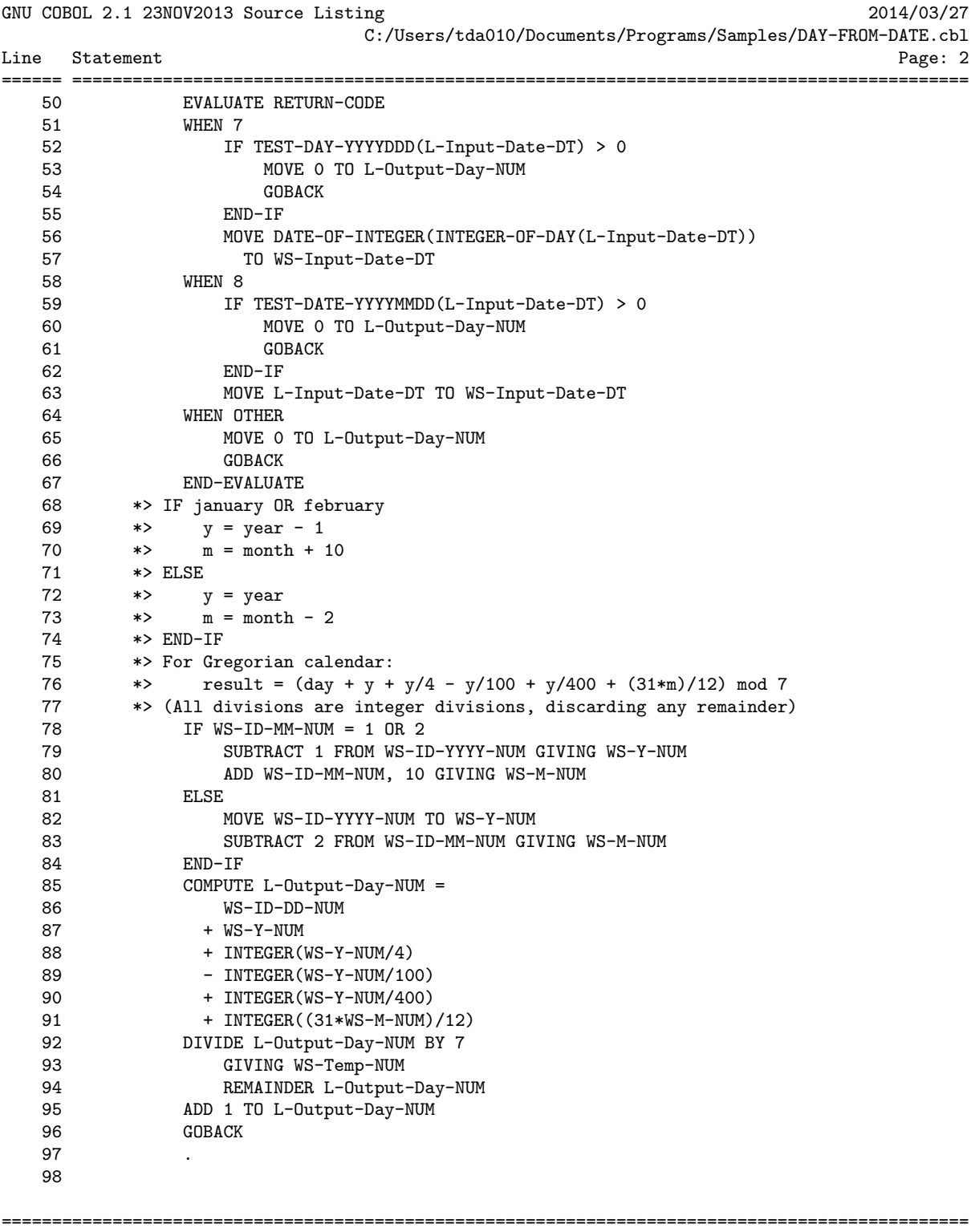

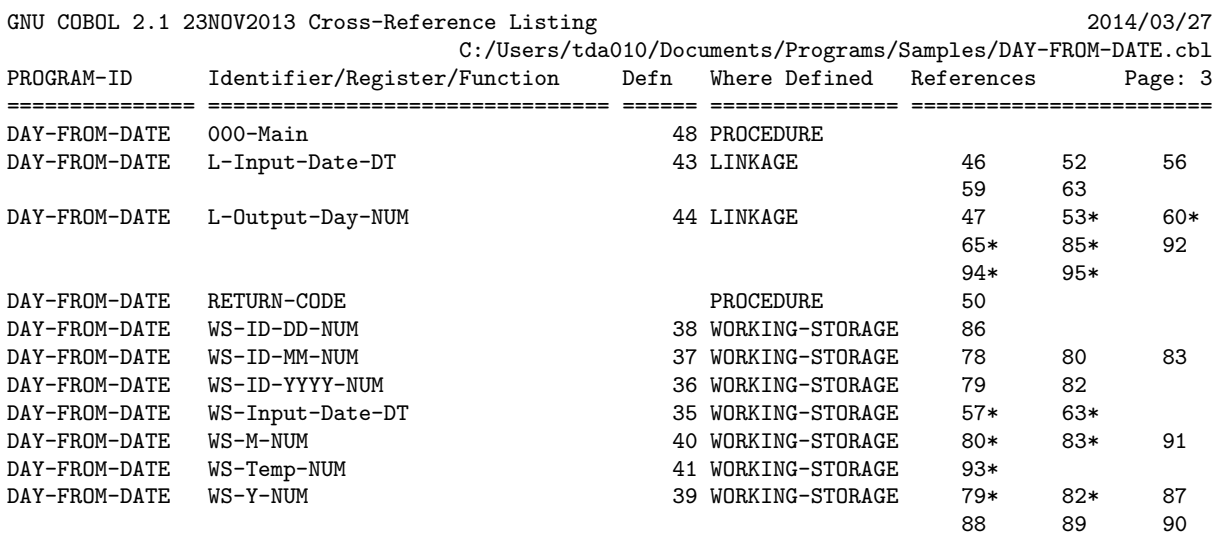

## 5. GCic

This is MUCH more than a mere demonstration program –æ it's also a very practical utility! The "GCic" (GnuCOBOL Interactive Compiler) is a TUI (Textual User Interface) program that may be used as a full-screen interface to the "cobc" compiler. In addition, GCic can produce neat, concise and useful cross-reference listings of GnuCOBOL programs, showing not only where user-defined names and built-in registers and intrinsic functions are referenced, but also where user-defined data items ARE MODIFIED by program code!

The program is well documented (IMHO) and you should find it fairly easy to follow. The GCic.cbl program was written to work with a native Windows or Windows/MinGW build of GnuCOBOL as well as a Windows/Cygwin, UNIX or OS X build.

Source listings generated by GCic will show the original source code of your programs, with all indentation and comments preserved. Additionally, any COPYed code will be included in the listing immediately (in compressed form) following the COPY statement that triggered its inclusion into your program.

Cross-reference listings will show all user-defined data items and procedures as well as intrinsic function and special register references. In addition to showing the line numbers at which items were defined and referenced, those references that MODIFY the contents of the data item will have an asterisk appended to them.

In addition to general GnuCOBOL concepts, this program provides a useful demonstration of the following:

- Creating a GnuCOBOL compilation unit that consists of multiple programs
- Using CDF conditional compilation facilities
- Using the "SCREEN SECTION" and associated "ACCEPT" and "DISPLAY" statements
- Using "DECLARATIVES" to trap file I/O errors
- Using "FILE-STATUS"
- Using the "REPLACING" clause on a CDF "COPY" statement
- Using the following statements:
	- o "ACCEPT FROM COMMAND-LINE" statement
	- o "ACCEPT FROM DATE/TIME" statement
	- o "ACCEPT FROM ENVIRONMENT" statement
	- o "EXIT PERFORM" statement
	- o "EXIT SECTION" statement
	- o "INSPECT" statement
	- o "PERFORM FOREVER" statement
	- o "SEARCH ALL" statement
	- o "SET ENVIRONMENT" statement
	- o "SORT" statement
	- o "STRING" statement
- o "UNSTRING" statement
- Using the following built-in subroutines:
	- o "C\$JUSTIFY" built-in system subroutine
	- o "C\$SLEEP" built-in system subroutine
	- o "CBL\_CHANGE\_DIR" built-in system subroutine
	- o "CBL\_CHECK\_FILE\_EXIST" built-in system subroutine
	- o "CBL\_DELETE\_FILE" built-in system subroutine
	- o "SYSTEM" built-in system subroutine
- Using the following intrinsic functions:
	- o "CONCATENATE" intrinsic function
	- o "LENGTH" intrinsic function
	- o "LOWER-CASE" intrinsic function
	- o "NUMVAL" intrinsic function
	- o "TRIM" intrinsic function
	- o "UPPER-CASE" intrinsic function
- Using the "COB-CRT-STATUS,Special Registers" special register
- Programmatically producing a report destined for either portrait or landscape printing

Here is a sample of the screen generated by this program:

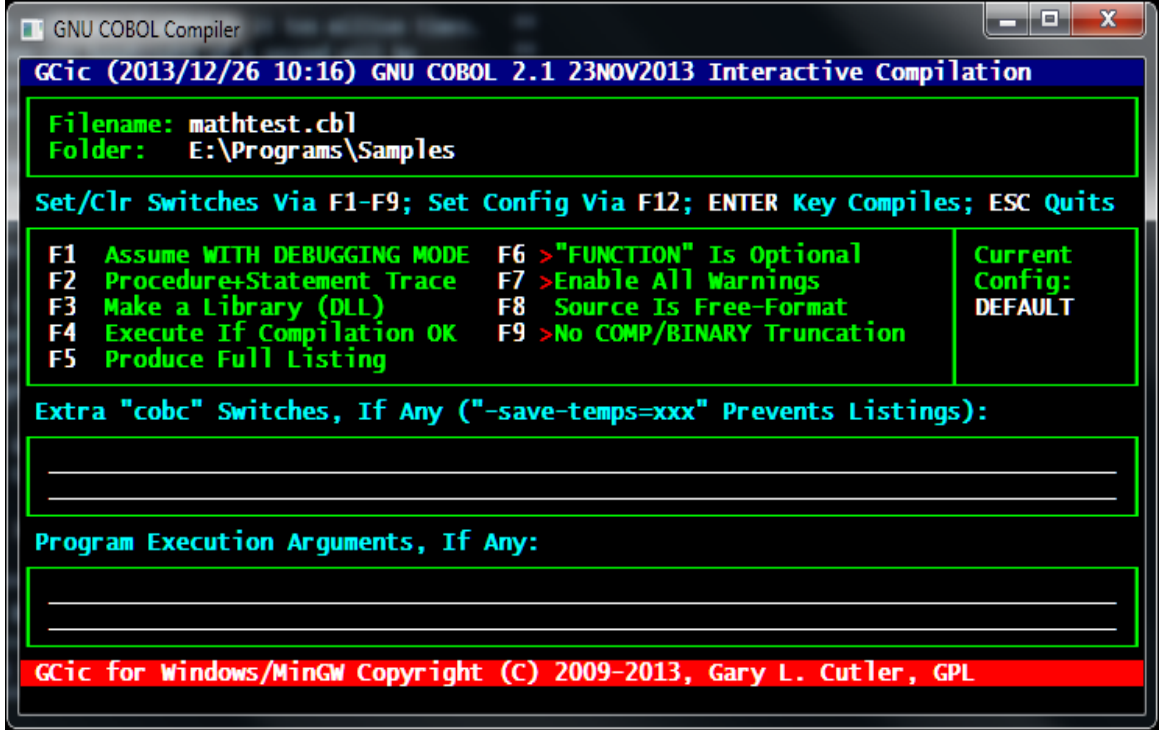

The program source and cross-reference listing, produced using this program, begins on the next page.

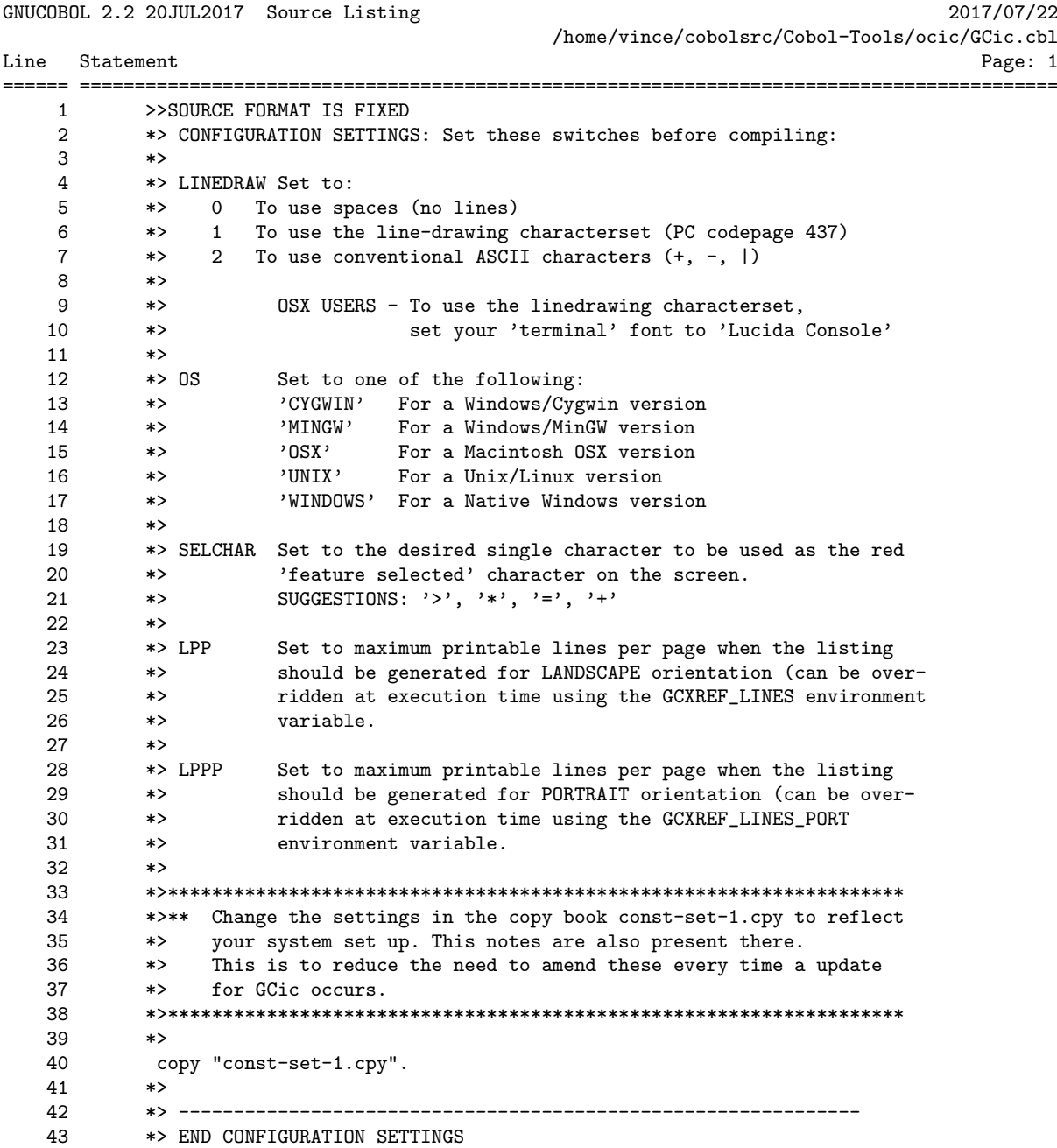

GNUCOBOL 2.2 20JUL2017 Source Listing 2017/07/22 /home/vince/cobolsrc/Cobol-Tools/ocic/GCic.cbl Line Statement Page: 2 IDENTIFICATION DIVISION.  $45$ 46 PROGRAM-ID. GCic. 47 \*> >NOTE< >NOTE< >NOTE< >NOTE< >NOTE< >NOTE< >NOTE< \*\* 48 49  $*$  $**$ \*> If this program is compiled with '-fdebugging-line', you \*\* 50 \*> will need to pipe SYSERR to a text file when executing GCic \*\*  $51$ \*> (by adding the text '2> filename' to the end of the GCic \*\* 52 53 \*> command). You may also need to press the ENTER key when \*\* 54 \*> GCic is finished.  $**$ 55 56 \*> This program provides a Textual User Interface (TUI) to the \*\* 57 \*> process of compiling and (optionally) executing a GNU COBOL \*\* 58 \*> program.  $***$ 59  $*$  $***$ \*> This programs execution syntax is as follows: 60  $***$ 61 \*>  $***$ 62 \*> GCic <program-path-and-filename> [ <switch>... ]  $**$ 63  $*$  $**$ 64 \*> Once executed, a display screen will be presented showing  $**$ \*> the compilation options that will be used. The user will 65  $**$ **GG** \*> have the opportunity to change options, specify new ones  $**$ 67 \*> and specify any program execution arguments to be used if \*\* 68 \*> you select the 'Execute' option. When you press the Enter \*\* 69 \*> key the program will be compiled.  $**$ 70  $*$  $**$ 71 \*> The SCREEN SECTION contains an image of the screen.  $***$ 72  $*$  $**$ 73 \*> The '010-Parse-Args' section in the PROCEDURE DIVISION has \*\* 74 \*> documentation on switches and their function. 75 76  $*$  $**$ \*> AUTHOR: GARY L. CUTLER 77  $***$ 78 Copyright (C) 2009-2017, Gary L. Cutler, GPL \*\*  $\ast$  $*$ 79  $**$ 80 \*> DATE-WRITTEN: June 14, 2009  $***$ 81  $\ast$  >  $\ast$  +  $\ast$  +  $\ast$  $**$ 82 \*> DATE CHANGE DESCRIPTION 83  $**$ 84 \*> GC0609 Don't display compiler messages file if compilation \*\* 85 86 \*> GLC Is successful. Also don't display messages if the \*\*  $\ast$ output file is busy (just put a message on the 87  $**$ \*> screen, leave the OC screen up & let the user fix \*\*<br>\*> the problem & resubmit. \*\* \*\* 88 89 \*> GCO709 When 'EXECUTE' is selected, a 'FILE BUSY' error will \*\* 90  $91$ \*> CLC still cause the (old) executable to be launched. \*\* Also, the 'EXTRA SWITCHES' field is being ignored. 92  $*$  $***$ 93  $\ast$ Changed the title bar to lowlighted reverse video & \*\* \*\* Unanged the title to the common of the message area to highlighted reverse-video. \*\* 94 \*> GCO809 Add a SPACE in front of command-line args when 95  $***$ 96 \*> GLC executing users program. Add a SPACE after the \*\* 

GCic for UNIX/Linux Copyright (C) 2009-2017, Gary L. Cutler, GPL

Page: 2

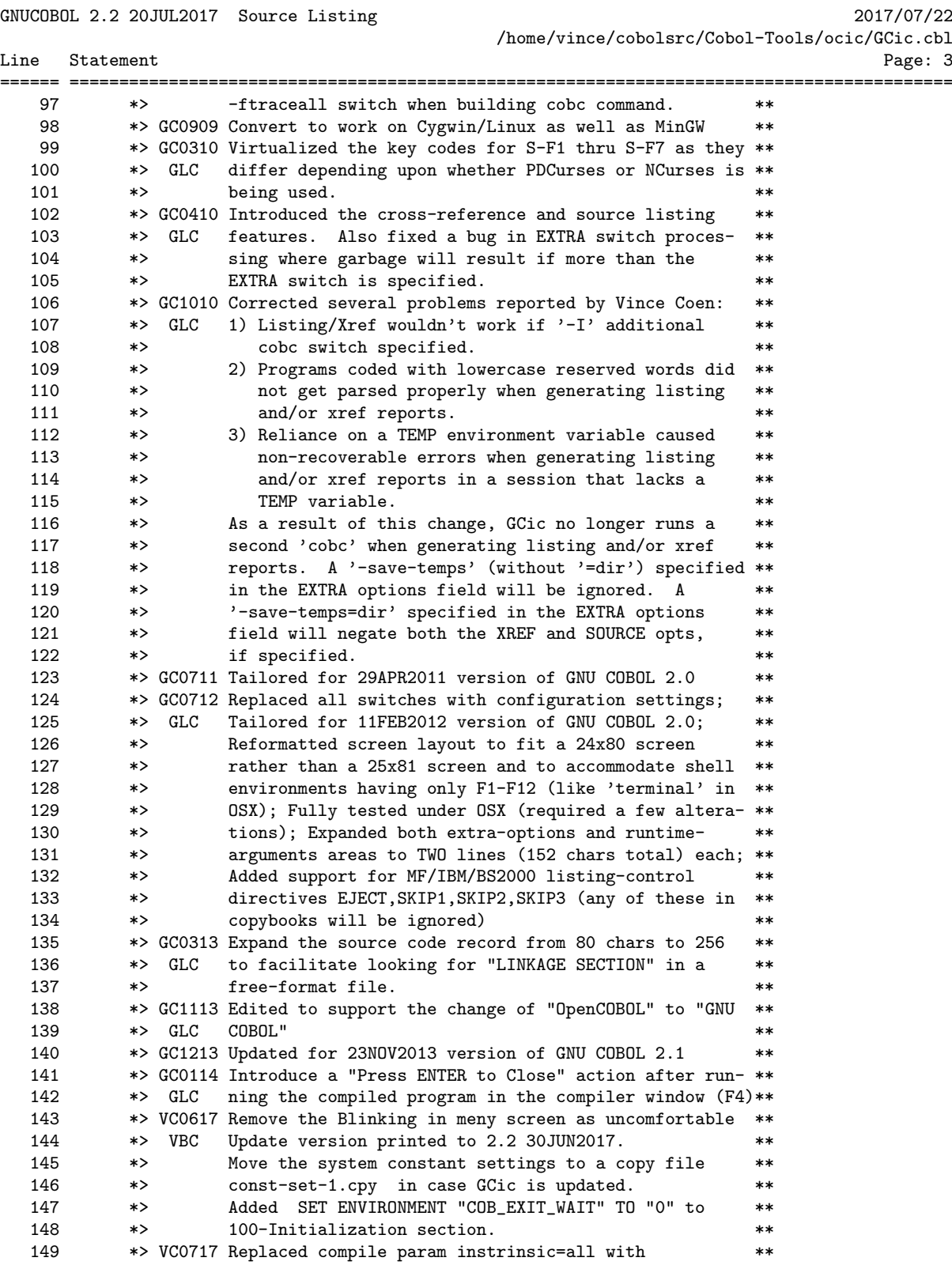

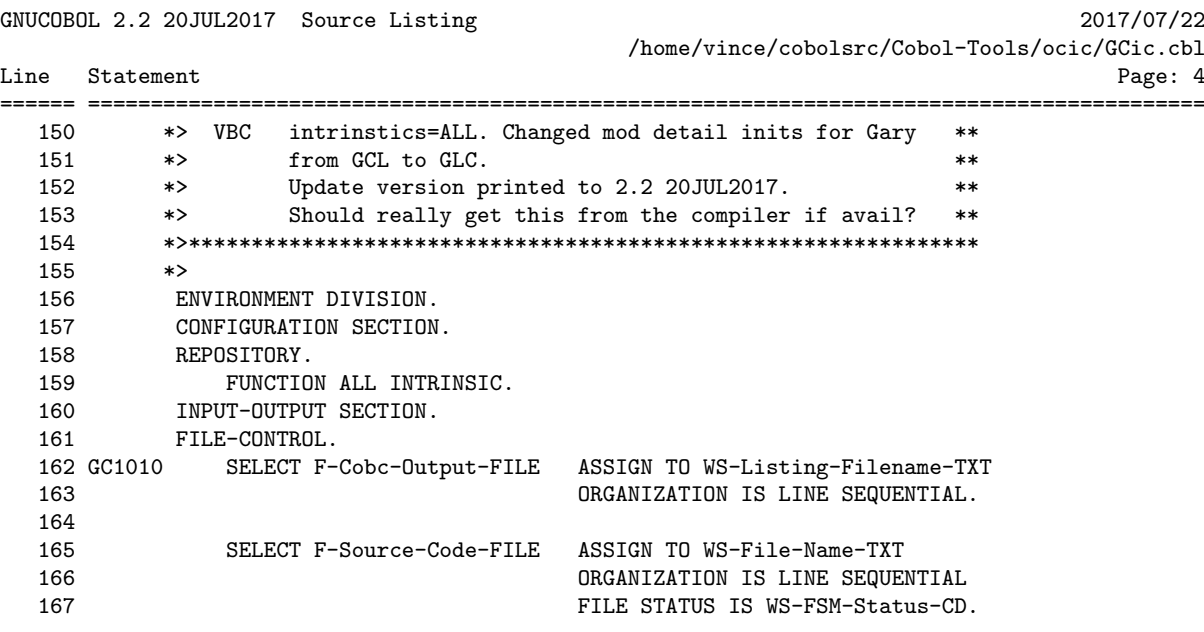

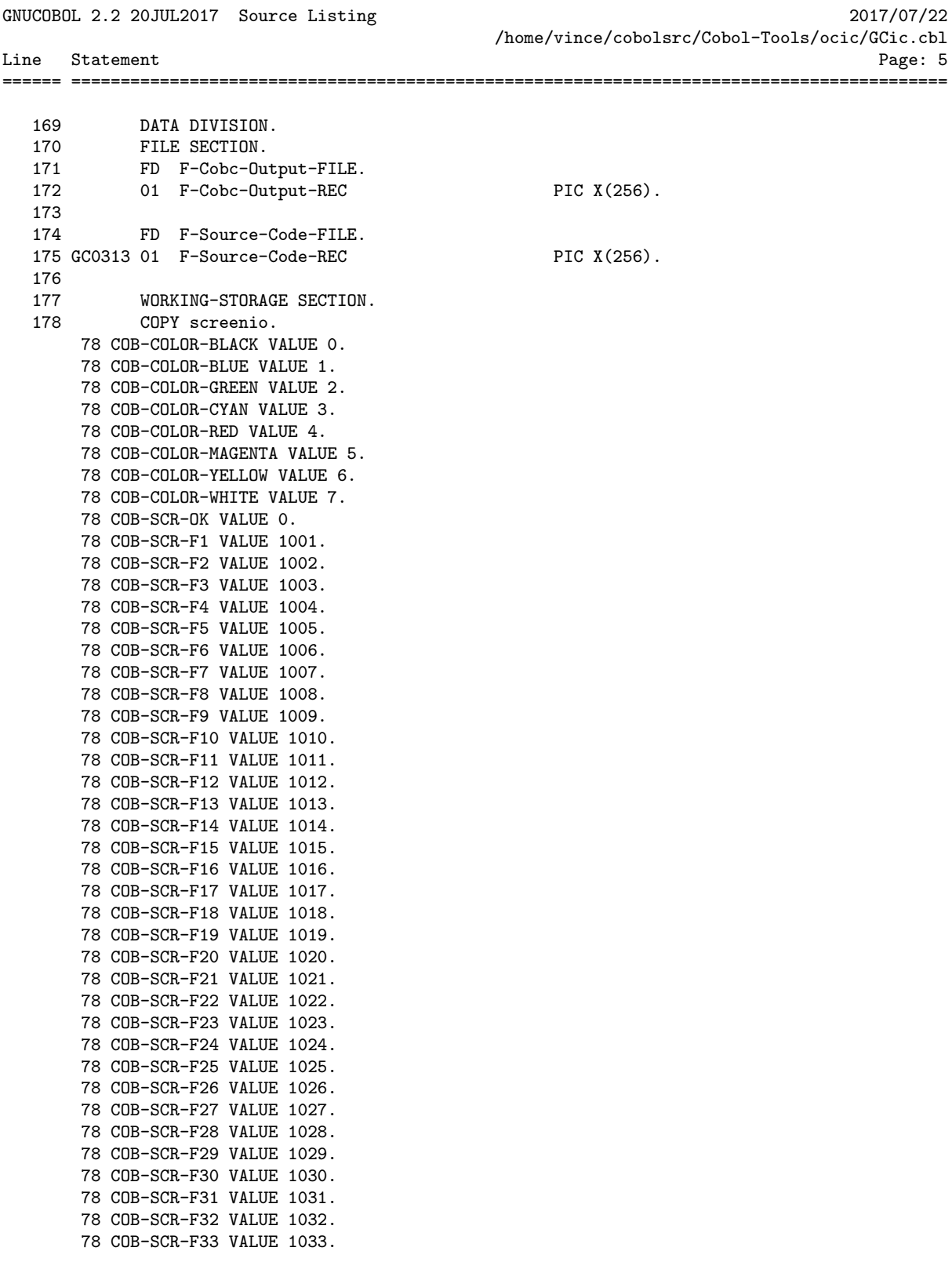

GNUCOBOL 2.2 20JUL2017 Source Listing 2017/07/22

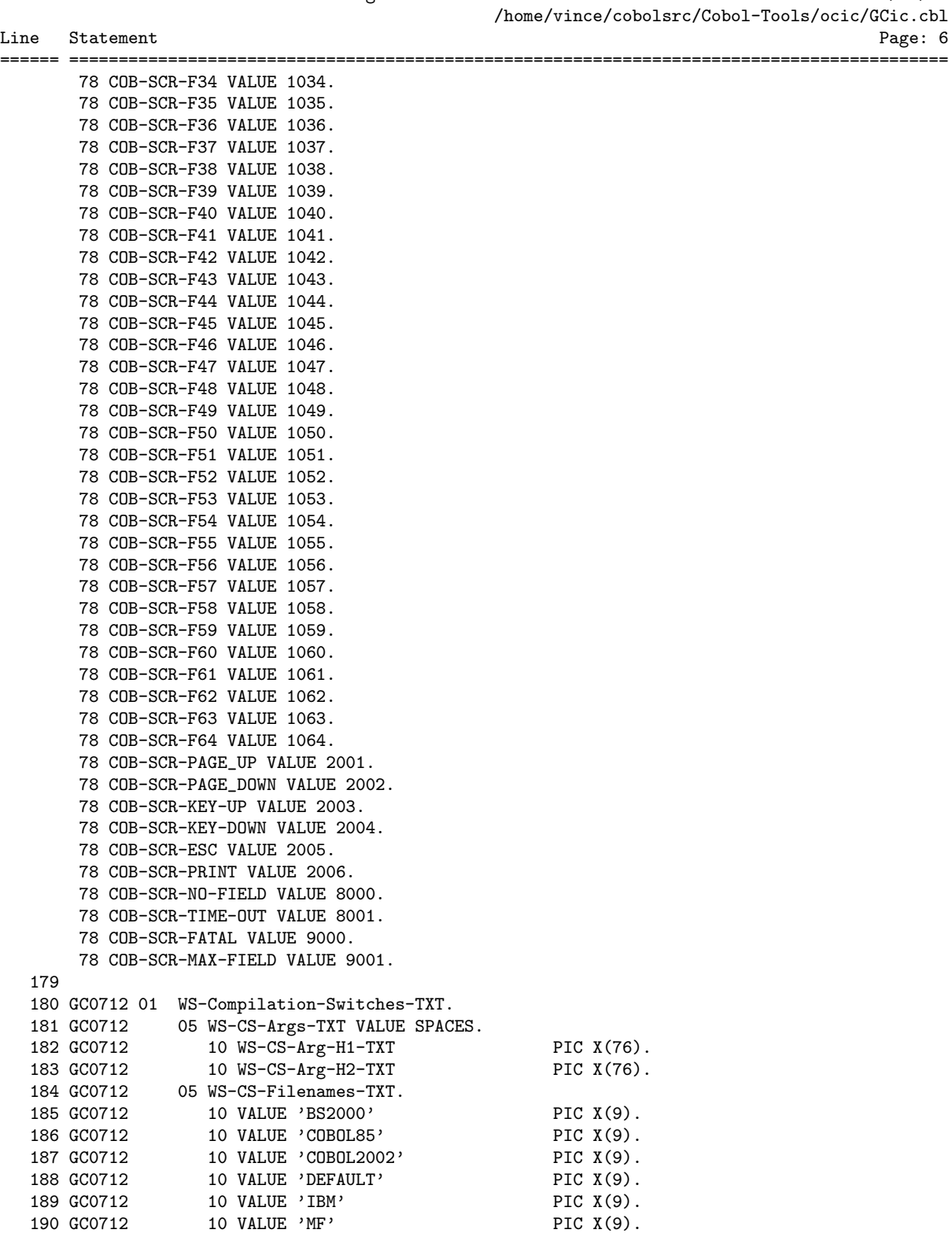

================================================================================================

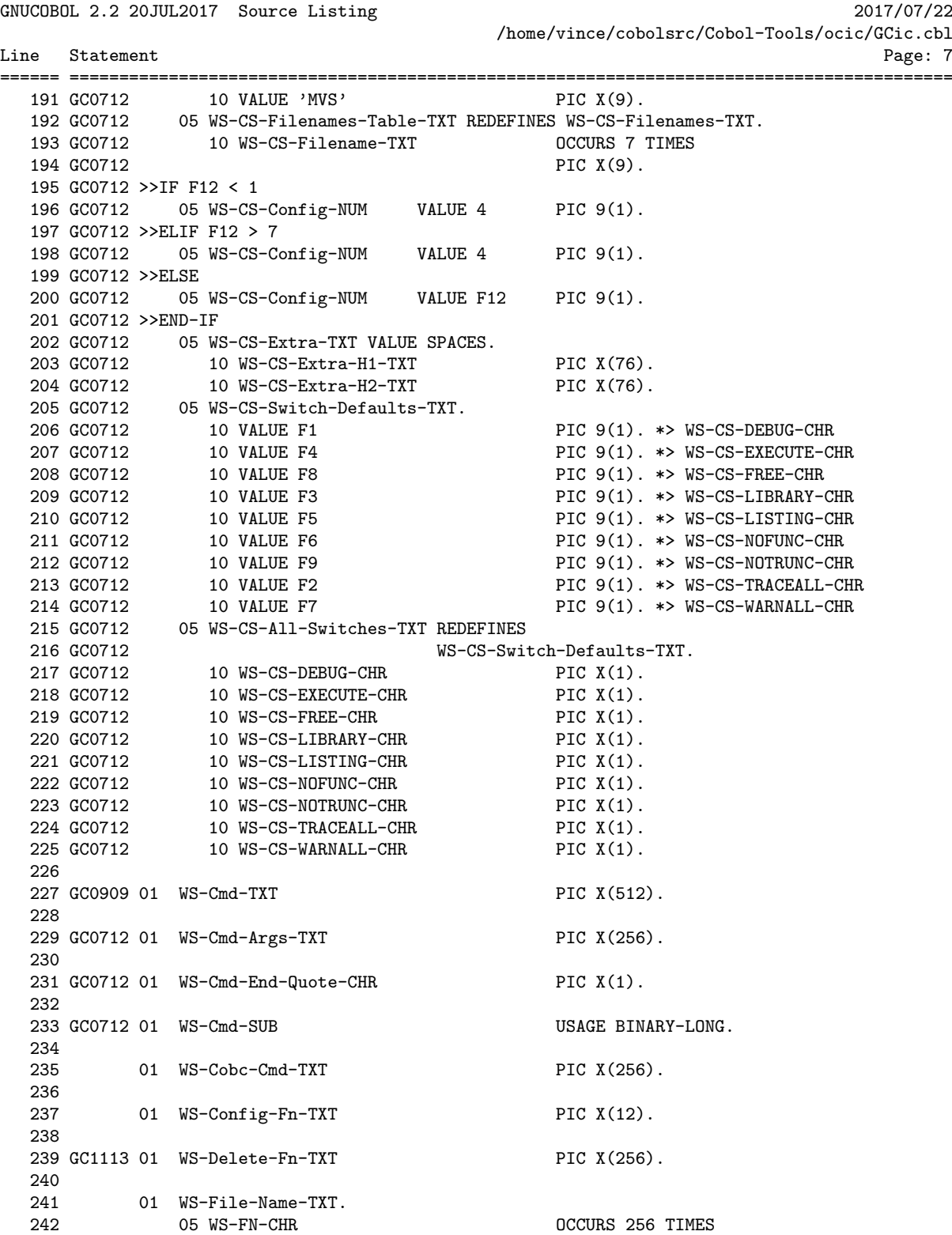

================================================================================================

GCic for UNIX/Linux Copyright (C) 2009-2017, Gary L. Cutler, GPL Page: 7

 $243$  PIC  $X(1)$ .

GNUCOBOL 2.2 20JUL2017 Source Listing 2017/07/22

/home/vince/cobolsrc/Cobol-Tools/ocic/GCic.cbl Line Statement Page: 8 ====== ========================================================================================= 244<br>245 245 01 WS-File-Status-Message-TXT. 246 05 VALUE 'Status Code: ' PIC X(13). 247 05 WS-FSM-Status-CD PIC 9(2). 248 05 VALUE ', Meaning: ' PIC X(11). 249 05 WS-FSM-Msg-TXT PIC X(25). 250 251 GC0909 01 WS-Horizontal-Line-TXT PIC X(80). 252 GC0909 253 01 WS-I-SUB USAGE BINARY-LONG. 254<br>255 01 WS-J-SUB USAGE BINARY-LONG. 256 257 GC1213 01 WS-Listing-CD VALUE F5 PIC 9(1). 258 259 GC0712 01 WS-Listing-Filename-TXT PIC X(256). 260 261 GC1213 01 WS-Listing-TXT VALUE SPACES PIC X(27). 262 263 01 WS-OC-Compile-DT PIC XXXX/XX/XXBXX/XX. 264 265 GC0712 >>IF OS = 'CYGWIN' 266 GC0712 01 WS-OS-Dir-CHR VALUE '/' PIC X(1). 267 GC0712 78 WS-OS-Exe-Ext-CONST VALUE '.exe'. 268 GC0712 78 WS-OS-Lib-Ext-CONST VALUE '.dll'. 269 GC0712 78 WS-OS-Lib-Type-CONST VALUE 'DLL)'. 270 GC0712 01 WS-OS-Type-CD VALUE 2 PIC 9(1). 271 GC0712 >>ELIF OS = 'MINGW' 272 GC0712 01 WS-OS-Dir-CHR VALUE '\' PIC X(1). 273 GC0712 78 WS-OS-Exe-Ext-CONST VALUE '.exe'. 274 GC0712 78 WS-OS-Lib-Ext-CONST VALUE '.dll'. 275 GC0712 78 WS-OS-Lib-Type-CONST VALUE 'DLL)'. 276 GC0712 01 WS-OS-Type-CD VALUE 5 PIC 9(1). 277 GC0712 >>ELIF OS = 'OSX'  $277$  GC0712 >>ELIF US =  $\prime$ USX'<br>278 GC0712 01 WS-OS-Dir-CHR VALUE '/' PIC X(1). 279 GC0712 78 WS-OS-Exe-Ext-CONST VALUE ' '. 280 GC0712 78 WS-OS-Lib-Ext-CONST VALUE '.dylib'. 281 GC0712 78 WS-OS-Lib-Type-CONST VALUE 'DYLIB)'. 282 GC0712 01 WS-OS-Type-CD VALUE 4 PIC 9(1). 283 GC0712 >>ELIF OS = 'UNIX' 284 GC0712 01 WS-OS-Dir-CHR VALUE '/' PIC X(1). 285 GC0712 78 WS-OS-Exe-Ext-CONST VALUE ' '. 286 GC0712 78 WS-OS-Lib-Ext-CONST VALUE '.so'. 287 GC0712 78 WS-OS-Lib-Type-CONST VALUE 'SO)'. 288 GC0712 01 WS-OS-Type-CD VALUE 3 PIC 9(1). 289 GC0712 >>ELIF OS = 'WINDOWS' 290 GC0712 01 WS-OS-Dir-CHR VALUE '\' PIC X(1). 291 GC0712 78 WS-OS-Exe-Ext-CONST VALUE '.exe'. 292 GC0712 78 WS-OS-Lib-Ext-CONST VALUE '.dll'. 293 GC0712 78 WS-OS-Lib-Type-CONST VALUE 'DLL)'. 294 GC0712 01 WS-OS-Type-CD VALUE 1 PIC 9(1). 295 GC0712 >>END-IF 296 GC0909 88 WS-OS-Windows-BOOL VALUE 1, 5.

================================================================================================

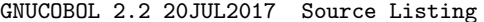

GNUCOBOL 2.2 20JUL2017 Source Listing 2017/07/22 /home/vince/cobolsrc/Cobol-Tools/ocic/GCic.cbl

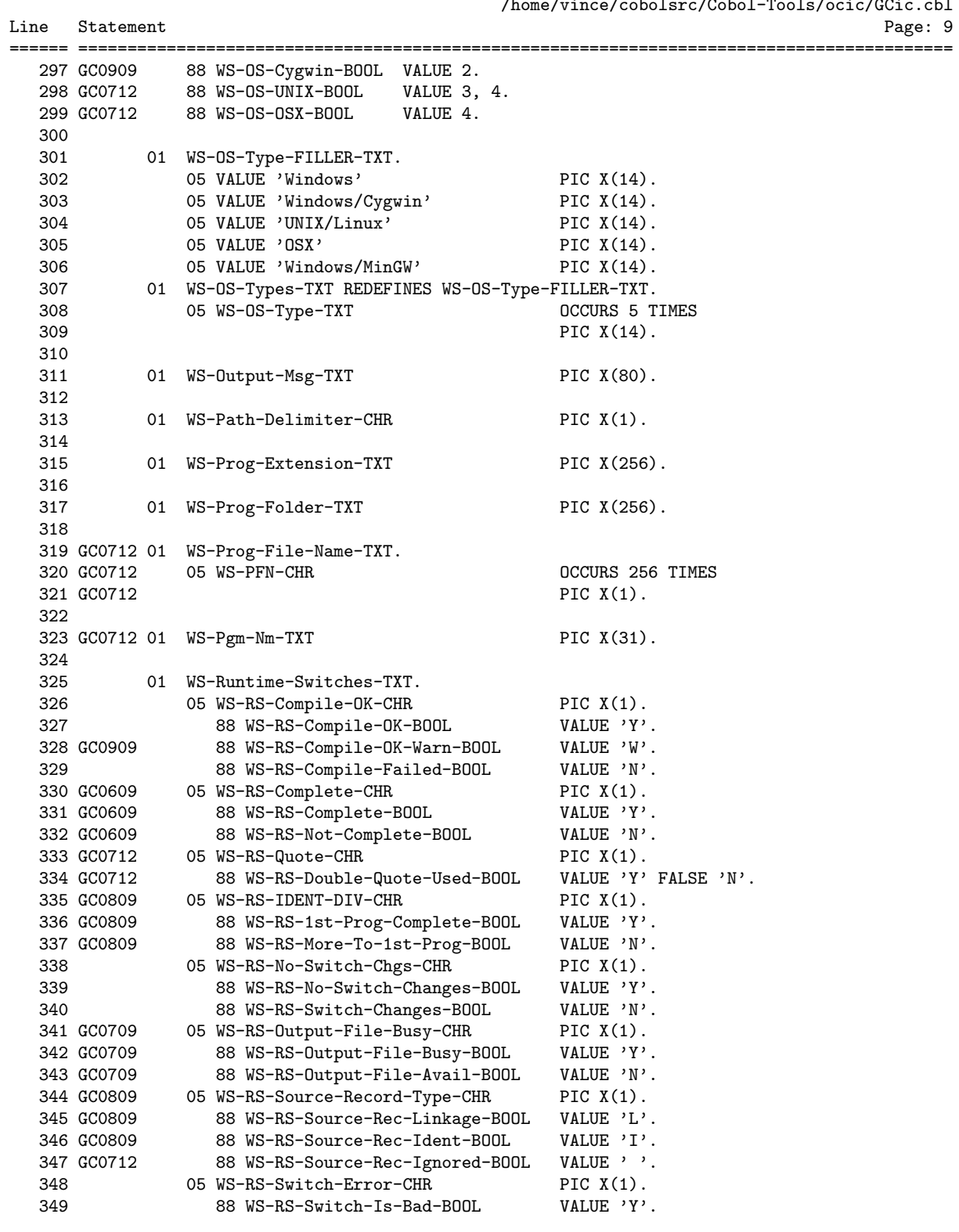

================================================================================================

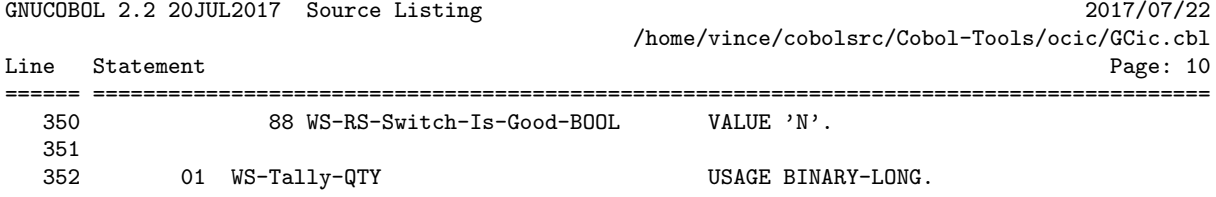

GNUCOBOL 2.2 20JUL2017 Source Listing 2017/07/22 /home/vince/cobolsrc/Cobol-Tools/ocic/GCic.cbl Line Statement Page: 11 ====== ========================================================================================= 354 SCREEN SECTION. 355 \*> 356 \*> Here is the layout of the GCic screen. 357 \*> 358 \*> The sample screen below shows how the screen would look if the LINEDRAW \*> configuration setting is set to a value of 2 360 \*> 361 \*> The following sample screen layout shows how the screen looks with line-drawing 362 \*> characters disabled. 363 \*> 364 \*> 1 2 3 4 5 6 7 8 365 \*>12345678901234567890123456789012345678901234567890123456789012345678901234567890 366 \*>================================================================================ 367 01 \*> GCic (2011/07/11 08:52) - GNU COBOL V2.1 23NOV2013 Interactive Compilation 368 02 \*>+------------------------------------------------------------------------------+ 369 03 \*>| Folder: E:\GNU COBOL\Samples | 370 04 \*>| Filename: GCic.cbl | 371 05 \*>+------------------------------------------------------------------------------+ 372 06 \*> Set/Clr Switches Via F1-F9; Set Config Via F12; ENTER Key Compiles; ESC Quits 373 07 \*>+-----------------------------------------------------------------+------------+ 374 08 \*>| F1 Assume WITH DEBUGGING MODE F6 "FUNCTION" Is Optional | Current | 375 09 \*>| F2 Procedure+Statement Trace F7 Enable All Warnings | Config: | 376 10 \*>| F3 Make A Library (DLL) F8 Source Is Free-Format | XXXXXXXXXX | 377 11 \*>| F4 Execute If Compilation OK F9 No COMP/BINARY Truncation | | 378 12 \*>| F5 >Produce Listing (Landscape) | | 379 13 \*>+-----------------------------------------------------------------+------------+ 380 14 \*> Extra "cobc" Switches, If Any ("-save-temps=xxx" Prevents Listings): 381 15 \*>+------------------------------------------------------------------------------+ 382 16 \*>| \_\_\_\_\_\_\_\_\_\_\_\_\_\_\_\_\_\_\_\_\_\_\_\_\_\_\_\_\_\_\_\_\_\_\_\_\_\_\_\_\_\_\_\_\_\_\_\_\_\_\_\_\_\_\_\_\_\_\_\_\_\_\_\_\_\_\_\_\_\_\_\_\_\_\_\_ | 383 17 \*>| \_\_\_\_\_\_\_\_\_\_\_\_\_\_\_\_\_\_\_\_\_\_\_\_\_\_\_\_\_\_\_\_\_\_\_\_\_\_\_\_\_\_\_\_\_\_\_\_\_\_\_\_\_\_\_\_\_\_\_\_\_\_\_\_\_\_\_\_\_\_\_\_\_\_\_\_ | 384 18 \*>+------------------------------------------------------------------------------+ 19 \*> Program Execution Arguments, If Any: 386 20 \*>+------------------------------------------------------------------------------+ 387 21 \*>| \_\_\_\_\_\_\_\_\_\_\_\_\_\_\_\_\_\_\_\_\_\_\_\_\_\_\_\_\_\_\_\_\_\_\_\_\_\_\_\_\_\_\_\_\_\_\_\_\_\_\_\_\_\_\_\_\_\_\_\_\_\_\_\_\_\_\_\_\_\_\_\_\_\_\_\_ | 388 22 \*>| \_\_\_\_\_\_\_\_\_\_\_\_\_\_\_\_\_\_\_\_\_\_\_\_\_\_\_\_\_\_\_\_\_\_\_\_\_\_\_\_\_\_\_\_\_\_\_\_\_\_\_\_\_\_\_\_\_\_\_\_\_\_\_\_\_\_\_\_\_\_\_\_\_\_\_\_ | 389 23 \*>+------------------------------------------------------------------------------+ 390 24 \*> GCic Copyright (C) 2009-2017, Gary L. Cutler, GPL 391 \*>================================================================================ 392 \*>12345678901234567890123456789012345678901234567890123456789012345678901234567890 393 \*> 1 2 3 4 5 6 7 8 394 \*> 395 \*> If this program is run on Windows, it must run with codepage 437 activated to 396 \*> display the line-drawing characters. With a native Windows build or a 397 \*> Windows/MinGW build, one could use the command 'chcp 437' to set that codepage 398 \*> for display within a Windows console window (that should be the default though). 399 \*> With a Windows/Cygwin build, set the environment variable CYGWIN to a value of 400 \*> 'codepage:oem' (this cannot be done from within the program though - you will 401 \*> have to use the 'Computer/Advanced System Settings/Environment Variables' (Vista 402 \*> or Windows 7) function to define the variable. XP Users: use 'My Computer/<br>403 \*> Properties/Advanced/Environment Variables'. 403 \*> Properties/Advanced/Environment Variables'. 404 \*> 405 \*> OSX users may use line drawing characters in this and any GNU COBOL program ================================================================================================

GNUCOBOL 2.2 20JUL2017 Source Listing 2017/07/22

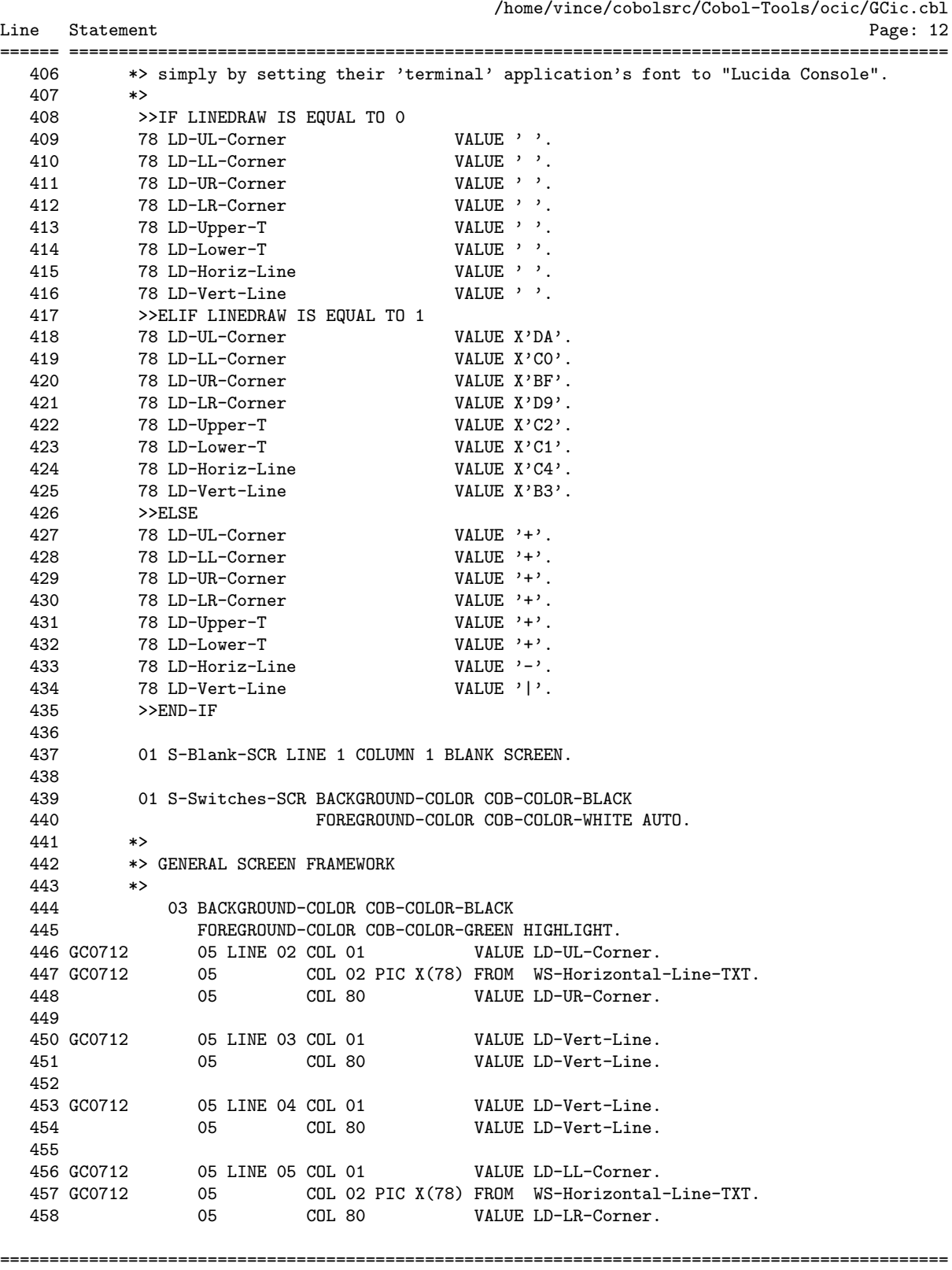

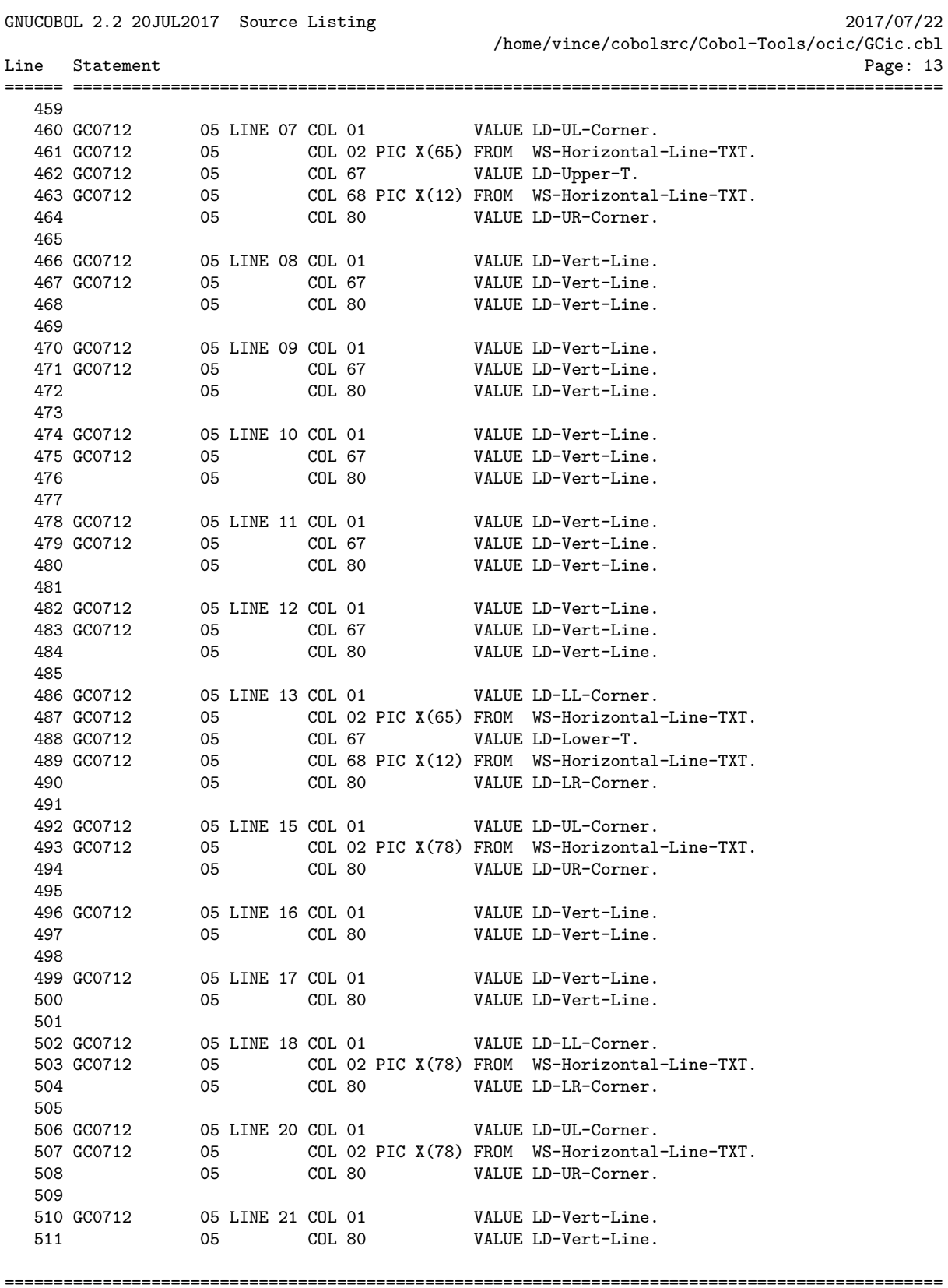

GNUCOBOL 2.2 20JUL2017 Source Listing 2017/07/22

/home/vince/cobolsrc/Cobol-Tools/ocic/GCic.cbl Line Statement Page: 14 ====== ========================================================================================= 512 513 GC0712 05 LINE 22 COL 01 VALUE LD-Vert-Line. 514 05 COL 80 VALUE LD-Vert-Line. 515 516 GC0712 05 LINE 23 COL 01 VALUE LD-LL-Corner. 517 GC0712 05 COL 02 PIC X(78) FROM WS-Horizontal-Line-TXT. 518 05 COL 80 VALUE LD-LR-Corner.  $519$  \*><br> $520$  \*> T 520 \*> TOP AND BOTTOM LINES 521 \*><br>522 GC0712 03 BACKGROUND-COLOR COB-COLOR-BLUE 522 GC0712 03 BACKGROUND-COLOR COB-COLOR-BLUE 523 FOREGROUND-COLOR COB-COLOR-WHITE HIGHLIGHT. 524 GC0410 05 LINE 01 COL 01 VALUE ' GCic ('. 525 GC0410 05 COL 08 PIC X(16) FROM WS-OC-Compile-DT. 526 GC1213 05 COL 24 VALUE ') GNUCOBOL 2.2 20JUL2017 ' & 527 GC0410 'Interactive Compilation '. 528 VC0617 03 BACKGROUND-COLOR COB-COLOR-RED 529 GC0712 FOREGROUND-COLOR COB-COLOR-WHITE HIGHLIGHT. 530 GC0712 05 LINE 24 COL 01 PIC X(80) FROM WS-Output-Msg-TXT. 531 \*> 532 \*> LABELS 533 \*> 534 03 BACKGROUND-COLOR COB-COLOR-BLACK 535 FOREGROUND-COLOR COB-COLOR-CYAN HIGHLIGHT.<br>536 GCO712 05 LINE 06 COL 02 VALUE 'Set/Clr Switches V<br>537 GCO712 2 357 'Set Config Via F12 05 LINE 06 COL 02 VALUE 'Set/Clr Switches Via F1-F9; ' & 'Set Config Via F12; Enter Key ' & 538 GC0712 'Compiles; Esc Quits'. 539 GC0712 05 LINE 14 COL 02 VALUE 'Extra "cobc" Switches, If Any ' & 540 GC0712  $($  "-save-temps=xxx" Prevents  $\dot{ }$  & 541 GC0712  $\dot{ }$  Listings):'. 541 GC0712 'Listings):'. 542 GC0712 05 LINE 19 COL 02 VALUE 'Program Execution Arguments, ' & 543 GC0712 'If Any:'. 544 GC0712 03 BACKGROUND-COLOR COB-COLOR-BLACK 545 GC0712 FOREGROUND-COLOR COB-COLOR-WHITE HIGHLIGHT. 546 GC0712 05 LINE 06 COL 23 VALUE 'F1'. 547 GC0712 05 COL 26 VALUE 'F9'. 548 GC0712 05 COL 45 VALUE 'F12'. 549 GC0712 05 COL 50 VALUE 'ENTER'. 550 GC0712 05 COL 70 VALUE 'ESC'.  $551$  \*><br> $552$  \*> \*> TOP SECTION BACKGROUND 553 \*> 554 03 BACKGROUND-COLOR COB-COLOR-BLACK 555 FOREGROUND-COLOR COB-COLOR-WHITE HIGHLIGHT. 556 GC0712 05 LINE 03 COL 62 VALUE 'Enter'. 557 GC0712 05 LINE 04 COL 62 VALUE 'Esc'. 558 559 03 BACKGROUND-COLOR COB-COLOR-BLACK 560 FOREGROUND-COLOR COB-COLOR-GREEN HIGHLIGHT. 561 GC0712 05 LINE 04 COL 03 VALUE 'Folder: '. 562 GC0712 05 LINE 03 COL 03 VALUE 'Filename: '. 563 564 GC0712 05 LINE 03 COL 67 VALUE ': Compile '. ================================================================================================

GNUCOBOL 2.2 20JUL2017 Source Listing 2017/07/22 /home/vince/cobolsrc/Cobol-Tools/ocic/GCic.cbl Line Statement Page: 15 ====== ========================================================================================= 565 GC0712 05 LINE 04 COL 65 VALUE ': Quit '. 566 \*><br>567 \*> \*> TOP SECTION PROGRAM INFO 568 \*> 569 03 BACKGROUND-COLOR COB-COLOR-BLACK 570 FOREGROUND-COLOR COB-COLOR-WHITE HIGHLIGHT.<br>571 GCO712 05 LINE 03 COL 13 PIC X(66) FROM WS-Prog-Fi 571 GC0712 05 LINE 03 COL 13 PIC X(66) FROM WS-Prog-File-Name-TXT.<br>572 GC0712 05 LINE 04 COL 13 PIC X(66) FROM WS-Prog-Folder-TXT. 05 LINE 04 COL 13 PIC X(66) FROM WS-Prog-Folder-TXT. 573 \*> 574 \*> MIDDLE LEFT SECTION F-KEYS 575 \*> 576 03 BACKGROUND-COLOR COB-COLOR-BLACK 577 FOREGROUND-COLOR COB-COLOR-WHITE HIGHLIGHT.<br>578 GCO712 05 LINE 08 COL 03 VALUE 'F1'. 05 LINE 08 COL 03 VALUE 'F1'. 579 GC0712 05 LINE 09 COL 03 VALUE 'F2'. 580 GC0712 05 LINE 10 COL 03 VALUE 'F3'. 581 GC0712 05 LINE 11 COL 03 VALUE 'F4'. 582 GC0712 05 LINE 12 COL 03 VALUE 'F5'. 583 584 GC0712 05 LINE 08 COL 35 VALUE 'F6'. 585 GC0712 05 LINE 09 COL 35 VALUE 'F7'. 586 GC0712 05 LINE 10 COL 35 VALUE 'F8'. 587 GC0712 05 LINE 11 COL 35 VALUE 'F9'. 588 \*><br>589 \*> 589 \*> MIDDLE LEFT SECTION SWITCHES 590 \*> 591 03 BACKGROUND-COLOR COB-COLOR-BLACK 592 FOREGROUND-COLOR COB-COLOR-RED HIGHLIGHT.<br>593 GCO712 05 LINE 08 COL 06 PIC X(1) FROM WS-CS-DEBUG-CHR. 593 GC0712 05 LINE 08 COL 06 PIC X(1) FROM WS-CS-DEBUG-CHR. 594 GC0712 05 LINE 09 COL 06 PIC X(1) FROM WS-CS-TRACEALL-CHR. 595 GC0712 05 LINE 10 COL 06 PIC X(1) FROM WS-CS-LIBRARY-CHR. 596 GC0712 05 LINE 11 COL 06 PIC X(1) FROM WS-CS-EXECUTE-CHR. 597 GC0712 05 LINE 12 COL 06 PIC X(1) FROM WS-CS-LISTING-CHR. 598 599 GC0712 05 LINE 08 COL 38 PIC X(1) FROM WS-CS-NOFUNC-CHR. 600 GC0712 05 LINE 09 COL 38 PIC X(1) FROM WS-CS-WARNALL-CHR. 601 GC0712 05 LINE 10 COL 38 PIC X(1) FROM WS-CS-FREE-CHR. 602 GC0712 05 LINE 11 COL 38 PIC X(1) FROM WS-CS-NOTRUNC-CHR.  $603$  \*><br> $604$  \*> 604 \*> MIDDLE LEFT SECTION BACKGROUND 605 \*> 606 03 BACKGROUND-COLOR COB-COLOR-BLACK 607 FOREGROUND-COLOR COB-COLOR-GREEN HIGHLIGHT. 608 GC0712 05 LINE 08 COL 07 VALUE 'Assume WITH DEBUGGING MODE'. 609 GC0712 05 LINE 09 COL 07 VALUE 'Procedure+Statement Trace '. 610 GC0712 05 LINE 10 COL 07 VALUE 'Make a Library ('. 611 GC0712 05 COL 23 VALUE WS-OS-Lib-Type-CONST. 612 GC0712 05 LINE 11 COL 07 VALUE 'Execute If Compilation OK '. 613 GC1213 05 LINE 12 COL 07 FROM WS-Listing-TXT. 614 615 GC0712 05 LINE 08 COL 39 VALUE '"FUNCTION" Is Optional '. 616 GC0712 05 LINE 09 COL 39 VALUE 'Enable All Warnings '. 617 GC0712 05 LINE 10 COL 39 VALUE 'Source Is Free-Format '. ================================================================================================

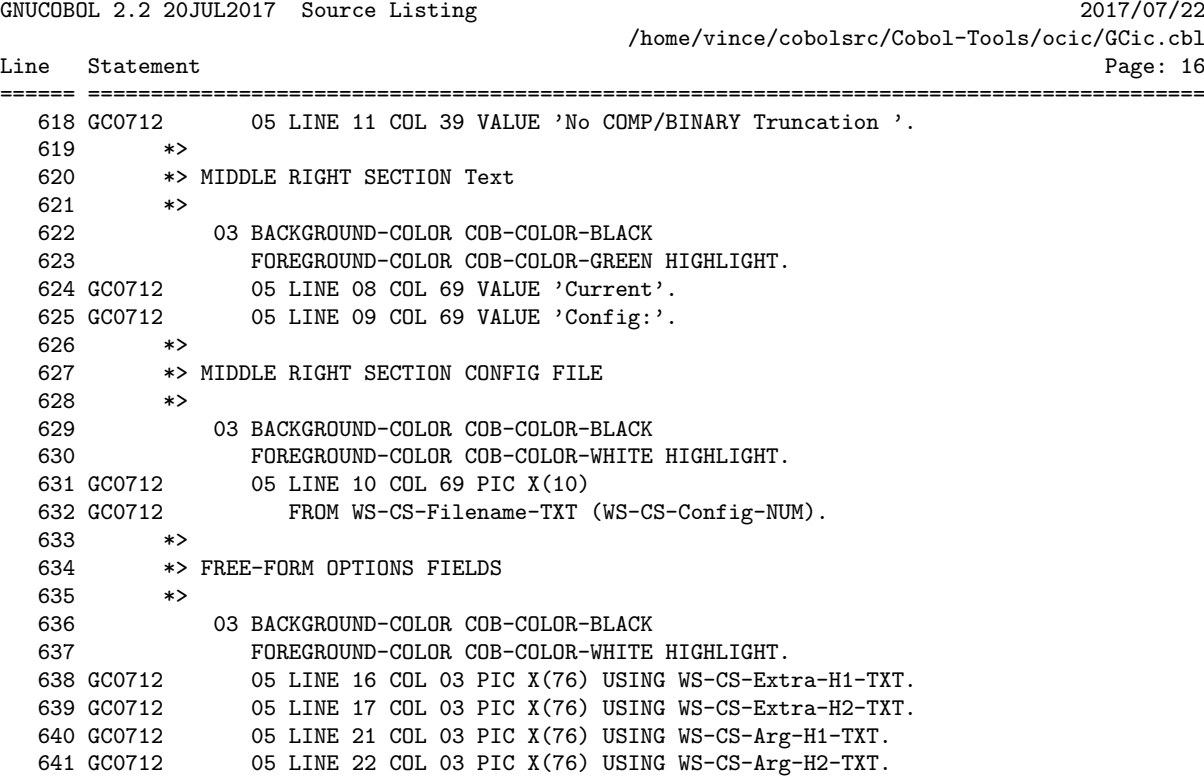

GNUCOBOL 2.2 20JUL2017 Source Listing 2017/07/22 /home/vince/cobolsrc/Cobol-Tools/ocic/GCic.cbl Line Statement Page: 17 PROCEDURE DIVISION 643 644 645 \*> Legend to procedure names:  $**$ 646  $*$  $**$ \*> 00x-xxx All MAIN driver procedures 647  $**$ \*> 0xx-xxx All GLOBAL UTILITY procedures 648  $***$ \*> 1xx-xxx All INITIALIZATION procedures 649  $***$ 650 \*> 2xx-xxx All CORE PROCESSING procedures  $***$ 651 \*> 9xx-xxx All TERMINATION procedures  $***$ 652 653 DECLARATIVES. 654 000-File-Error SECTION. USE AFTER STANDARD ERROR PROCEDURE ON F-Source-Code-FILE. 655 656 COPY FileStat-Msgs 657 REPLACING STATUS BY WS-FSM-Status-CD 658 MSG BY WS-FSM-Msg-TXT. EVALUATE WS-FSM-Status-CD WHEN OO MOVE 'SUCCESS VIPLICATE 'TO WS-FSM-Msg-TXT<br>
WHEN OO MOVE 'SUCCESS DUPLICATE 'TO WS-FSM-Msg-TXT<br>
WHEN OA MOVE 'SUCCESS INCOMPLETE 'TO WS-FSM-Msg-TXT<br>
WHEN OS MOVE 'SUCCESS INCOMPLETE 'TO WS-FSM-Msg-TXT<br>
WHEN OT MOVE WHEN OO MOVE 'SUCCESS ' TO WS-FSM-Msg-TXT WHEN 31 MOVE 'INCONSISTENT FILENAME ' TO WS-FSM-Msg-TXT WHEN 34 MOVE 'INCUNSISTENT FILENAME 'TO WS-FSM-Msg-TXT<br>
WHEN 34 MOVE 'BOUNDARY VIOLATION 'TO WS-FSM-Msg-TXT<br>
WHEN 35 MOVE 'PERMISSION DENIED 'TO WS-FSM-Msg-TXT<br>
WHEN 37 MOVE 'PERMISSION DENIED 'TO WS-FSM-Msg-TXT<br>
WHEN 38 M WHEN 42 MOVE 'NOT OPEN<br>
WHEN 43 MOVE 'READ NOT DONE 'TO WS-FSM-Msg-TXT<br>
WHEN 44 MOVE 'READ NOT DONE 'TO WS-FSM-Msg-TXT<br>
WHEN 44 MOVE 'READ ERROR<br>
'TO WS-FSM-Msg-TXT<br>
WHEN 47 MOVE 'INPUT DENIED 'TO WS-FSM-Msg-TXT<br>
WHEN 48 M TO WS-FSM-Msg-TXT WHEN 61 MOVE 'FILE SHARING FAILURE ' TO WS-FSM-Msg-TXT<br>WHEN 91 MOVE 'FILE NOT AVAILABLE ' TO WS-FSM-Msg-TXT END-EVALUATE. 659 MOVE SPACES TO WS-Output-Msg-TXT 660 IF  $WS-FSM-Status-CD = 35$ **DISPLAY** 661 662 'File not found: "' 

GCic for UNIX/Linux Copyright (C) 2009-2017, Gary L. Cutler, GPL Page: 17

GNUCOBOL 2.2 20JUL2017 Source Listing 2017/07/22 /home/vince/cobolsrc/Cobol-Tools/ocic/GCic.cbl Line Statement Page: 18 ====== ========================================================================================= 663 TRIM(WS-File-Name-TXT,TRAILING) 664 '"' 665 ELSE 666 DISPLAY 667 'Error accessing file: "' 668 TRIM(WS-File-Name-TXT,TRAILING) 669 ''' ''' ''' 670 END-IF 671 GOBACK 672 . 673 END DECLARATIVES. 674 675 000-Main SECTION. 676 PERFORM 100-Initialization 677 GC0609 SET WS-RS-Not-Complete-BOOL TO TRUE 678 GC0609 PERFORM UNTIL WS-RS-Complete-BOOL 679 GC0609 PERFORM 200-Let-User-Set-Switches 680 GC0609 PERFORM 210-Run-Compiler 681 GC0410 IF (WS-RS-Compile-OK-BOOL OR WS-RS-Compile-OK-Warn-BOOL) 682 GC0712 AND (WS-CS-LISTING-CHR > SPACE) 683 GC0712 DISPLAY S-Blank-SCR 684 GC0410 PERFORM 220-Make-Listing 685 GC0410 END-IF 686 GC0709 IF (WS-CS-EXECUTE-CHR NOT = SPACES) 687 GC0709 AND (WS-RS-Output-File-Avail-BOOL) 688 GC0609 PERFORM 230-Run-Program 689 GC0609 END-IF 690 GC0712 PERFORM 250-Autoload-Listing 691 GC0609 END-PERFORM 692 PERFORM 900-Terminate 693 \* -- Control will NOT return 694 .

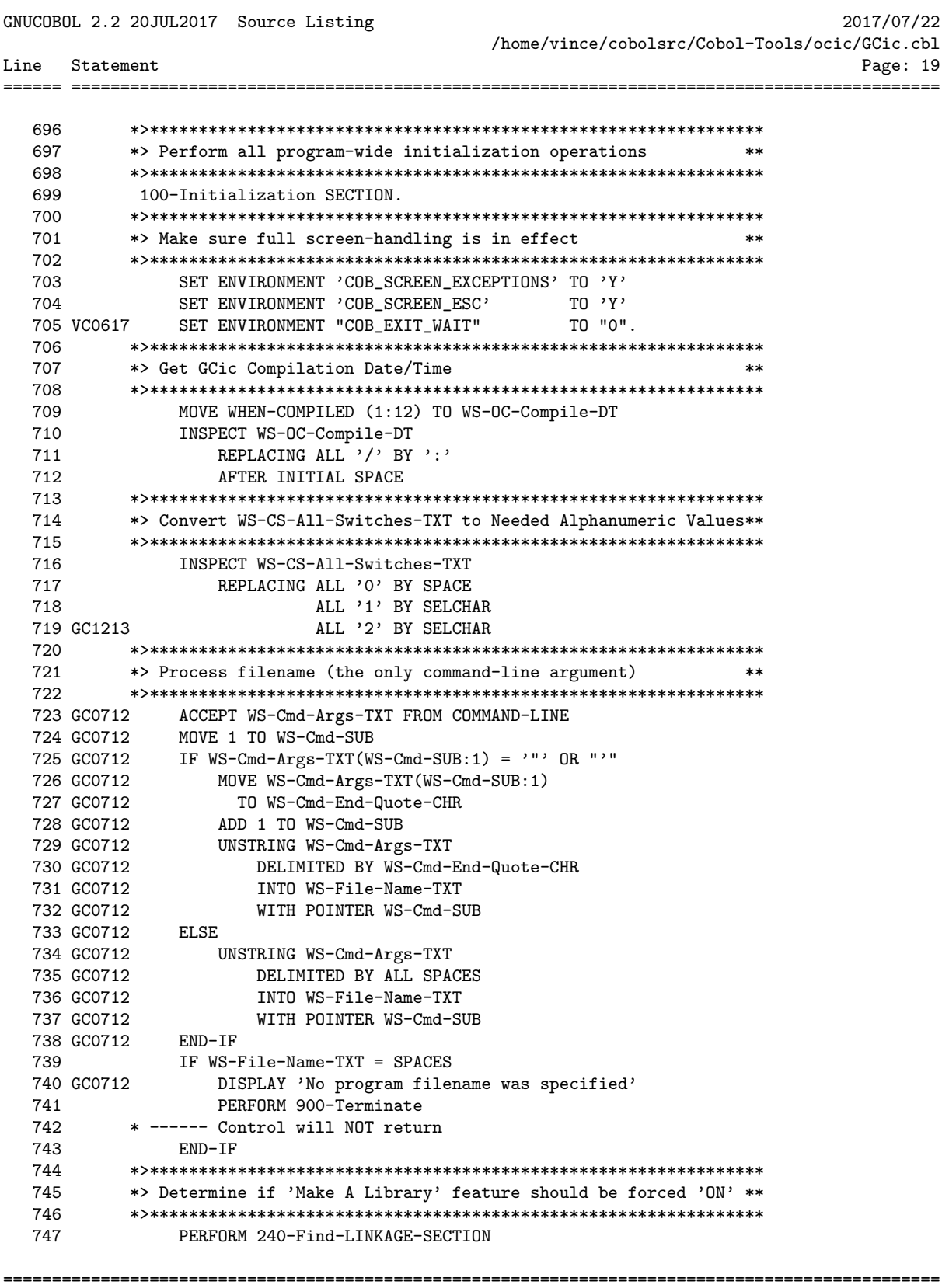

GNUCOBOL 2.2 20JUL2017 Source Listing 2017/07/22 /home/vince/cobolsrc/Cobol-Tools/ocic/GCic.cbl Line Statement Page: 20 748 \*> Split 'WS-File-Name-TXT' into 'WS-Prog-Folder-TXT' and 749  $**$ 750 751 752 GC0909 IF WS-OS-Cygwin-BOOL AND WS-File-Name-TXT  $(2:1) = ?$ <br>753 GC0712 MOVE '\' TO WS-OS-Dir-CHR 754 GC0909 END-IF 755 GC0712 MOVE LENGTH(WS-File-Name-TXT) TO WS-I-SUB 756 GC0712 PERFORM UNTIL WS-I-SUB = 0<br>757 GC0712 OR WS-FN-CHR (WS-I-SUB) = WS-OS-Dir-CHR 758 SUBTRACT 1 FROM WS-1-300<br>
759 END-PERFORM<br>
760 IF WS-I-SUB = 0<br>
761 MOVE SPACES TO WS-Prog-Folder-TXT<br>
762 MOVE WS-File-Name-TXT TO WS-Prog-File-Name-TXT<br>
763 ELSE<br>
763 ELSE MOVE '\*' TO WS-FN-CHR (WS-I-SUB)<br>
767 MOVE ' 765 UNSTRING WS-File-Name-TXT DELIMITED BY '\*' 766 INTO WS-Prog-Folder-TXT %S-Prog-File-Name-TXT<br>
768 GC0712 MOVE WS-OS-Dir-CHR TO WS-FN-CHR (WS-I-SUB)<br>
769 END-IF<br>
770 IF WS-Prog-Folder-TXT = SPACES<br>
771 ACCEPT WS-Prog-Folder-TXT FROM ENVIRONMENT<br>
772 GC0909 ELSE<br>
773 GC0909 CALL 'CBL\_CHANGE\_DIR 767 WS-Prog-File-Name-TXT ACCEPT WS-Prog-Folder-TXT FROM ENVIRONMENT 'CD' USING TRIM(WS-Prog-Folder-TXT, TRAILING) 776 GC0909 IF WS-OS-Cygwin-BOOL AND WS-File-Name-TXT  $(2:1) = ?$ 777 GC0712 MOV<br>778 GC0909 END-IF MOVE '/' TO WS-OS-Dir-CHR 779 \*> Split 'WS-Prog-File-Name-TXT' into 'WS-Pgm-Nm-TXT' & \*\* 780 \*> 'WS-Prog-Extension-TXT' 781  $**$ 782 783 GC0712 MOVE LENGTH(WS-Prog-File-Name-TXT) TO WS-I-SUB 784 GC0712 PERFORM UNTIL WS-I-SUB = 0 785 GC0712 OR WS-PFN-CHR (WS-I-SUB) = '.' 786 GC0712 SUBTRACT 1 F<br>
787 GC0712 END-PERFORM<br>
788 GC0712 IF WS-I-SUB = 0<br>
789 GC0712 MOVE WS-Prog SUBTRACT 1 FROM WS-I-SUB 789 GC0712 MOVE WS-Prog-File-Name-TXT TO WS-Pgm-Nm-TXT<br>790 GC0712 MOVE SPACES TO WS-Prog-Extension-TXT 791 GC0712 ELSE 792 GCO712<br>
793 GCO712 MOVE '\*' TO WS-PFN-CHR (WS-I-SUB)<br>
793 GCO712 UNSTRING WS-Prog-File-Name-TXT DELIMITED BY '\*'<br>
794 GCO712 INTO WS-Pgm-Nm-TXT<br>
795 GCO712 MOVE '.' TO WS-PFN-CHR (WS-I-SUB) MOVE '.' TO WS-PFN-CHR (WS-I-SUB)  $797$  GC0712 END-IF 799 \*> Build initial Line 24 Message 800 

GCic for UNIX/Linux Copyright (C) 2009-2017, Gary L. Cutler, GPL

Page: 20

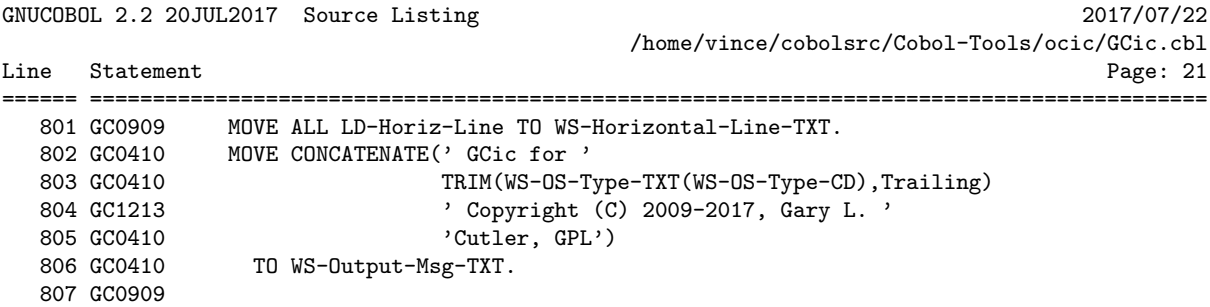

GNUCOBOL 2.2 20JUL2017 Source Listing 2017/07/22 /home/vince/cobolsrc/Cobol-Tools/ocic/GCic.cbl Line Statement Page: 22 ====== ========================================================================================= 809 \*>\*\*\*\*\*\*\*\*\*\*\*\*\*\*\*\*\*\*\*\*\*\*\*\*\*\*\*\*\*\*\*\*\*\*\*\*\*\*\*\*\*\*\*\*\*\*\*\*\*\*\*\*\*\*\*\*\*\*\*\*\*\*\* \*> Show the user the current switch settings and allow them to \*\* 811 \*> be changed. 812 \*>\*\*\*\*\*\*\*\*\*\*\*\*\*\*\*\*\*\*\*\*\*\*\*\*\*\*\*\*\*\*\*\*\*\*\*\*\*\*\*\*\*\*\*\*\*\*\*\*\*\*\*\*\*\*\*\*\*\*\*\*\*\*\* 813 200-Let-User-Set-Switches SECTION. 814 SET WS-RS-Switch-Changes-BOOL TO TRUE 815 PERFORM UNTIL WS-RS-No-Switch-Changes-BOOL 816 GC1213 EVALUATE WS-Listing-CD<br>817 GC1213 WHEN 0 817 GC1213<br>818 GC1213 MOVE 'Listing Off' TO WS-Listing-TXT<br>MOVE SPACE TO WS-CS-LISTING-MOVE SPACE TO WS-CS-LISTING-CHR<br>WHEN 1 819 GC1213<br>820 GC1213<br>821 GC1213 821 GC1213 MOVE 'Listing On (Landscape)' TO WS-Listing-TXT<br>822 GC1213 MOVE SELCHAR TO WS-CS-LISTING-TO WS-CS-LISTING-CHR 823 GC1213 WHEN 2<br>824 GC1213 MOV 824 GC1213 MOVE 'Listing On (Portrait)' TO WS-Listing-TXT 825 GC1213 MOVE SELCHAR TO WS-CS-LISTING-CHR 826 GC1213 END-EVALUATE 827 ACCEPT S-Switches-SCR 828 IF COB-CRT-STATUS > 0 829 EVALUATE COB-CRT-STATUS 830 WHEN COB-SCR-F1 831 IF WS-CS-DEBUG-CHR = SPACE<br>832 GC0712 MOVE SELCHAR TO WS-CS-I MOVE SELCHAR TO WS-CS-DEBUG-CHR 833 ELSE 834 MOVE ' TO WS-CS-DEBUG-CHR 835 END-IF<br>836 GC0712 WHEN COB-SO 836 GC0712 WHEN COB-SCR-F2<br>837 GC0712 TF WS-CS-TE IF WS-CS-TRACEALL-CHR = SPACE 838 GC0712 MOVE SELCHAR TO WS-CS-TRACEALL-CHR 839 GC0712<br>840 GC0712 MOVE ' ' TO WS-CS-TRACEALL-CHR<br>END-IF 841 GC0712 842 WHEN COB-SCR-F3 843 GC0712 IF WS-CS-LIBRARY-CHR = SPACE 844 GC0712 MOVE SELCHAR TO WS-CS-LIBRARY-CHR 845 ELSE 846 GC0712 MOVE ' ' TO WS-CS-LIBRARY-CHR <br>847 END-IF 847 END-IF<br>848 WHEN COB-S WHEN COB-SCR-F4 849 **IF WS-CS-EXECUTE-CHR = SPACE** 850 GC0712 MOVE SELCHAR TO WS-CS-EXECUTE-CHR 851 ELSE 852 MOVE ' TO WS-CS-EXECUTE-CHR 853 END-IF<br>854 GC0712 WHEN COB-SO WHEN COB-SCR-F5 855 GC1213 ADD 1 TO WS-Listing-CD 856 GC1213 1F WS-Listing-CD > 2<br>857 GC1213 MOVE 0 TO WS-List MOVE O TO WS-Listing-CD<br>END-IF 858 GC1213<br>859 GC0712 WHEN COB-SCR-F6 860 GC0712 IF WS-CS-NOFUNC-CHR = SPACE ================================================================================================

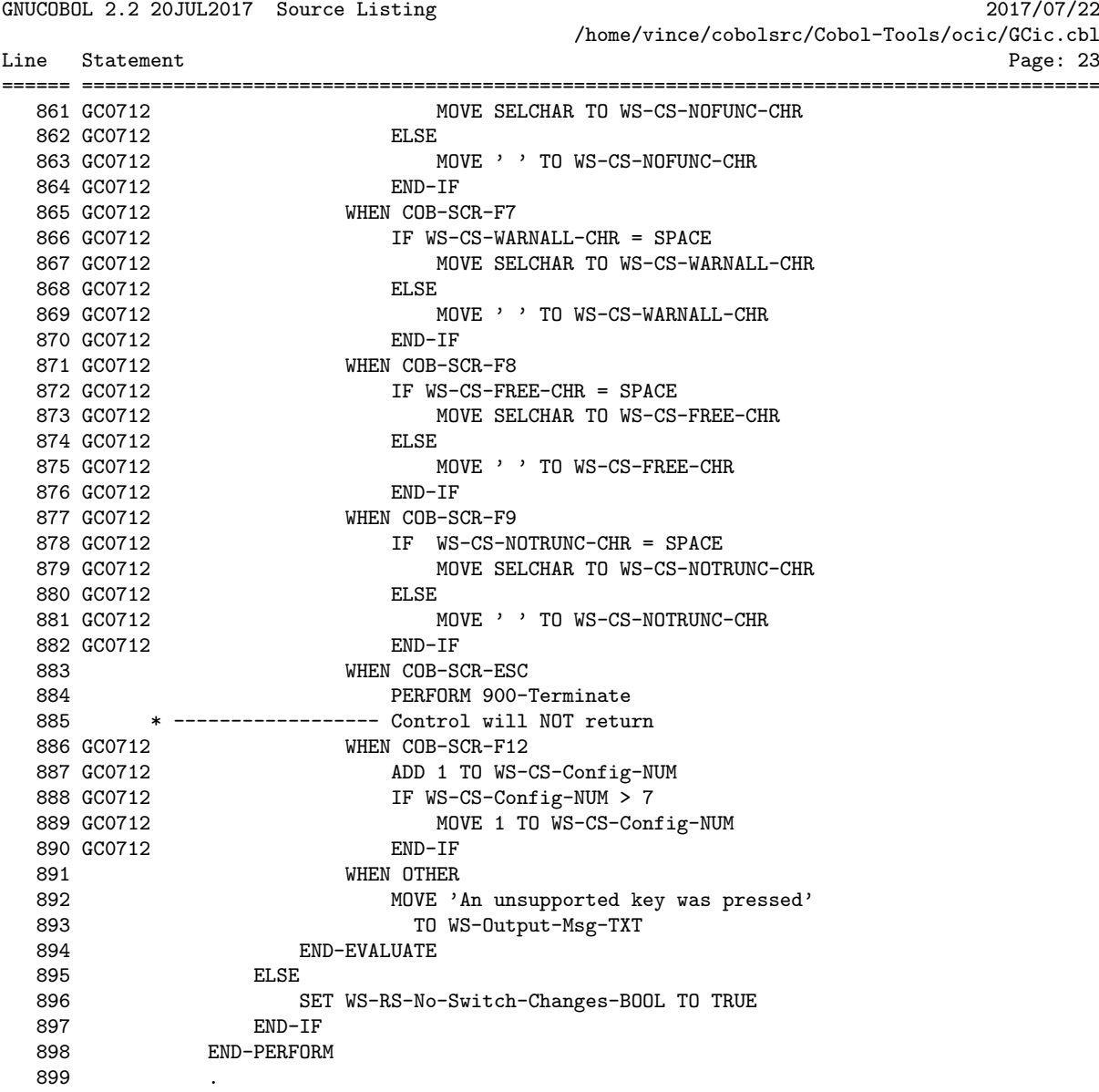

GNUCOBOL 2.2 20JUL2017 Source Listing 2017/07/22 /home/vince/cobolsrc/Cobol-Tools/ocic/GCic.cbl Line Statement Page: 24 ====== ===  $Q<sub>01</sub>$ 902 \*> Run the compiler using the switch settings we've prepared. \*\* 903 904 210-Run-Compiler SECTION.  $Q \cap F$ MOVE SPACES TO WS-Cmd-TXT 906  $WS$ -Cobc-Cmd-TXT 907 WS-Output-Msg-TXT 908 DISPLAY S-Switches-SCR MOVE 1 TO WS-I-SUB 909 910 GCO712 MOVE LOWER-CASE(WS-CS-Filename-TXT (WS-CS-Config-NUM)) 911 GC0712 TO WS-Config-Fn-TXT 912 \*> Build the 'cobc' command 913  $***$ 914 915 GC0909 MOVE SPACES TO WS-Cobc-Cmd-TXT 916 GC0909 STRING 'cobc -v -std=' 917 GC0909 TRIM(WS-Config-Fn-TXT, TRAILING)<br>918 GC0909 , , 919 GC0909<br>
920 GC0909 MTH POINTER WS-I-SUB<br>
921 IF WS-CS-LIBRARY-CHR NOT = '' 922  $STRING$  '-m' DELIMITED SIZE INTO WS-Cobc-Cmd-TXT 923 WITH POINTER WS-I-SUB 924 925 **ELSE** 926 STRING  $'$ -x ' 927 DELIMITED SIZE INTO WS-Cobc-Cmd-TXT 928 WITH POINTER WS-I-SUB  $END-IF$ 929 930 IF  $WS-CS-DEBUG-CHR NOT = ?$ 931 STRING '-fdebugging-line ' 932 DELIMITED SIZE INTO WS-Cobc-Cmd-TXT 933 WITH POINTER WS-I-SUB  $END-IF$ 934 IF WS-CS-NOTRUNC-CHR NOT = '' 935 STRING '-fnotrunc ' 936 937 DELIMITED SIZE INTO WS-Cobc-Cmd-TXT  $END-IF$ WITH POINTER WS-I-SUB 938 940 IF WS-CS-TRACEALL-CHR NOT =  $\cdot$ , STRING  $\cdot$ ----DELIMITED SIZE INTO WS-Cobc-Cmd-TXT 942  $943$ WITH POINTER WS-I-SUB  $END-IF$ 944 945 GC0712 IF WS-CS-NOFUNC-CHR NOT = '' 946 VCO717 STRING '-fintrinsics=ALL '<br>947 GCO712 DELIMITED SIZE INTO WS<br>048 CCO712 UTTH DOINTED WS-T-SUP DELIMITED SIZE INTO WS-Cobc-Cmd-TXT 948 GC0712 WITH POINTER WS-I-SUB  $949$  GC0712 END-IF 950 GC0712 IF WS-CS-WARNALL-CHR NOT = '' 951 GCO712 STRING '-Wall ' 952 GC0712 DELIMITED SIZE INTO WS-Cobc-Cmd-TXT Page: 24

GCic for UNIX/Linux Copyright (C) 2009-2017, Gary L. Cutler, GPL

61

GNUCOBOL 2.2 20JUL2017 Source Listing 2017/07/22 /home/vince/cobolsrc/Cobol-Tools/ocic/GCic.cbl Line Statement Page: 25 ====== ========================================================================================= 953 GC0712 WITH POINTER WS-I-SUB 954 GC0712 END-IF 955 GC0712 IF WS-CS-FREE-CHR NOT = ' ' 956 GC0712 STRING '-free ' DELIMITED SIZE INTO WS-Cobc-Cmd-TXT 958 GC0712 WITH POINTER WS-I-SUB 959 GC0712 ELSE<br>960 GC0712 S' 960 GC0712 STRING '-fixed '<br>961 GC0712 DELIMITED SI 961 GC0712 DELIMITED SIZE INTO WS-Cobc-Cmd-TXT<br>962 GC0712 WITH POINTER WS-I-SUB WITH POINTER WS-I-SUB 963 GC0712 END-IF 964 965 GC0712 MOVE 0 TO WS-Tally-QTY 966 GC0712 INSPECT WS-CS-Extra-TXT 967 GC0712 TALLYING WS-Tally-QTY FOR ALL '-save-temps' 968 GC0712 IF WS-CS-LISTING-CHR > SPACE 969 GC0712 AND WS-Tally-QTY > 0 970 GC0712 MOVE SPACE TO WS-CS-LISTING-CHR \*> Can't generate listing if -save-temps u sed 971 GC0712 END-IF 972 GC0712 IF WS-CS-LISTING-CHR > SPACE<br>973 GC1010 STRING '-save-temps ' 973 GC1010 STRING '-save-temps ' 974 GC1010 DELIMITED SIZE INTO WS-Cobc-Cmd-TXT 975 GC1010 WITH POINTER WS-I-SUB 976 GC1010 END-IF 977 978 GC0709 IF WS-CS-Extra-TXT > SPACES<br>979 GC0709 STRING '' 979 GC0709 STRING ' '<br>980 GC0709 TRI TRIM(WS-CS-Extra-TXT,TRAILING) 981 GC0709  $\qquad \qquad$ 982 GC0709 DELIMITED SIZE INTO WS-Cobc-Cmd-TXT WITH POINTER WS-I-SUB 984 GC0709 END-IF<br>985 GC0909 STRING TRIM(WS-Prog-File-Name-TXT,TRAILING) 985 GC0909 STRING TRIM(WS-Prog-File-Name-TXT,TRAILING) 986 GC0909 DELIMITED SIZE INTO WS-Cobc-Cmd-TXT 987 GC0909 WITH POINTER WS-I-SUB 988 \*>\*\*\*\*\*\*\*\*\*\*\*\*\*\*\*\*\*\*\*\*\*\*\*\*\*\*\*\*\*\*\*\*\*\*\*\*\*\*\*\*\*\*\*\*\*\*\*\*\*\*\*\*\*\*\*\*\*\*\*\*\*\*\* 989 \*> Prepare the compilation listing file 990 \*>\*\*\*\*\*\*\*\*\*\*\*\*\*\*\*\*\*\*\*\*\*\*\*\*\*\*\*\*\*\*\*\*\*\*\*\*\*\*\*\*\*\*\*\*\*\*\*\*\*\*\*\*\*\*\*\*\*\*\*\*\*\*\* 991 GC1113 MOVE CONCATENATE(TRIM(WS-Pgm-Nm-TXT,Trailing),'.gclst')<br>992 GC0712 TO WS-Listing-Filename-TXT 992 GC0712 TO WS-Listing-Filename-TXT 993 GC0712 CALL 'CBL\_DELETE\_FILE' USING WS-Listing-Filename-TXT 994 \*>\*\*\*\*\*\*\*\*\*\*\*\*\*\*\*\*\*\*\*\*\*\*\*\*\*\*\*\*\*\*\*\*\*\*\*\*\*\*\*\*\*\*\*\*\*\*\*\*\*\*\*\*\*\*\*\*\*\*\*\*\*\*\* 995 \*> Now execute the 'cobc' command<br>996 \*>\*\*\*\*\*\*\*\*\*\*\*\*\*\*\*\*\*\*\*\*\*\*\*\*\*\*\*\*\*\*\*\* 996 \*>\*\*\*\*\*\*\*\*\*\*\*\*\*\*\*\*\*\*\*\*\*\*\*\*\*\*\*\*\*\*\*\*\*\*\*\*\*\*\*\*\*\*\*\*\*\*\*\*\*\*\*\*\*\*\*\*\*\*\*\*\*\*\* 997 GC0410 MOVE ' Compiling...' TO WS-Output-Msg-TXT 998 GC0410 DISPLAY S-Switches-SCR 999 GC0609 SET WS-RS-Output-File-Avail-BOOL TO TRUE 1000 MOVE SPACES TO WS-Cmd-TXT 1001 STRING TRIM(WS-Cobc-Cmd-TXT,TRAILING)<br>1002 GCO712 <br>22 NS-Listing-Filename-TXT ' >' WS-Listing-Filename-TXT<br>' 2>&1' 1003 GC0712 1004 DELIMITED SIZE ================================================================================================

GNUCOBOL 2.2 20JUL2017 Source Listing 2017/07/22 /home/vince/cobolsrc/Cobol-Tools/ocic/GCic.cbl Line Statement Page: 26 ====== ========================================================================================= 1005 INTO WS-Cmd-TXT<br>1006 DEBUG D DISPLAY WS-Cmd-TXT UPON SYSERR 1006 DEBUG D DISPLAY WS-Cmd-TXT UPON SYSERR 1007 CALL 'SYSTEM' USING TRIM(WS-Cmd-TXT,TRAILING) 1008 GC0712 OPEN EXTEND F-Cobc-Output-FILE 1009 GC0712 WRITE F-Cobc-Output-REC FROM SPACES 1010 GC0712 IF RETURN-CODE = 0 1011 GC0712 SET WS-RS-Compile-OK-BOOL TO TRUE 1012 GC0712 MOVE ' Compilation Was Successful' TO WS-Output-Msg-TXT 1013 GC0712 MOVE CONCATENATE('GNU COBOL',WS-Output-Msg-TXT) 1014 GC0712 TO F-Cobc-Output-REC 1015 GC0712 WRITE F-Cobc-Output-REC 1016 GC0712 SET WS-RS-Complete-BOOL TO TRUE 1017 GC0712 ELSE 1018 GC0712 SET WS-RS-Compile-Failed-BOOL TO TRUE 1019 GC0712 MOVE CONCATENATE(' Compilation Failed - See ', 1020 GC0712 TRIM(WS-Listing-Filename-TXT,Trailing)) 1021 GC0712 TO WS-Output-Msg-TXT 1022 GC0712 MOVE 'GNU COBOL Compilation HAS FAILED - See Above' 1023 GC0712 TO F-Cobc-Output-REC 1024 GC0712 WRITE F-Cobc-Output-REC 1024 GC0712 MM.<br>1025 GC0712 END-IF 1026 GC0712 CLOSE F-Cobc-Output-FILE 1027 GC0712 DISPLAY S-Switches-SCR 1028 GC0712 CALL 'C\$SLEEP' USING 2 1029 GC0712 MOVE SPACES TO WS-Output-Msg-TXT 1030 IF WS-RS-Compile-Failed-BOOL 1031 GC0712 PERFORM 250-Autoload-Listing 1032 PERFORM 900-Terminate 1033 \*> ----- Control will not return 1034 END-IF 1035 .

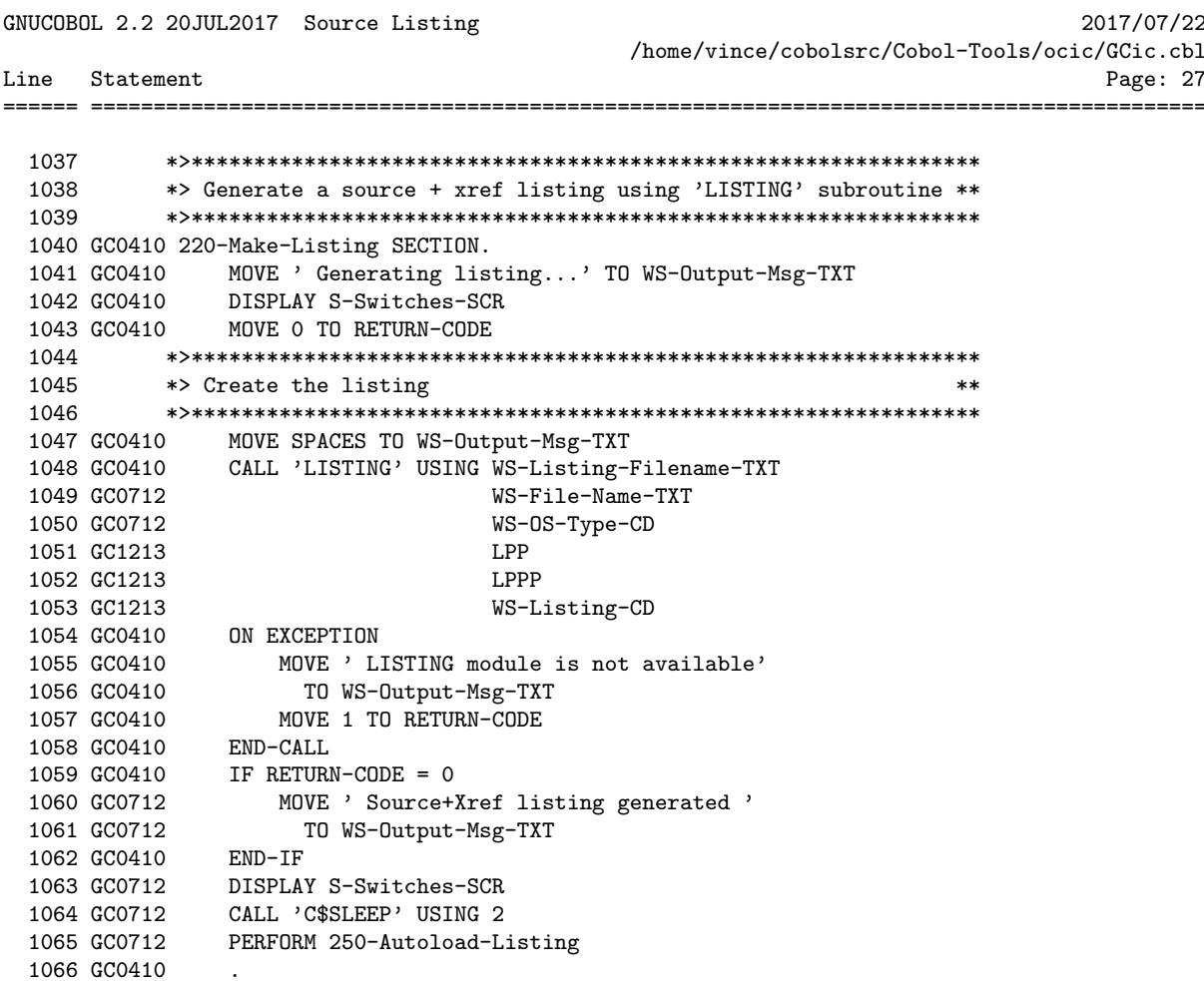

GNUCOBOL 2.2 20JUL2017 Source Listing 2017/07/22 /home/vince/cobolsrc/Cobol-Tools/ocic/GCic.cbl Line Statement Page: 28  $1068$ 1069 \*> Run the compiled program  $**$ 1072 GC0114 MOVE ' Preparing to run program ... press ENTER to close ' 1073 GC0114 TO WS-Output-Msg-TXT 1074 GC0114 DISPLAY S-Switches-SCR 1075 GC0114 CALL 'C\$SLEEP' USING 3 1076 GC0909 MOVE SPACES TO WS-Cmd-TXT 1077 GC0909 MOVE 1 TO WS-I-SUB 1078 1079 \*> If necessary, start with 'cobcrun' command  $***$ 1080 1081 GC0712 IF WS-CS-LIBRARY-CHR NOT =  $'$ STRING 'cobcrun ' DELIMITED SIZE 1082 1083 INTO WS-Cmd-TXT 1084 WITH POINTER WS-I-SUB 1085  $END-IF$ 1086 1087 \*> Add any necessary path prefix  $\star\star$ 1088 1089 GC0712 SET WS-RS-Double-Quote-Used-BOOL TO FALSE IF WS-Prog-Folder-TXT NOT = SPACES  $1090$ 1091 GC0909 IF WS-OS-Cygwin-BOOL AND WS-Prog-Folder-TXT  $(2:1) = '$ :' STRING '/cygdrive/' 1092 GC0909 1093 GC0909 INTO WS-Cmd-TXT 1094 GC0909 WITH POINTER WS-I-SUB WIIH PUINIER WS-1-SUB<br>STRING LOWER-CASE(WS-Prog-Folder-TXT (1:1)) 1095 GC0909 1096 GC0909 INTO WS-Cmd-TXT 1097 GC0909 WITH POINTER WS-I-SUB WITH<br>PERFORM 1098 GC0909 1099 GC0909 VARYING WS-J-SUB FROM 3 BY 1 1100 GC0909 UNTIL WS-J-SUB > LENGTH(TRIM(WS-Prog-Folder-TXT)) 1101 GC0909 IF WS-Prog-Folder-TXT (WS-J-SUB:1) =  $\sqrt{ }$ STRING '/' 1102 GC0909 1103 GC0909 INTO WS-Cmd-TXT 1104 GC0909 WITH POINTER WS-I-SUB ELSE 1105 GC0909 1106 GC0909 STRING WS-Prog-Folder-TXT (WS-J-SUB:1) 1107 GC0909 INTO WS-Cmd-TXT WITH POINTER WS-I-SUB 1108 GC0909 1109 GC0909 END-TF 1110 GC0909 END-PERFORM 1111 GC0909 **ELSE** STRING '"' TRIM(WS-Prog-Folder-TXT, TRAILING) 1112 GC0410 1113 GC0909 TNTO WS-Cmd-TXT 1114 GC0909 WITH POINTER WS-I-SUB SET WS-RS-Double-Quote-Used-BOOL TO TRUE 1115 GC0712  $END-IF$ 1116 GC0909 1117 GC0712 STRING WS-OS-Dir-CHR INTO WS-Cmd-TXT 1118 GC0909 1119 GC0909 WITH POINTER WS-I-SUB

GCic for UNIX/Linux Copyright (C) 2009-2017, Gary L. Cutler, GPL Page: 28

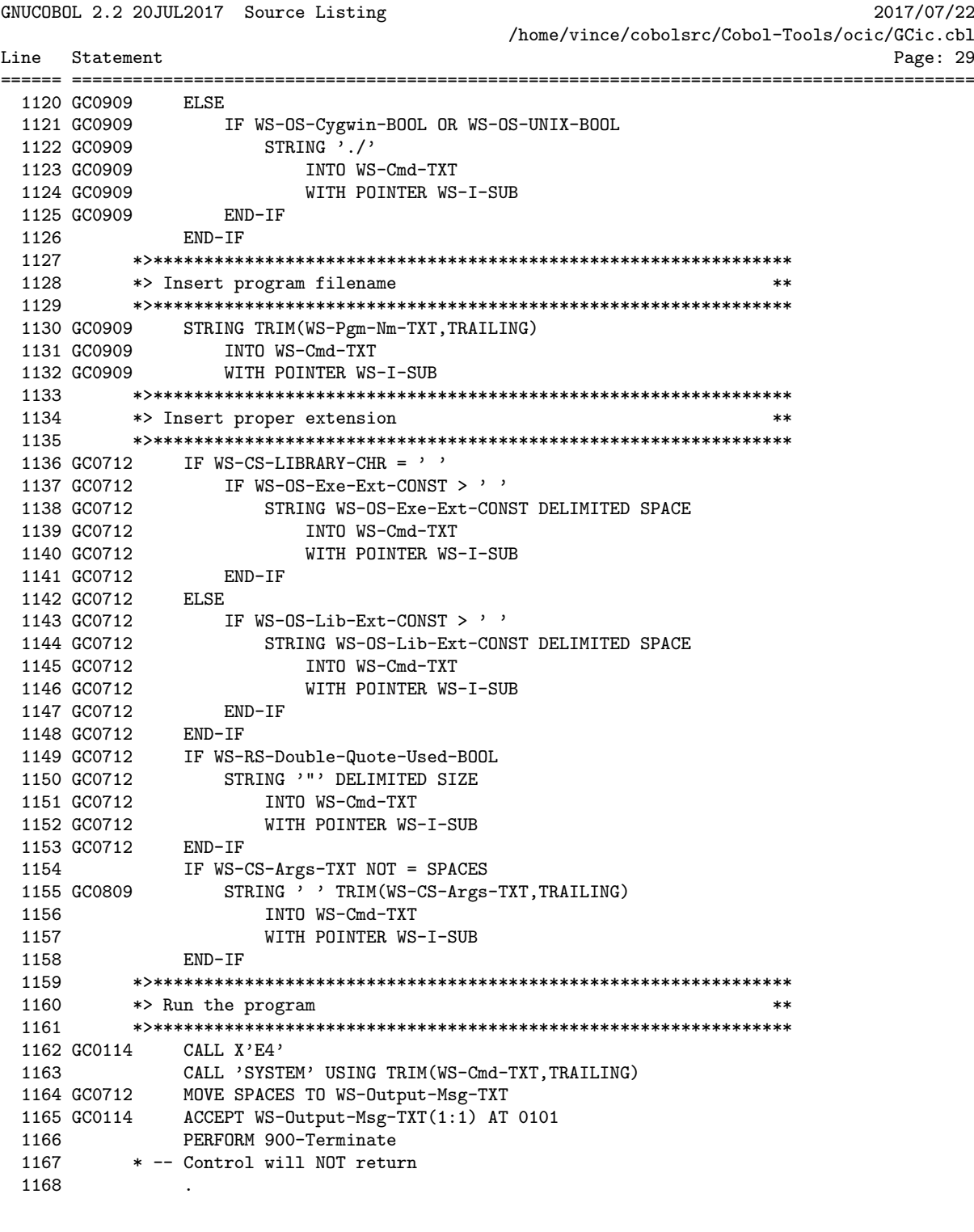

GNUCOBOL 2.2 20JUL2017 Source Listing 2017/07/22 /home/vince/cobolsrc/Cobol-Tools/ocic/GCic.cbl Line Statement Page: 30 1170 1171 \*> Determine if the program being compiled is a MAIN program \*\* 1172 240-Find-LINKAGE-SECTION SECTION. 1173 OPEN INPUT F-Source-Code-FILE  $1174$ 1175 GC0712 MOVE ' ' TO WS-CS-LIBRARY-CHR 1176 SET WS-RS-More-To-1st-Prog-BOOL TO TRUE<br>1177 PERFORM UNTIL WS-RS-1st-Prog-Complete-BOOL<br>1179 PERFORM UNTIL SALE SALE PROGRAM PRIOR 1178 READ F-Source-Code-FILE AT END 1179 CLOSE F-Source-Code-FILE 1180 EXIT SECTION END-READ 1181 1181 END-READ<br>
1182 GCO712 CALL 'CHECKSRC'<br>
1183 GCO712 USING BY CONTENT F-Source-Code-REC<br>
1184 GCO712 BY REFERENCE WS-RS-Source-Recc<br>
1185 IF WS-RS-Source-Rec-Ident-BOOL<br>
1187 END-IF<br>
1188 END-PERFORM<br>
1189 GCO712 SET WS USING BY CONTENT F-Source-Code-REC BY REFERENCE WS-RS-Source-Record-Type-CHR SET WS-RS-1st-Prog-Complete-BOOL TO TRUE 1191 OR WS-RS-Source-Rec-Ident-BOOL READ F-Source-Code-FILE AT END 1192 1193 CLOSE F-Source-Code-FILE 1194 EXIT SECTION END-READ 1195 1196 GCO712<br>1197 GCO712 CALL 'CHECKSRC'<br>1197 GCO712 USING BY CO USING BY CONTENT F-Sou<br/> $\begin{tabular}{lllllll} &\multicolumn{1}{c}{\textbf{0.51N}} &\multicolumn{1}{c}{\textbf{0.51N}} &\multicolumn{1}{c}{\textbf{0.51N}} &\multicolumn{1}{c}{\textbf{0.51N}} &\multicolumn{1}{c}{\textbf{0.51N}} &\multicolumn{1}{c}{\textbf{0.51N}} &\multicolumn{1}{c}{\textbf{0.51N}} &\multicolumn{1}{c}{\textbf{0.51N}} &\multicolumn{1}{c}{\textbf{0.51N}} &\mult$ USING BY CONTENT F-Source-Code-REC BY REFERENCE WS-RS-Source-Record-Type-CHR MOVE SELCHAR TO WS-CS-LIBRARY-CHR

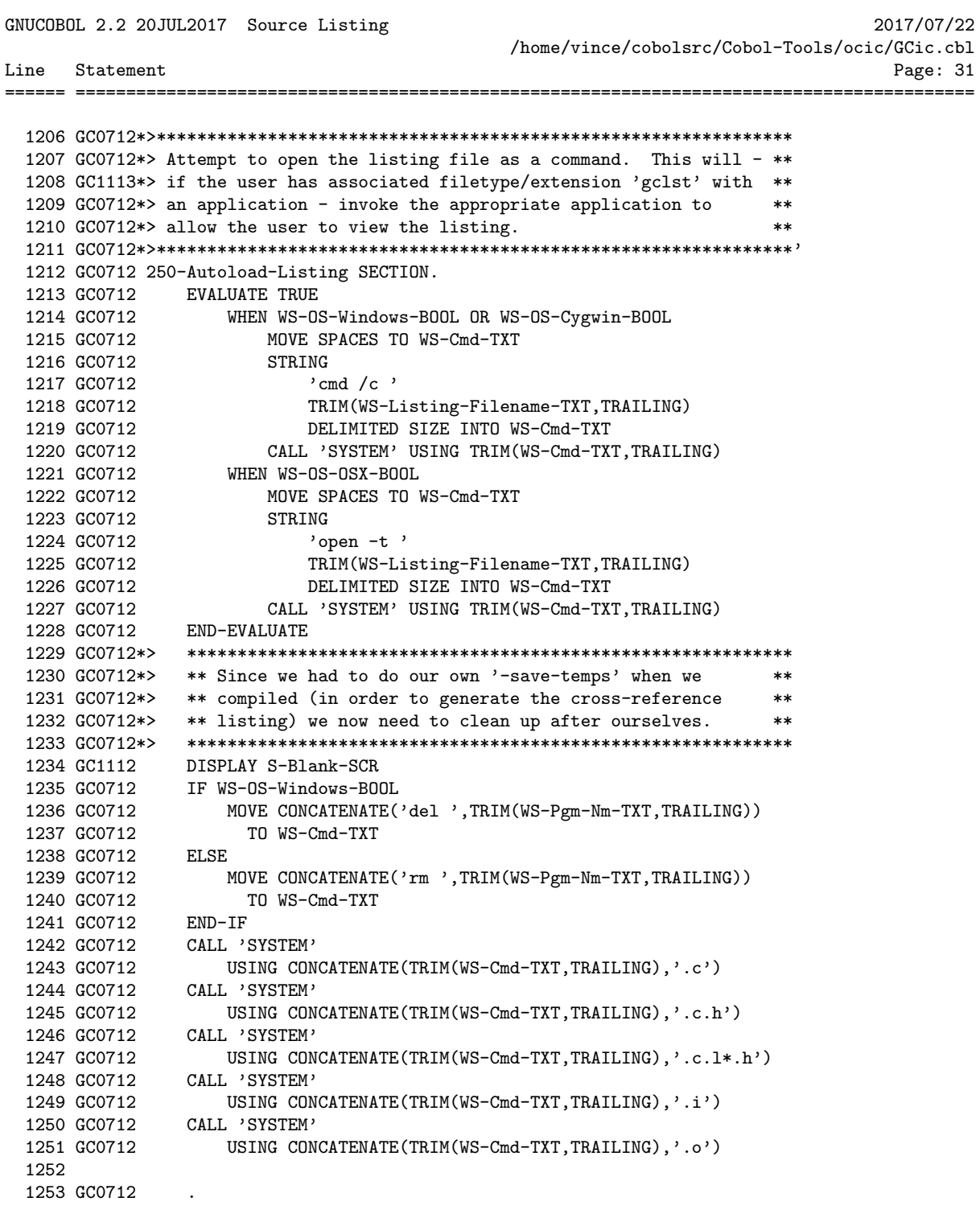
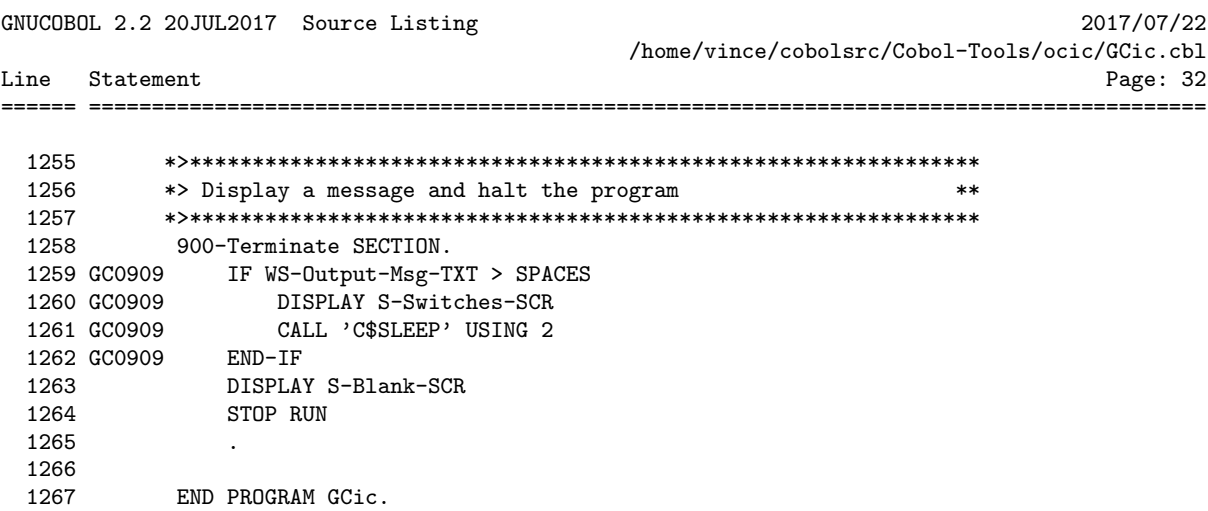

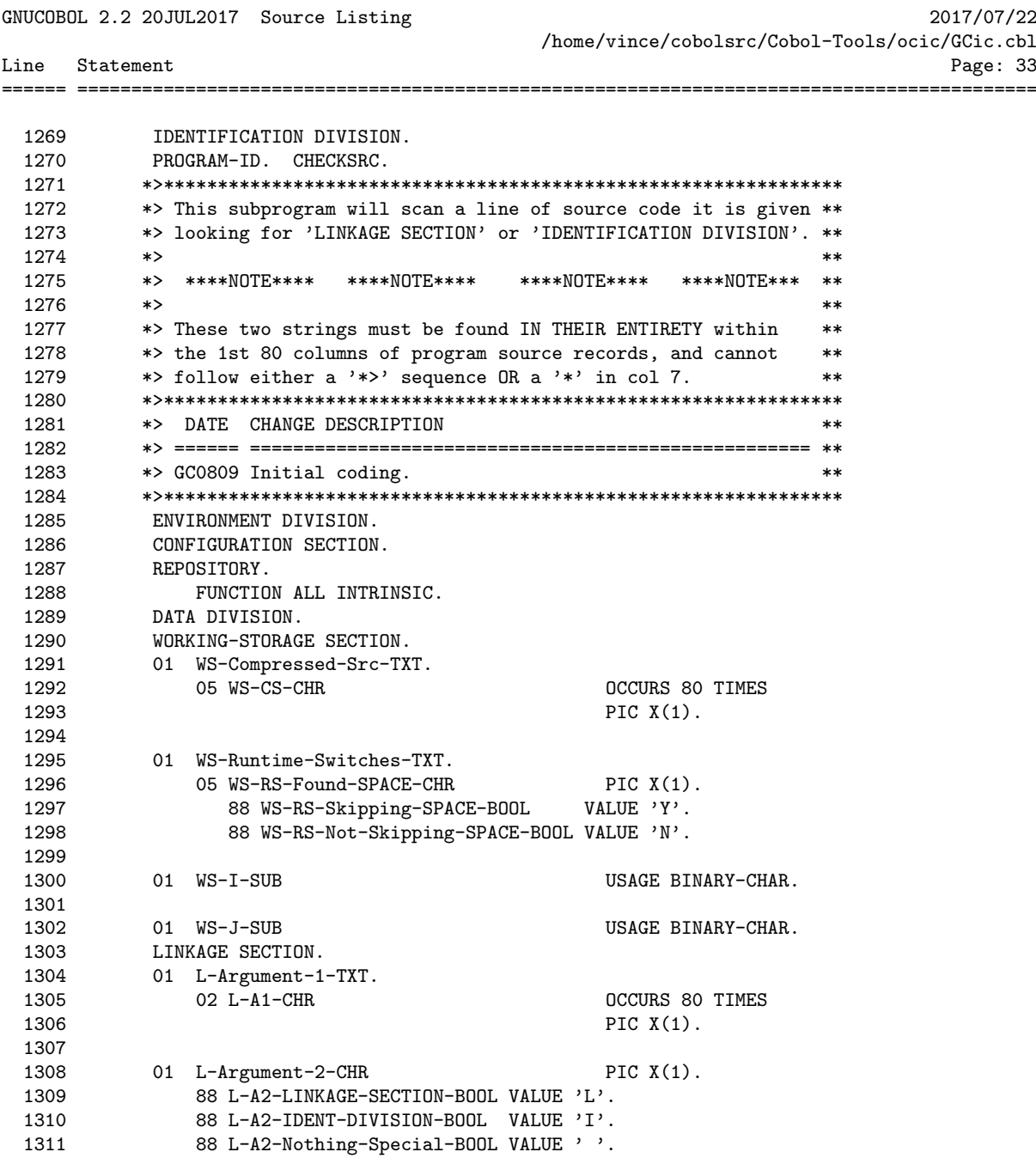

GNUCOBOL 2.2 20JUL2017 Source Listing 2017/07/22 /home/vince/cobolsrc/Cobol-Tools/ocic/GCic.cbl Line Statement Page: 34 ====== ========================================================================================= 1313 GC0712 PROCEDURE DIVISION USING BY VALUE L-Argument-1-TXT

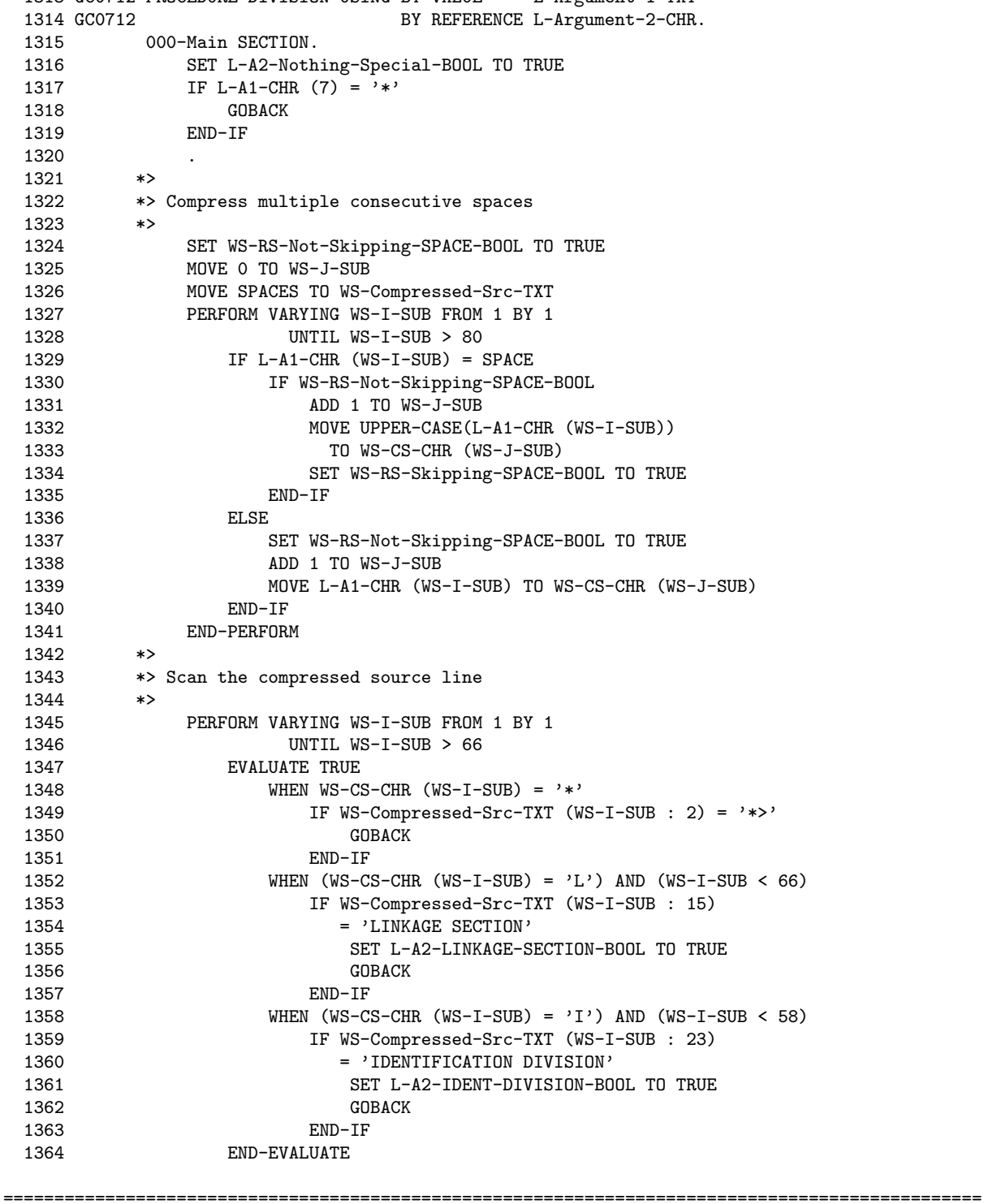

GNUCOBOL 2.2 20JUL2017 Source Listing 2017/07/22 /home/vince/cobolsrc/Cobol-Tools/ocic/GCic.cbl Line Statement Page: 35 ====== ========================================================================================= 1365 END-PERFORM 1366 \*> 1367 \*> If we get to here, we never found anything! 1368 \*> 1369 + GOBACK 1370<br>1371 END PROGRAM CHECKSRC. 1372 IDENTIFICATION DIVISION. 1374 PROGRAM-ID. LISTING.<br>1375 \*>\*\*\*\*\*\*\*\*\*\*\*\*\*\*\*\*\*\*\*\*\* 1375 \*>\*\*\*\*\*\*\*\*\*\*\*\*\*\*\*\*\*\*\*\*\*\*\*\*\*\*\*\*\*\*\*\*\*\*\*\*\*\*\*\*\*\*\*\*\*\*\*\*\*\*\*\*\*\*\*\*\*\*\*\*\*\*\* 1376 \*> This subprogram generates a cross-reference listing of an \*\* 1377 \*> GNU COBOL program. \*\* 1378 \*>\*\*\*\*\*\*\*\*\*\*\*\*\*\*\*\*\*\*\*\*\*\*\*\*\*\*\*\*\*\*\*\*\*\*\*\*\*\*\*\*\*\*\*\*\*\*\*\*\*\*\*\*\*\*\*\*\*\*\*\*\*\*\*  $1379$  \*> 1380 \*> AUTHOR: GARY L. CUTLER \*\* 1381 \*> Copyright (C) 2010, Gary L. Cutler, GPL \*\* 1382 \*> \*\* 1383 \*> DATE-WRITTEN: April 1, 2010  $1384$  \*> \*\* 1385 \*>\*\*\*\*\*\*\*\*\*\*\*\*\*\*\*\*\*\*\*\*\*\*\*\*\*\*\*\*\*\*\*\*\*\*\*\*\*\*\*\*\*\*\*\*\*\*\*\*\*\*\*\*\*\*\*\*\*\*\*\*\*\*\* 1386 \*> DATE CHANGE DESCRIPTION \*\* 1387 \*> ====== ==================================================== \*\* 1388 \*> GCO410 Initial coding  $***$ 1389 \*> GC0711 Updates to accommodate the 12MAR2010 version of OC \*\* 1390 \*> GC0710 Handle duplicate data names (i.e. 'CORRESPONDING' or \*\* 1391 \*> qualified items) better; ignore 'END PROGRAM' recs \*\* 1392 \*> so program name doesn't appear in listing. \*\* 1393 \*> GC0313 Fix problem where the first procedure name defined \*\* 1394 \*> in the PROCEDURE DIVISION lacks a "Defined" line \*\* 1395 \*> number. \*\* 1396 \*> GC1213 Updated for 23NOV2013 version of GNU COBOL 2.1; Stop \*\* \*> showing functions as if they were identifiers in the \*\* 1398 \*> xref listing; Flag all CALL argument references with \*\* 1399 \*> a "C" rather than "\*" because they aren't necessari- \*\* 1400  $*$ > ly altered; Fixed assorted formatting bugs; DOWN-  $*$ \* 1401 \*> WARD COMPATIBLE WITH GNU COBOL 2.0 SYNTAX \*\* 1402 \*> GC0314 Fix problem where 1st char of 1st token on a line is \*\* 1403 \*> lost if >>SOURCE MODE IS FREE is in effect and the \*\* 1404 \*> 1st character is non-blank. \*\* 1405 \*>\*\*\*\*\*\*\*\*\*\*\*\*\*\*\*\*\*\*\*\*\*\*\*\*\*\*\*\*\*\*\*\*\*\*\*\*\*\*\*\*\*\*\*\*\*\*\*\*\*\*\*\*\*\*\*\*\*\*\*\*\*\*\* 1406 ENVIRONMENT DIVISION. 1407 CONFIGURATION SECTION. 1408 REPOSITORY. 1409 FUNCTION ALL INTRINSIC.<br>1410 INPUT-OUTPUT SECTION. 1410 INPUT-OUTPUT SECTION.<br>1411 FILE-CONTROL. FILE-CONTROL. 1412 SELECT F-Expanded-Src-FILE ASSIGN TO WS-Expanded-Src-Fn-TXT 1413 **CONSTRUSTION IS LINE SEQUENTIAL.** 1414 GC0712 SELECT F-Listing-FILE ASSIGN TO L-Listing-Fn-TXT 1415 CREATION IS LINE SEQUENTIAL. 1416 SELECT F-Original-Src-FILE ASSIGN TO L-Src-Fn-TXT 1417 **ORGANIZATION IS LINE SEQUENTIAL.** 

================================================================================================

GNUCOBOL 2.2 20JUL2017 Source Listing 2017/07/22

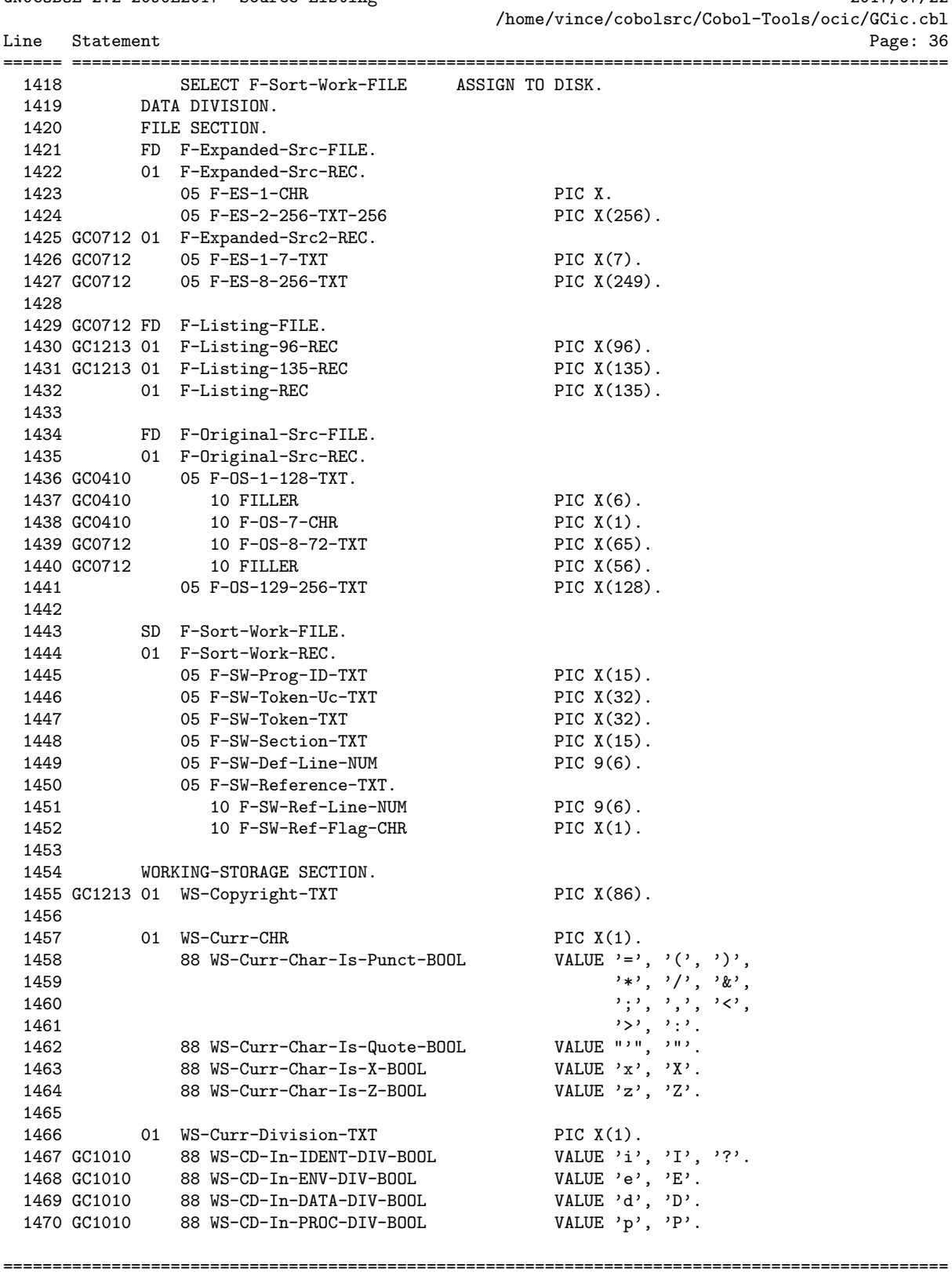

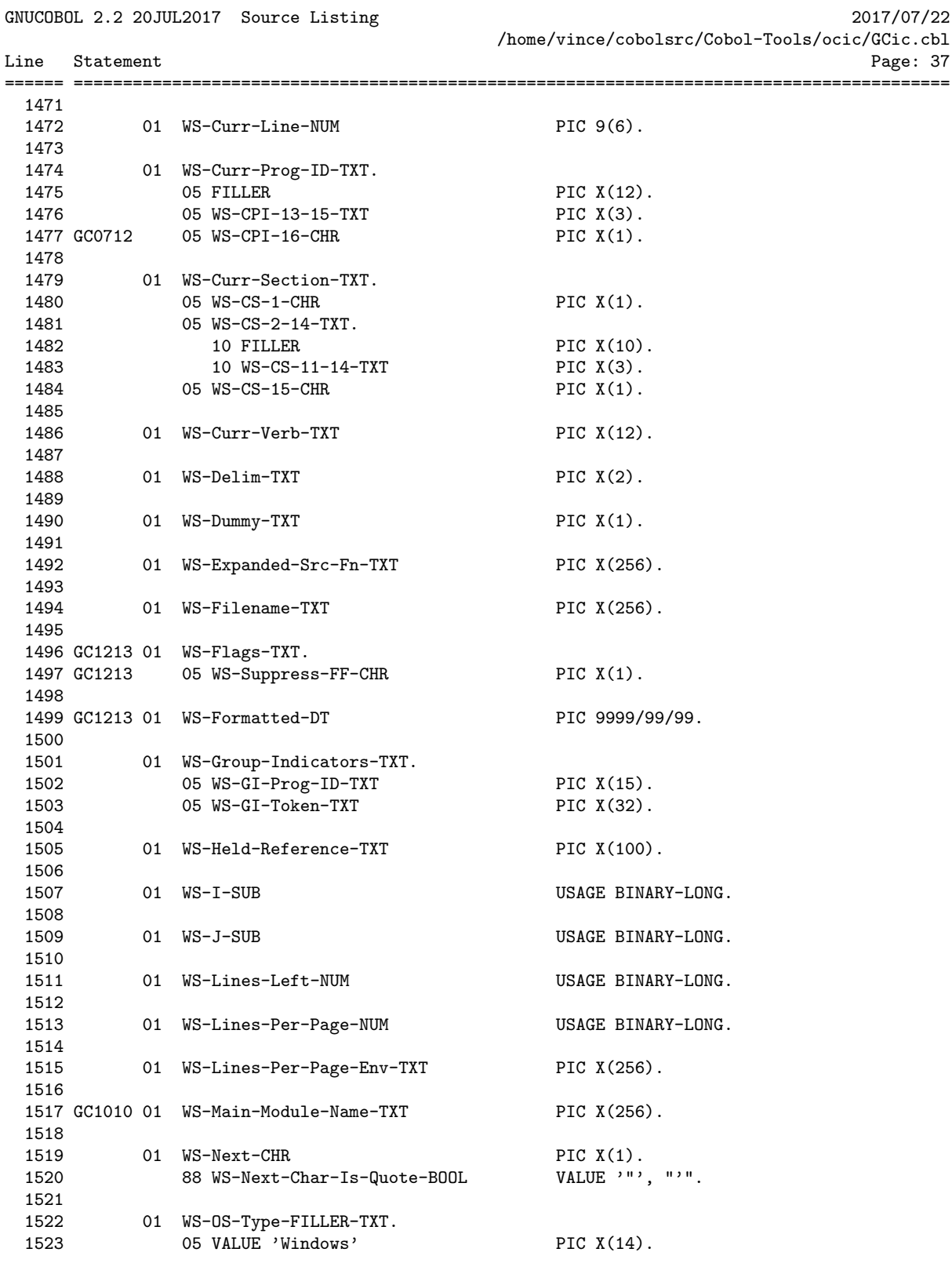

GNUCOBOL 2.2 20JUL2017 Source Listing 2017/07/22

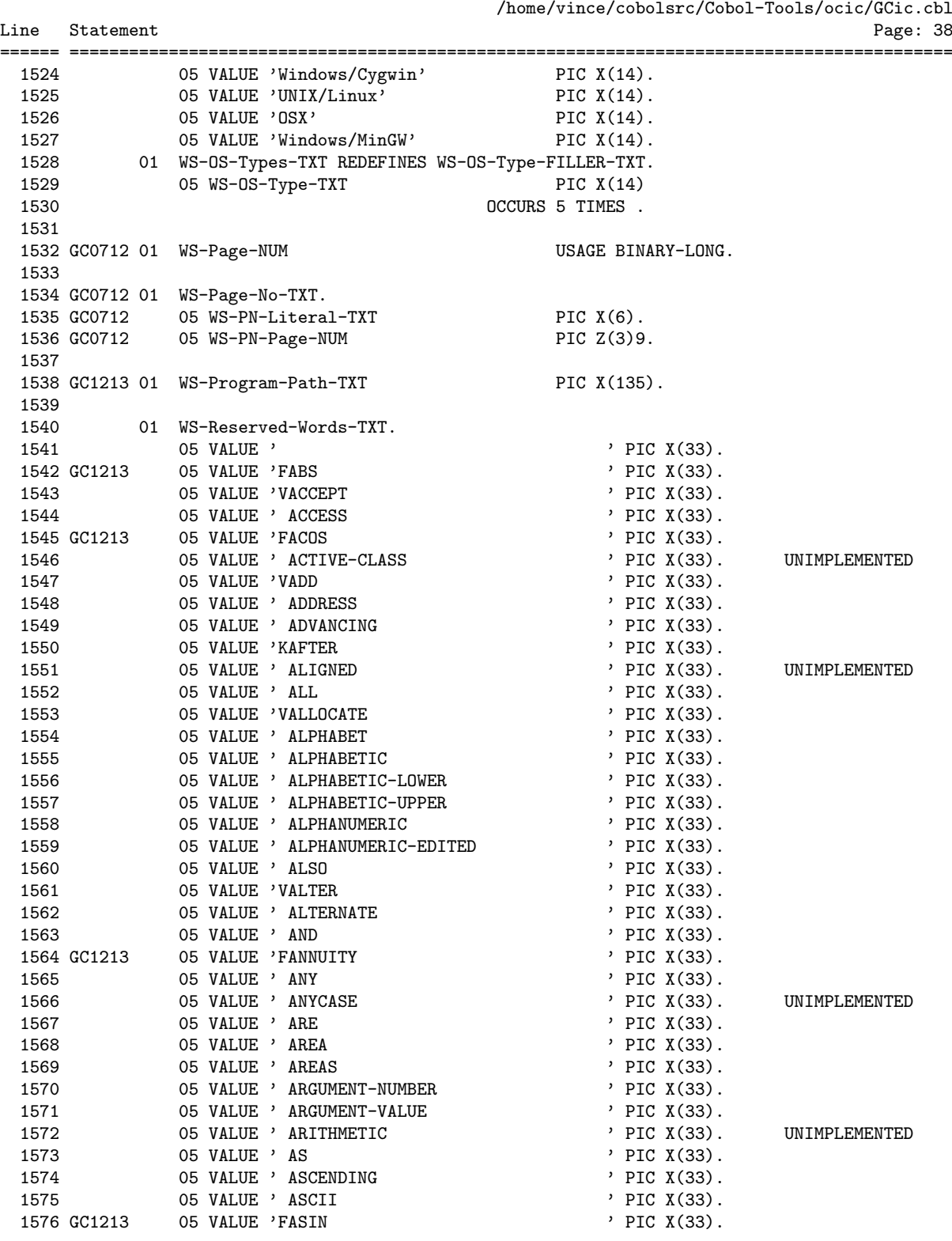

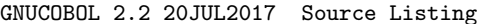

GNUCOBOL 2.2 20JUL2017 Source Listing 2017/07/22 /home/vince/cobolsrc/Cobol-Tools/ocic/GCic.cbl

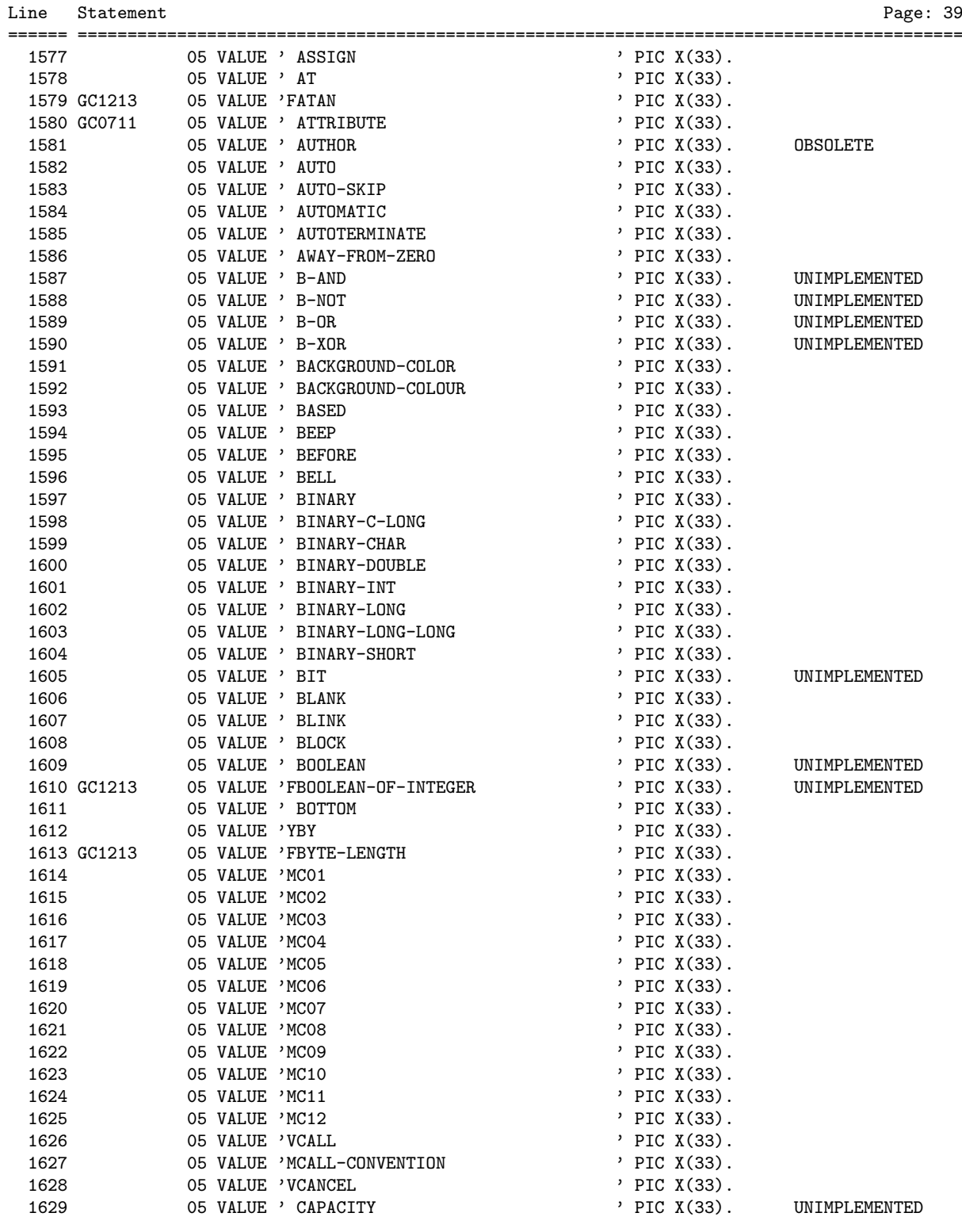

================================================================================================

GNUCOBOL 2.2 20JUL2017 Source Listing 2017/07/22 /home/vince/cobolsrc/Cobol-Tools/ocic/GCic.cbl

| Line         | Statement   |                                        |                                  | Page: 40                  |
|--------------|-------------|----------------------------------------|----------------------------------|---------------------------|
|              |             |                                        |                                  |                           |
| 1630<br>1631 |             | 05 VALUE ' CD<br>05 VALUE ' CENTER     | ' PIC X(33).<br>' PIC X(33).     | OBSOLETE<br>UNIMPLEMENTED |
| 1632         |             | 05 VALUE ' CF                          | ' PIC X(33).                     |                           |
| 1633         |             | 05 VALUE ' CH                          | ' PIC X(33).                     |                           |
| 1634         |             | 05 VALUE ' CHAIN                       | $'$ PIC X(33).                   | UNIMPLEMENTED             |
| 1635         |             | 05 VALUE ' CHAINING                    | $'$ PIC X(33).                   |                           |
|              | 1636 GC1213 | 05 VALUE 'FCHAR                        | ' PIC X(33).                     |                           |
|              | 1637 GC1213 | 05 VALUE 'FCHAR-NATIONAL               | $'$ PIC X(33).                   | UNIMPLEMENTED             |
| 1638         |             | 05 VALUE ' CHARACTER                   | $'$ PIC $X(33)$ .                |                           |
| 1639         |             | 05 VALUE ' CHARACTERS                  | $'$ PIC X(33).                   |                           |
| 1640         |             | 05 VALUE ' CLASS                       | $'$ PIC X(33).                   |                           |
| 1641         |             | 05 VALUE ' CLASS-ID                    | ' PIC X(33).                     | UNIMPLEMENTED             |
|              | 1642 GC0711 | 05 VALUE ' CLASSIFICATION              | $'$ PIC $X(33)$ .                |                           |
| 1643         |             | 05 VALUE 'VCLOSE                       | $'$ PIC $X(33)$ .                |                           |
|              | 1644 GC1213 | 05 VALUE 'FCOB-CRT-STATUS              | $'$ PIC $X(33)$ .                |                           |
| 1645         |             | 05 VALUE ' CODE                        | $'$ PIC $X(33)$ .                |                           |
| 1646         |             | 05 VALUE ' CODE-SET                    | $'$ PIC X(33).                   |                           |
| 1647         |             | 05 VALUE ' COL                         | $'$ PIC $X(33)$ .                |                           |
| 1648         |             | 05 VALUE ' COLLATING                   | $'$ PIC $X(33)$ .                |                           |
| 1649         |             | 05 VALUE ' COLS                        | $'$ PIC $X(33)$ .                |                           |
| 1650         |             | 05 VALUE ' COLUMN                      | $'$ PIC $X(33)$ .                |                           |
| 1651         |             | 05 VALUE ' COLUMNS                     | $'$ PIC $X(33)$ .                |                           |
|              | 1652 GC1213 | 05 VALUE 'FCOMBINED-DATETIME           | $'$ PIC X(33).                   |                           |
| 1653         |             | 05 VALUE ' COMMA                       | $'$ PIC $X(33)$ .                |                           |
| 1654         |             | 05 VALUE ' COMMAND-LINE                | $'$ PIC $X(33)$ .                |                           |
| 1655         |             | 05 VALUE 'VCOMMIT                      | $'$ PIC X(33).                   |                           |
| 1656         |             | 05 VALUE ' COMMON                      | $'$ PIC X(33).                   |                           |
| 1657         |             | 05 VALUE ' COMMUNICATION               | $'$ PIC $X(33)$ .                | <b>OBSOLETE</b>           |
| 1658         |             | 05 VALUE ' COMP                        | $'$ PIC X(33).                   |                           |
| 1659         |             | 05 VALUE ' COMP-1                      | $'$ PIC X(33).                   |                           |
| 1660<br>1661 |             | 05 VALUE ' COMP-2<br>05 VALUE ' COMP-3 | $'$ PIC X(33).<br>$'$ PIC X(33). |                           |
| 1662         |             | 05 VALUE ' COMP-4                      | $'$ PIC X(33).                   |                           |
| 1663         |             | 05 VALUE ' COMP-5                      | $'$ PIC X(33).                   |                           |
| 1664         |             | 05 VALUE ' COMP-6                      | ' PIC X(33).                     |                           |
| 1665         |             | 05 VALUE ' COMP-X                      | ' PIC X(33).                     |                           |
| 1666         |             | 05 VALUE ' COMPUTATIONAL               | $'$ PIC $X(33)$ .                |                           |
| 1667         |             | 05 VALUE ' COMPUTATIONAL-1             | $'$ PIC $X(33)$ .                |                           |
| 1668         |             | 05 VALUE ' COMPUTATIONAL-2             | $'$ PIC $X(33)$ .                |                           |
| 1669         |             | 05 VALUE ' COMPUTATIONAL-3             | $'$ PIC $X(33)$ .                |                           |
| 1670         |             | 05 VALUE ' COMPUTATIONAL-4             | $'$ PIC $X(33)$ .                |                           |
| 1671         |             | 05 VALUE ' COMPUTATIONAL-5             | $'$ PIC $X(33)$ .                |                           |
| 1672         |             | 05 VALUE ' COMPUTATIONAL-X             | PIC $X(33)$ .                    |                           |
| 1673         |             | 05 VALUE 'VCOMPUTE                     | $'$ PIC $X(33)$ .                |                           |
|              | 1674 GC1213 | 05 VALUE 'FCONCATENATE                 | $'$ PIC $X(33)$ .                |                           |
|              | 1675 GC0712 | 05 VALUE ' CONDITION                   | $'$ PIC $X(33)$ .                |                           |
| 1676         |             | 05 VALUE 'KCONFIGURATION               | $'$ PIC $X(33)$ .                |                           |
| 1677         |             | 05 VALUE 'MCONSOLE                     | $'$ PIC $X(33)$ .                |                           |
| 1678         |             | 05 VALUE ' CONSTANT                    | $'$ PIC $X(33)$ .                |                           |
| 1679         |             | 05 VALUE ' CONTAINS                    | ' PIC X(33).                     |                           |
|              | 1680 GC0712 | 05 VALUE 'ACONTENT                     | $'$ PIC $X(33)$ .                |                           |
| 1681         |             | 05 VALUE 'VCONTINUE                    | ' PIC X(33).                     |                           |
| 1682         |             | 05 VALUE ' CONTROL                     | $'$ PIC $X(33)$ .                |                           |
|              |             |                                        |                                  |                           |

================================================================================================

GNUCOBOL 2.2 20JUL2017 Source Listing 2017/07/22 /home/vince/cobolsrc/Cobol-Tools/ocic/GCic.cbl

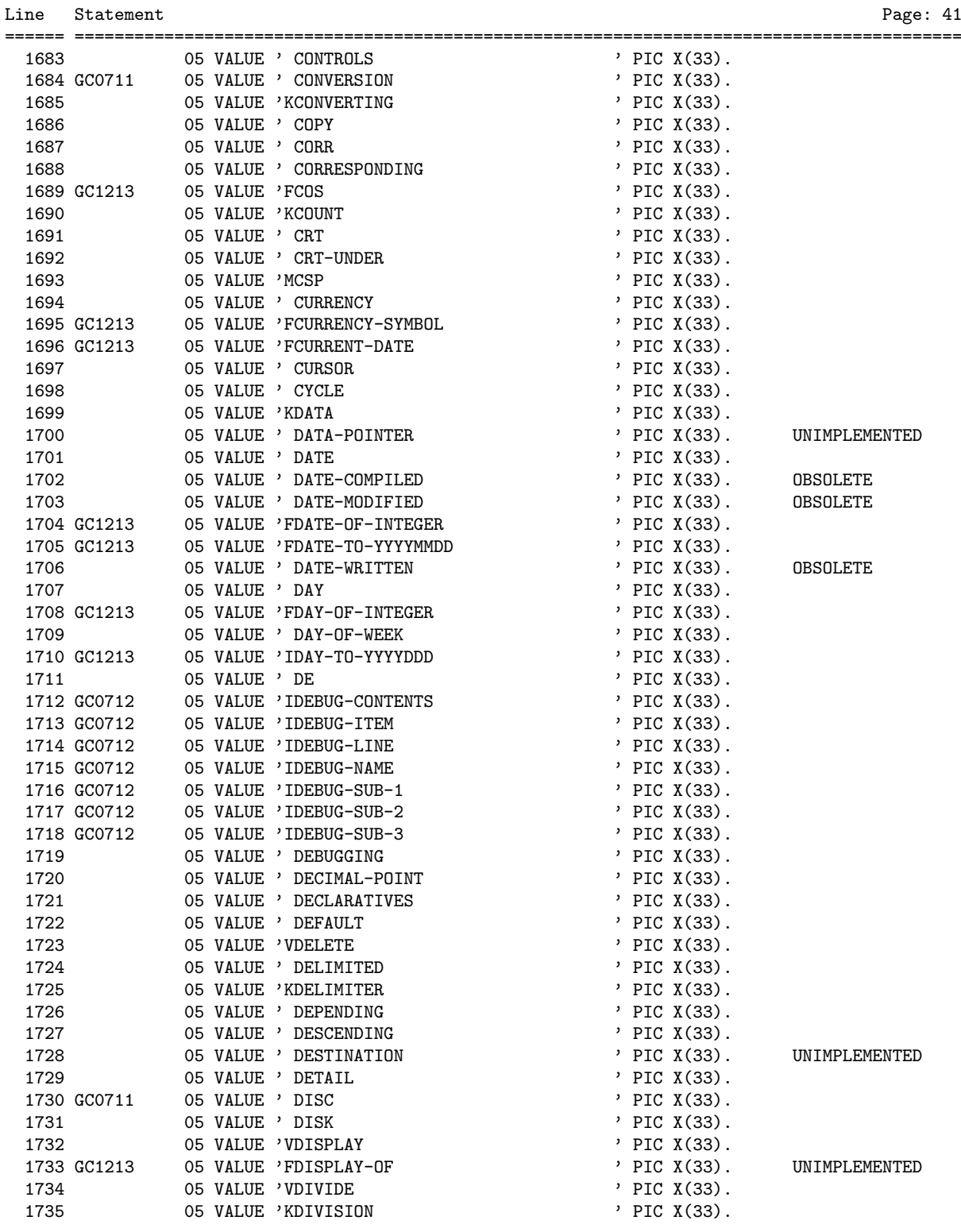

================================================================================================

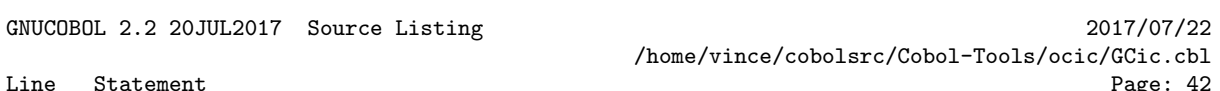

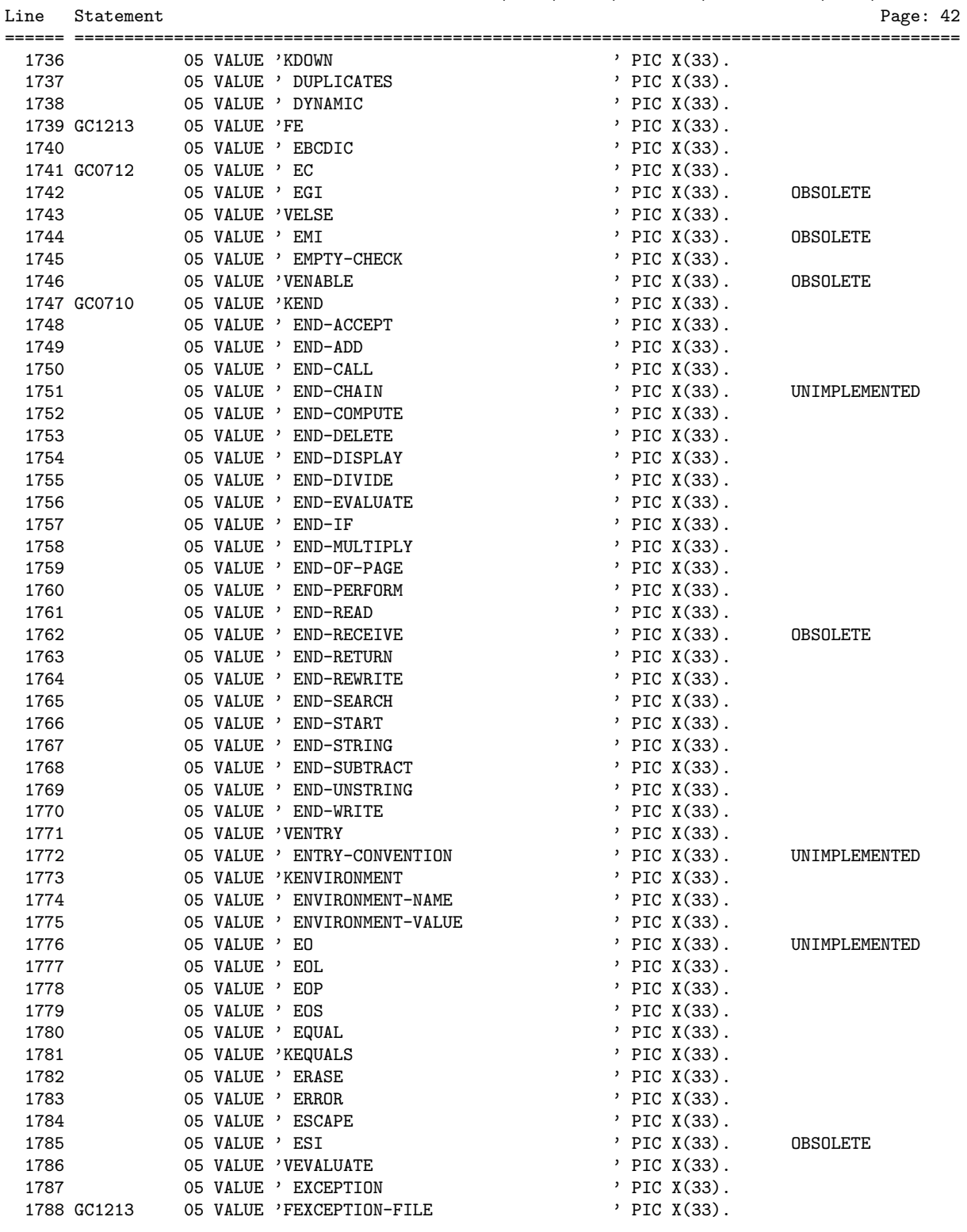

================================================================================================

GNUCOBOL 2.2 20JUL2017 Source Listing 2017/07/22 /home/vince/cobolsrc/Cobol-Tools/ocic/GCic.cbl

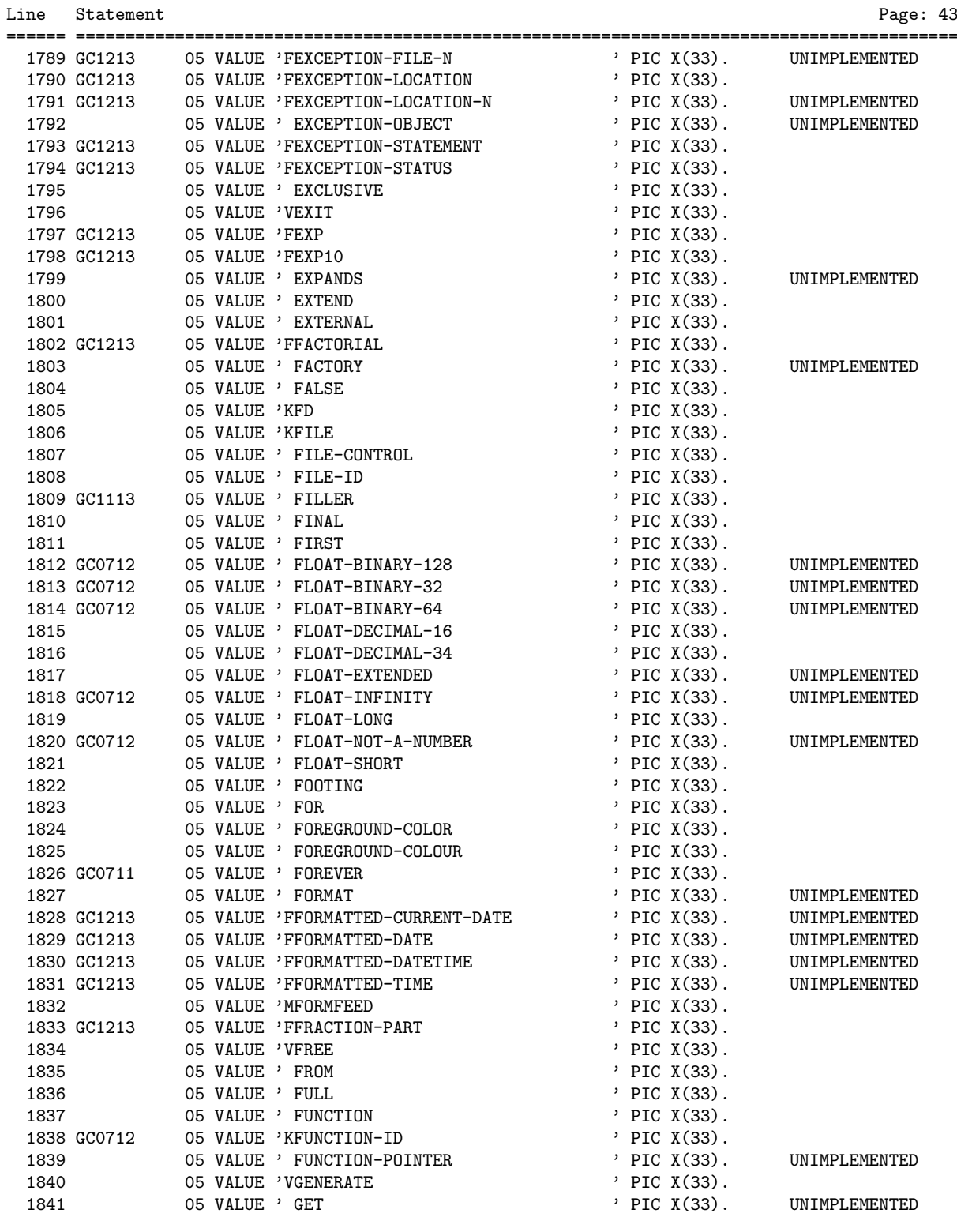

================================================================================================

Line Statement

GNUCOBOL 2.2 20JUL2017 Source Listing 2017/07/22 /home/vince/cobolsrc/Cobol-Tools/ocic/GCic.cbl

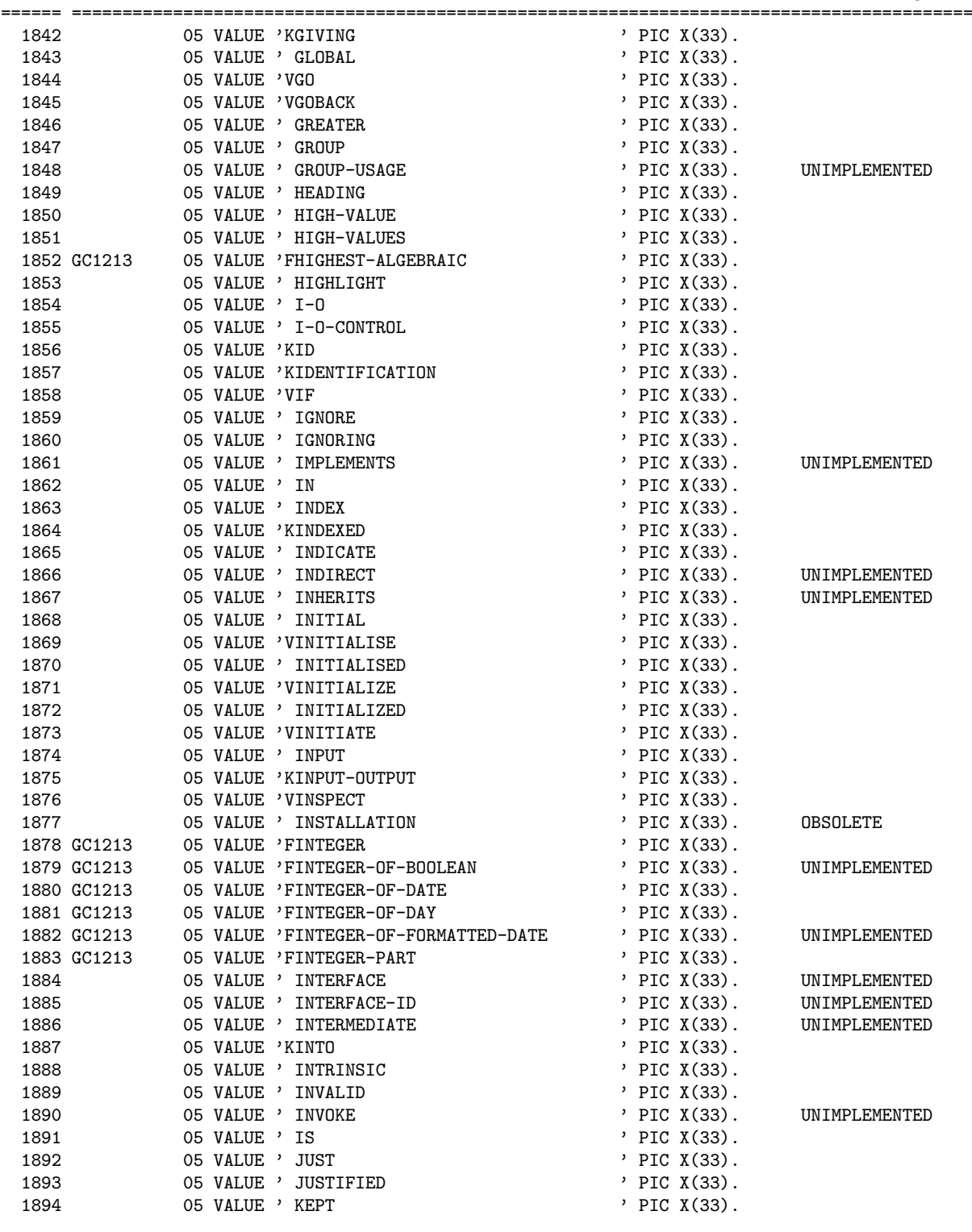

================================================================================================

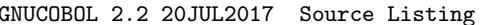

GNUCOBOL 2.2 20JUL2017 Source Listing 2017/07/22 /home/vince/cobolsrc/Cobol-Tools/ocic/GCic.cbl

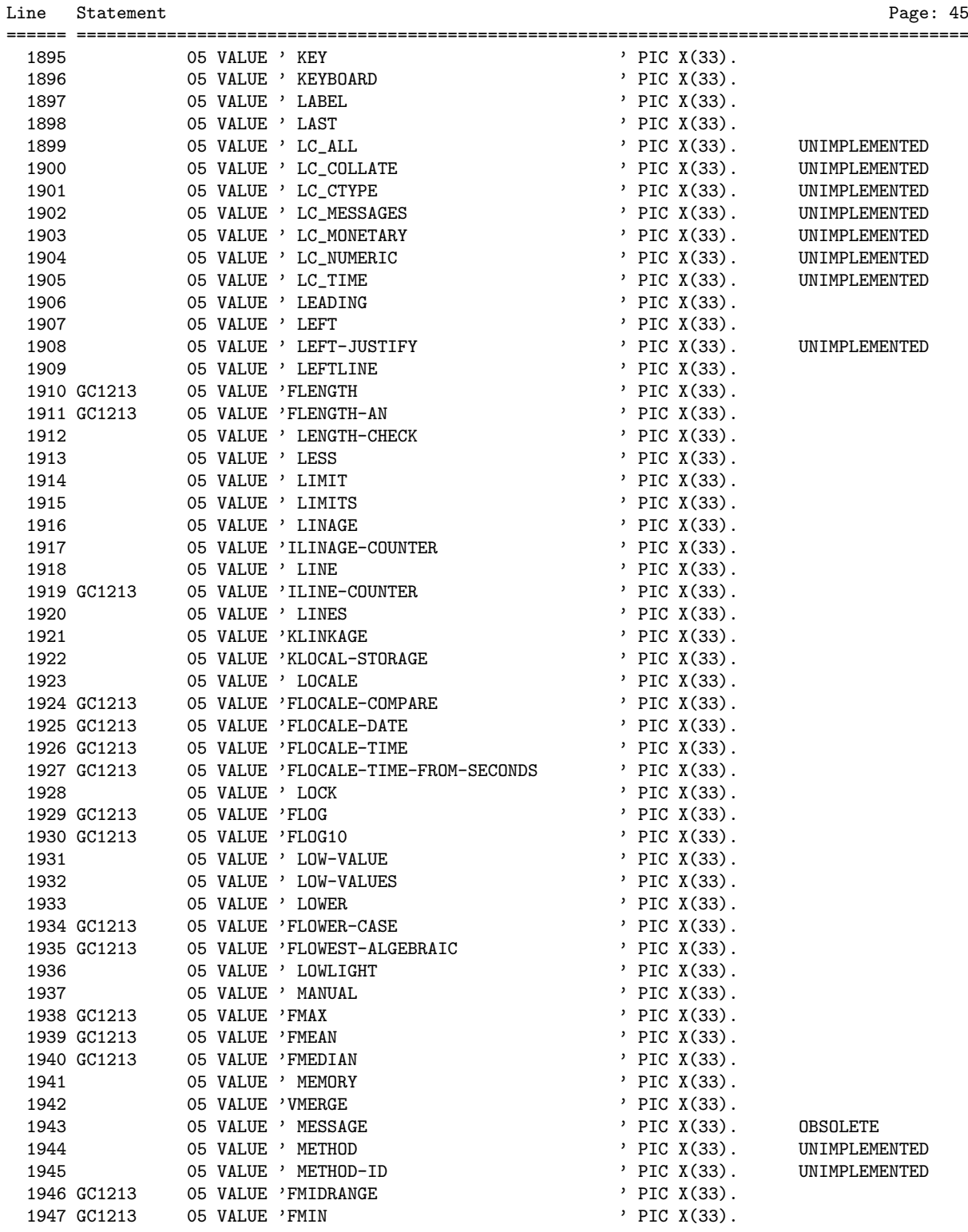

GNUCOBOL 2.2 20JUL2017 Source Listing 2017/07/22

/home/vince/cobolsrc/Cobol-Tools/ocic/GCic.cbl

| Line | Statement   |                                                              |               |  |  |
|------|-------------|--------------------------------------------------------------|---------------|--|--|
| 1948 |             | 05 VALUE ' MINUS<br>$'$ PIC X(33).                           |               |  |  |
|      | 1949 GC1213 | 05 VALUE 'FMOD<br>$'$ PIC $X(33)$ .                          |               |  |  |
| 1950 |             | 05 VALUE ' MODE<br>$'$ PIC X(33).                            |               |  |  |
|      | 1951 GC1213 | 05 VALUE 'FMODULE-CALLER-ID<br>$'$ PIC $X(33)$ .             |               |  |  |
|      | 1952 GC1213 | 05 VALUE 'FMODULE-DATE<br>, PIC X(33).                       |               |  |  |
|      | 1953 GC1213 | $PIC X(33)$ .<br>05 VALUE 'FMODULE-FORMATTED-DATE            |               |  |  |
|      | 1954 GC1213 | 05 VALUE 'FMODULE-ID<br>$'$ PIC X(33).                       |               |  |  |
|      | 1955 GC1213 | 05 VALUE 'FMODULE-PATH<br>$'$ PIC $X(33)$ .                  |               |  |  |
|      | 1956 GC1213 | $'$ PIC $X(33)$ .<br>05 VALUE 'FMODULE-SOURCE                |               |  |  |
|      | 1957 GC1213 | 05 VALUE 'FMODULE-TIME<br>$'$ PIC $X(33)$ .                  |               |  |  |
|      | 1958 GC1213 | 05 VALUE 'FMONETARY-DECIMAL-POINT<br>$'$ PIC X(33).          |               |  |  |
|      | 1959 GC1213 | 05 VALUE 'FMONETARY-THOUSANDS-SEPARATOR<br>$'$ PIC $X(33)$ . |               |  |  |
| 1960 |             | 05 VALUE 'VMOVE<br>$'$ PIC $X(33)$ .                         |               |  |  |
| 1961 |             | 05 VALUE ' MULTIPLE<br>$'$ PIC $X(33)$ .                     |               |  |  |
| 1962 |             | 05 VALUE 'VMULTIPLY<br>$'$ PIC $X(33)$ .                     |               |  |  |
|      | 1963 GC0711 | 05 VALUE ' NAME<br>$'$ PIC $X(33)$ .                         |               |  |  |
| 1964 |             | $'$ PIC $X(33)$ .<br>05 VALUE ' NATIONAL                     |               |  |  |
| 1965 |             | 05 VALUE ' NATIONAL-EDITED<br>$'$ PIC X(33).                 |               |  |  |
|      | 1966 GC1213 | 05 VALUE 'FNATIONAL-OF<br>$'$ PIC $X(33)$ .                  | UNIMPLEMENTED |  |  |
| 1967 |             | 05 VALUE ' NATIVE<br>$'$ PIC X(33).                          |               |  |  |
| 1968 |             | $'$ PIC $X(33)$ .<br>05 VALUE ' NEAREST-AWAY-FROM-ZERO       |               |  |  |
| 1969 |             | 05 VALUE ' NEAREST-EVEN<br>$'$ PIC X(33).                    |               |  |  |
| 1970 |             | $'$ PIC $X(33)$ .<br>05 VALUE ' NEAREST-TOWARD-ZERO          |               |  |  |
| 1971 |             | 05 VALUE ' NEGATIVE<br>' PIC X(33).                          |               |  |  |
| 1972 |             | 05 VALUE ' NESTED<br>$'$ PIC $X(33)$ .                       | UNIMPLEMENTED |  |  |
| 1973 |             | 05 VALUE 'VNEXT<br>$'$ PIC $X(33)$ .                         |               |  |  |
| 1974 |             | 05 VALUE ' NO<br>$'$ PIC $X(33)$ .                           |               |  |  |
| 1975 |             | 05 VALUE ' NO-ECHO<br>' PIC X(33).                           |               |  |  |
| 1976 |             | 05 VALUE ' NONE<br>' PIC X(33).                              | UNIMPLEMENTED |  |  |
| 1977 |             | 05 VALUE ' NORMAL<br>$'$ PIC $X(33)$ .                       |               |  |  |
| 1978 |             | 05 VALUE ' NOT<br>$'$ PIC $X(33)$ .                          |               |  |  |
|      |             | ' PIC X(33).                                                 |               |  |  |
| 1979 |             | 05 VALUE ' NULL<br>$'$ PIC $X(33)$ .                         |               |  |  |
| 1980 |             | 05 VALUE ' NULLS                                             |               |  |  |
| 1981 |             | 05 VALUE ' NUMBER<br>$'$ PIC $X(33)$ .                       |               |  |  |
| 1982 |             | 05 VALUE 'INUMBER-OF-CALL-PARAMETERS<br>$'$ PIC X(33).       |               |  |  |
| 1983 |             | 05 VALUE ' NUMBERS<br>$'$ PIC $X(33)$ .                      |               |  |  |
| 1984 |             | $'$ PIC $X(33)$ .<br>05 VALUE ' NUMERIC                      |               |  |  |
|      | 1985 GC1213 | 05 VALUE 'FNUMERIC-DECIMAL-POINT<br>$'$ PIC $X(33)$ .        |               |  |  |
| 1986 |             | ' PIC X(33).<br>05 VALUE ' NUMERIC-EDITED                    |               |  |  |
|      | 1987 GC1213 | 05 VALUE 'FNUMERIC-THOUSANDS-SEPARATOR<br>$'$ PIC X(33).     |               |  |  |
|      | 1988 GC1213 | 05 VALUE 'FNUMVAL<br>' PIC X(33).                            |               |  |  |
|      | 1989 GC1213 | 05 VALUE 'FNUMVAL-C<br>' PIC X(33).                          |               |  |  |
|      | 1990 GC1213 | $'$ PIC $X(33)$ .<br>05 VALUE 'FNUMVAL-F                     |               |  |  |
| 1991 |             | 05 VALUE ' OBJECT<br>' PIC X(33).                            | UNIMPLEMENTED |  |  |
| 1992 |             | ' PIC X(33).<br>05 VALUE ' OBJECT-COMPUTER                   |               |  |  |
| 1993 |             | 05 VALUE ' OBJECT-REFERENCE<br>' PIC X(33).                  | UNIMPLEMENTED |  |  |
| 1994 |             | $'$ PIC $X(33)$ .<br>05 VALUE ' OCCURS                       |               |  |  |
| 1995 |             | 05 VALUE ' OF<br>' PIC X(33).                                |               |  |  |
| 1996 |             | 05 VALUE ' OFF<br>$'$ PIC $X(33)$ .                          |               |  |  |
| 1997 |             | $'$ PIC $X(33)$ .<br>05 VALUE ' OMITTED                      |               |  |  |
| 1998 |             | $'$ PIC $X(33)$ .<br>05 VALUE ' ON                           |               |  |  |
| 1999 |             | 05 VALUE ' ONLY<br>' PIC X(33).                              |               |  |  |
| 2000 |             | 05 VALUE 'VOPEN<br>$'$ PIC $X(33)$ .                         |               |  |  |
|      |             |                                                              |               |  |  |

================================================================================================

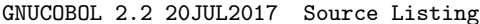

GNUCOBOL 2.2 20JUL2017 Source Listing 2017/07/22 /home/vince/cobolsrc/Cobol-Tools/ocic/GCic.cbl

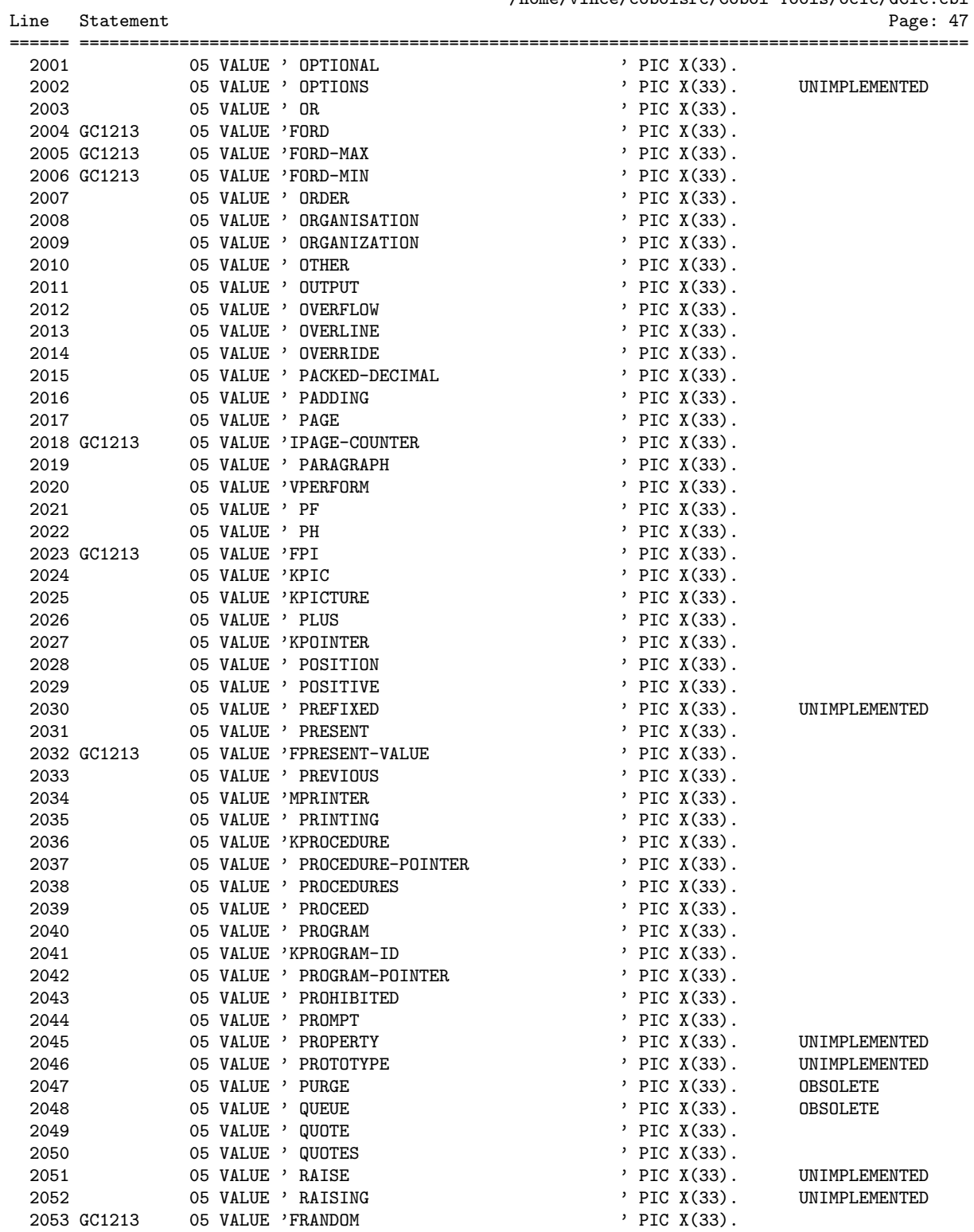

Line Statement

GNUCOBOL 2.2 20JUL2017 Source Listing 2017/07/22 /home/vince/cobolsrc/Cobol-Tools/ocic/GCic.cbl

|      | ;====  ========== |                  |                          |                   |                 |
|------|-------------------|------------------|--------------------------|-------------------|-----------------|
|      | 2054 GC1213       | 05 VALUE 'FRANGE |                          | ' PIC X(33).      |                 |
|      | 2055 GC1213       | 05 VALUE 'KRD    |                          | $'$ PIC $X(33)$ . |                 |
| 2056 |                   | 05 VALUE 'VREAD  |                          | $'$ PIC $X(33)$ . |                 |
| 2057 |                   | 05 VALUE 'VREADY |                          | ' PIC X(33).      |                 |
| 2058 |                   |                  | 05 VALUE 'VRECEIVE       | ' PIC X(33).      | OBSOLETE        |
| 2059 |                   |                  | 05 VALUE ' RECORD        | $'$ PIC $X(33)$ . |                 |
| 2060 |                   |                  | 05 VALUE ' RECORDING     | $'$ PIC $X(33)$ . |                 |
| 2061 |                   |                  | 05 VALUE ' RECORDS       | $'$ PIC $X(33)$ . |                 |
| 2062 |                   |                  | 05 VALUE ' RECURSIVE     | $'$ PIC X(33).    |                 |
| 2063 |                   |                  | 05 VALUE 'KREDEFINES     | $'$ PIC $X(33)$ . |                 |
| 2064 |                   | 05 VALUE ' REEL  |                          | $'$ PIC X(33).    |                 |
|      | 2065 GC0712       |                  | 05 VALUE 'AREFERENCE     | ' PIC X(33).      |                 |
| 2066 |                   |                  | 05 VALUE ' REFERENCES    | $'$ PIC $X(33)$ . |                 |
| 2067 |                   |                  | 05 VALUE ' RELATION      | $'$ PIC $X(33)$ . | UNIMPLEMENTED   |
| 2068 |                   |                  | 05 VALUE ' RELATIVE      | ' PIC X(33).      |                 |
| 2069 |                   |                  | 05 VALUE 'VRELEASE       | ' PIC X(33).      |                 |
|      | 2070 GC1213       | 05 VALUE 'FREM   |                          | $'$ PIC $X(33)$ . |                 |
| 2071 |                   |                  | 05 VALUE ' REMAINDER     | $'$ PIC $X(33)$ . |                 |
| 2072 |                   |                  | 05 VALUE ' REMARKS       | ' PIC X(33).      | <b>OBSOLETE</b> |
| 2073 |                   |                  | 05 VALUE ' REMOVAL       | $'$ PIC $X(33)$ . |                 |
| 2074 |                   |                  | 05 VALUE 'KRENAMES       | ' PIC X(33).      |                 |
| 2075 |                   |                  | 05 VALUE ' REPLACE       | ' PIC X(33).      |                 |
| 2076 |                   |                  | 05 VALUE 'KREPLACING     | ' PIC X(33).      |                 |
| 2077 |                   |                  | 05 VALUE 'KREPORT        | ' PIC X(33).      |                 |
| 2078 |                   |                  | 05 VALUE ' REPORTING     | $'$ PIC $X(33)$ . |                 |
| 2079 |                   |                  | 05 VALUE ' REPORTS       | $'$ PIC $X(33)$ . |                 |
| 2080 |                   |                  | 05 VALUE ' REPOSITORY    | ' PIC X(33).      |                 |
| 2081 |                   |                  | 05 VALUE ' REQUIRED      | ' PIC X(33).      |                 |
| 2082 |                   |                  | 05 VALUE ' RESERVE       | $'$ PIC $X(33)$ . |                 |
| 2083 |                   | 05 VALUE 'VRESET |                          | $'$ PIC $X(33)$ . |                 |
| 2084 |                   |                  | 05 VALUE ' RESUME        | ' PIC X(33).      | UNIMPLEMENTED   |
| 2085 |                   | 05 VALUE ' RETRY |                          | ' PIC X(33).      | UNIMPLEMENTED   |
| 2086 |                   |                  | 05 VALUE 'VRETURN        | $'$ PIC $X(33)$ . |                 |
| 2087 |                   |                  | 05 VALUE 'IRETURN-CODE   | $'$ PIC X(33).    |                 |
| 2088 |                   |                  | 05 VALUE 'KRETURNING     | $'$ PIC $X(33)$ . |                 |
|      | 2089 GC1213       |                  | 05 VALUE 'FREVERSE       | ' PIC X(33).      |                 |
| 2090 |                   |                  | 05 VALUE ' REVERSE-VIDEO | $'$ PIC $X(33)$ . |                 |
| 2091 |                   |                  | 05 VALUE ' REVERSED      | ' PIC X(33).      |                 |
| 2092 |                   |                  | 05 VALUE ' REWIND        | ' PIC X(33).      |                 |
| 2093 |                   |                  | 05 VALUE 'VREWRITE       | $'$ PIC $X(33)$ . |                 |
| 2094 |                   | 05 VALUE ' RF    |                          | ' PIC X(33).      |                 |
| 2095 |                   | 05 VALUE ' RH    |                          | ' PIC X(33).      |                 |
| 2096 |                   | 05 VALUE ' RIGHT |                          | ' PIC X(33).      |                 |
| 2097 |                   |                  | 05 VALUE ' RIGHT-JUSTIFY | ' PIC X(33).      | UNIMPLEMENTED   |
| 2098 |                   |                  | 05 VALUE 'VROLLBACK      | $'$ PIC $X(33)$ . |                 |
| 2099 |                   |                  | 05 VALUE ' ROUNDED       | $'$ PIC $X(33)$ . |                 |
| 2100 |                   |                  | 05 VALUE ' ROUNDING      | $'$ PIC $X(33)$ . | UNIMPLEMENTED   |
| 2101 |                   | 05 VALUE ' RUN   |                          | ' PIC X(33).      |                 |
| 2102 |                   | 05 VALUE ' SAME  |                          | $'$ PIC $X(33)$ . |                 |
| 2103 |                   |                  | 05 VALUE 'KSCREEN        | ' PIC X(33).      |                 |
| 2104 |                   |                  | 05 VALUE ' SCROLL        | $'$ PIC $X(33)$ . |                 |
| 2105 |                   | 05 VALUE 'KSD    |                          | ' PIC X(33).      |                 |
| 2106 |                   |                  | 05 VALUE 'VSEARCH        | ' PIC X(33).      |                 |
|      |                   |                  |                          |                   |                 |

================================================================================================

GNUCOBOL 2.2 20JUL2017 Source Listing 2017/07/22 /home/vince/cobolsrc/Cobol-Tools/ocic/GCic.cbl

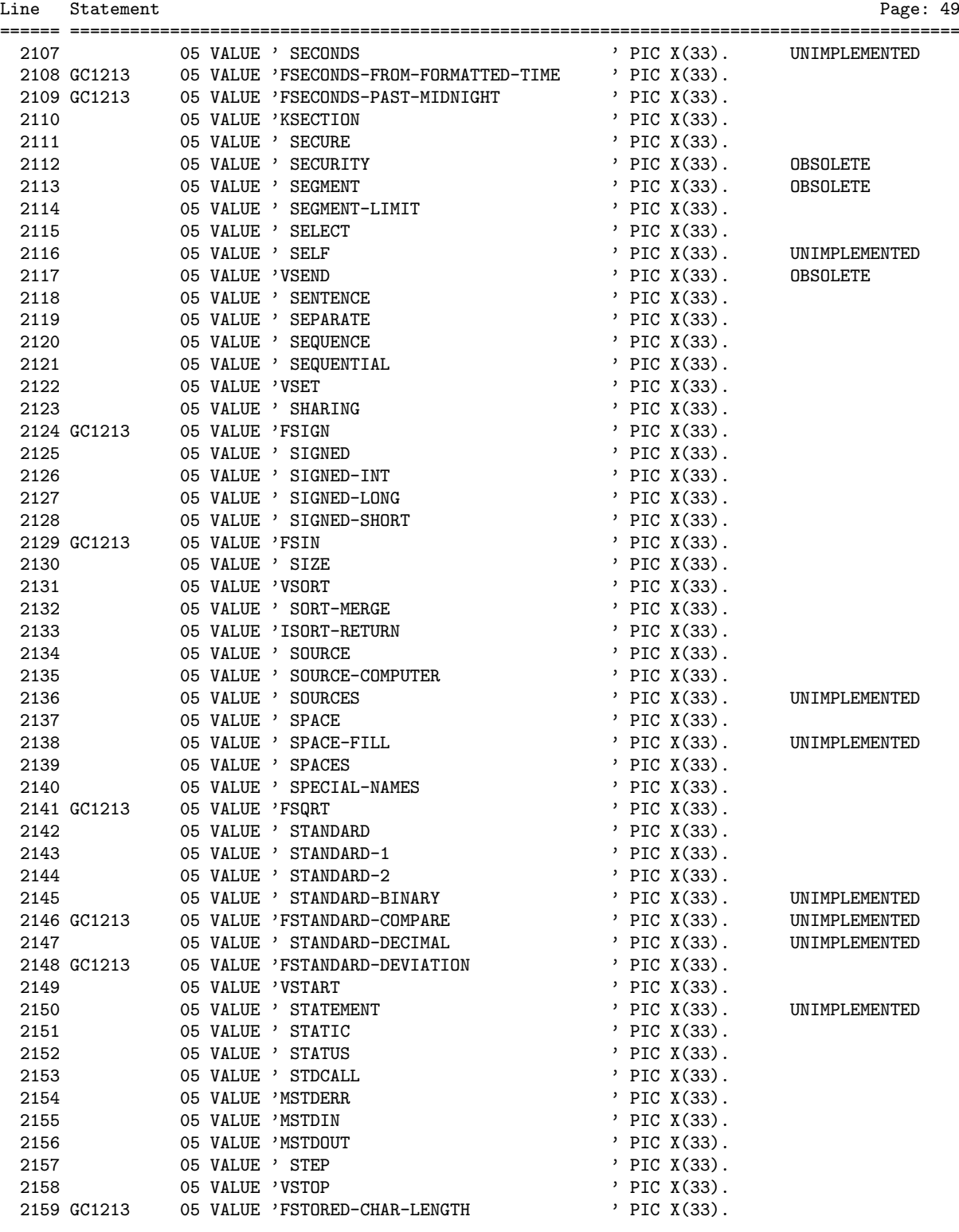

================================================================================================

GNUCOBOL 2.2 20JUL2017 Source Listing 2017/07/22 /home/vince/cobolsrc/Cobol-Tools/ocic/GCic.cbl

| Line | Statement<br>Page: 50 |                            |  |                   |               |
|------|-----------------------|----------------------------|--|-------------------|---------------|
| 2160 |                       | 05 VALUE 'VSTRING          |  | $'$ PIC X(33).    | ======        |
| 2161 |                       | 05 VALUE ' STRONG          |  | ' PIC X(33).      | UNIMPLEMENTED |
| 2162 |                       | 05 VALUE ' SUB-QUEUE-1     |  | $'$ PIC X(33).    | OBSOLETE      |
| 2163 |                       | 05 VALUE ' SUB-QUEUE-2     |  | $'$ PIC X(33).    | OBSOLETE      |
| 2164 |                       | 05 VALUE ' SUB-QUEUE-3     |  | $'$ PIC $X(33)$ . | OBSOLETE      |
|      | 2165 GC1213           | 05 VALUE 'FSUBSTITUTE      |  | ' PIC X(33).      |               |
|      | 2166 GC1213           | 05 VALUE 'FSUBSTITUTE-CASE |  | ' PIC X(33).      |               |
| 2167 |                       | 05 VALUE 'VSUBTRACT        |  | $'$ PIC X(33).    |               |
|      | 2168 GC1213           | 05 VALUE 'FSUM             |  | ' PIC X(33).      |               |
| 2169 |                       | 05 VALUE ' SUPER           |  | $'$ PIC $X(33)$ . | UNIMPLEMENTED |
| 2170 |                       | 05 VALUE 'VSUPPRESS        |  | $'$ PIC $X(33)$ . |               |
| 2171 |                       | 05 VALUE 'MSWO             |  | ' PIC X(33).      |               |
| 2172 |                       | 05 VALUE 'MSW1             |  | $'$ PIC $X(33)$ . |               |
| 2173 |                       | 05 VALUE 'MSW10            |  | ' PIC X(33).      |               |
| 2174 |                       | 05 VALUE 'MSW11            |  | ' PIC X(33).      |               |
| 2175 |                       | 05 VALUE 'MSW12            |  | ' PIC X(33).      |               |
| 2176 |                       | 05 VALUE 'MSW13            |  | ' PIC X(33).      |               |
| 2177 |                       | 05 VALUE 'MSW14            |  | $'$ PIC $X(33)$ . |               |
| 2178 |                       | 05 VALUE 'MSW15            |  | ' PIC X(33).      |               |
| 2179 |                       | 05 VALUE 'MSW2             |  | ' PIC X(33).      |               |
| 2180 |                       | 05 VALUE 'MSW3             |  | ' PIC X(33).      |               |
| 2181 |                       | 05 VALUE 'MSW4             |  | $'$ PIC $X(33)$ . |               |
| 2182 |                       | 05 VALUE 'MSW5             |  | $'$ PIC $X(33)$ . |               |
| 2183 |                       | 05 VALUE 'MSW6             |  | ' PIC X(33).      |               |
| 2184 |                       | O5 VALUE 'MSW7             |  | ' PIC X(33).      |               |
| 2185 |                       | 05 VALUE 'MSW8             |  | ' PIC X(33).      |               |
| 2186 |                       | 05 VALUE 'MSW9             |  | ' PIC X(33).      |               |
| 2187 |                       | 05 VALUE 'MSWITCH-0        |  | ' PIC X(33).      |               |
| 2188 |                       | 05 VALUE 'MSWITCH-1        |  | ' PIC X(33).      |               |
| 2189 |                       | 05 VALUE 'MSWITCH-10       |  | ' PIC X(33).      |               |
| 2190 |                       | 05 VALUE 'MSWITCH-11       |  | ' PIC X(33).      |               |
| 2191 |                       | 05 VALUE 'MSWITCH-12       |  | ' PIC X(33).      |               |
| 2192 |                       | 05 VALUE 'MSWITCH-13       |  | $'$ PIC $X(33)$ . |               |
| 2193 |                       | 05 VALUE 'MSWITCH-14       |  | ' PIC X(33).      |               |
| 2194 |                       | 05 VALUE 'MSWITCH-15       |  | $'$ PIC X(33).    |               |
| 2195 |                       | 05 VALUE 'MSWITCH-2        |  | ' PIC X(33).      |               |
| 2196 |                       | 05 VALUE 'MSWITCH-3        |  | ' PIC X(33).      |               |
| 2197 |                       | 05 VALUE 'MSWITCH-4        |  | $'$ PIC $X(33)$ . |               |
| 2198 |                       | 05 VALUE 'MSWITCH-5        |  | $'$ PIC X(33).    |               |
| 2199 |                       | 05 VALUE 'MSWITCH-6        |  | $'$ PIC $X(33)$ . |               |
| 2200 |                       | 05 VALUE 'MSWITCH-7        |  | $'$ PIC $X(33)$ . |               |
| 2201 |                       | 05 VALUE 'MSWITCH-8        |  | ' PIC X(33).      |               |
| 2202 |                       | 05 VALUE 'MSWITCH-9        |  | $'$ PIC $X(33)$ . |               |
| 2203 |                       | 05 VALUE ' SYMBOL          |  | ' PIC X(33).      | UNIMPLEMENTED |
| 2204 |                       | 05 VALUE ' SYMBOLIC        |  | $'$ PIC $X(33)$ . |               |
| 2205 |                       | 05 VALUE ' SYNC            |  | ' PIC X(33).      |               |
| 2206 |                       | 05 VALUE ' SYNCHRONISED    |  | $'$ PIC $X(33)$ . |               |
| 2207 |                       | 05 VALUE ' SYNCHRONIZED    |  | ' PIC X(33).      |               |
| 2208 |                       | 05 VALUE 'MSYSERR          |  | $'$ PIC $X(33)$ . |               |
| 2209 |                       | 05 VALUE 'MSYSIN           |  | $'$ PIC $X(33)$ . |               |
| 2210 |                       | 05 VALUE 'MSYSIPT          |  | $'$ PIC $X(33)$ . |               |
| 2211 |                       | 05 VALUE 'MSYSLIST         |  | ' PIC X(33).      |               |
| 2212 |                       | 05 VALUE 'MSYSLST          |  | ' PIC X(33).      |               |
|      |                       |                            |  |                   |               |

================================================================================================

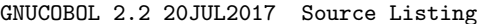

GNUCOBOL 2.2 20JUL2017 Source Listing 2017/07/22 /home/vince/cobolsrc/Cobol-Tools/ocic/GCic.cbl

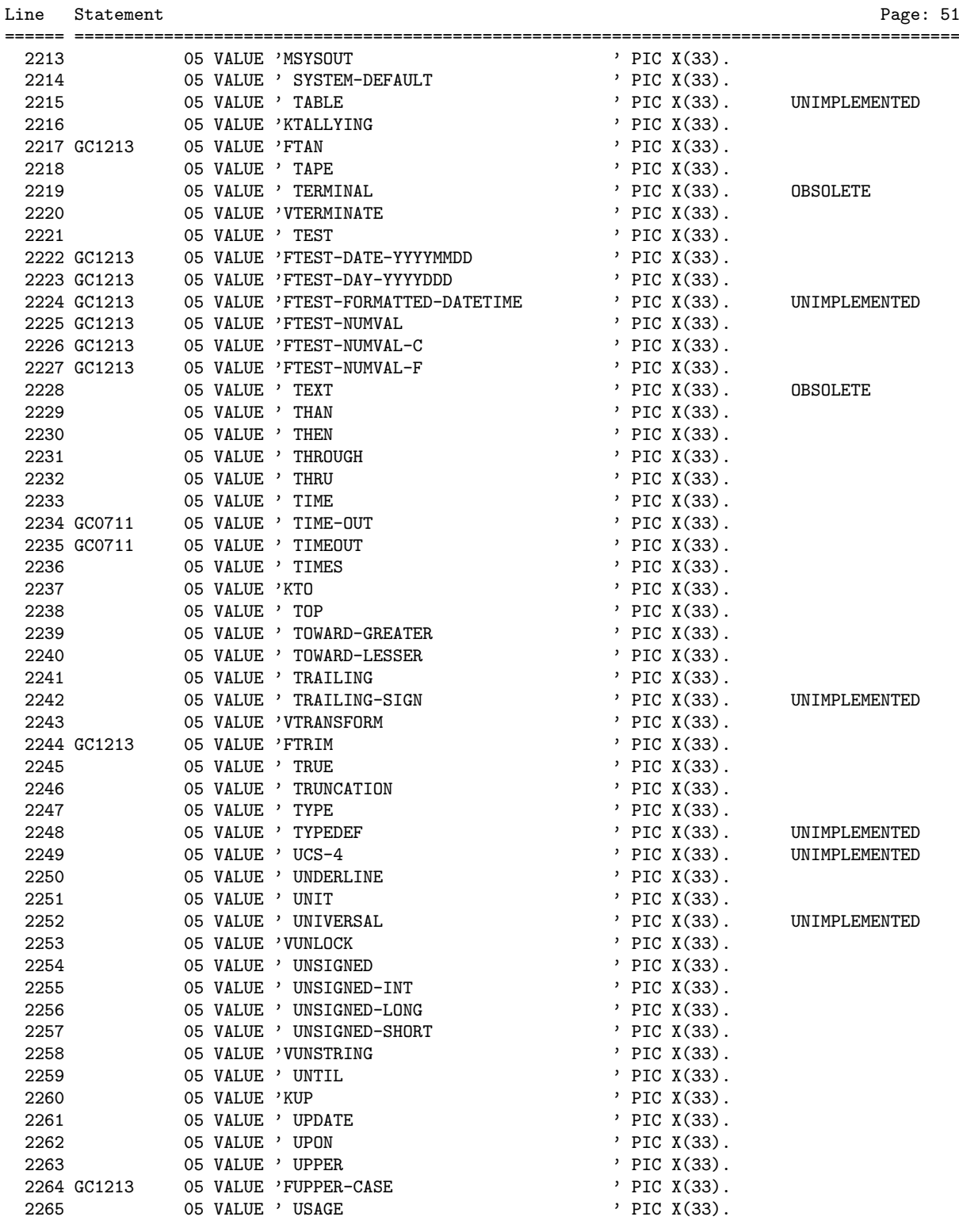

================================================================================================

GNUCOBOL 2.2 20JUL2017 Source Listing 2017/07/22

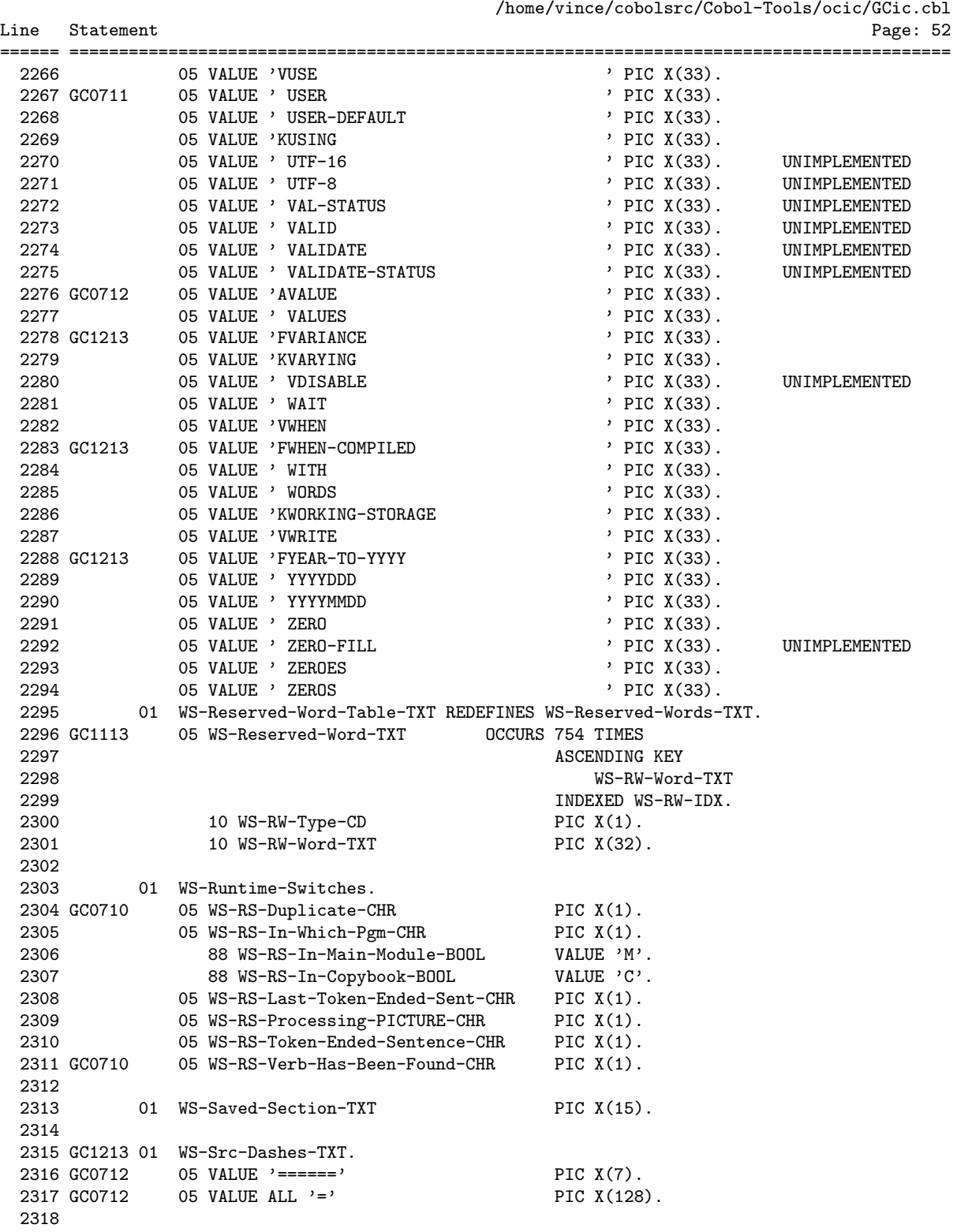

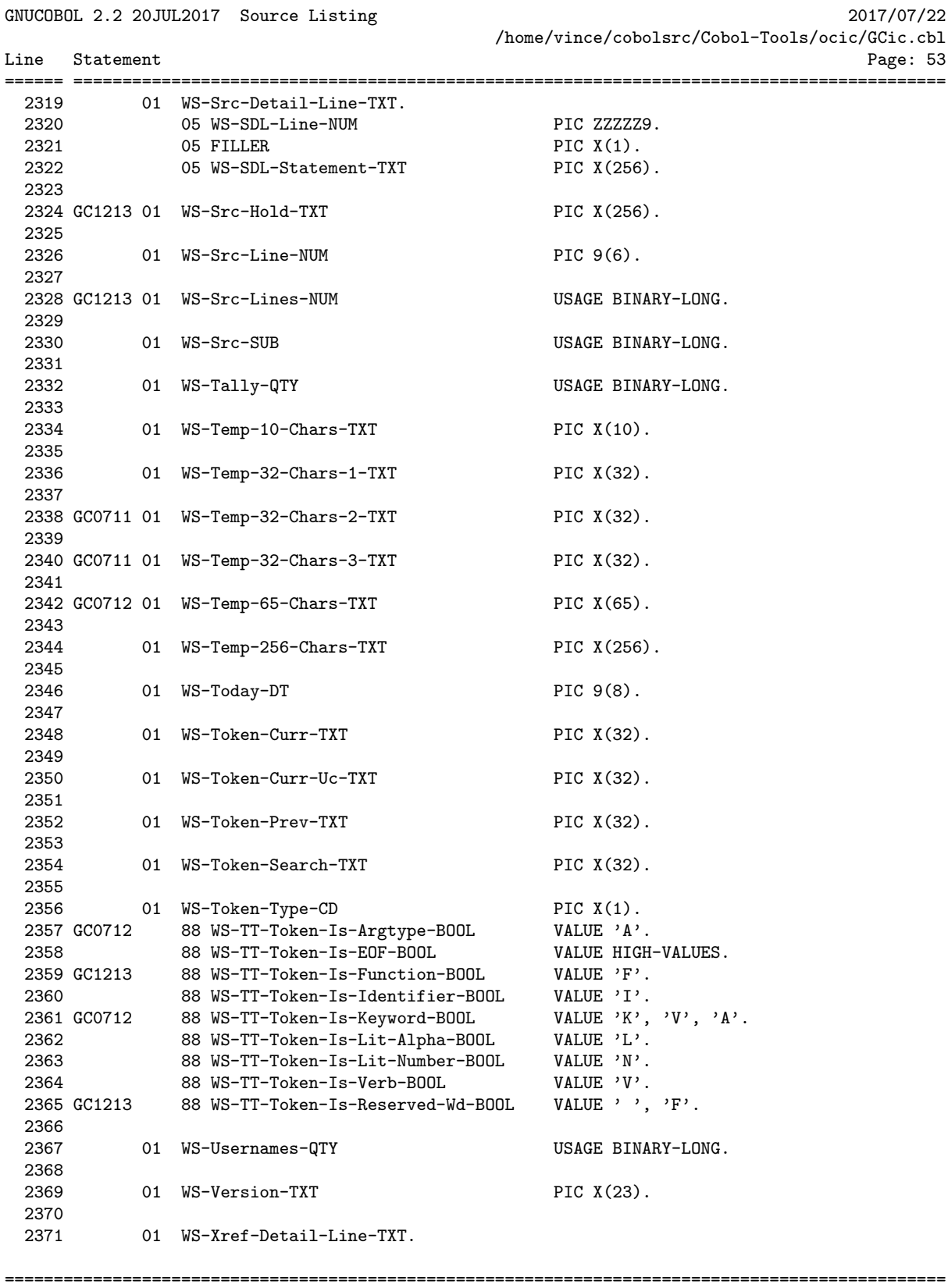

GNUCOBOL 2.2 20JUL2017 Source Listing 2017/07/22

/home/vince/cobolsrc/Cobol-Tools/ocic/GCic.cbl

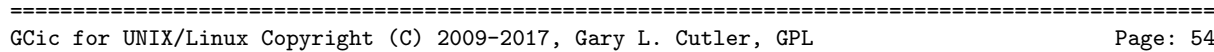

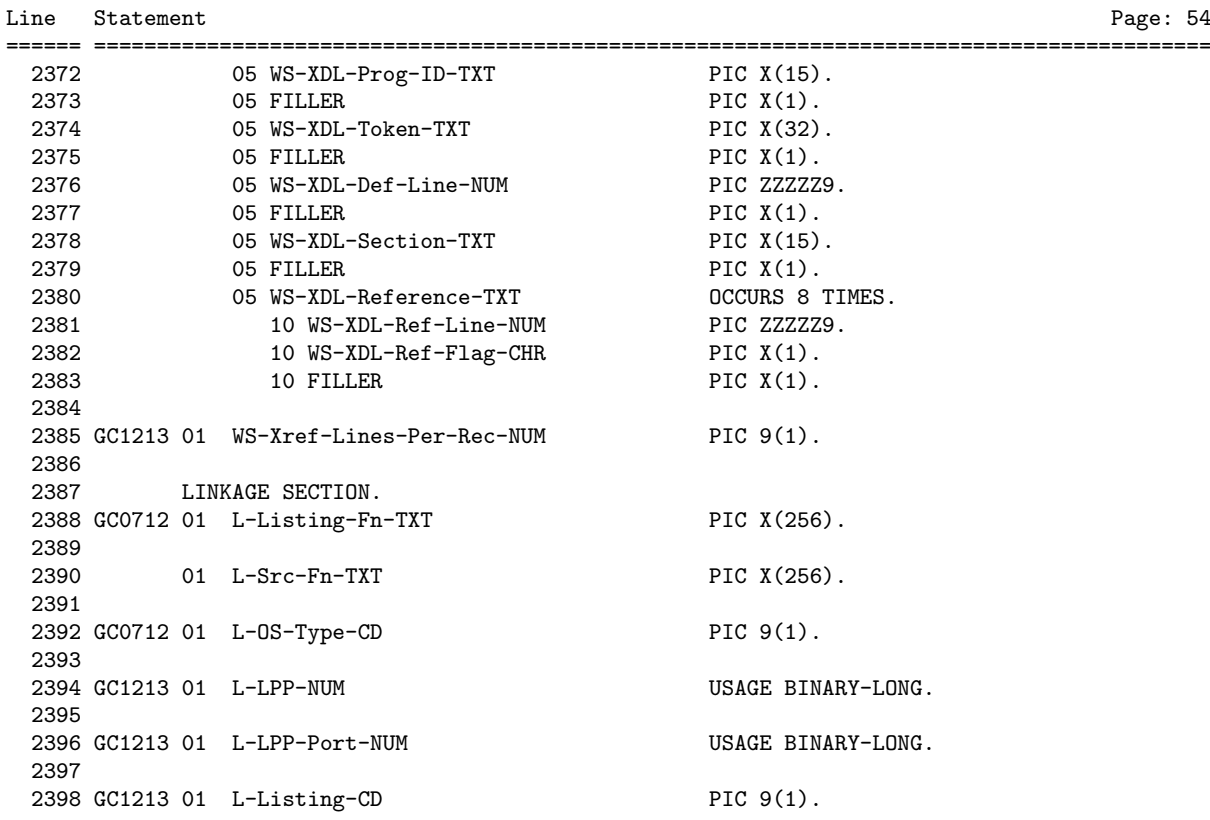

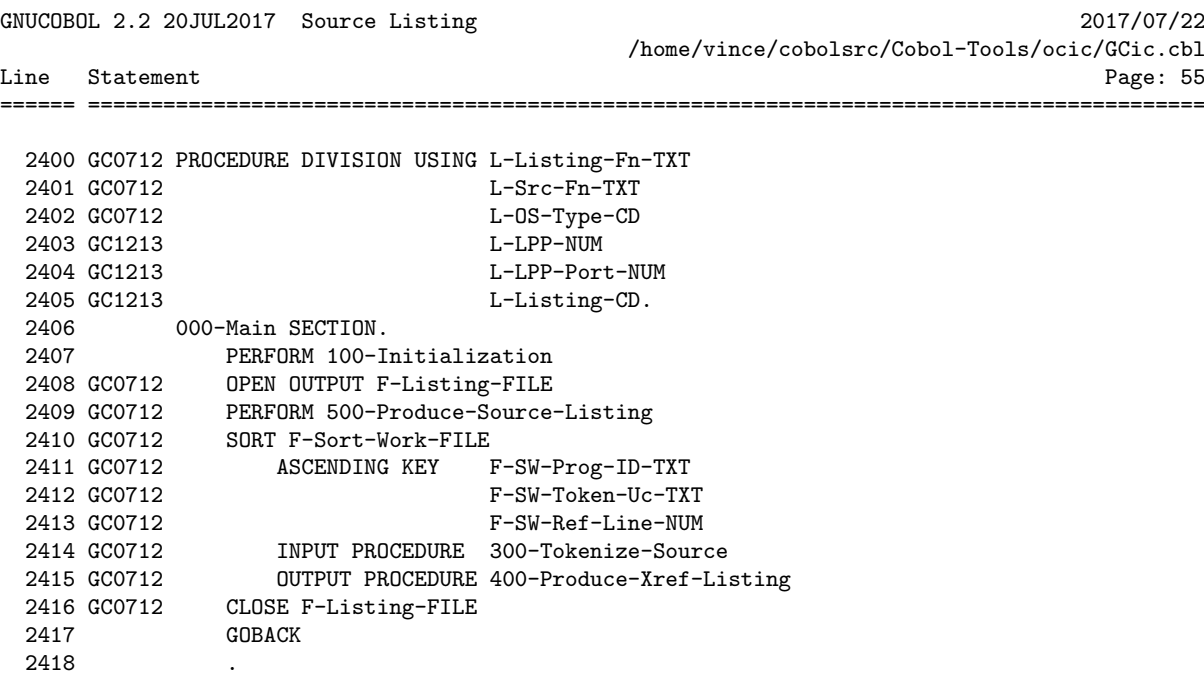

GNUCOBOL 2.2 20JUL2017 Source Listing 2017/07/22 /home/vince/cobolsrc/Cobol-Tools/ocic/GCic.cbl Line Statement Page: 56 ====== ========================================================================================= 2420 \*>\*\*\*\*\*\*\*\*\*\*\*\*\*\*\*\*\*\*\*\*\*\*\*\*\*\*\*\*\*\*\*\*\*\*\*\*\*\*\*\*\*\*\*\*\*\*\*\*\*\*\*\*\*\*\*\*\*\*\*\*\*\*\* 2421 \*> Perform all program-wide initialization operations \*\* 2422 \*>\*\*\*\*\*\*\*\*\*\*\*\*\*\*\*\*\*\*\*\*\*\*\*\*\*\*\*\*\*\*\*\*\*\*\*\*\*\*\*\*\*\*\*\*\*\*\*\*\*\*\*\*\*\*\*\*\*\*\*\*\*\*\* 2423 100-Initialization SECTION. 2424 GC1213 MOVE 0 TO WS-Page-NUM 2425 GC1213 MOVE 'N' TO WS-Suppress-FF-CHR 2426 GC1213 MOVE SPACES TO WS-Copyright-TXT 2427 GC1213 STRING 'GCic for ' DELIMITED SIZE 2428 GC1213 WS-0S-Type-TXT(L-0S-Type-CD) DELIMITED SPACE<br>2429 GC1213 2009-2017, Gary L. Cutler, GI 2429 GC1213 ' Copyright (C) 2009-2017, Gary L. Cutler, GPL' 2430 GC1213 DELIMITED SIZE 2431 GC1213 INTO WS-Copyright-TXT INTO WS-Copyright-TXT 2432 GC1213 MOVE 'GNUCOBOL 2.2 20JUL2017' TO WS-Version-TXT 2433 MOVE TRIM(L-Src-Fn-TXT,Leading) TO L-Src-Fn-TXT 2434 GC1010 PERFORM VARYING WS-I-SUB FROM LENGTH(L-Src-Fn-TXT) BY -1 \*> Locate last direct ory delimiter character so that the filename can be extracted 2435 GC1010 UNTIL L-Src-Fn-TXT(WS-I-SUB:1) =  $'/$  OR  $'\$ 2436 GC1010 OR WS-I-SUB = 0 2437 GC1010 END-PERFORM 2438 GC1010 IF WS-I-SUB = 0<br>2439 GC1010 MOVE UPPER-0 2439 GC1010 MOVE UPPER-CASE(L-Src-Fn-TXT) TO WS-Main-Module-Name-TXT \*> No directory d elimiter, whole thing is filename 2440 GC1010 ELSE 2441 GC1010 <br>
2442 GC1010 MOVE UPPER-CASE(L<br>
2443 GC1010 <br>
TO WS-Main-Modu MOVE UPPER-CASE(L-Src-Fn-TXT(WS-I-SUB:)) TO WS-Main-Module-Name-TXT \*> Extract filename 2444 GC1010 END-IF 2445 GC1213 IF L-Listing-CD = 1 \*> LANDSCAPE 2446 GC1213 MOVE 8 TO WS-Xref-Lines-Per-Rec-NUM 2447 GC1213 ACCEPT WS-Lines-Per-Page-Env-TXT 2448 GC1213 FROM ENVIRONMENT 'GCXREF\_LINES' 2449 GC1213 ELSE \*> PORTRAIT MOVE 3 TO WS-Xref-Lines-Per-Rec-NUM 2451 GC1213 ACCEPT WS-Lines-Per-Page-Env-TXT 2452 GC1213 FROM ENVIRONMENT 'GCXREF\_LINES\_PORT' 2453 GC1213 END-IF 2454 INSPECT L-Src-Fn-TXT REPLACING ALL '\' BY '/' 2455 MOVE L-Src-Fn-TXT TO WS-Program-Path-TXT CALL 'C\$JUSTIFY' USING WS-Program-Path-TXT, 'Right' 2457 MOVE LENGTH(TRIM(L-Src-Fn-TXT,Trailing)) TO WS-I-SUB 2458 MOVE 0 TO WS-J-SUB 2458 MOVE 0 TO WS-J-SUB<br>2459 PERFORM UNTIL L-Src-Fn-TXT(WS-I-SUB:1) = '/' 2460 OR WS-I-SUB = 0 2461 SUBTRACT 1 FROM WS-I-SUB 2462 ADD 1 TO WS-J-SUB 2461 SUBTRACT<br>2462 ADD<br>2463 END-PERFORM 2464 UNSTRING L-Src-Fn-TXT((WS-I-SUB + 1):WS-J-SUB) 2465 DELIMITED BY '.' 2466 INTO WS-Filename-TXT 2467 WS-Dummy-TXT 2468 GC1010 STRING 2469 GC1010 TRIM(WS-Filename-TXT,Trailing) ================================================================================================

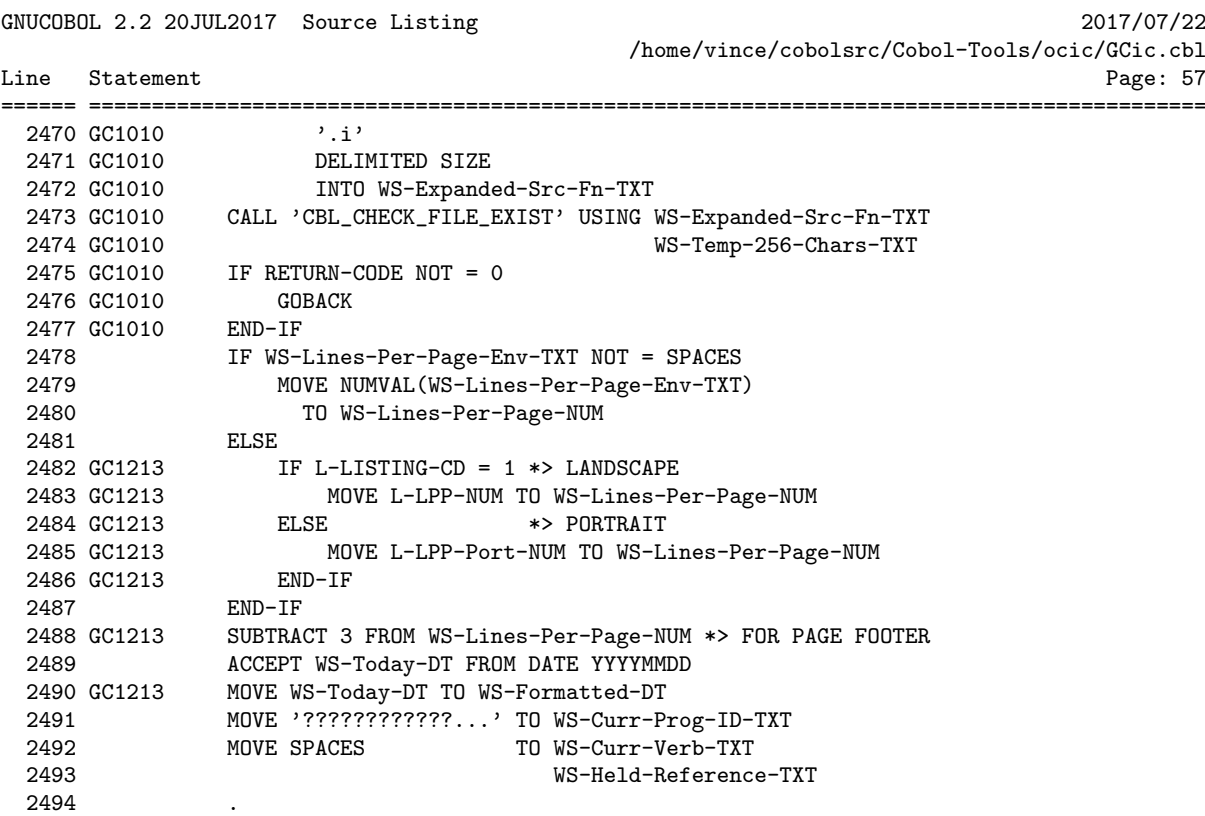

GNUCOBOL 2.2 20JUL2017 Source Listing 2017/07/22 /home/vince/cobolsrc/Cobol-Tools/ocic/GCic.cbl Line Statement Page: 58

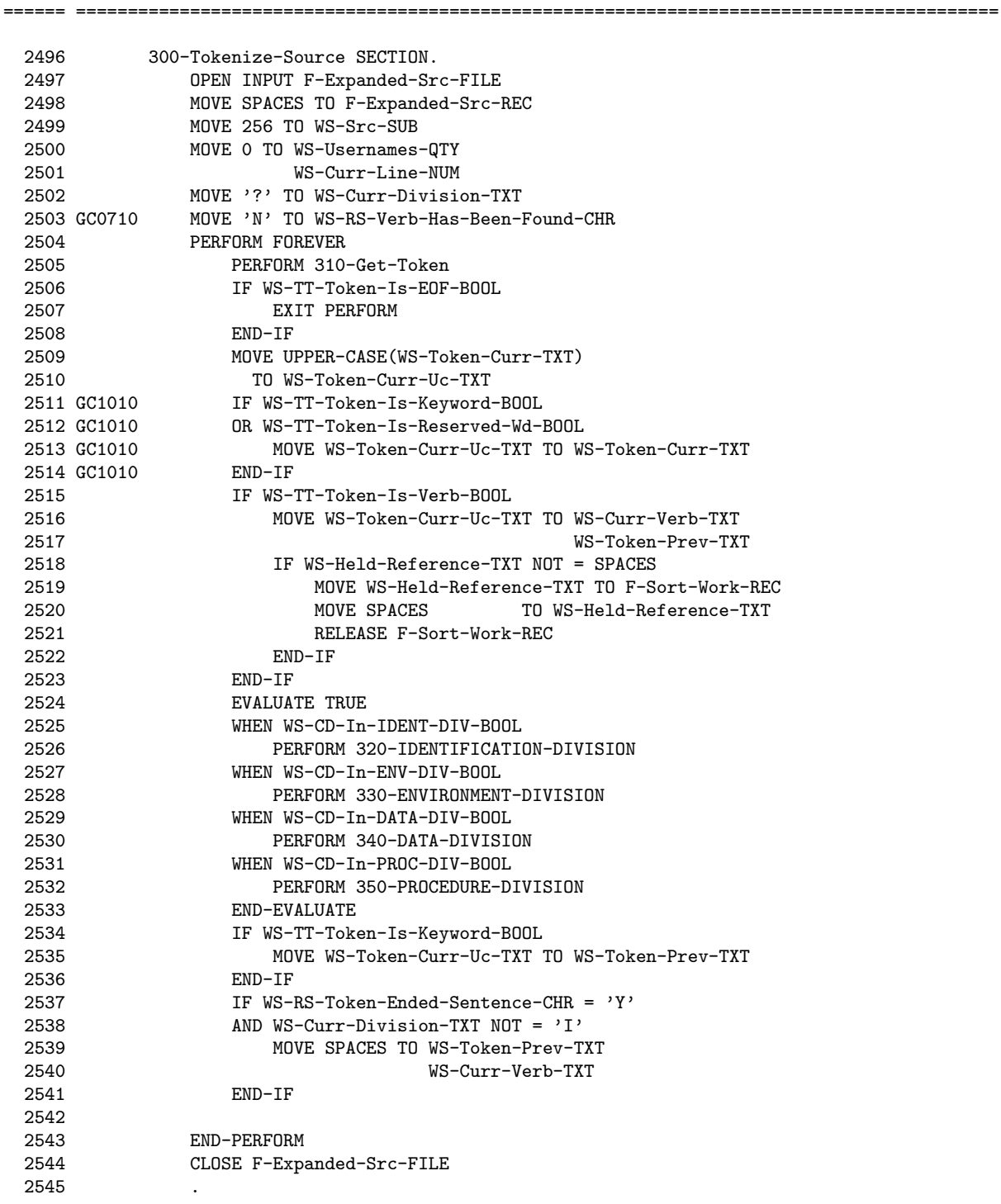

================================================================================================

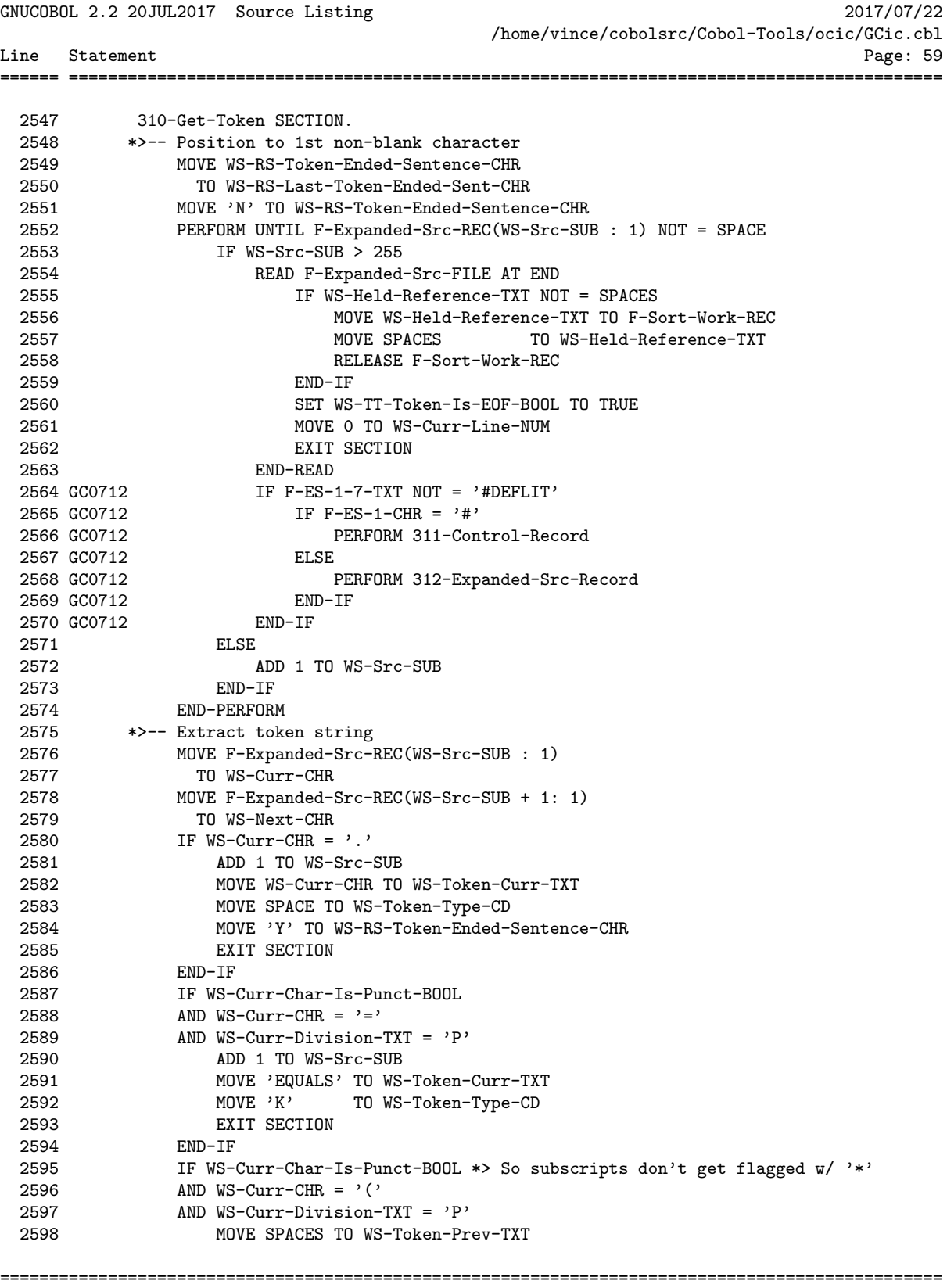

GNUCOBOL 2.2 20JUL2017 Source Listing 2017/07/22

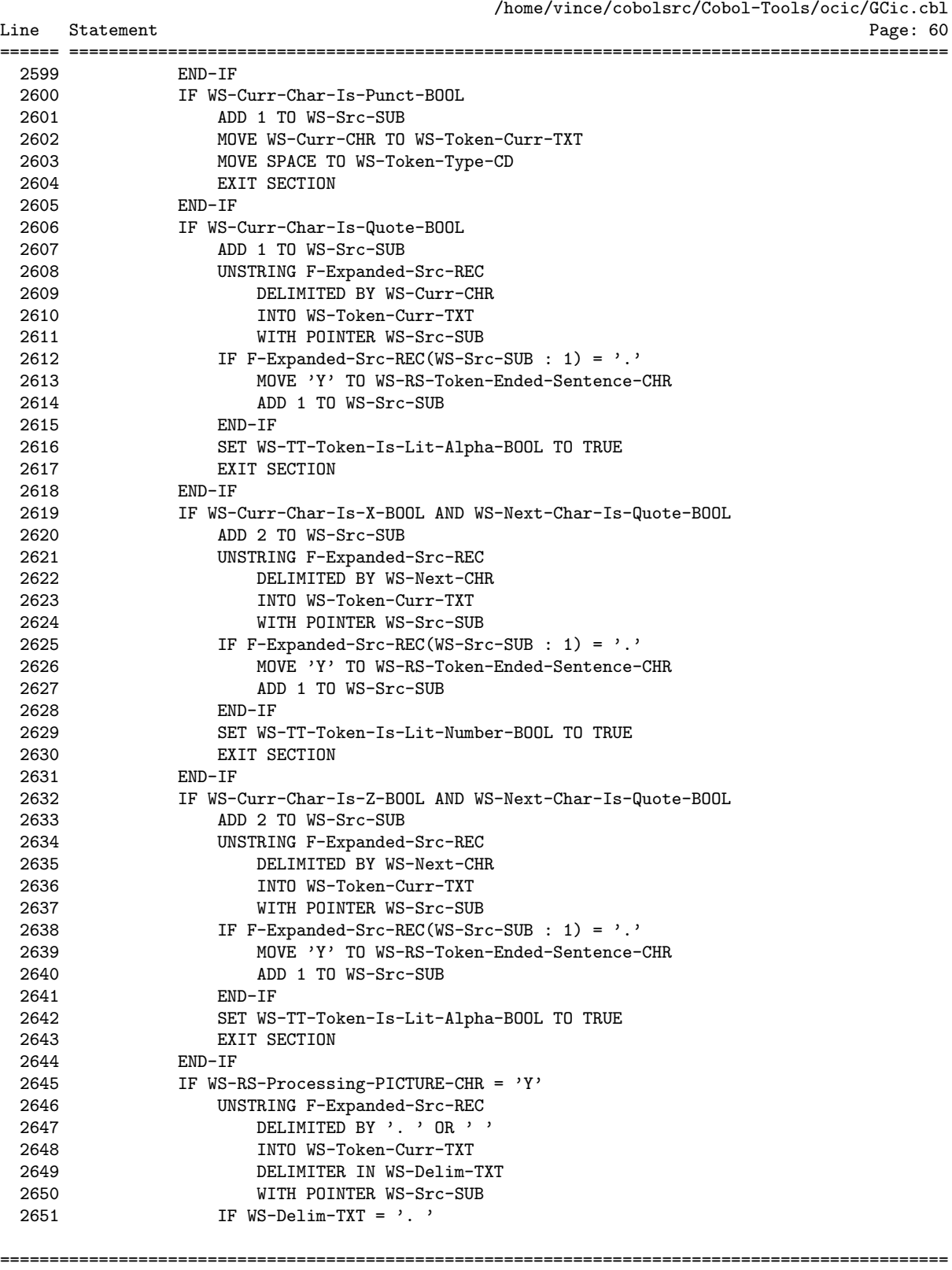

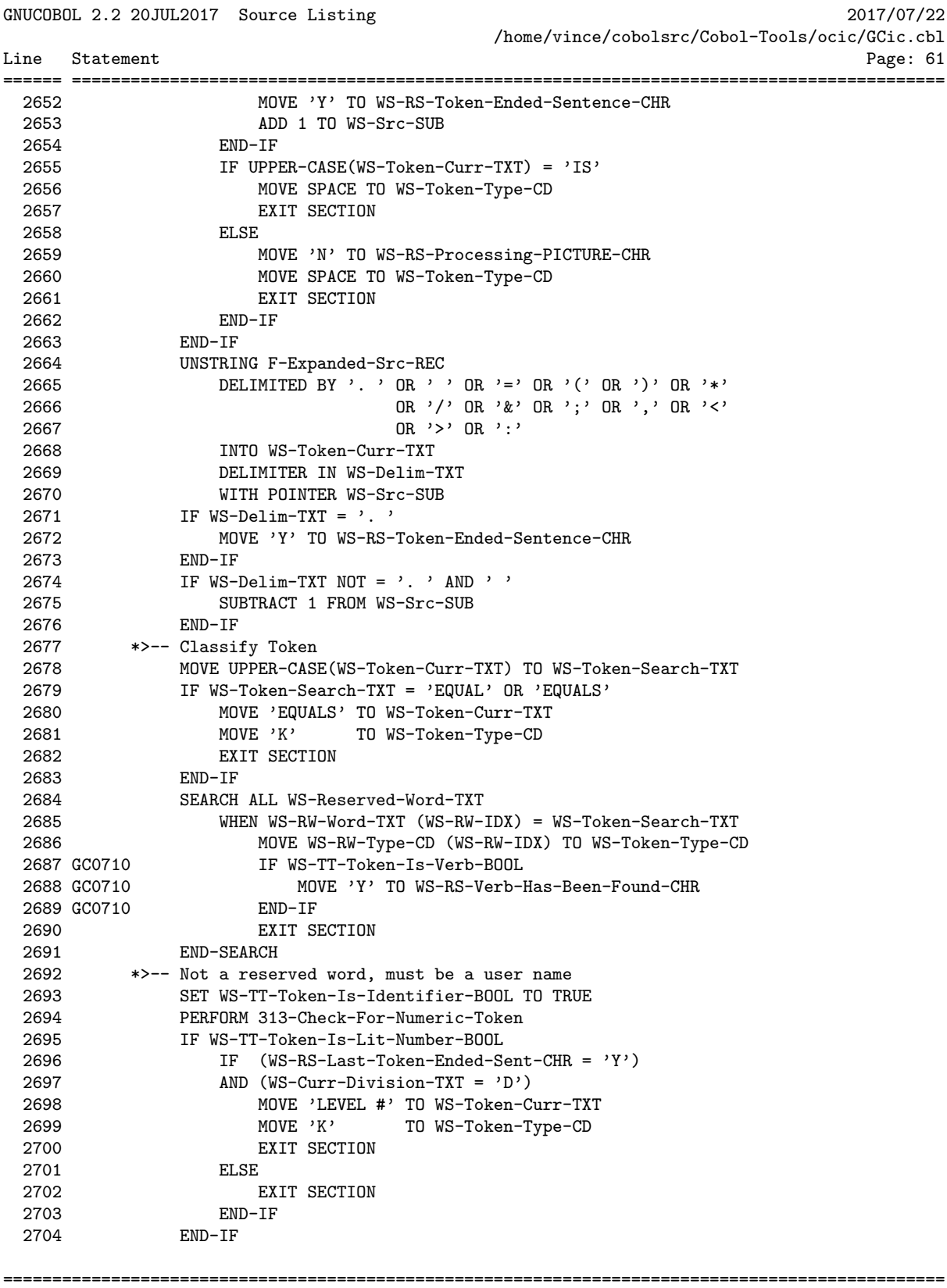

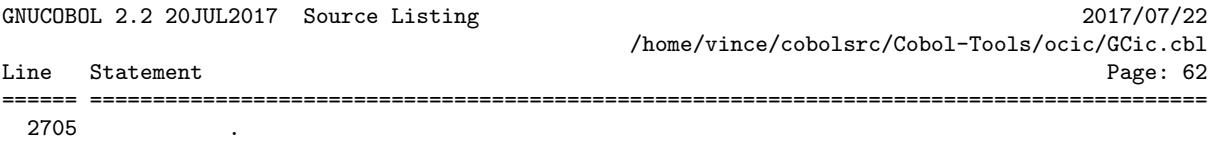

GNUCOBOL 2.2 20JUL2017 Source Listing 2017/07/22 /home/vince/cobolsrc/Cobol-Tools/ocic/GCic.cbl Line Statement Page: 63 ====== =========================================================================================

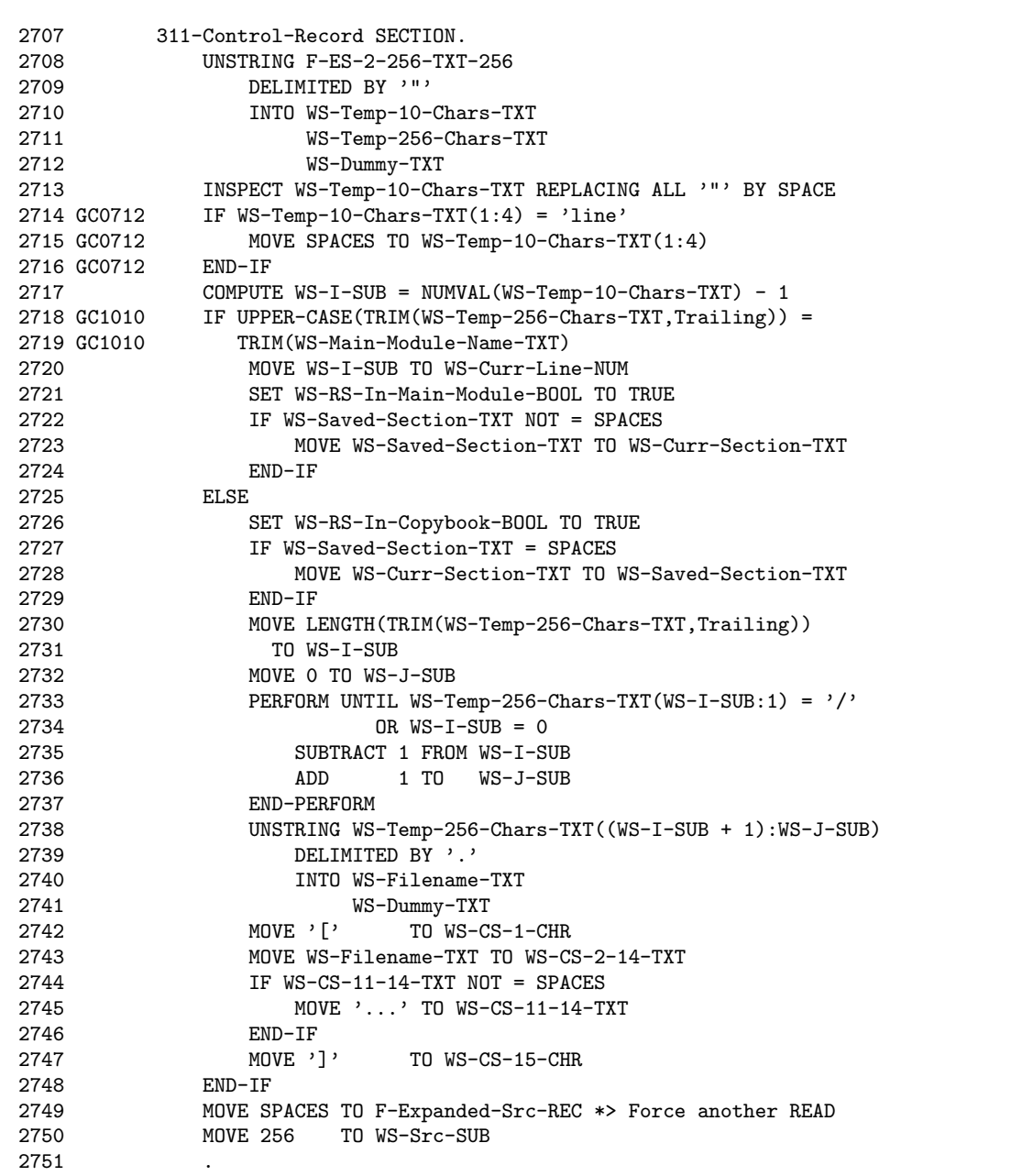

2760 ADD 1 To WS-Curr-Line-NUM

2761 END-IF 2762 .

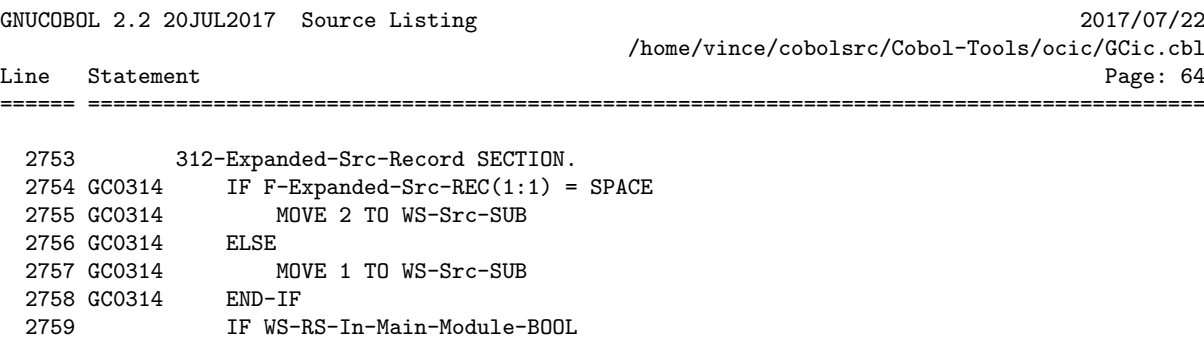

================================================================================================

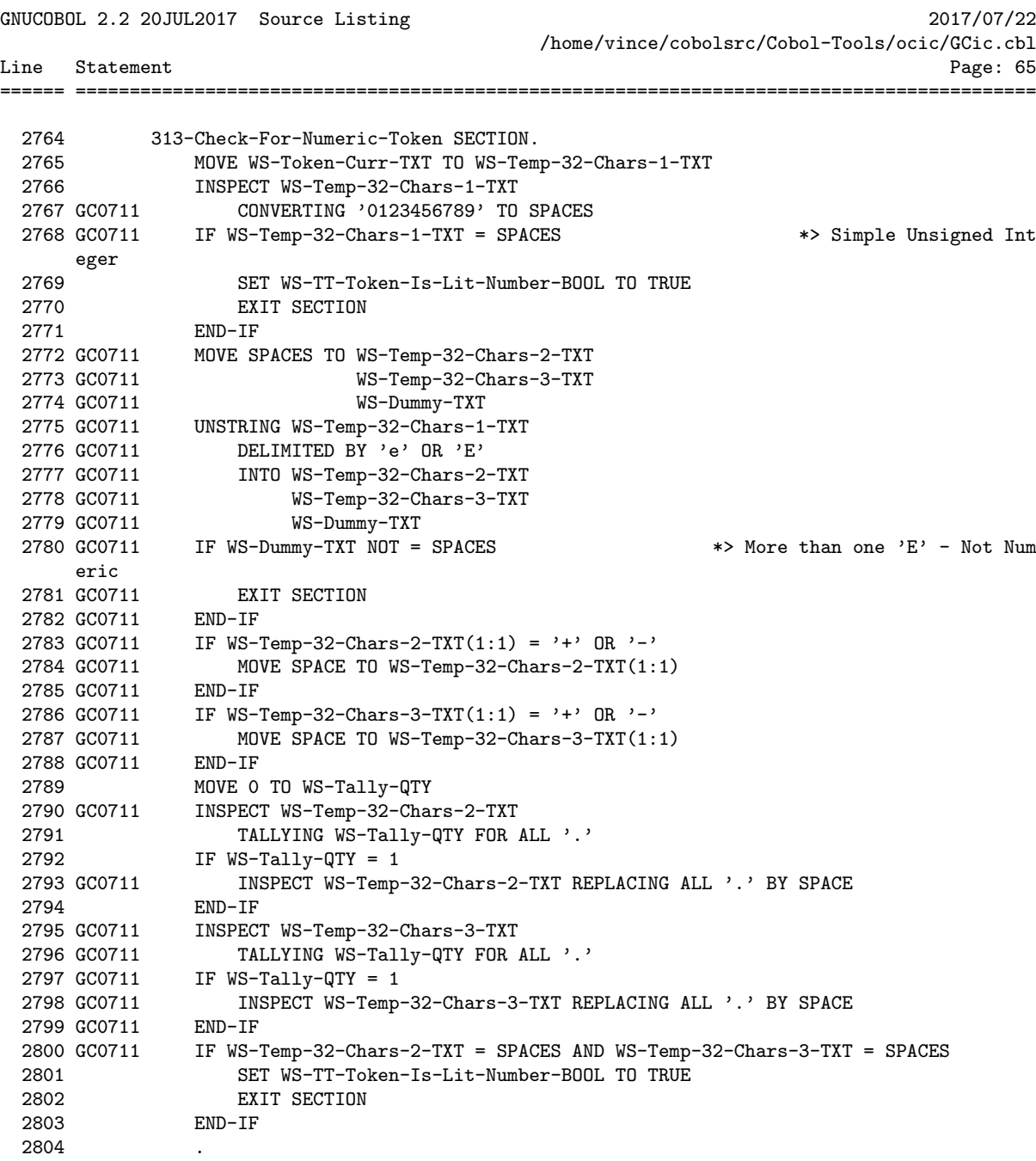

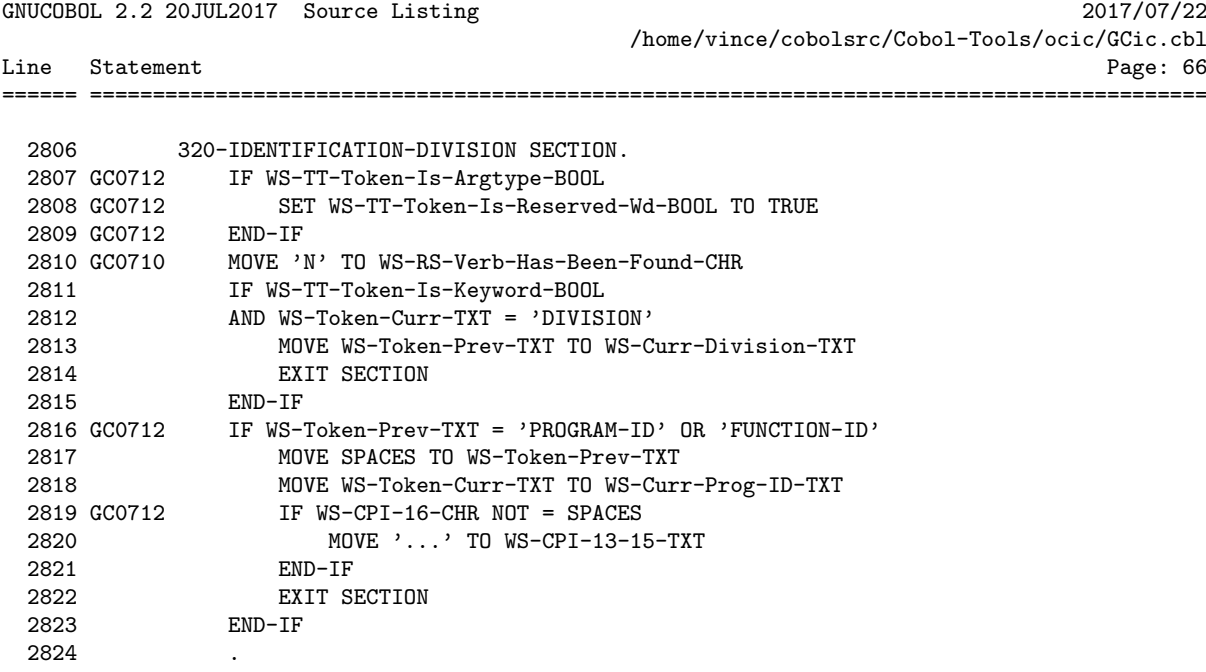

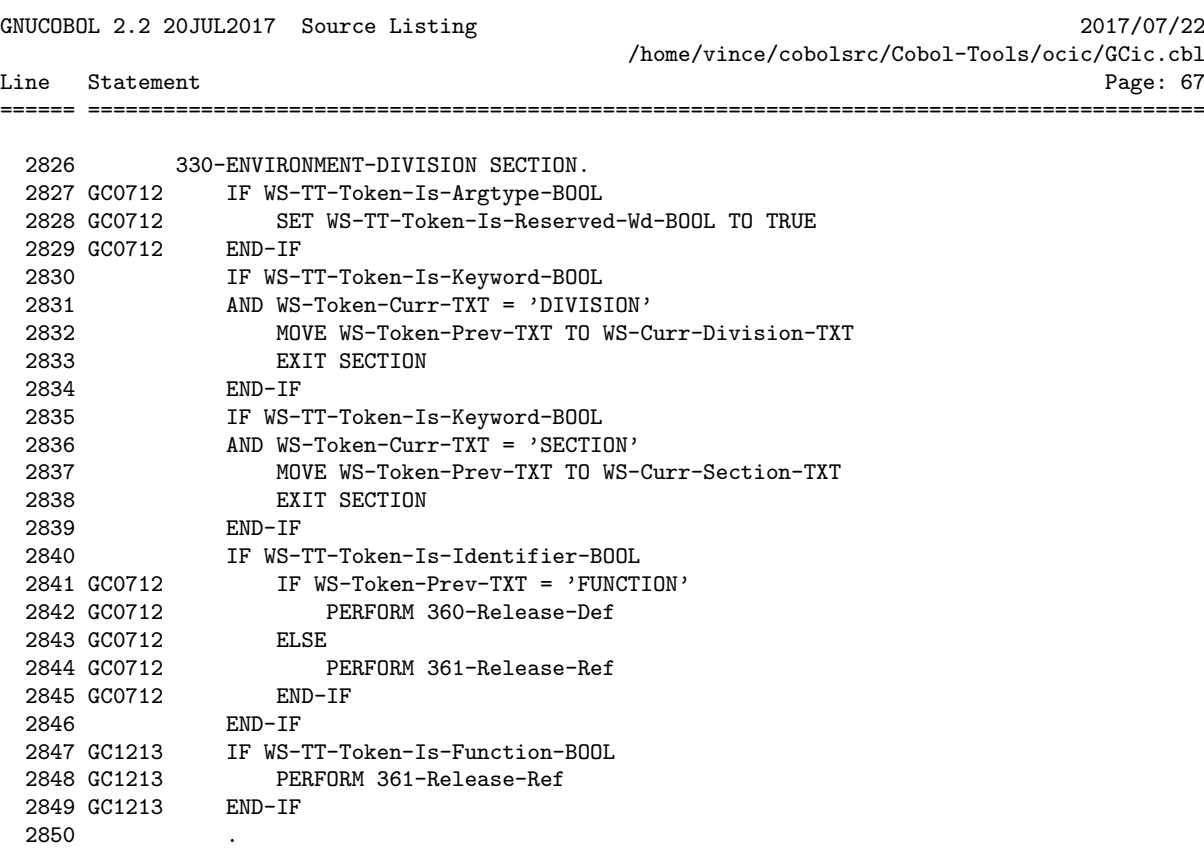
Line Statement

GNUCOBOL 2.2 20JUL2017 Source Listing 2017/07/22 /home/vince/cobolsrc/Cobol-Tools/ocic/GCic.cbl

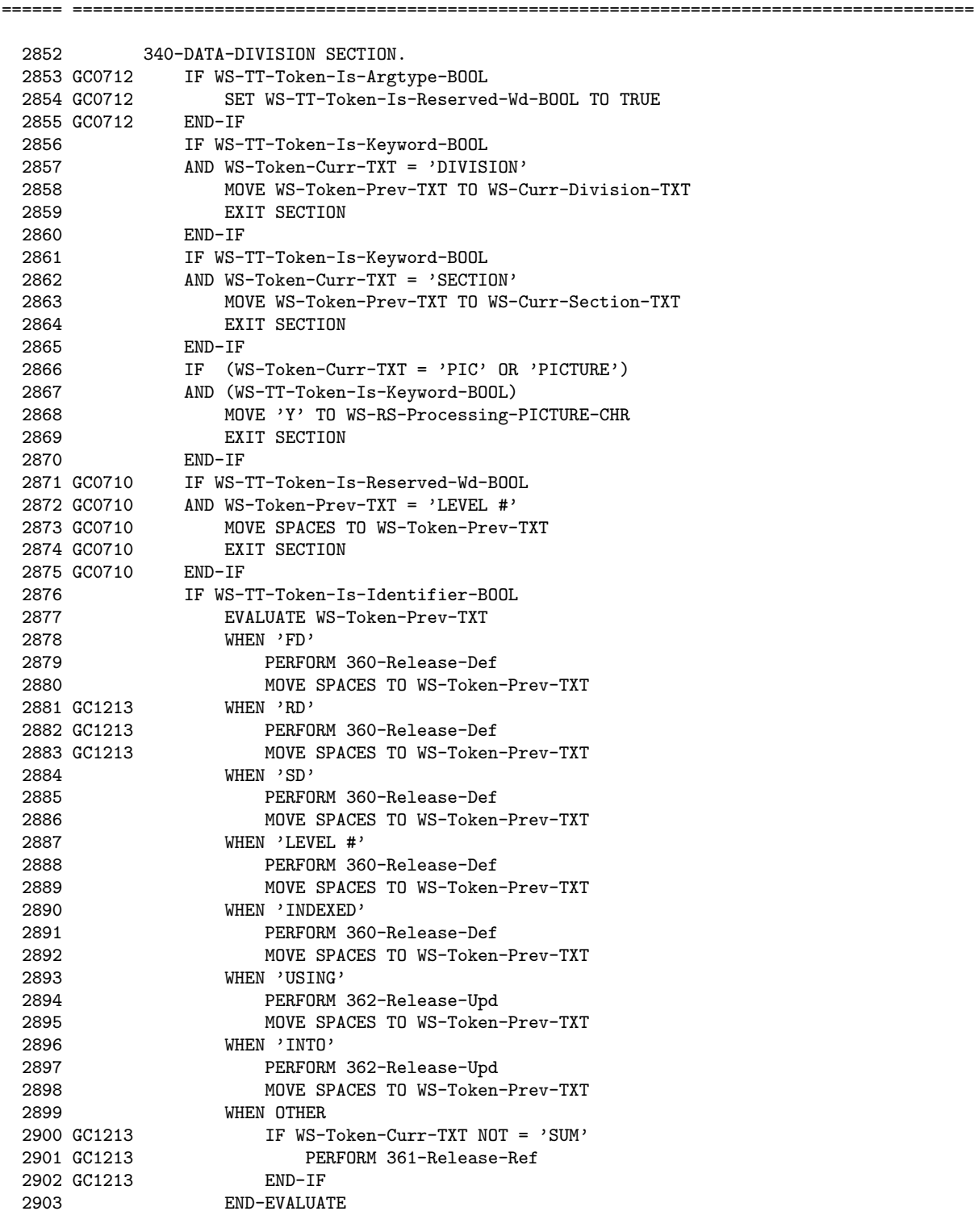

================================================================================================

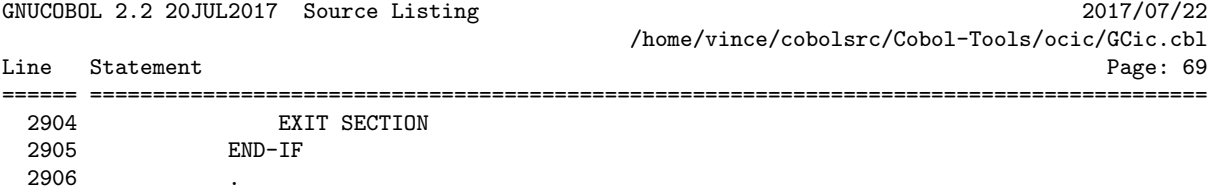

Line Statement

GNUCOBOL 2.2 20JUL2017 Source Listing 2017/07/22 /home/vince/cobolsrc/Cobol-Tools/ocic/GCic.cbl

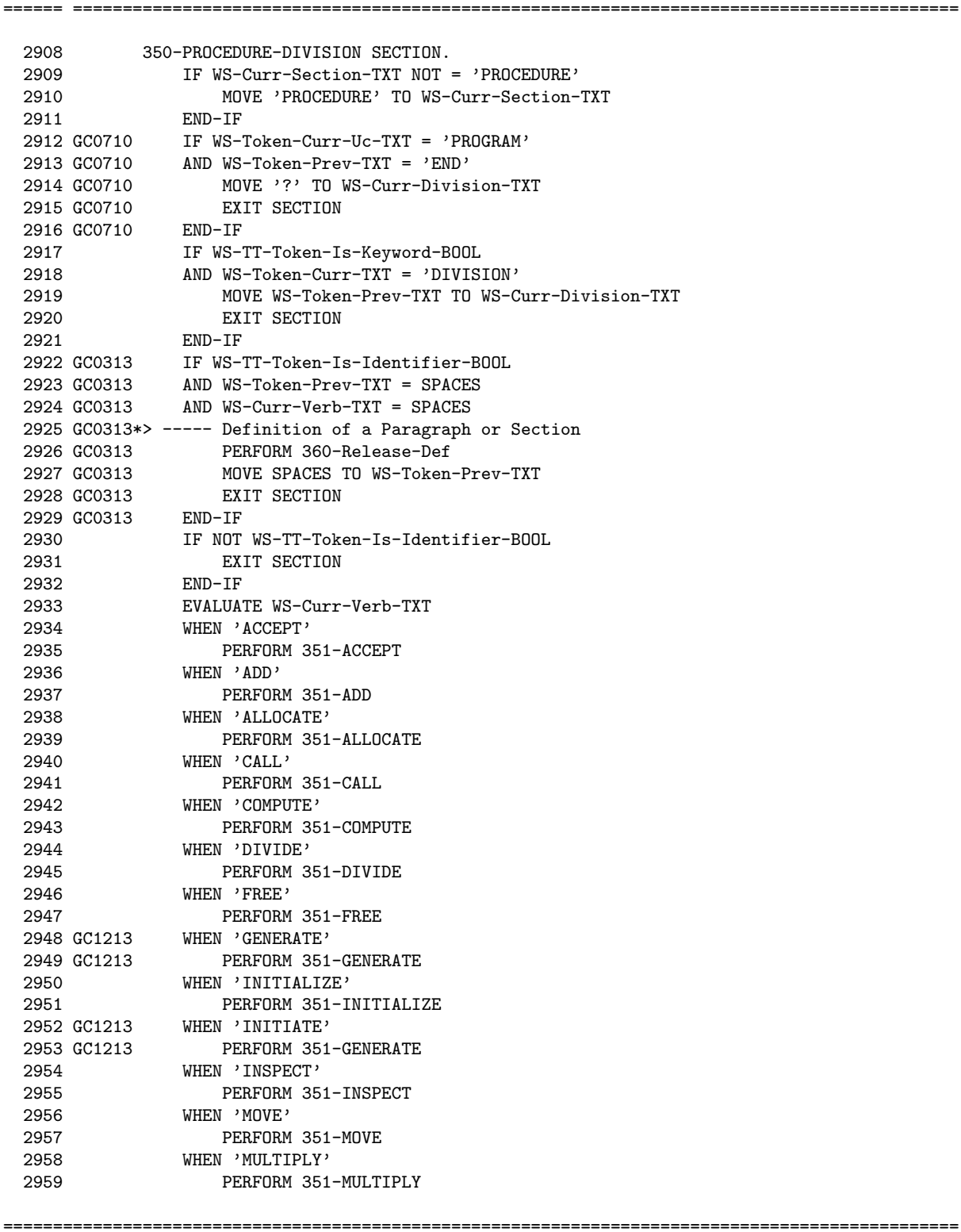

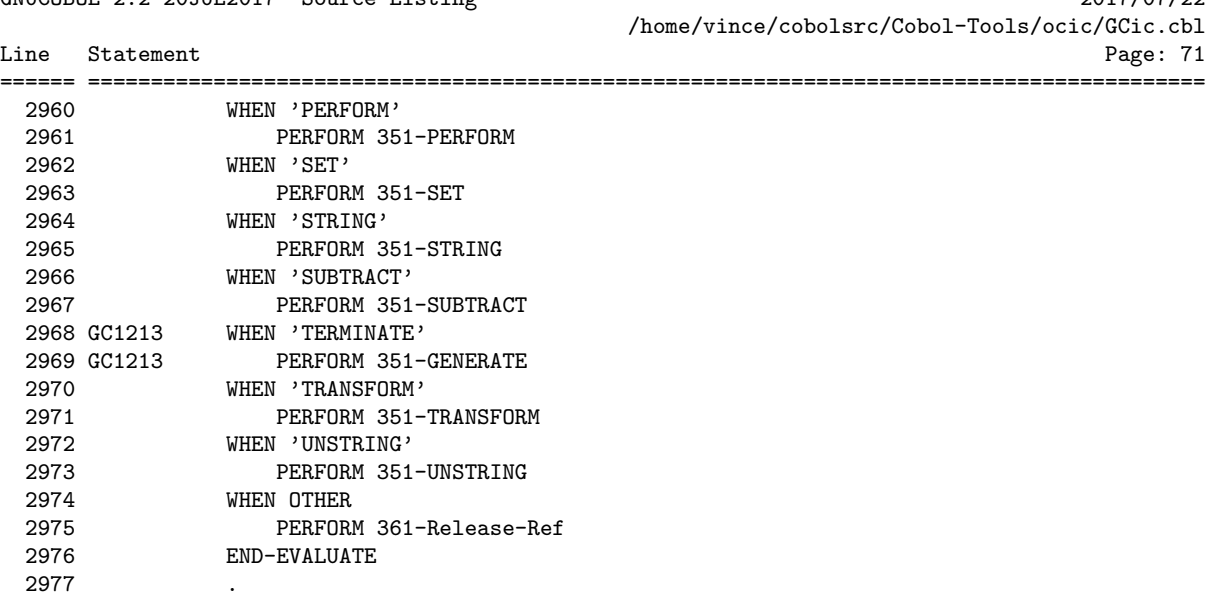

GNUCOBOL 2.2 20JUL2017 Source Listing 2017/07/22 /home/vince/cobolsrc/Cobol-Tools/ocic/GCic.cbl Line Statement Page: 72 ====== ========================================================================================= 2979 351-ACCEPT SECTION.<br>2980 EVALUATE WS-Tok 2980 EVALUATE WS-Token-Prev-TXT<br>2981 WHEN 'ACCEPT' WHEN 'ACCEPT' 2982 PERFORM 362-Release-Upd 2983 MOVE SPACES TO WS-Token-Prev-TXT<br>2984 WHEN OTHER 2984 WHEN OTHER 2985 PERFORM 361-Release-Ref 2986 END-EVALUATE 2987 . 2988<br>2989 2989 351-ADD SECTION. 2990 EVALUATE WS-Token-Prev-TXT 2991 WHEN 'GIVING' 2992 PERFORM 362-Release-Upd 2993 WHEN 'TO' 2994 PERFORM 362-Release-Upd 2995 WHEN OTHER 2996 PERFORM 361-Release-Ref 2997 END-EVALUATE 2998 . 2999 3000 351-ALLOCATE SECTION. 3001 EVALUATE WS-Token-Prev-TXT<br>3002 WHEN 'ALLOCATE' WHEN 'ALLOCATE' 3003 PERFORM 362-Release-Upd 3004 MOVE SPACES TO WS-Token-Prev-TXT 3004 MOVE SPACES<br>3005 WHEN 'RETURNING'<br>3006 PERFORM 362-PERFORM 362-Release-Upd 3007 WHEN OTHER 3008 PERFORM 361-Release-Ref 3009 END-EVALUATE 3010 . 3011 3012 351-CALL SECTION. 3013 EVALUATE WS-Token-Prev-TXT 3014 WHEN 'RETURNING' 3015 PERFORM 362-Release-Upd 3016 WHEN 'GIVING' 3017 PERFORM 362-Release-Upd 3018 WHEN OTHER 3019 GC1213 PERFORM 365-Release-Arg 3020 END-EVALUATE 3021 . 3022 3023 351-COMPUTE SECTION. 3024 EVALUATE WS-Token-Prev-TXT 3025 WHEN 'COMPUTE' 3026 PERFORM 362-Release-Upd 3027 WHEN OTHER

================================================================================================ GCic for UNIX/Linux Copyright (C) 2009-2017, Gary L. Cutler, GPL Page: 72

3028 PERFORM 361-Release-Ref

3029 END-EVALUATE

3030 .

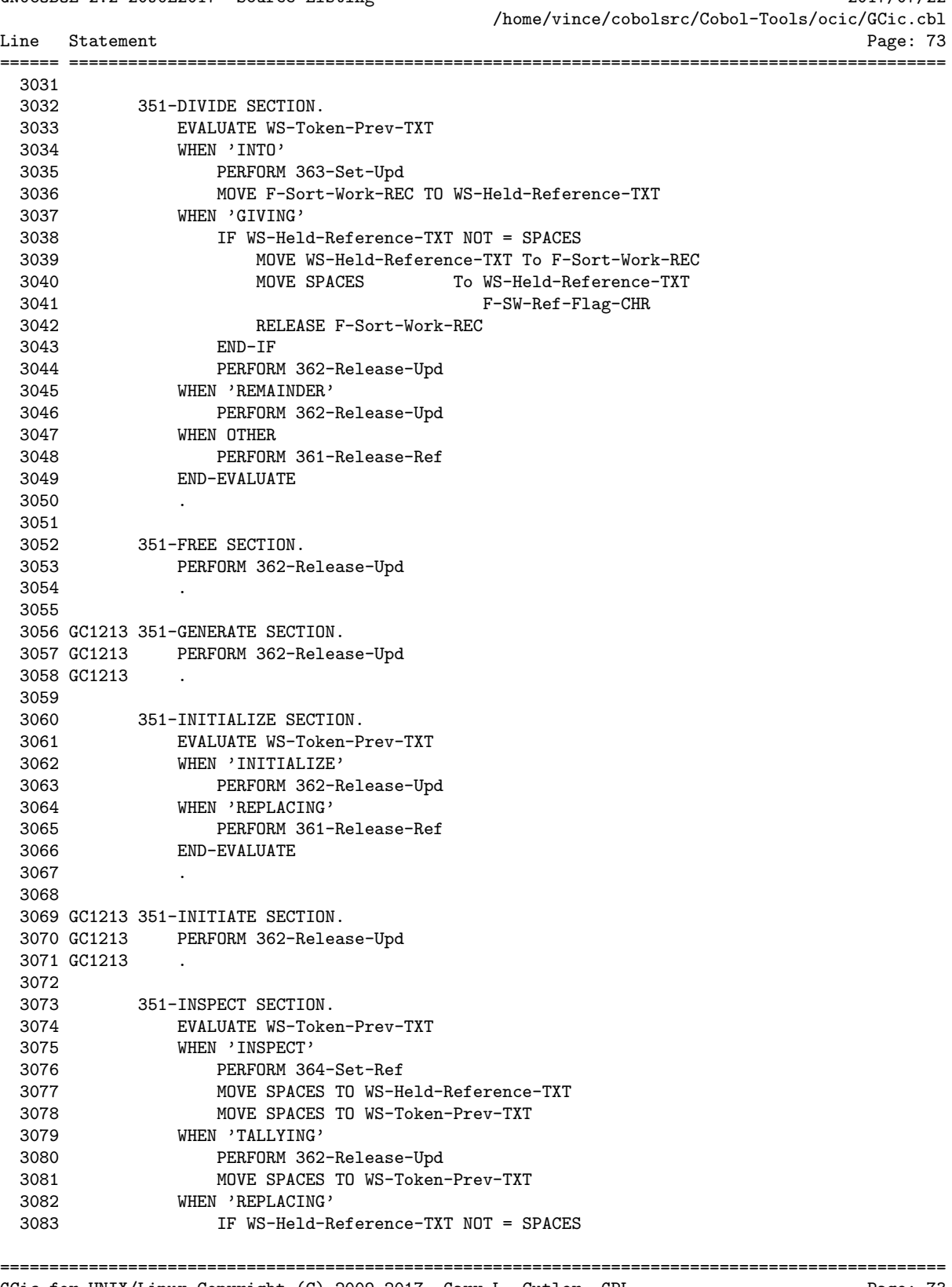

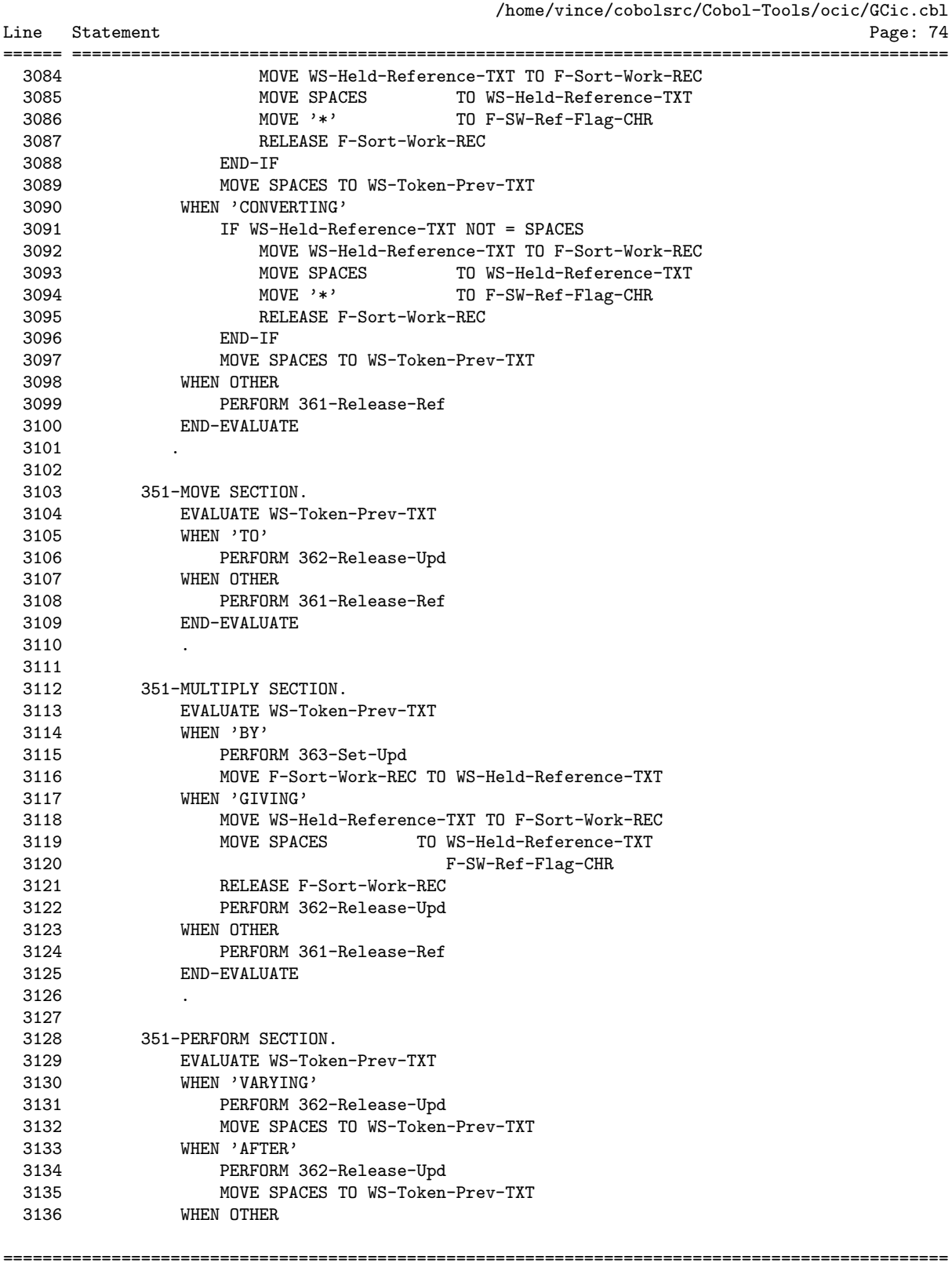

GNUCOBOL 2.2 20JUL2017 Source Listing 2017/07/22 /home/vince/cobolsrc/Cobol-Tools/ocic/GCic.cbl

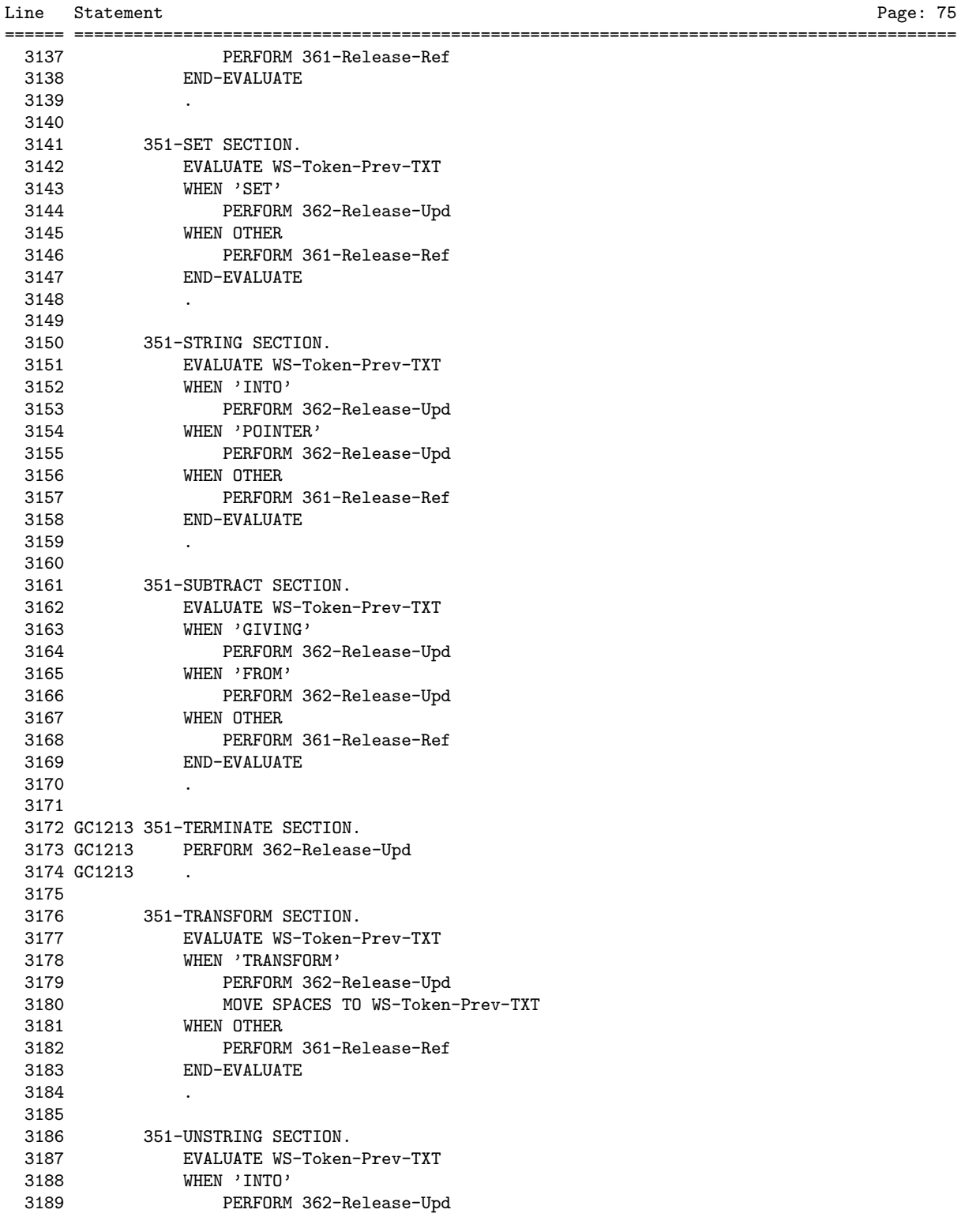

================================================================================================

GNUCOBOL 2.2 20JUL2017 Source Listing 2017/07/22 /home/vince/cobolsrc/Cobol-Tools/ocic/GCic.cbl

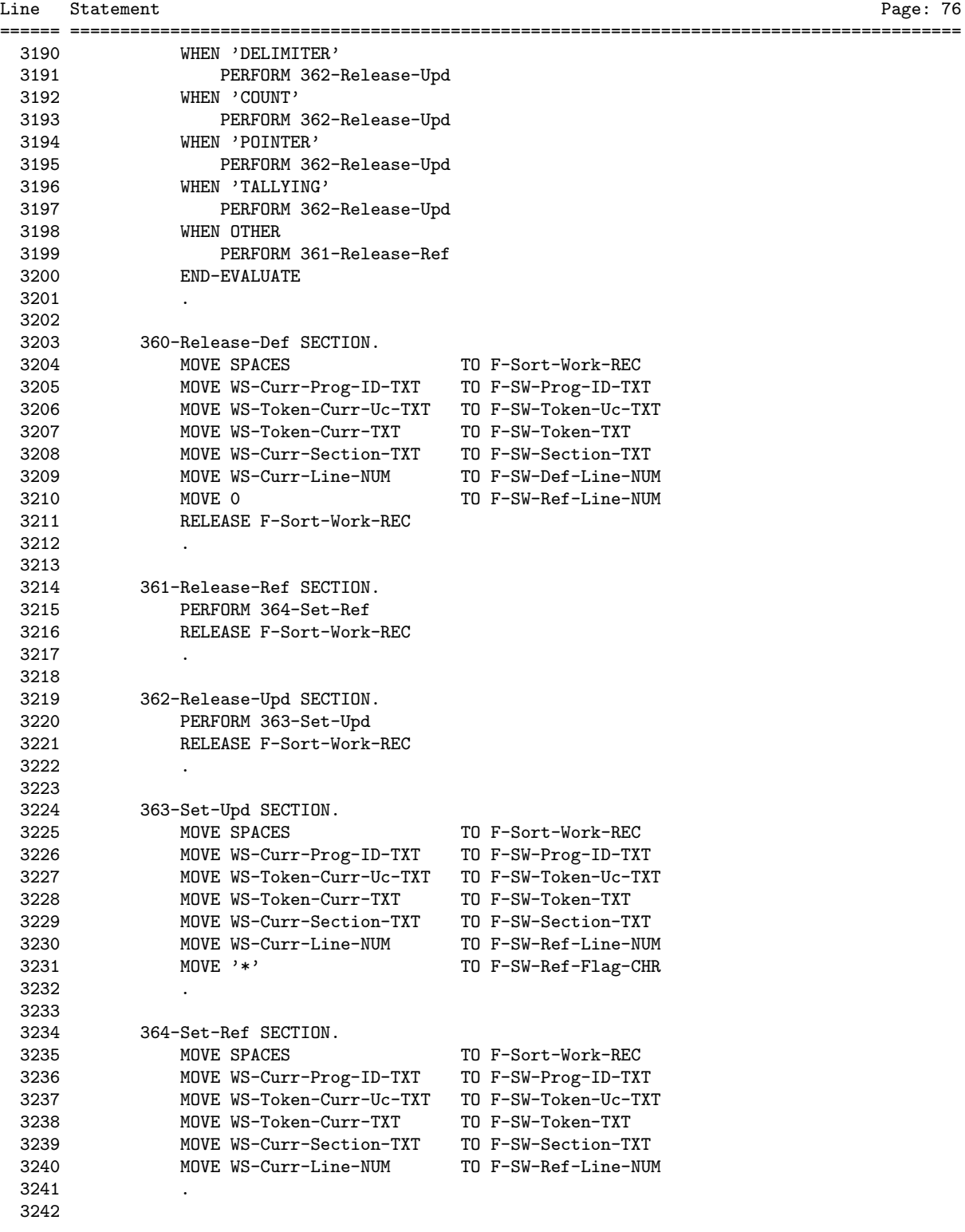

GNUCOBOL 2.2 20JUL2017 Source Listing 2017/07/22 /home/vince/cobolsrc/Cobol-Tools/ocic/GCic.cbl Line Statement Page: 77 ====== ========================================================================================= 3243 GC1213 365-Release-Arg SECTION. 3244 GC1213 PERFORM 366-Set-Arg 3245 GC1213 RELEASE F-Sort-Work-REC 3246 GC1213 . 3247 3248 GC1213 366-Set-Arg SECTION. 3249 GC1213 MOVE SPACES TO F-Sort-Work-REC 3250 GC1213 MOVE WS-Curr-Prog-ID-TXT TO F-SW-Prog-ID-TXT 3251 GC1213 MOVE WS-Token-Curr-Uc-TXT TO F-SW-Token-Uc-TXT 3252 GC1213 MOVE WS-Token-Curr-TXT TO F-SW-Token-TXT 3253 GC1213 MOVE WS-Curr-Section-TXT TO F-SW-Section-TXT 3254 GC1213 MOVE WS-Curr-Line-NUM TO F-SW-Ref-Line-NUM 3255 GC1213 MOVE 'C' TO F-SW-Ref-Flag-CHR 3256 GC1213 .

================================================================================================ GCic for UNIX/Linux Copyright (C) 2009-2017, Gary L. Cutler, GPL Page: 77

3257

Line Statement

GNUCOBOL 2.2 20JUL2017 Source Listing 2017/07/22 /home/vince/cobolsrc/Cobol-Tools/ocic/GCic.cbl

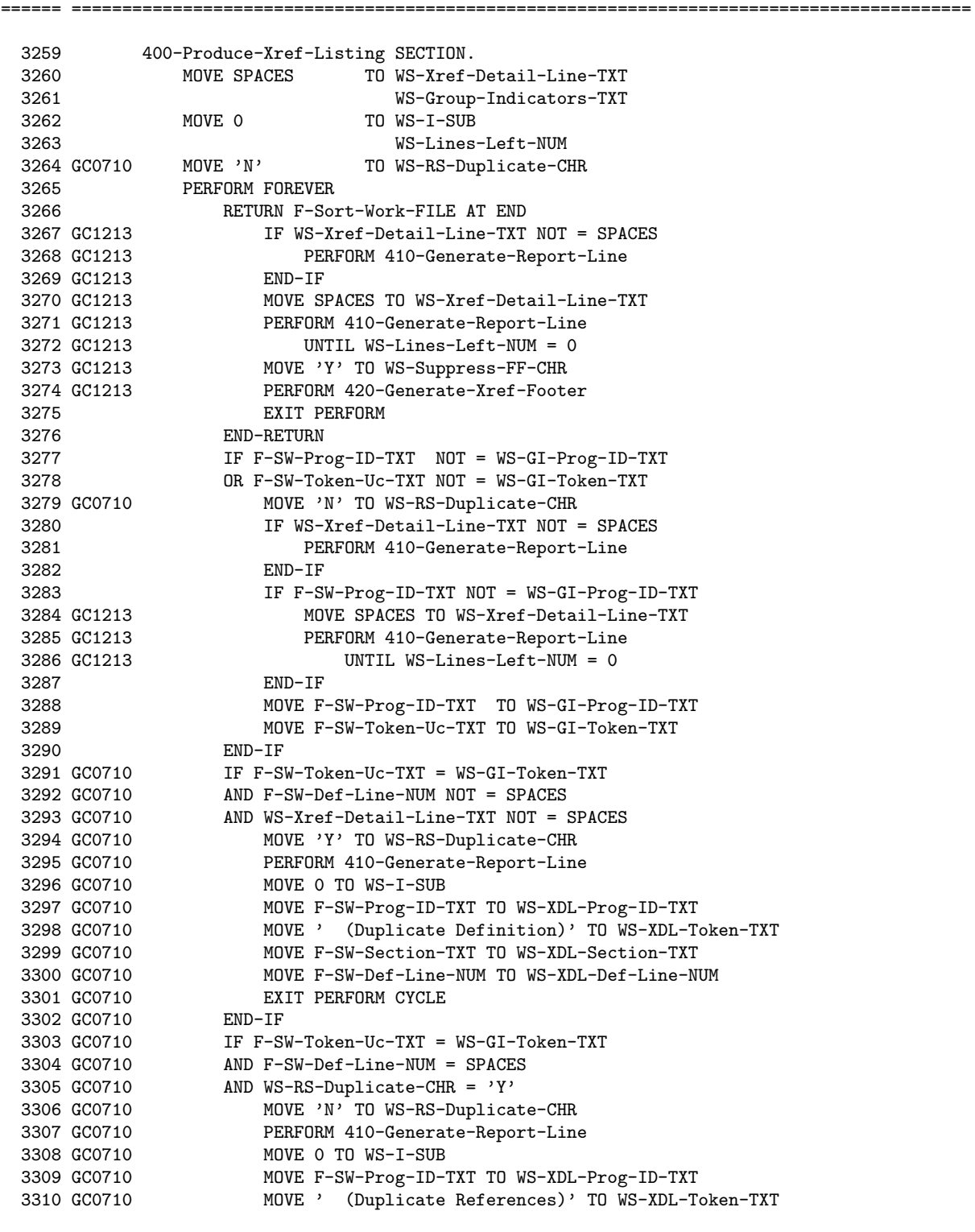

================================================================================================

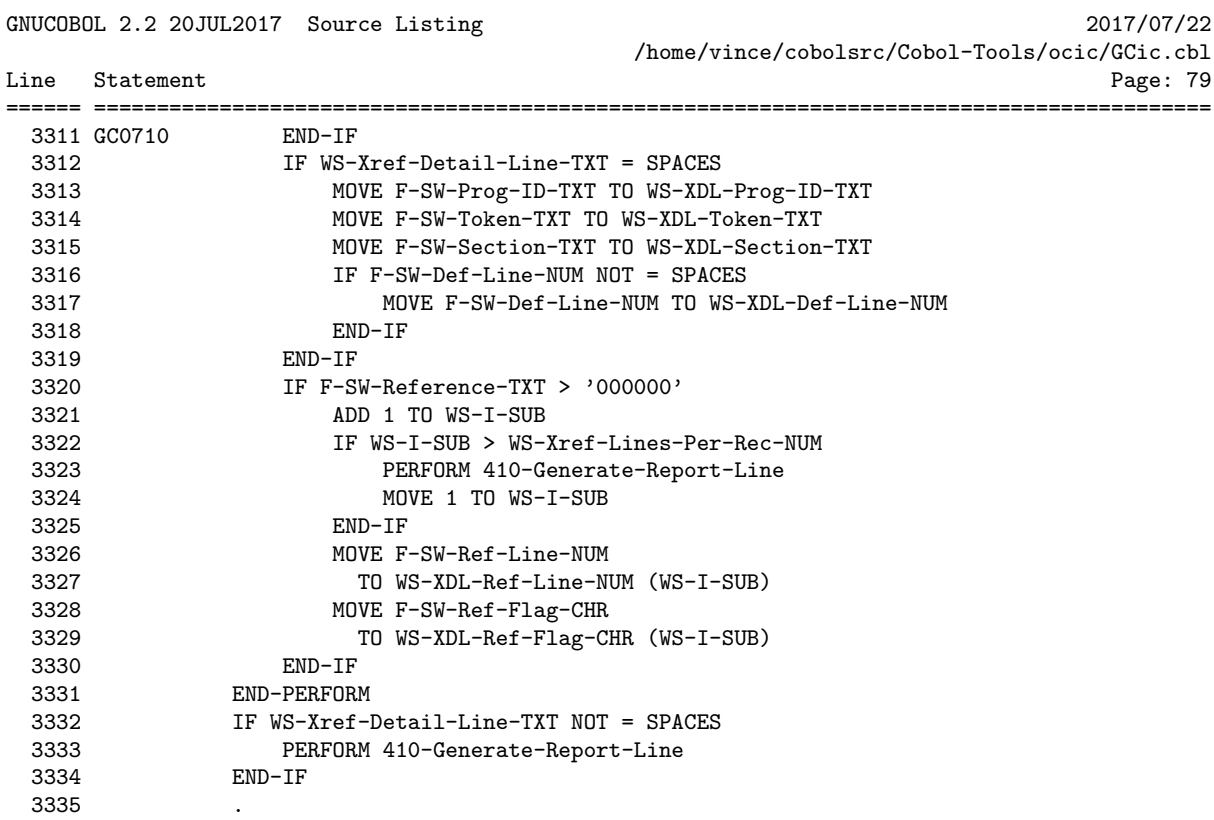

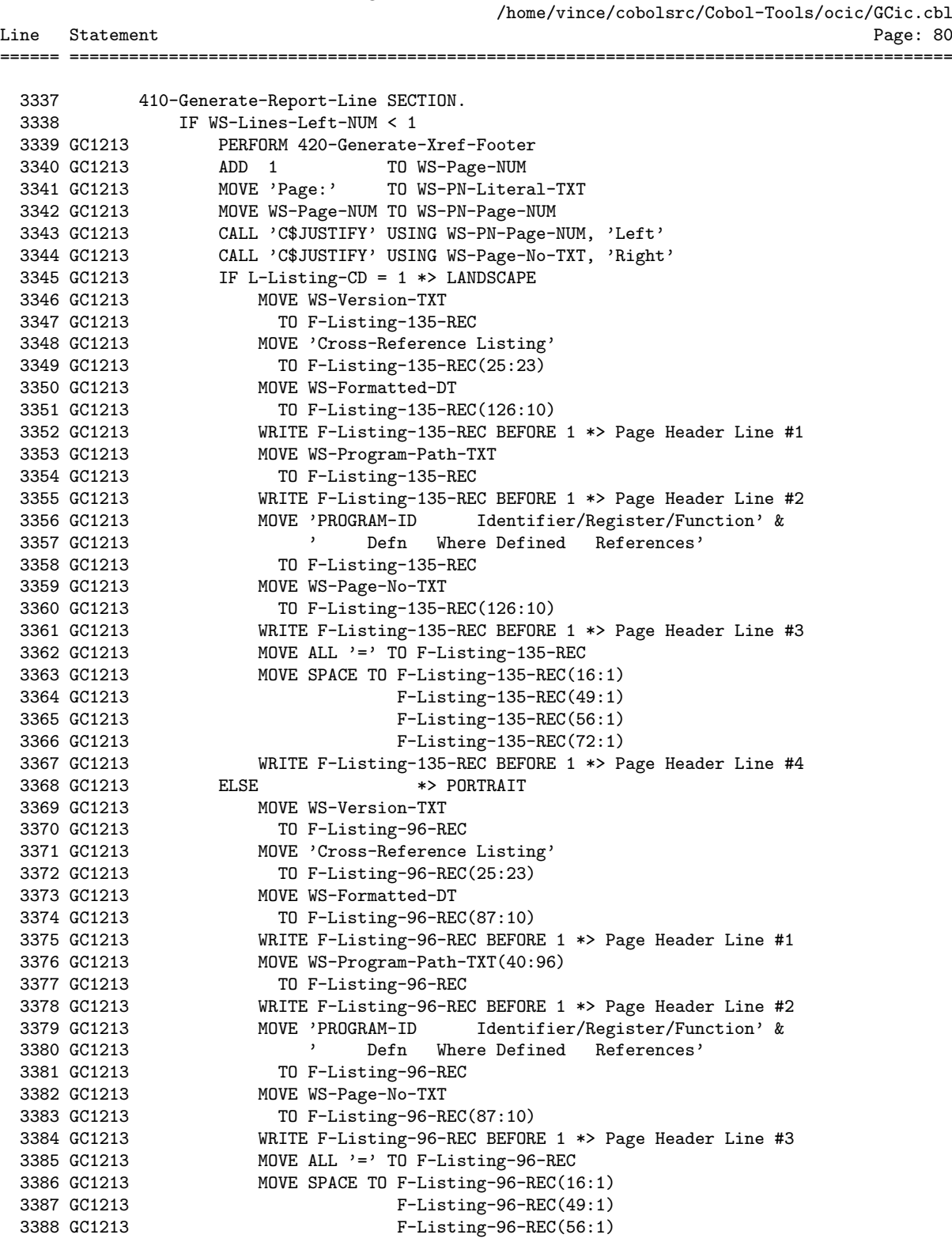

GNUCOBOL 2.2 20JUL2017 Source Listing 2017/07/22 /home/vince/cobolsrc/Cobol-Tools/ocic/GCic.cbl Line Statement Page: 81 ====== ========================================================================================= 3389 GC1213 F-Listing-96-REC(72:1) 3390 GC1213 WRITE F-Listing-96-REC BEFORE 1 \*> Page Header Line #4 3391 GC1213 END-IF 3392 GC1213 COMPUTE WS-Lines-Left-NUM = WS-Lines-Per-Page-NUM - 4 3393 END-IF 3394 GC1213 IF L-Listing-CD = 1 \*> LANDSCAPE 3395 GC1213 WRITE F-Listing-135-REC FROM WS-Xref-Detail-Line-TXT 3396 GC1213 BEFORE 1 3397 GC1213 ELSE \*> PORTRAIT 3398 GC1213 WRITE F-Listing-96-REC FROM WS-Xref-Detail-Line-TXT 3399 GC1213 BEFORE 1 3400 GC1213 END-IF 3401 MOVE SPACES TO WS-Xref-Detail-Line-TXT 3402 MOVE 0 TO WS-I-SUB 3403 SUBTRACT 1 FROM WS-Lines-Left-NUM 3404 . 3405 GC1213 420-Generate-Xref-Footer SECTION. 3406 GC1213 IF L-Listing-CD = 1 \*> LANDSCAPE 3407 GC1213 WRITE F-Listing-135-REC FROM SPACES BEFORE 1 \*> Footer Line #1 3408 GC1213 MOVE ALL '=' 3409 GC1213 TO F-Listing-135-REC 3410 GC1213 WRITE F-Listing-135-REC BEFORE 1 \*> Footer Line #2 3411 GC1213 MOVE WS-Copyright-TXT 3412 GC1213 TO F-Listing-135-REC 10 F-Listing-135-<br>3413 GC1213 MOVE WS-Page-No-TXT<br>3414 GC1213 TO F-Listing-135-<br>3415 GC1213 IF WS-Suppress-FF-C 3414 GC1213 TO F-Listing-135-REC(126:10) 3415 GC1213 IF WS-Suppress-FF-CHR = 'Y' 3416 GC1213 WRITE F-Listing-135-REC BEFORE 1 \*> Footer Line #3<br>3417 GC1213 ELSE 3417 GC1213 3418 GC1213 WRITE F-Listing-135-REC BEFORE PAGE \*> Footer Line #3 3419 GC1213 WRITE F-Listing-135-REC FROM SPACES BEFORE 1 \*> Spaces After FF Charac ter 3420 GC1213 END-IF<br>3421 GC1213 ELSE 3421 GC1213 ELSE \*> PORTRAIT<br>3422 GC1213 WRITE F-Listing-96-REC FROM 3422 GC1213 WRITE F-Listing-96-REC FROM SPACES BEFORE 1 \*> Footer Line #1 3423 GC1213 MOVE ALL '=' 3424 GC1213 TO F-Listing-96-REC 3425 GC1213 WRITE F-Listing-96-REC BEFORE 1 \*> Footer Line #2 3426 GC1213 MOVE WS-Copyright-TXT 3427 GC1213 TO F-Listing-96-REC 3427 GC1213<br>
3428 GC1213<br>
3429 GC1213<br>
3429 GC1213<br>
TO F-Listing-96-R 3429 GC1213 TO F-Listing-96-REC(87:10)<br>3430 GC1213 IF WS-Suppress-FF-CHR = 'Y' IF  $WS-Suppress-FF-CHR = 'Y'$ 3431 GC1213 WRITE F-Listing-96-REC BEFORE 1 \*> Footer Line #3 3432 GC1213 ELSE<br>3433 GC1213 V 3433 GC1213 WRITE F-Listing-96-REC BEFORE PAGE \*> Footer Line #3<br>3434 GC1213 WRITE F-Listing-96-REC FROM SPACES BEFORE 1 \*> Space WRITE F-Listing-96-REC FROM SPACES BEFORE 1 \*> Spaces After FF Charact er 3435 GC1213 END-IF 3436 GC1213 END-IF 3437 GC1213 .

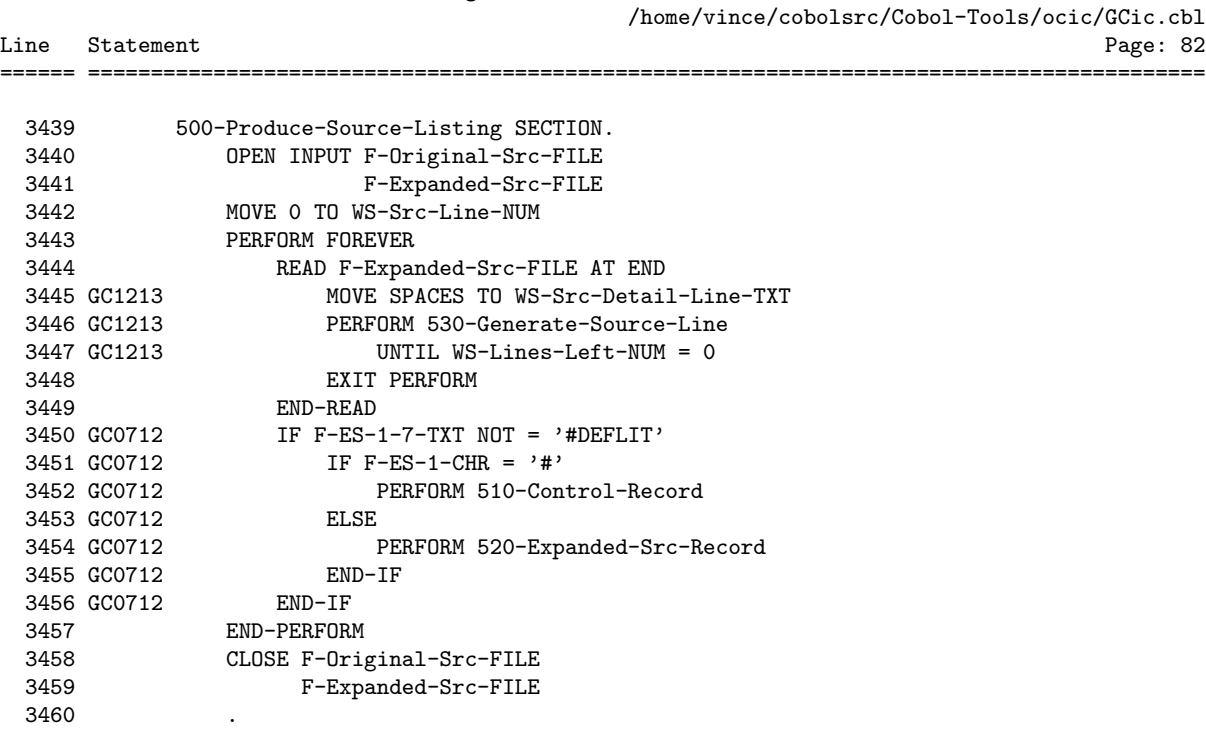

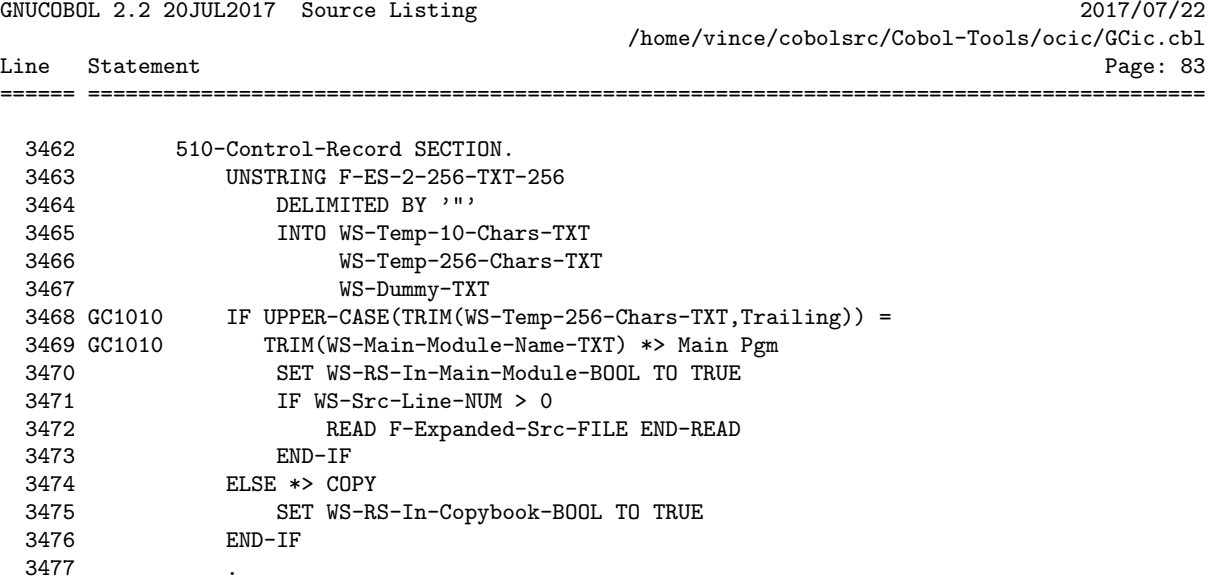

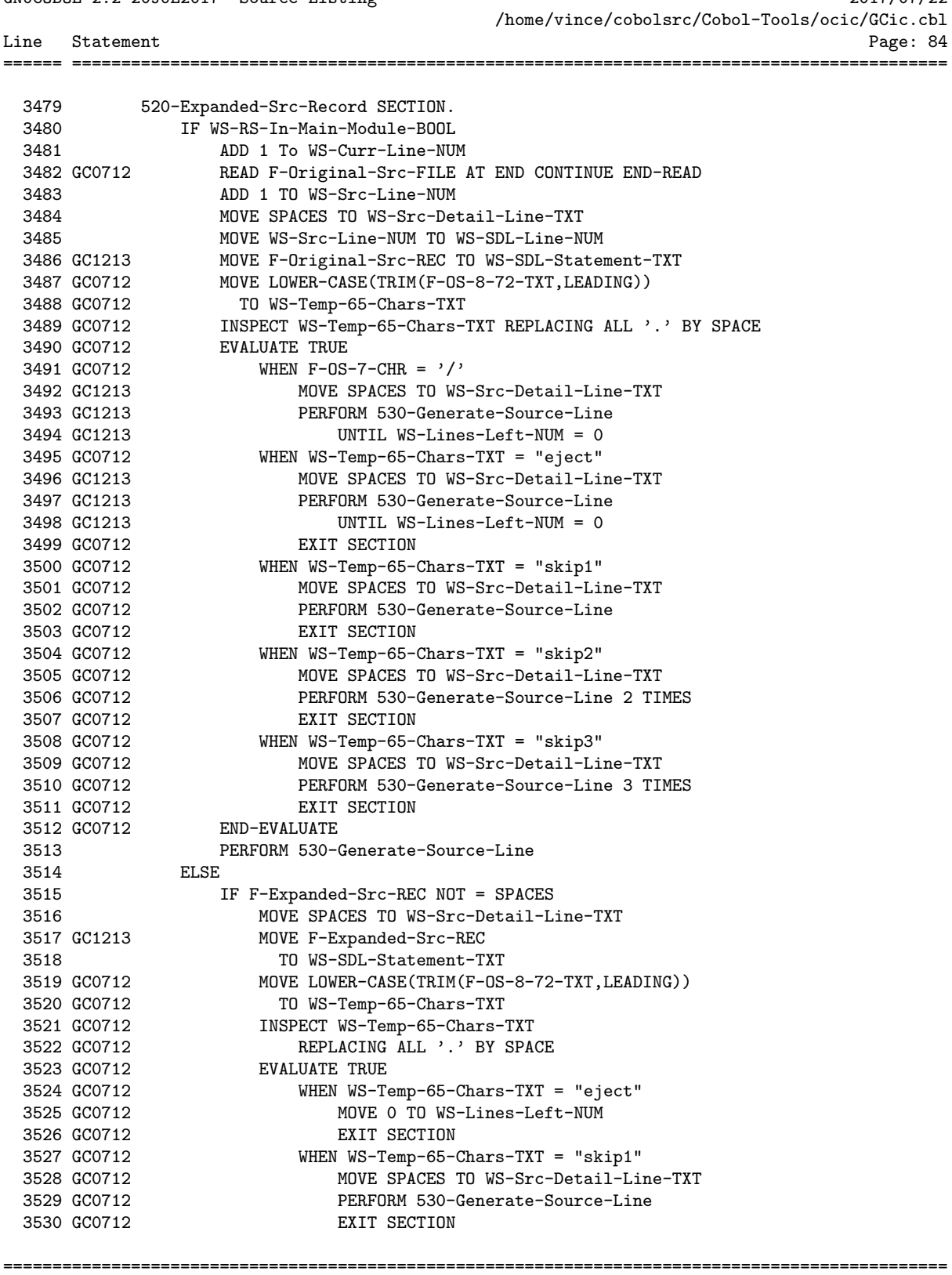

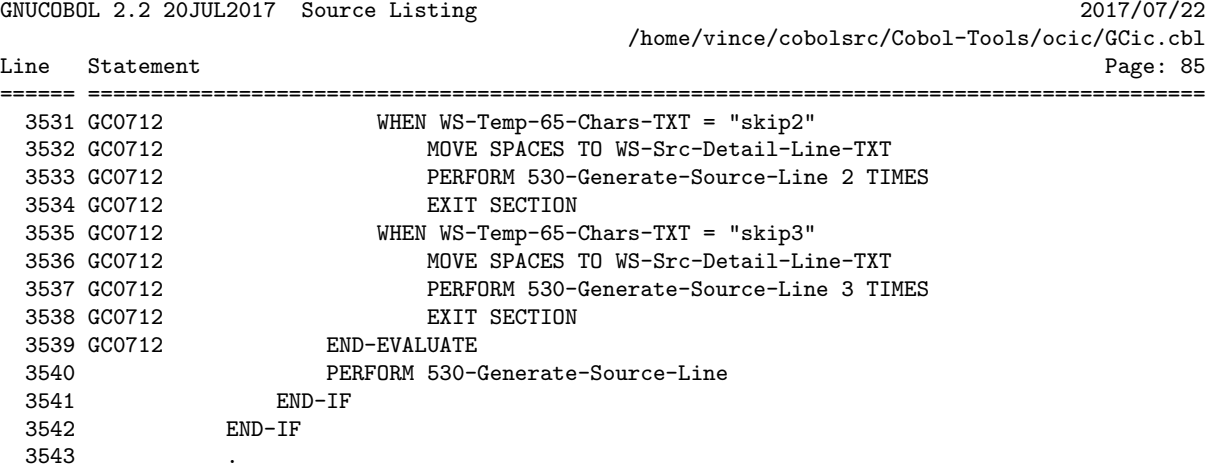

GNUCOBOL 2.2 20JUL2017 Source Listing 2017/07/22 /home/vince/cobolsrc/Cobol-Tools/ocic/GCic.cbl Line Statement Page: 86 ====== ========================================================================================= 3545 530-Generate-Source-Line SECTION. 3546 GC1213 MOVE 1 TO WS-Src-Lines-NUM 3547 GC1213 IF L-Listing-CD = 1 \*> LANDSCAPE<br>3548 GC1213 IF WS-SDL-Statement-TXT(129: 3548 GC1213 IF WS-SDL-Statement-TXT(129:128) > SPACES<br>3549 GC1213 ADD 1 TO WS-Src-Lines-NUM 3549 GC1213 ADD 1 TO WS-Src-Lines-NUM END-IF 3551 GC1213 ELSE \*> PORTRAIT 3552 GC1213 IF WS-SDL-Statement-TXT(90:167) > SPACES 3553 GC1213 ADD 1 TO WS-Src-Lines-NUM 3554 GC1213 IF WS-SDL-Statement-TXT(179:78) > SPACES 3555 GC1213 ADD 1 TO WS-Src-Lines-NUM 3556 GC1213 END-IF 3557 GC1213 END-IF 3557 GC1213 END<br>3558 GC1213 END-IF 3559 GC1213 IF WS-Lines-Left-NUM < WS-Src-Lines-NUM 3560 GC1213 IF WS-Page-Num > 0 \*> Don't print footer before page 1<br>3561 GC1213 IF L-Listing-CD = 1 \*> LANDSCAPE  $I$ F L-Listing-CD = 1 \*> LANDSCAPE 3562 GC1213 IF WS-Src-Lines-NUM = 2 WRITE F-Listing-135-REC FROM SPACES BEFORE 1 \*> Blank Line 3564 GC1213 END-IF 3565 GC1213 WRITE F-Listing-135-REC FROM SPACES BEFORE 1 \*> Footer Line #1 3566 GC1213 MOVE ALL '='<br>3567 GC1213 TO F-Listi 3567 GC1213 TO F-Listing-135-REC WRITE F-Listing-135-REC BEFORE 1 \*> Footer Line #2 3569 GC1213 MOVE WS-Copyright-TXT 3570 GC1213 TO F-Listing-135-REC 3571 GC1213 MOVE WS-Page-No-TXT 3572 GC1213 TO F-Listing-135-REC(126:10) 3573 GC1213 WRITE F-Listing-135-REC BEFORE PAGE \*> Footer Line #3 3574 GC1213 WRITE F-Listing-135-REC FROM SPACES BEFORE 1 \*> Spaces After FF Ch aracter 3575 GC1213 ELSE \*> PORTRAIT 3576 GC1213 EVALUATE WS-Src-Lines-NUM 3577 GC1213 WHEN 1 \*> Need no extra blank lines 3578 GC1213 CONTINUE 3579 GC1213 WHEN 2 \*> Need 1 extra blank line 3580 GC1213 WRITE F-Listing-96-REC FROM SPACES BEFORE 1 3581 GC1213 WHEN 3 \*> Need 2 extra blank lines 3582 GC1213 WRITE F-Listing-96-REC FROM SPACES BEFORE 1 3583 GC1213 WRITE F-Listing-96-REC FROM SPACES BEFORE 1 3584 GC1213 END-EVALUATE 3585 GC1213 WRITE F-Listing-96-REC FROM SPACES BEFORE 1 \*> Footer Line #1 3586 GC1213 MOVE ALL '=' 3587 GC1213 TO F-Listing-96-REC 3588 GC1213 WRITE F-Listing-96-REC BEFORE 1 \*> Footer Line #2 3589 GC1213 MOVE WS-Copyright-TXT 3590 GC1213 TO F-Listing-96-REC 3591 GC1213 MOVE WS-Page-No-TXT 3592 GC1213 TO F-Listing-96-REC(87:10) 3593 GC1213 WRITE F-Listing-96-REC BEFORE PAGE \*> Footer Line #3 3594 GC1213 WRITE F-Listing-96-REC FROM SPACES BEFORE 1 \*> Spaces After FF Cha racter

================================================================================================

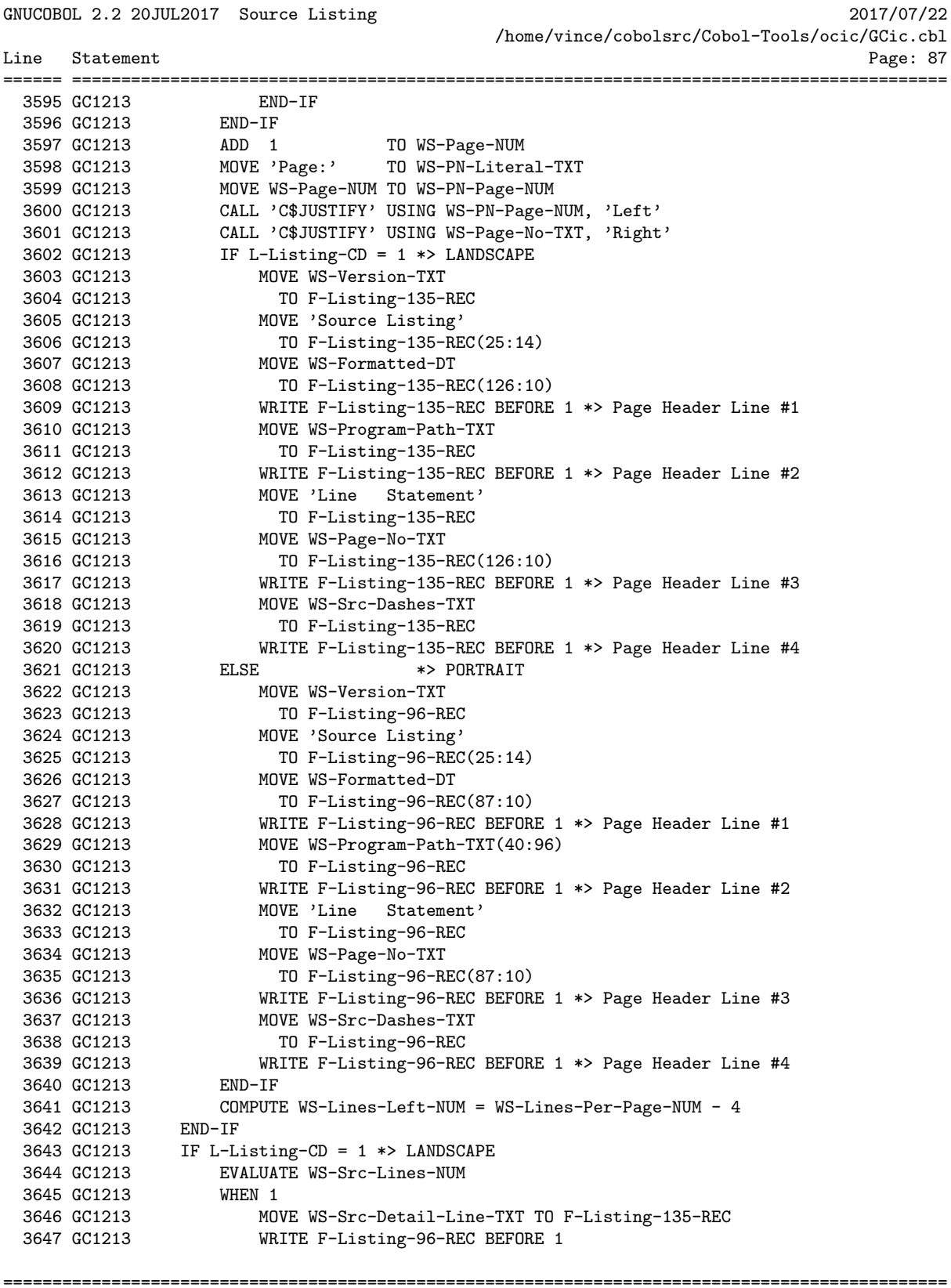

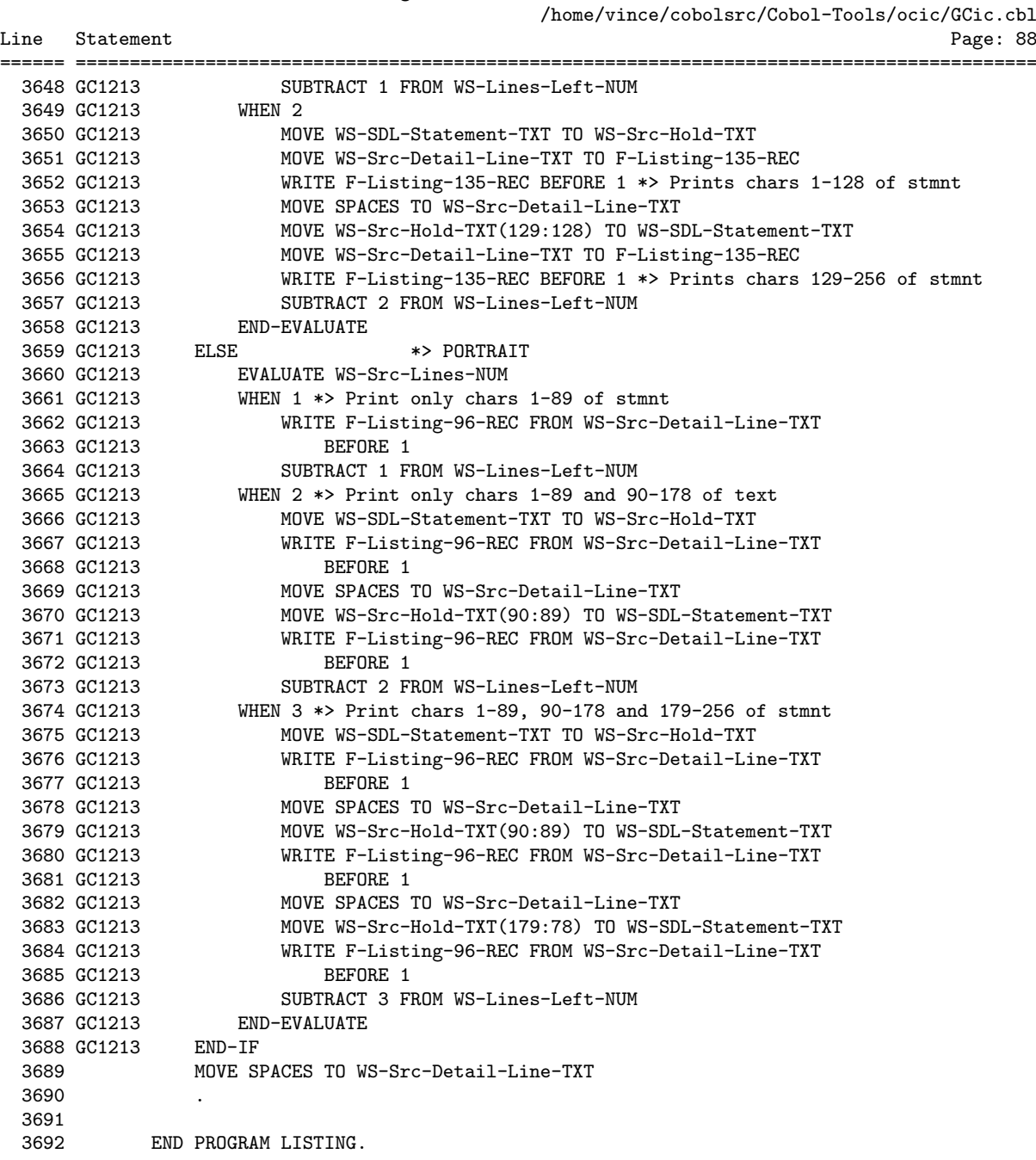

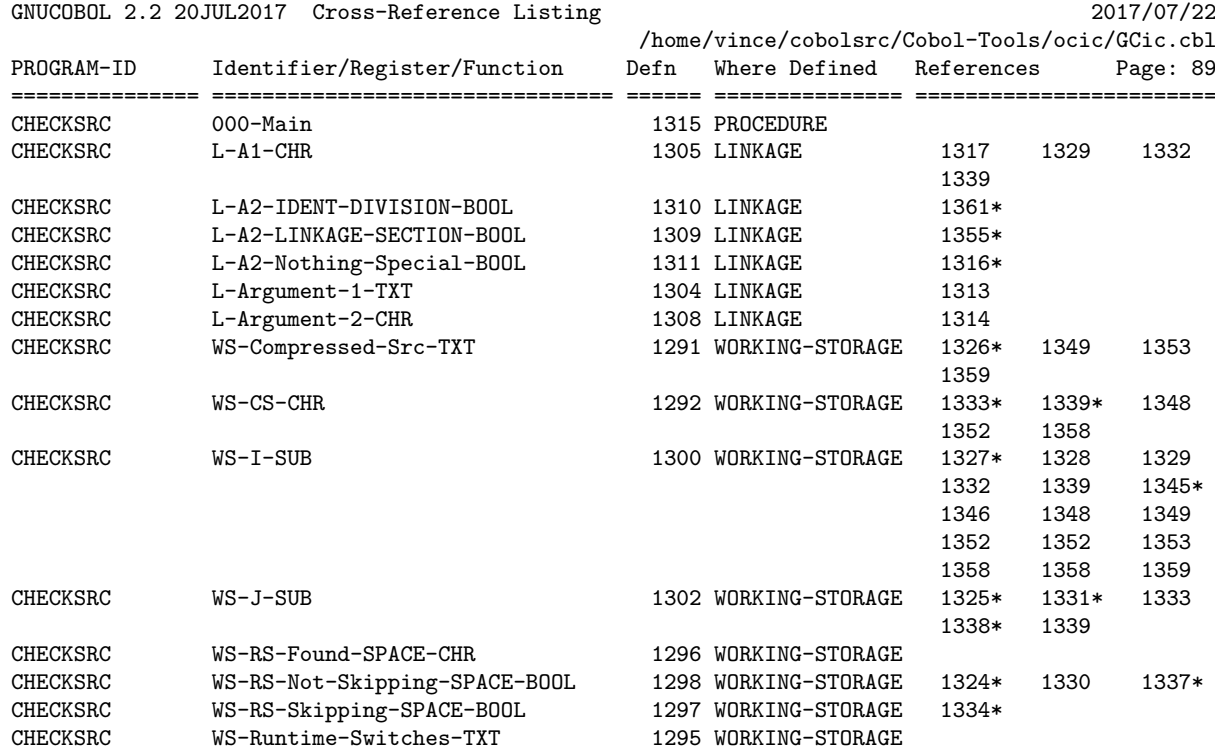

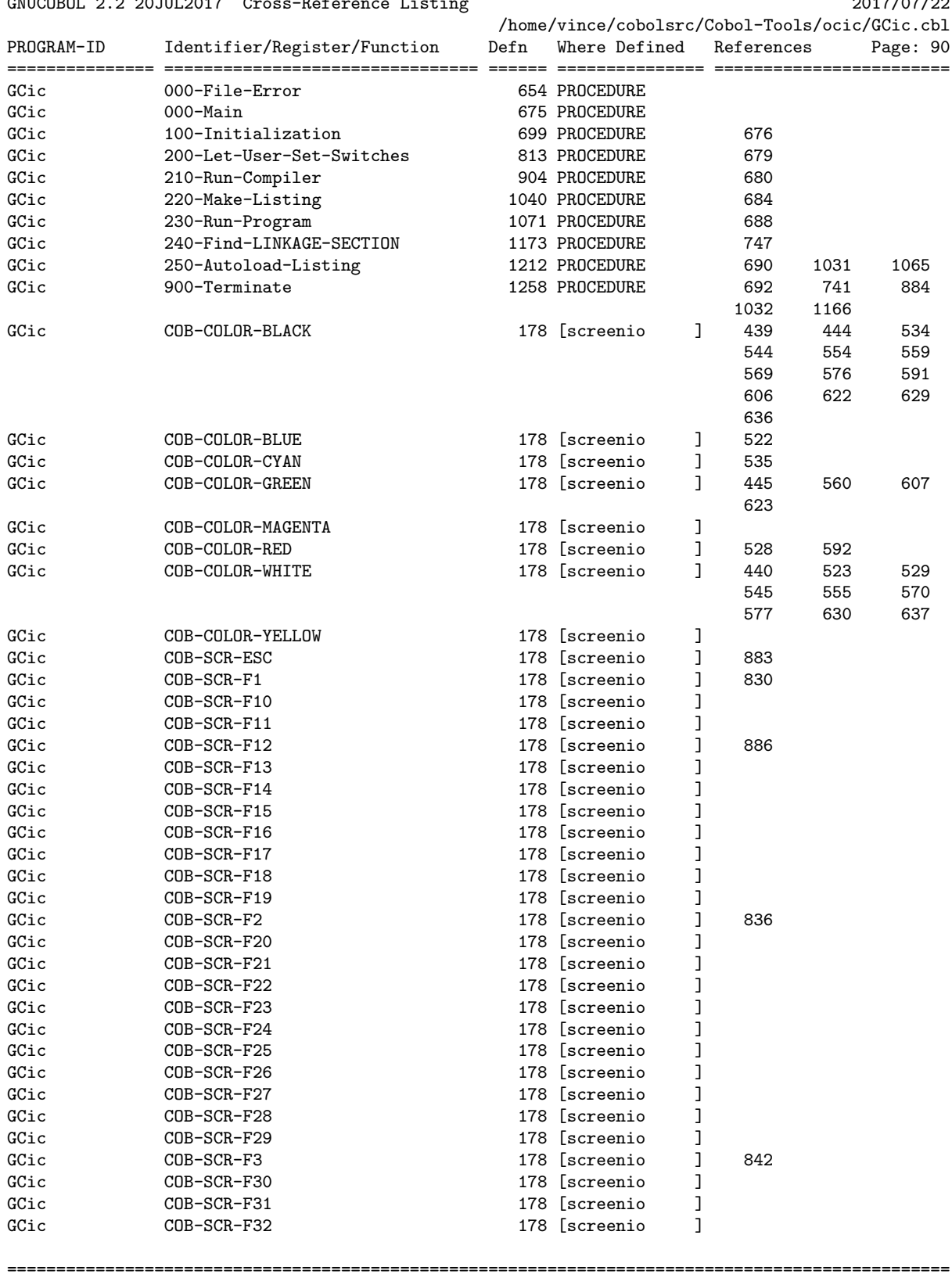

GNUCOBOL 2.2 20JUL2017 Cross-Reference Listing 2017/07/22

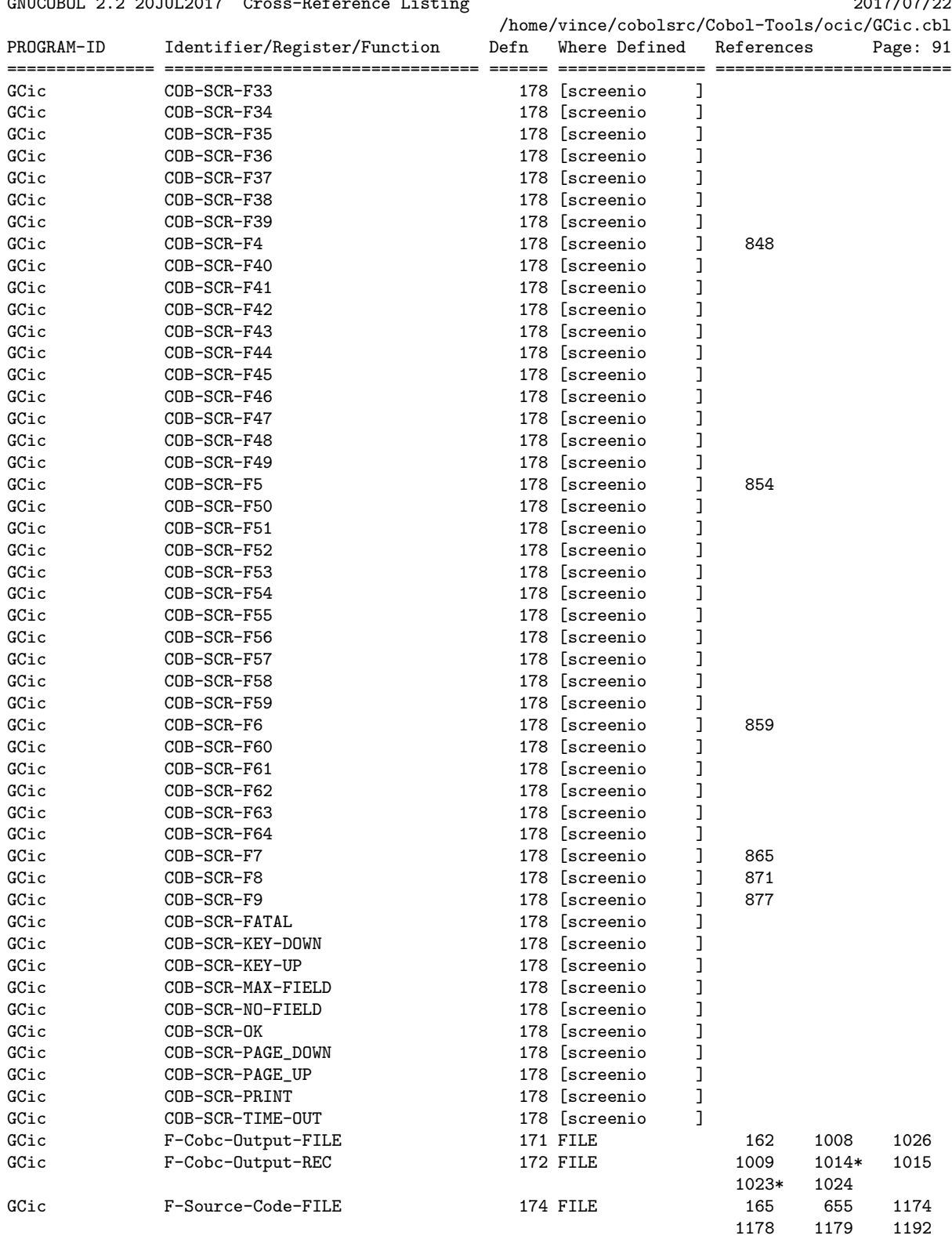

================================================================================================

GNUCOBOL 2.2 20JUL2017 Cross-Reference Listing 2017/07/22

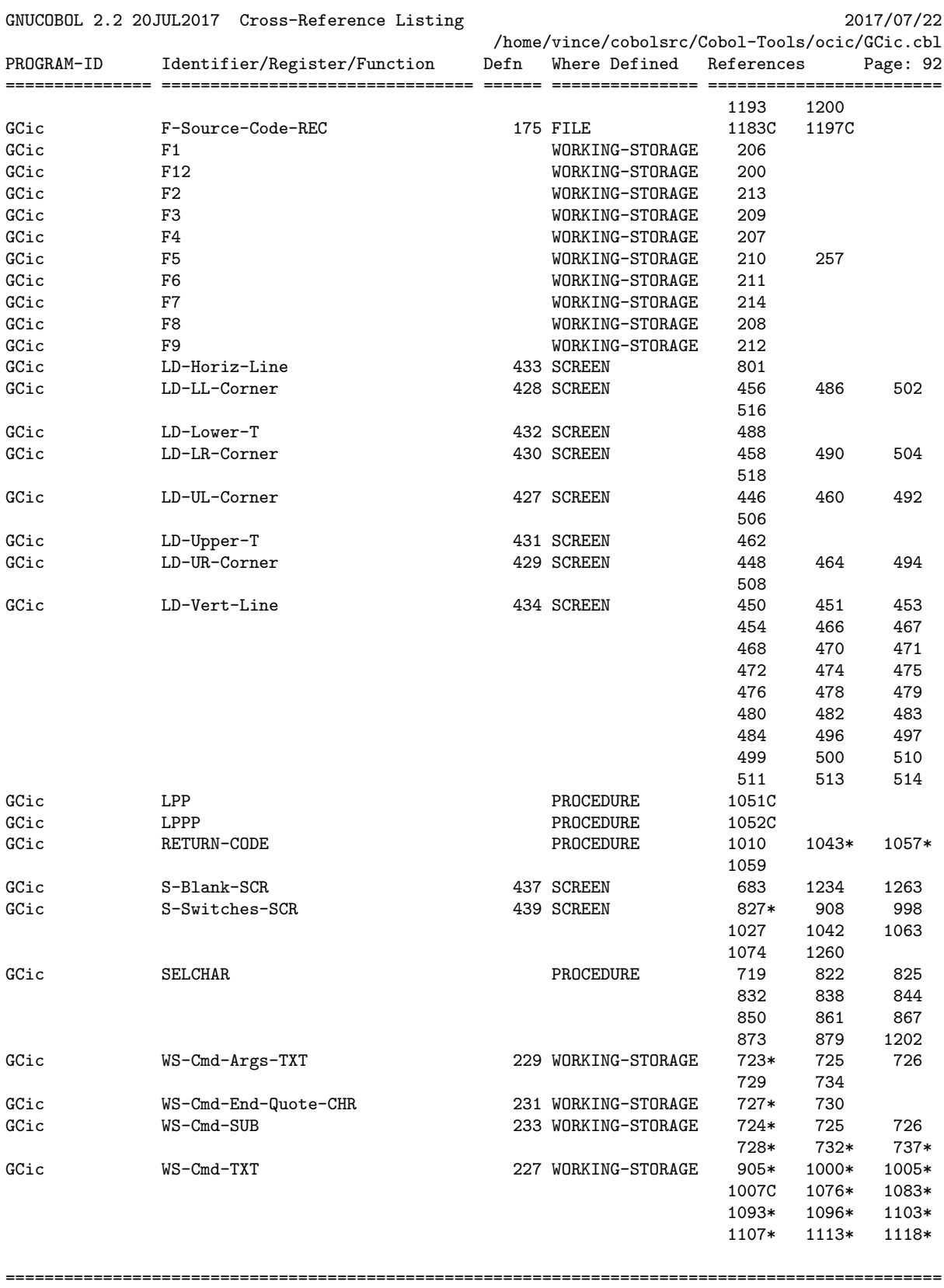

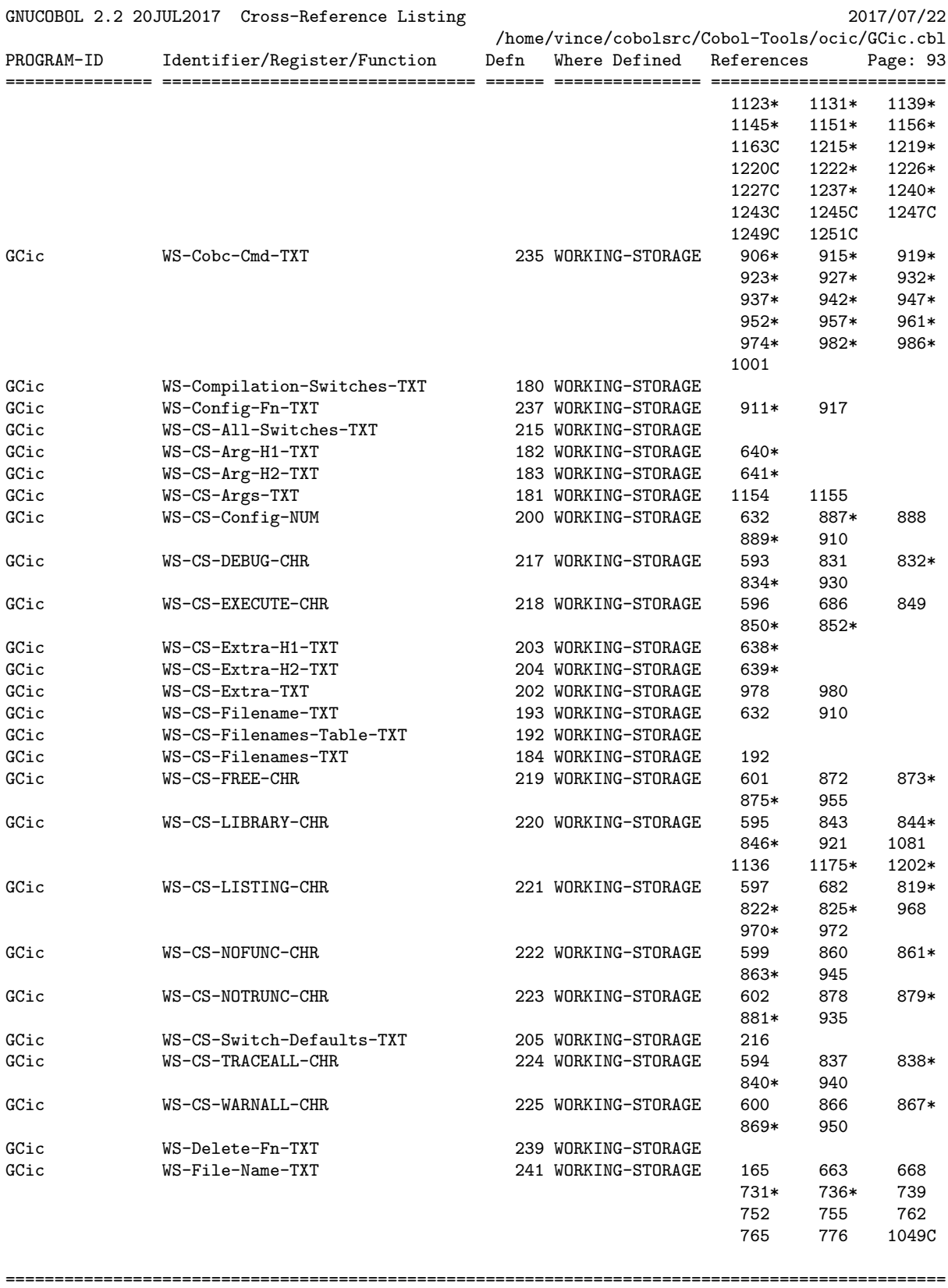

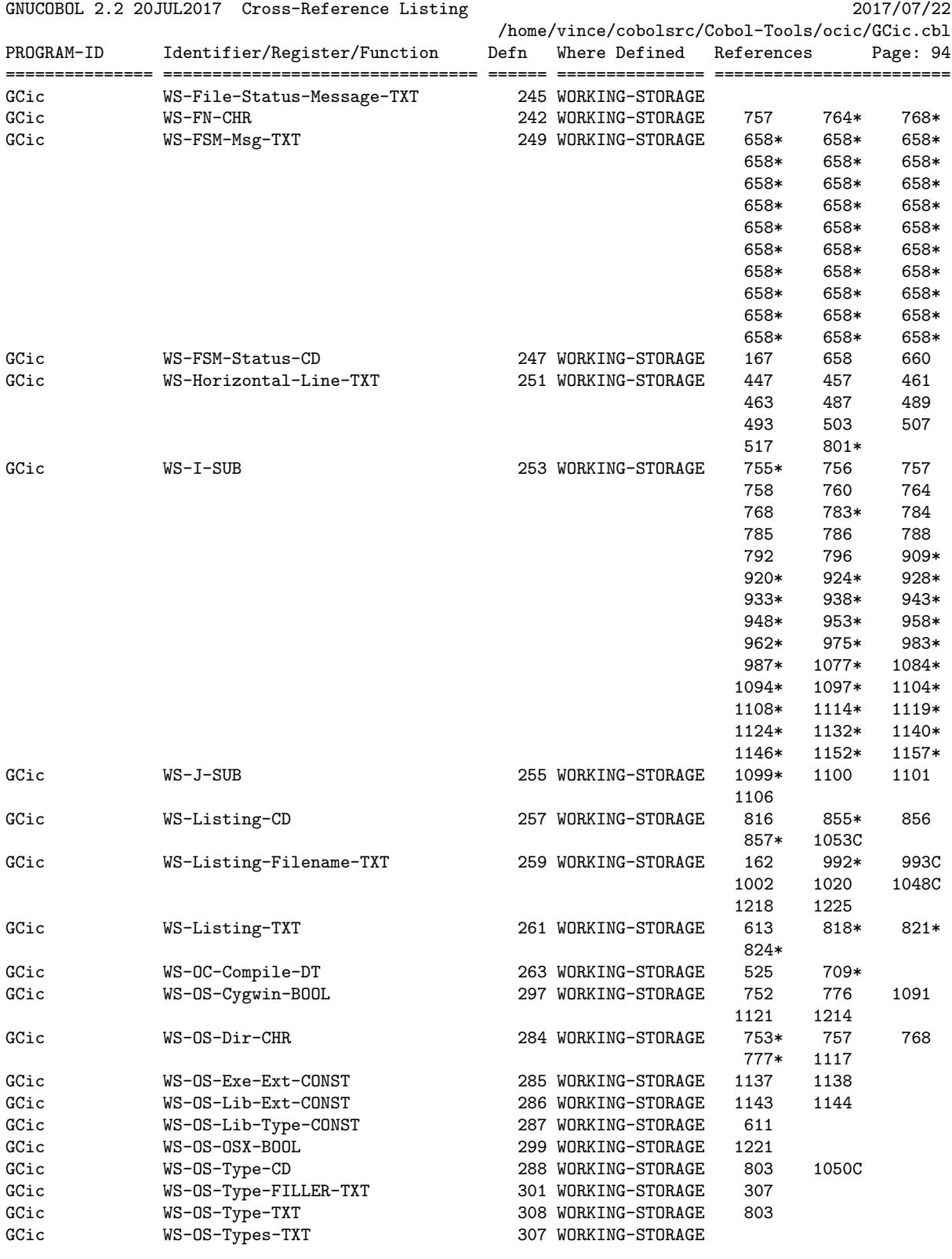

================================================================================================

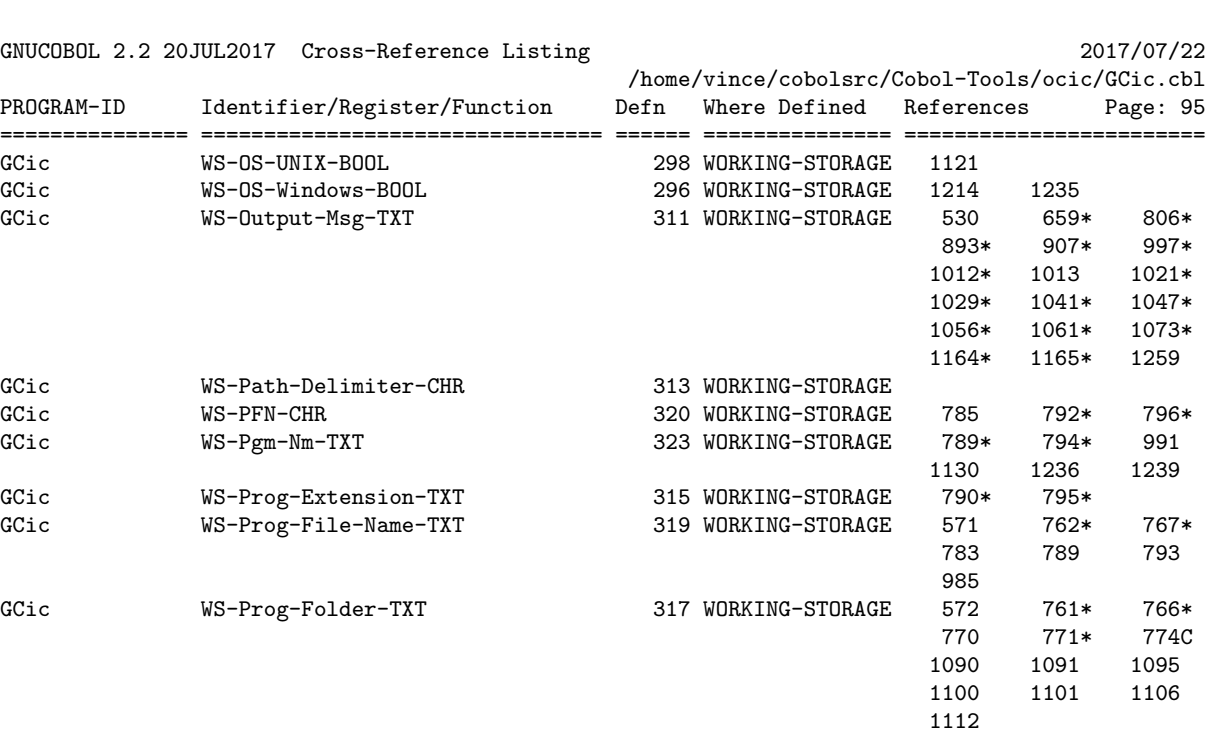

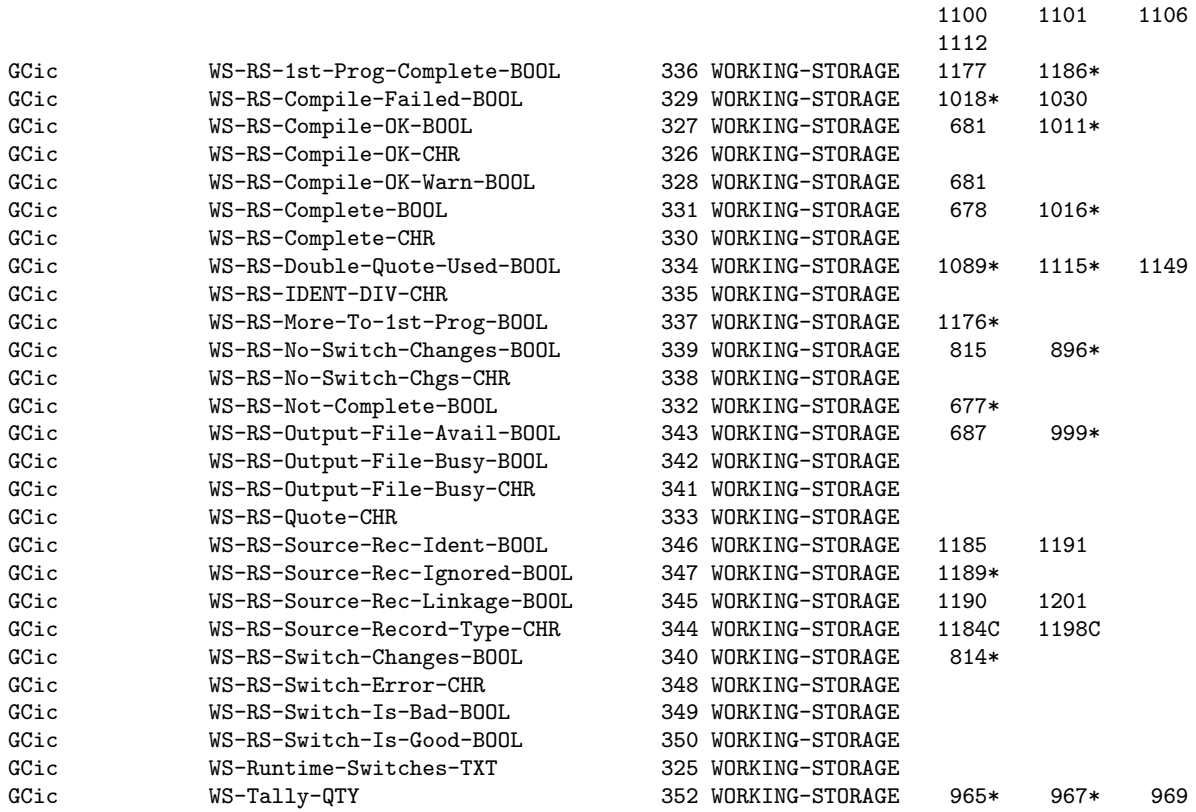

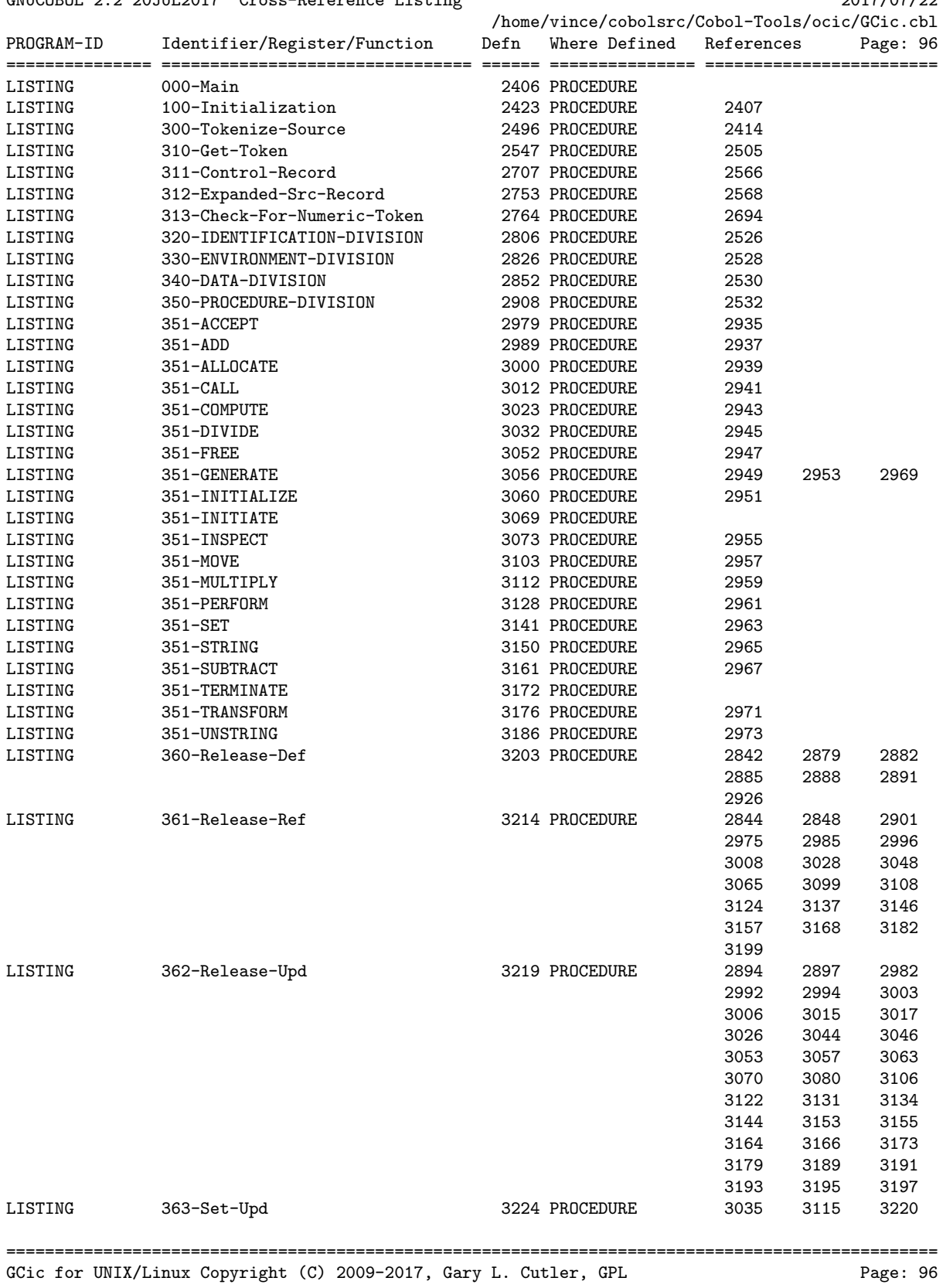

## GNUCOBOL 2.2 20JUL2017 Cross-Reference Listing 2017/07/22

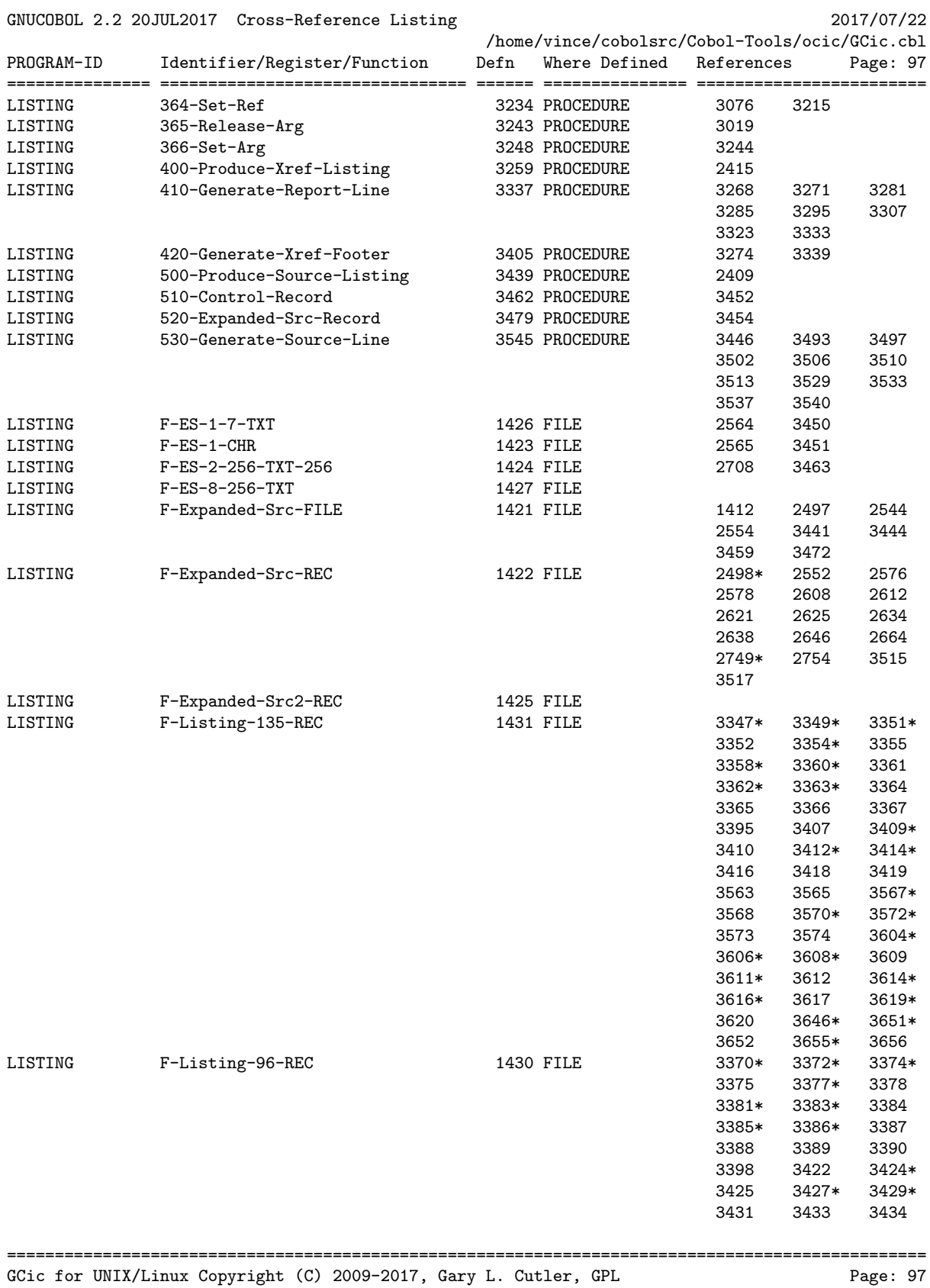

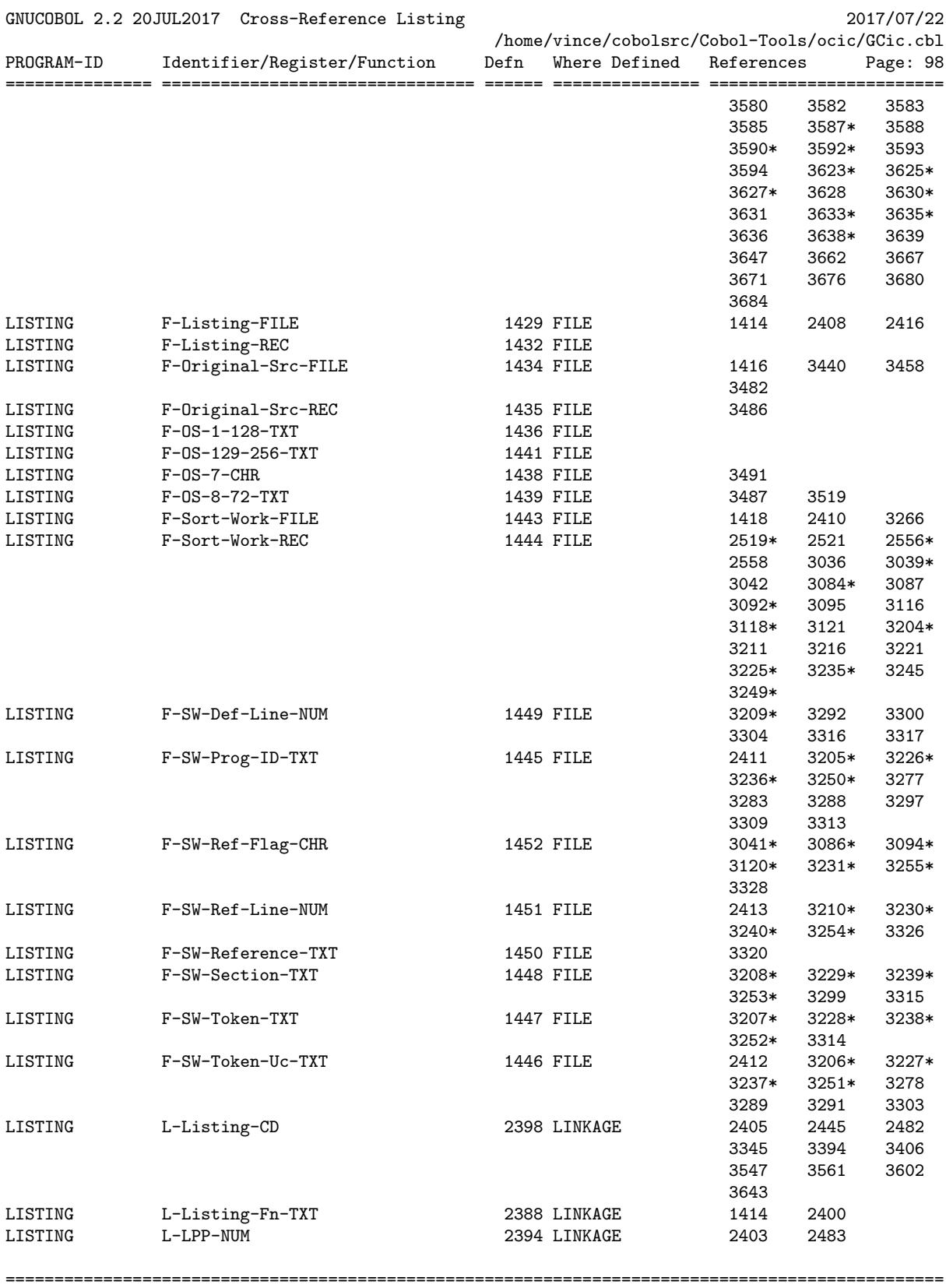

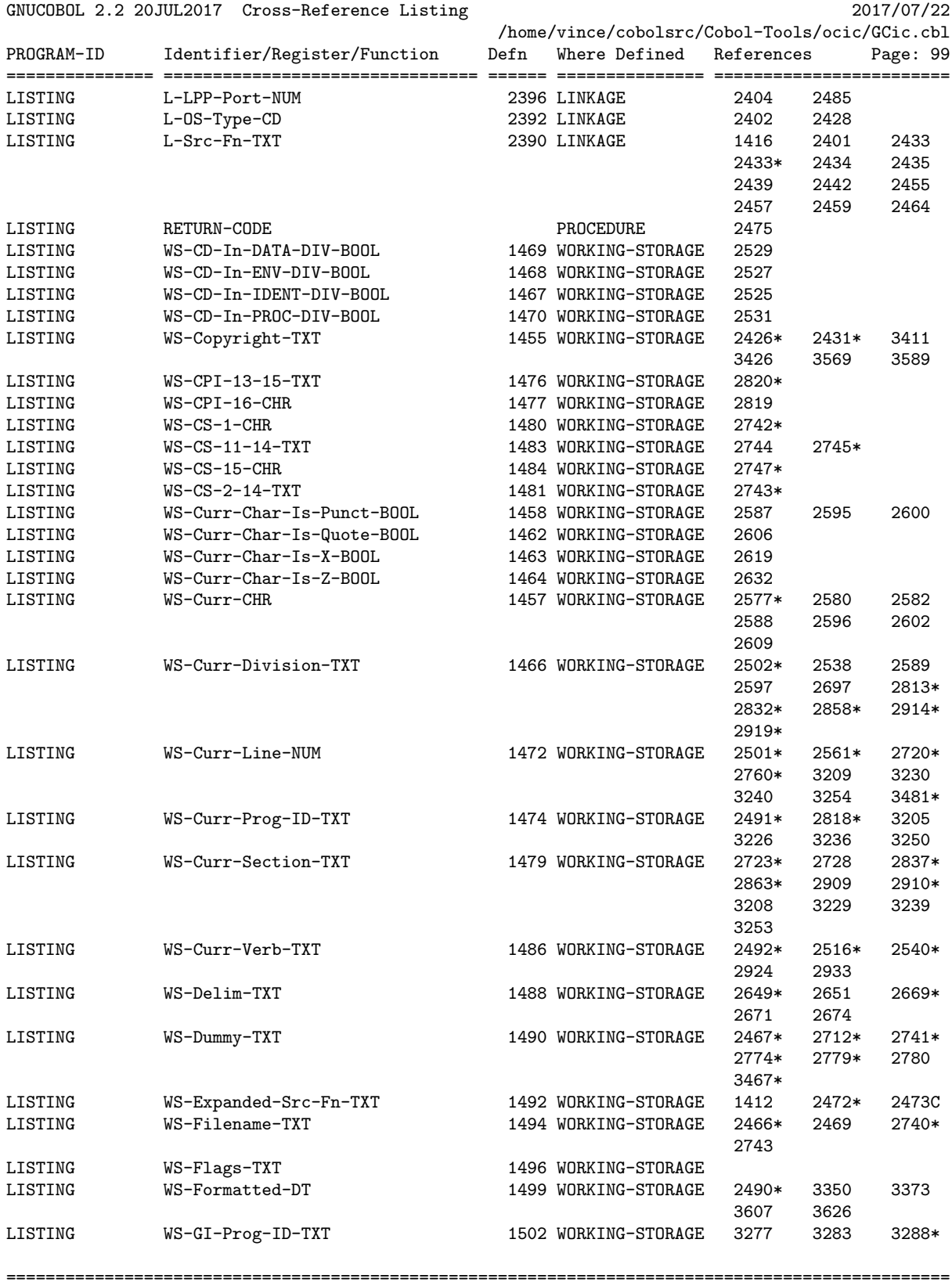

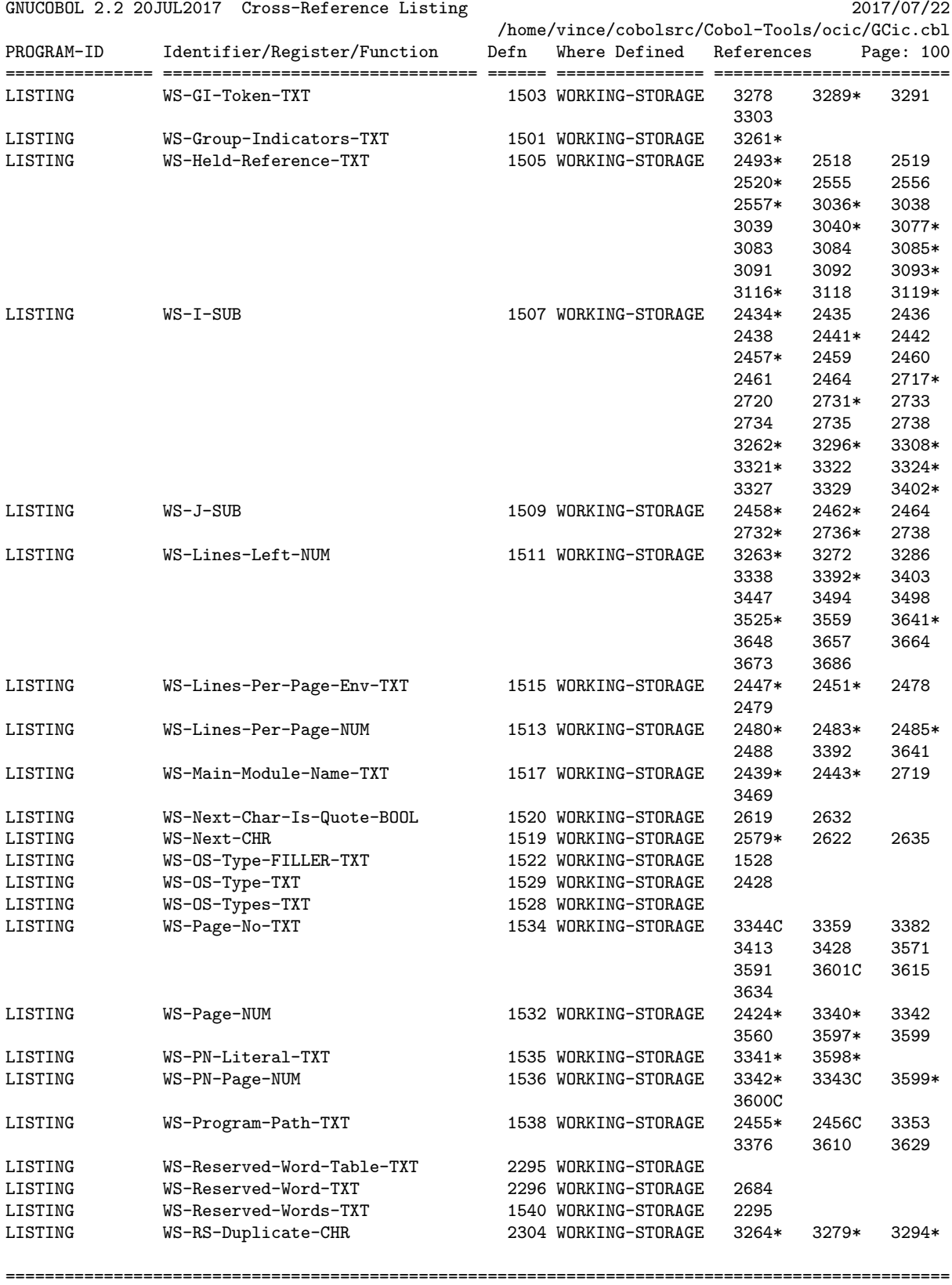

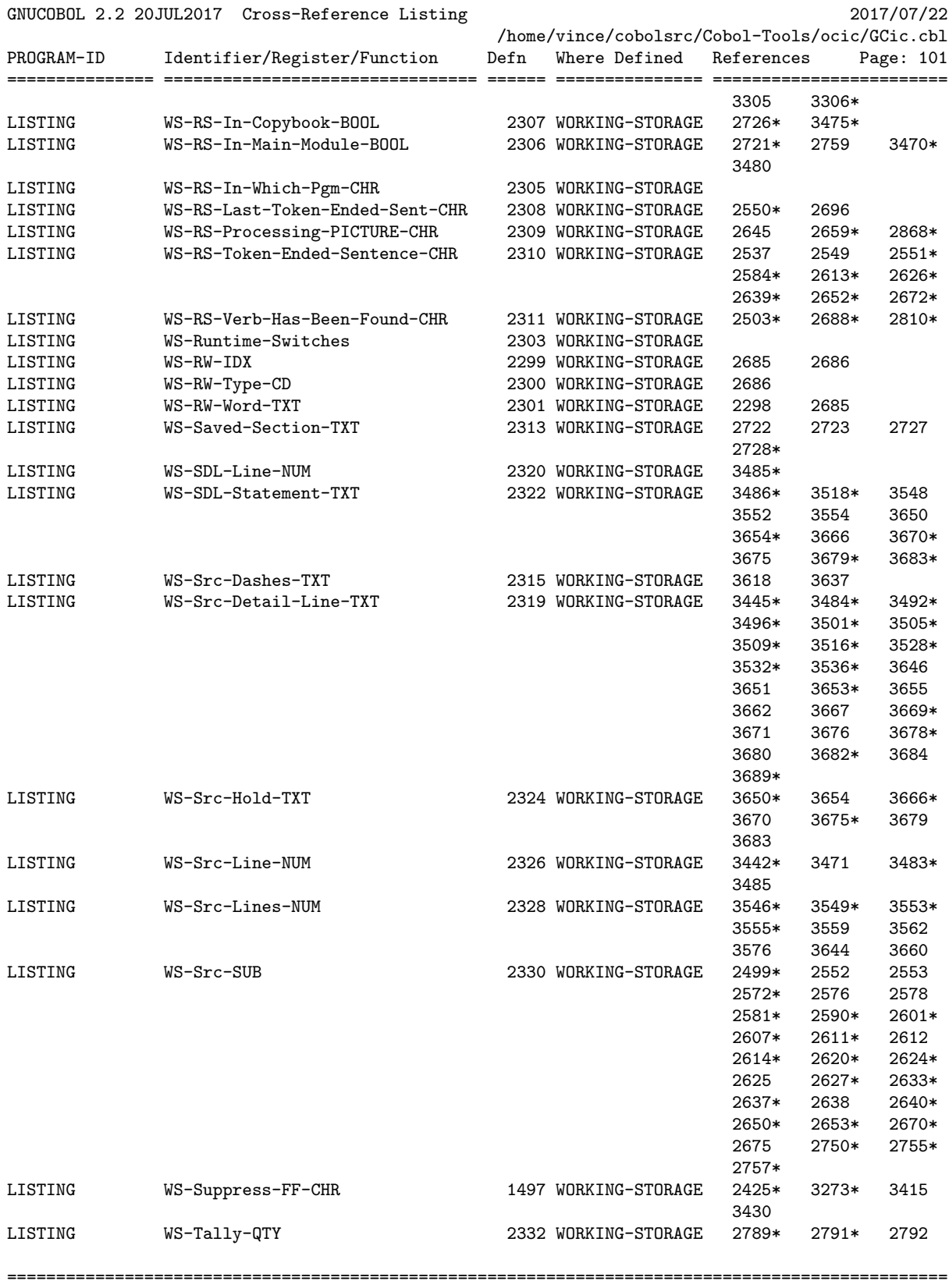

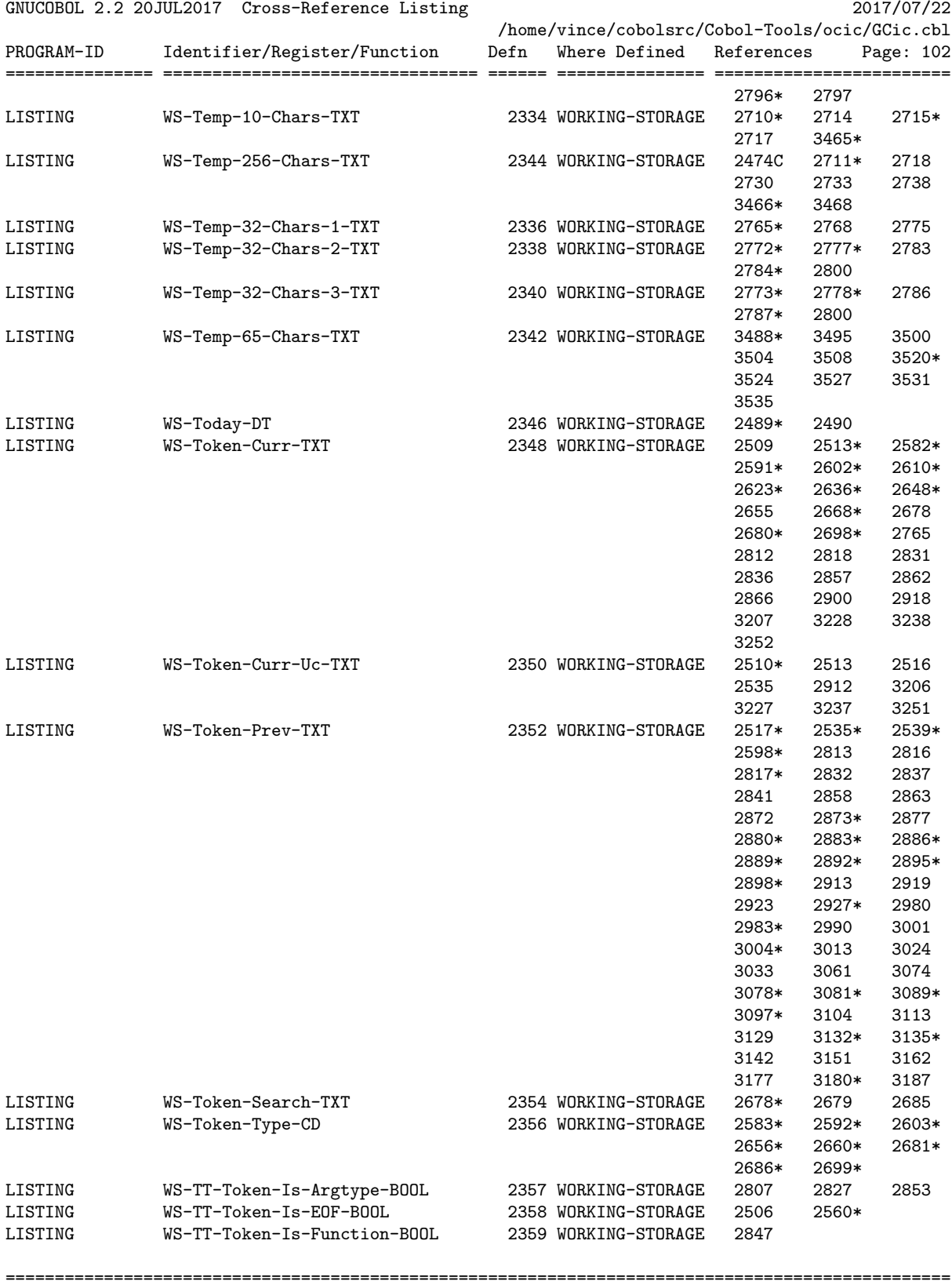

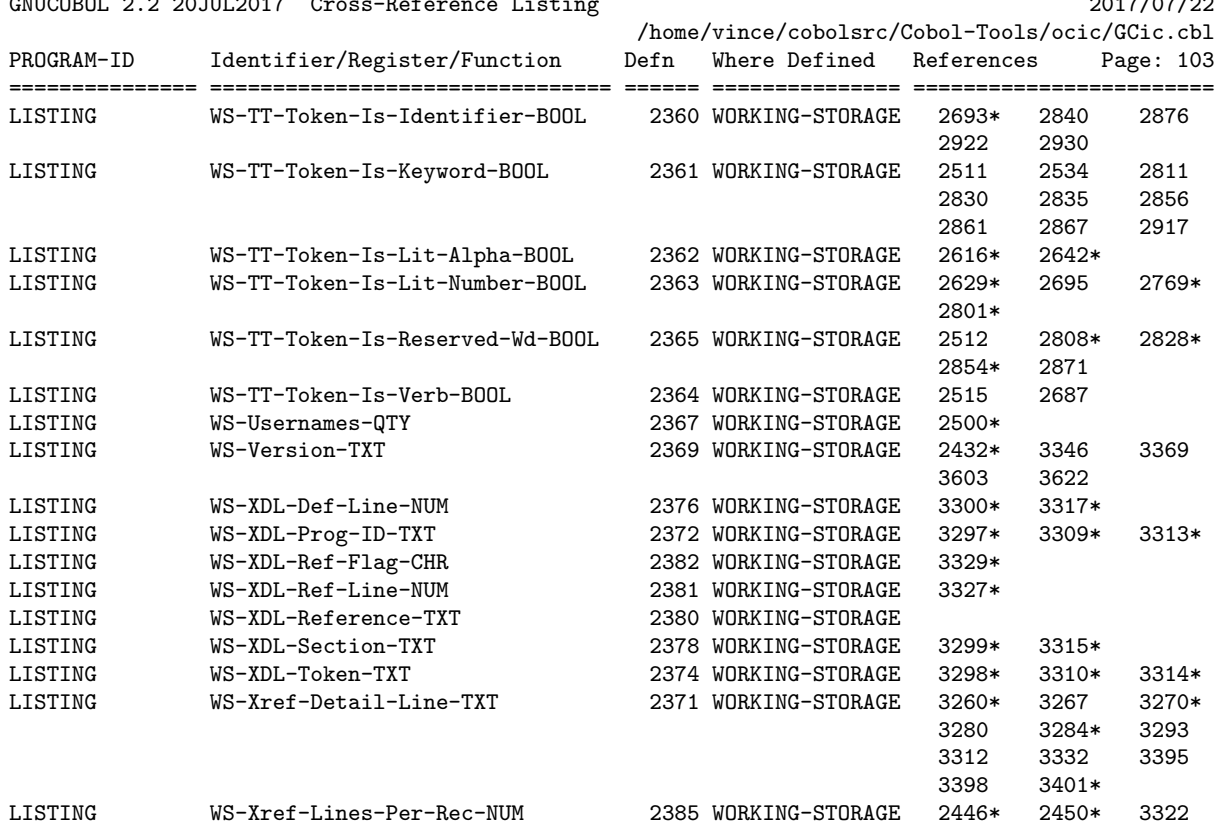

GNUCOBOL 2.2 20JUL2017 Cross-Reference Listing 2017/07/22
# 6. STREAMIO

STREAMIO is a utility I created to assist with handling stream I/O functions. I've used it to construct a number of useful little command-line utilities.

Usage of this subroutine is completely documented in the program comments. The program COPY's a copybook named STREAMIOcb, the format of which is described in the program comments.

Both STREAMIO.cbl and STREAMIOcb.cpy are included in the "samples" directory of any pre-built distributions of GnuCOBOL that I have created.

In addition to general GnuCOBOL concepts, this program provides a useful demonstration of the following:

- Coding a GnuCOBOL subroutine
- Using the "REPLACING" clause on a CDF "COPY" statement
- Using hexadecimal alphanumeric literals
- Using the following statements:
	- o "ACCEPT FROM ENVIRONMENT" statement
	- o "INSPECT" statement
	- o "STRING" statement
- Using the following built-in subroutines:
	- o "C\$PARAMSIZE" built-in system subroutine
	- o "CBL\_CLOSE\_FILE" built-in system subroutine
	- o "CBL\_DELETE\_FILE" built-in system subroutine
	- o "CBL\_EXIT\_PROC" built-in system subroutine
	- o "CBL\_OPEN\_FILE" built-in system subroutine
	- o "CBL\_READ\_FILE" built-in system subroutine
	- o "CBL\_WRITE\_FILE" built-in system subroutine
- Using the following intrinsic functions:
	- o "RANDOM" intrinsic function
	- o "TRIM" intrinsic function

First, here is the STREAMIOcb.cpy copybook:

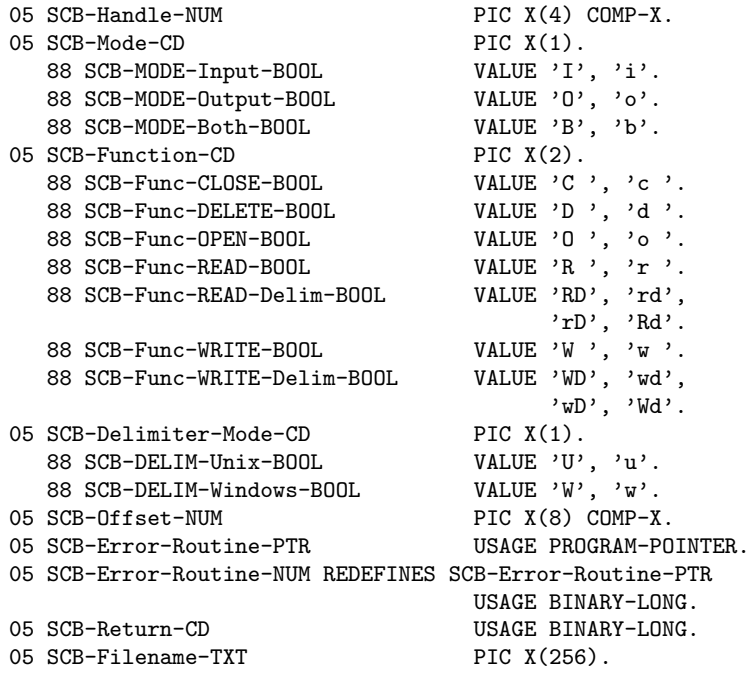

The program source and cross-reference listing, produced using the GnuCOBOL Interactive Compiler front-end (GCic.cbl, one of the sample programs included here), begins on the next page.

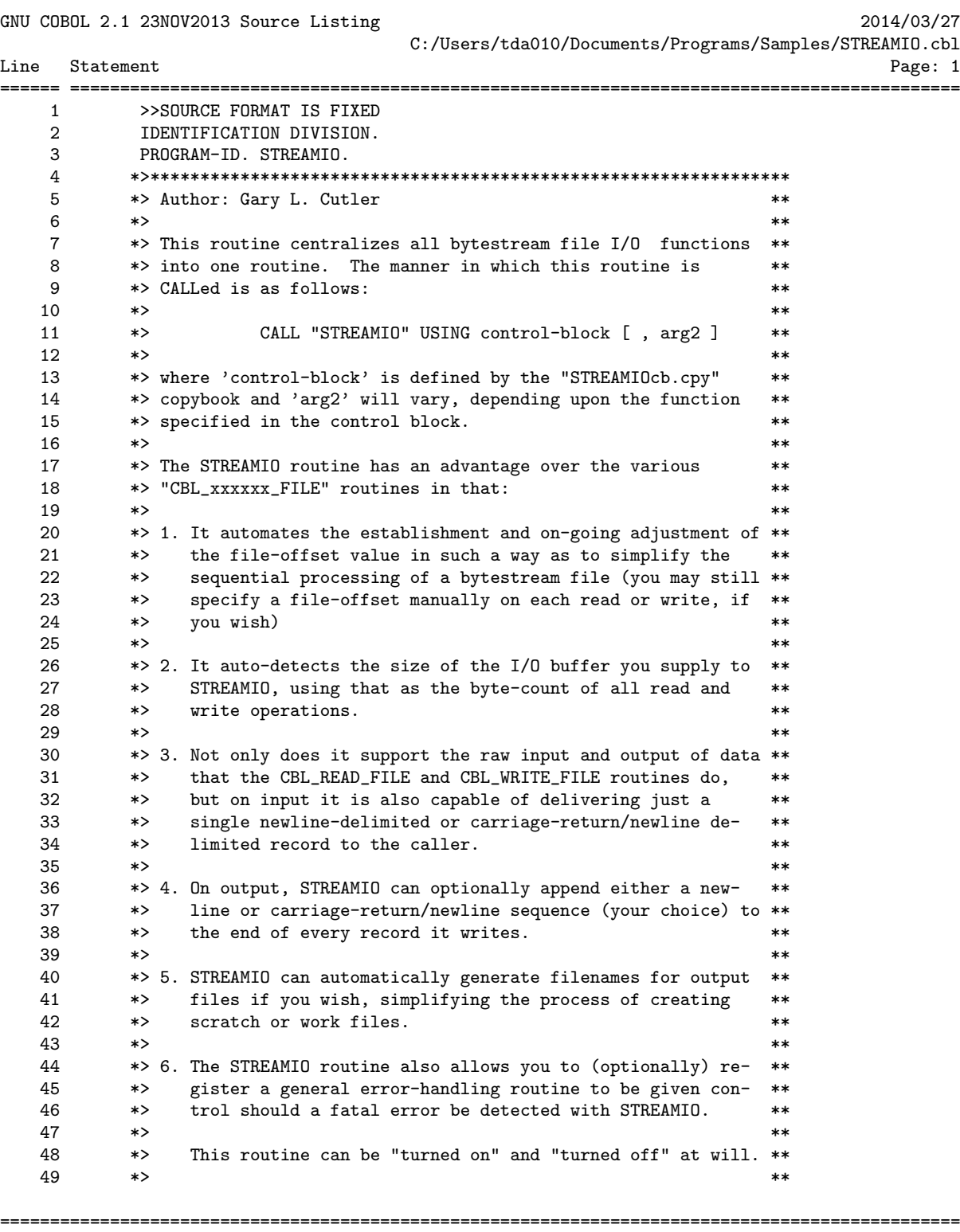

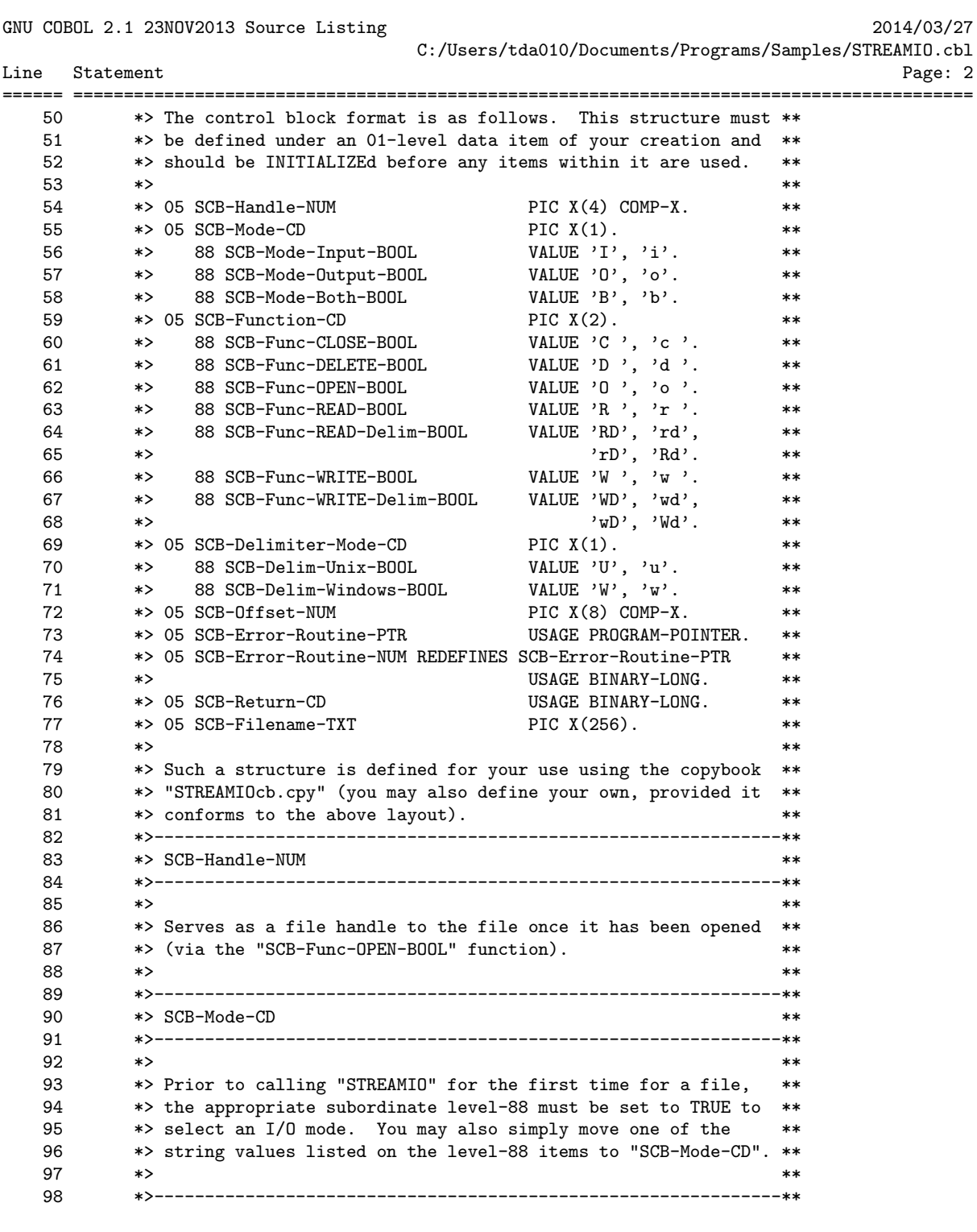

================================================================================================ GCic for OSX Copyright (C) 2009-2014, Gary L. Cutler, GPL enterprise range: 2

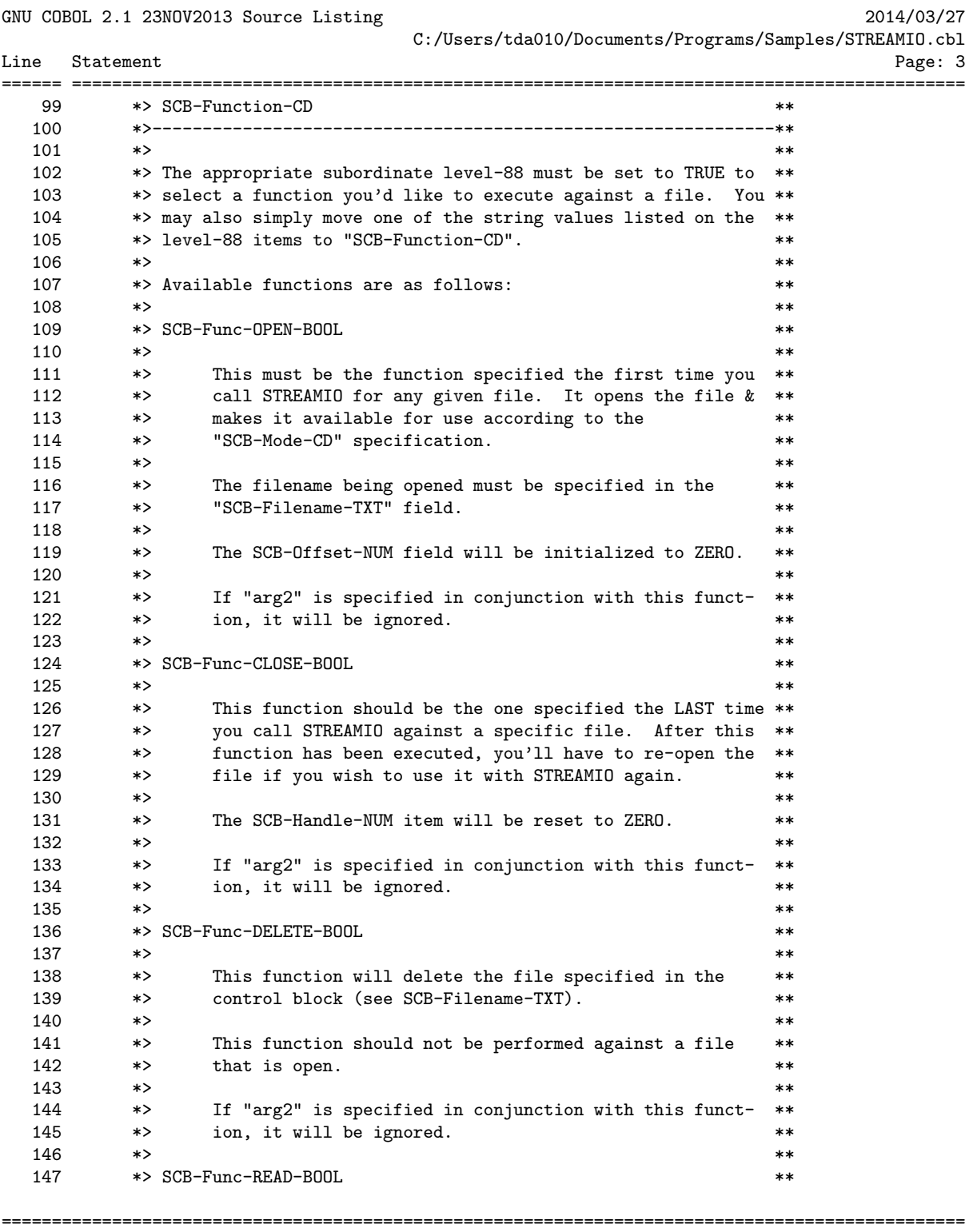

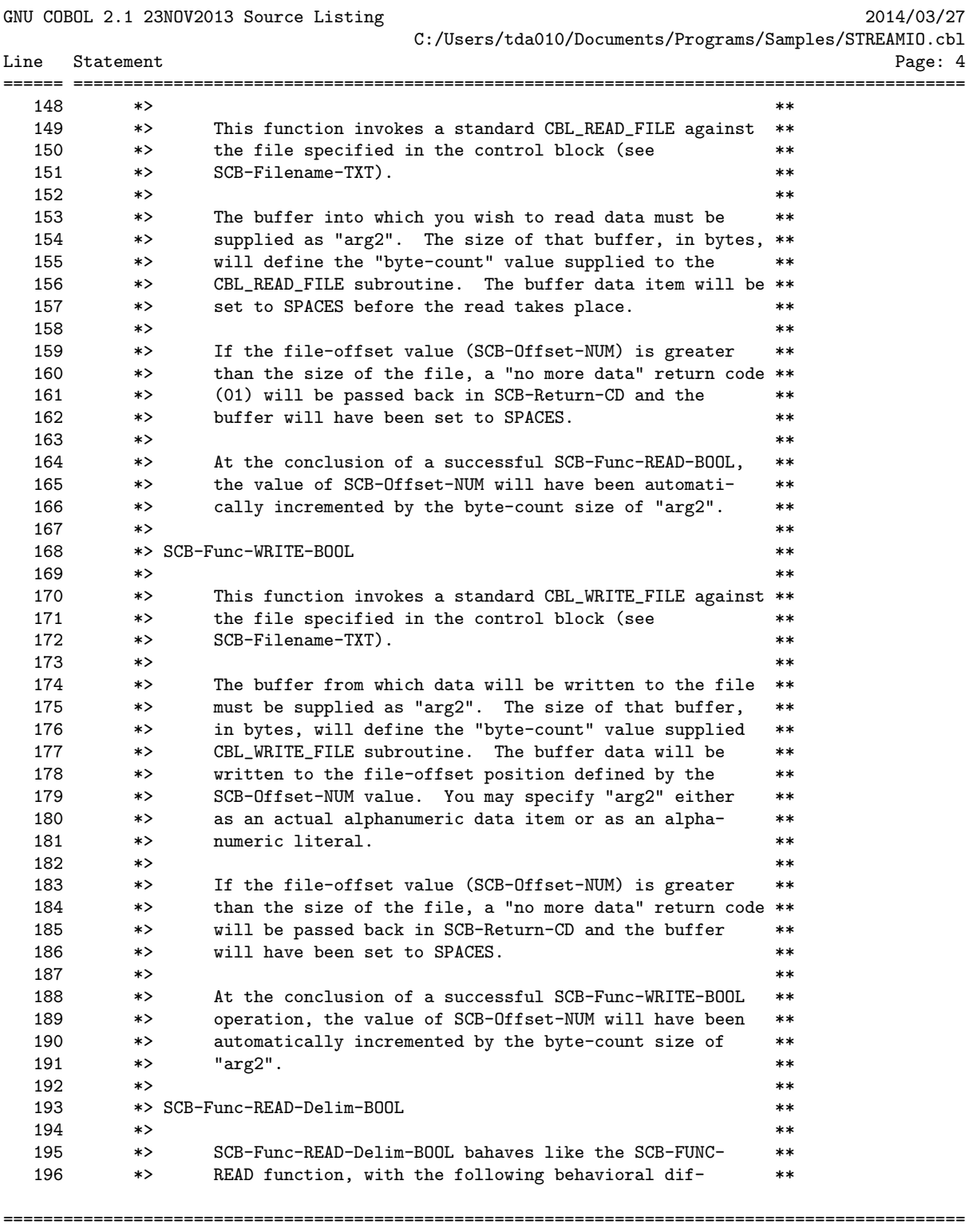

GNU COBOL 2.1 23NOV2013 Source Listing 2014/03/27

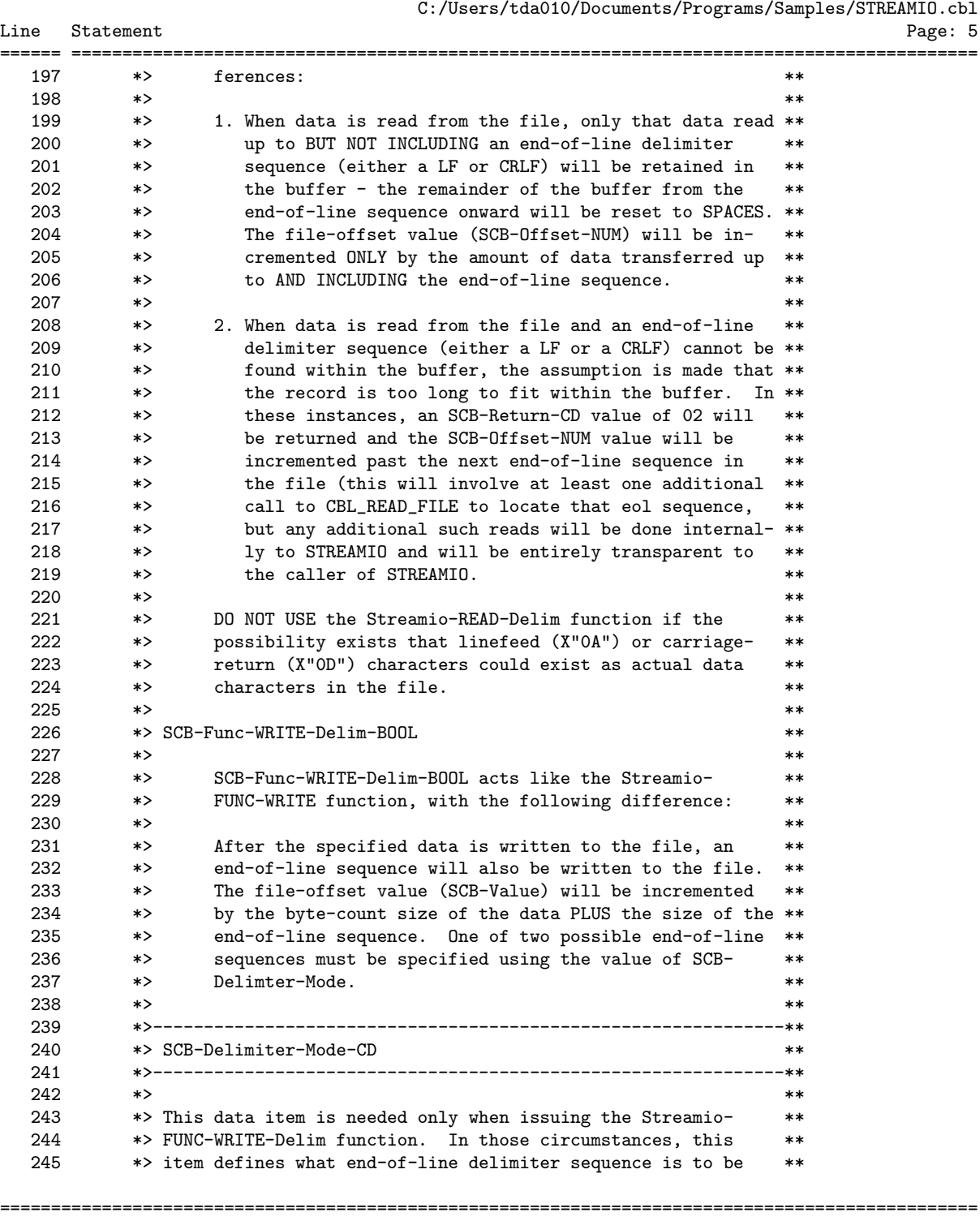

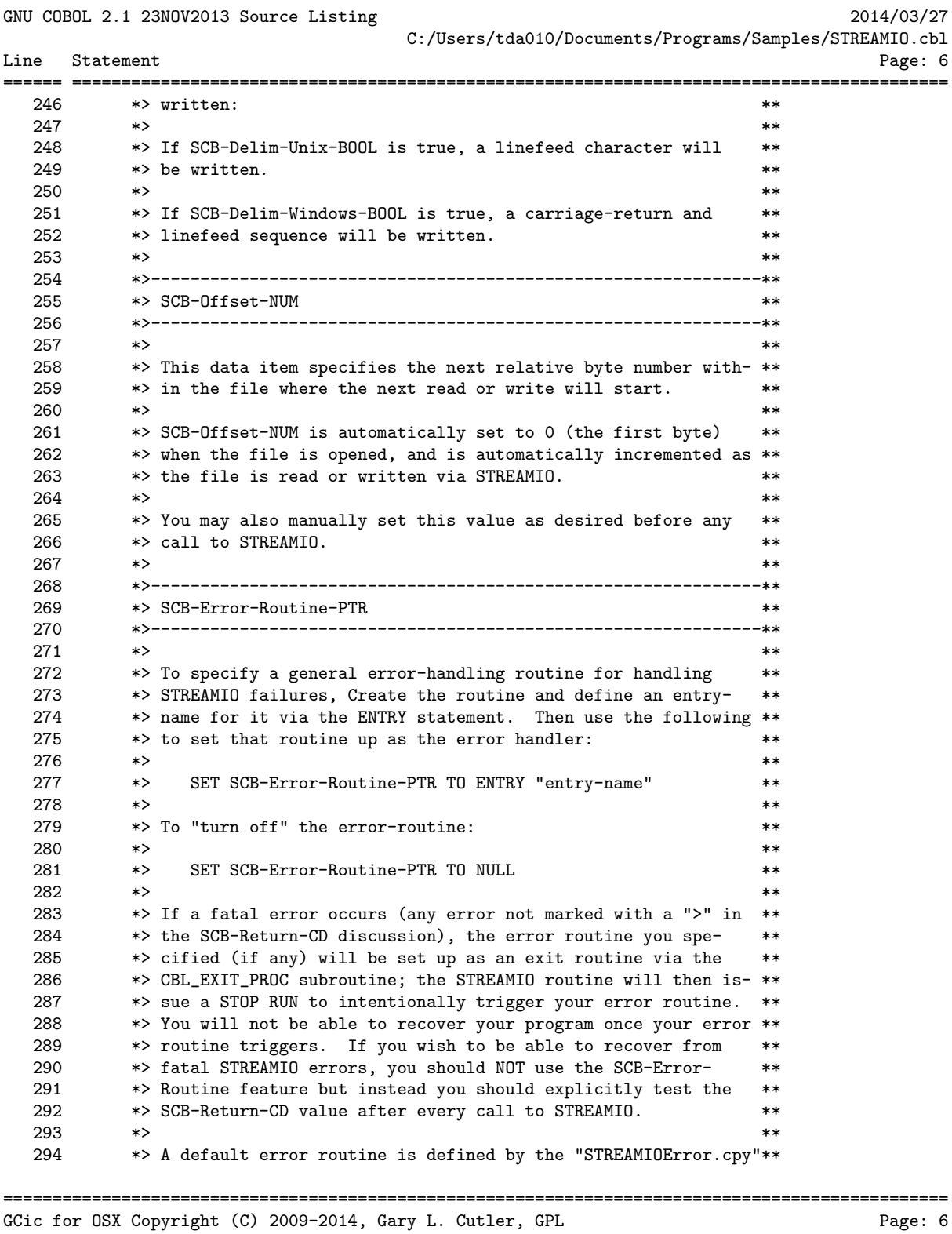

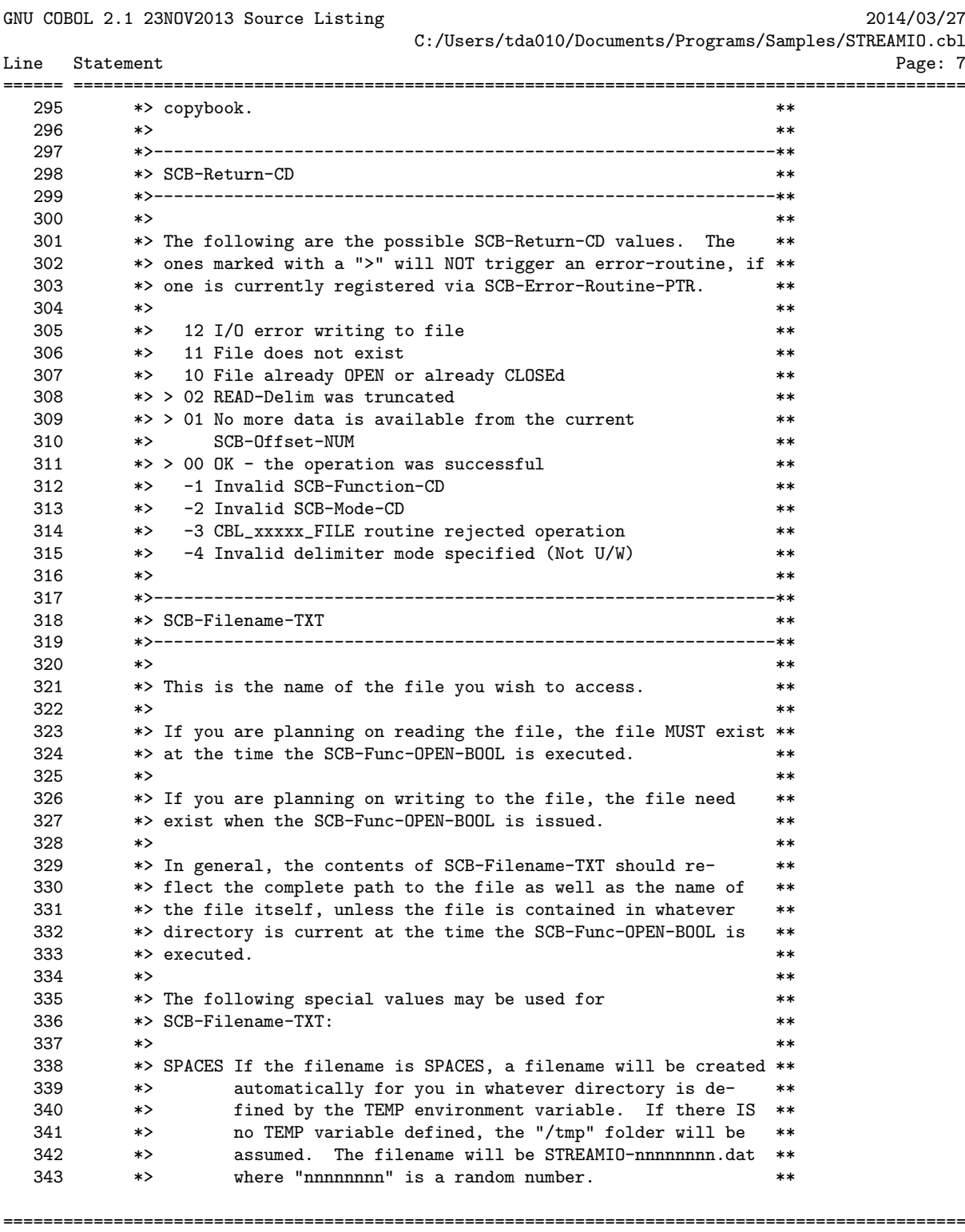

GCic for OSX Copyright (C) 2009-2014, Gary L. Cutler, GPL enterprise range: 7

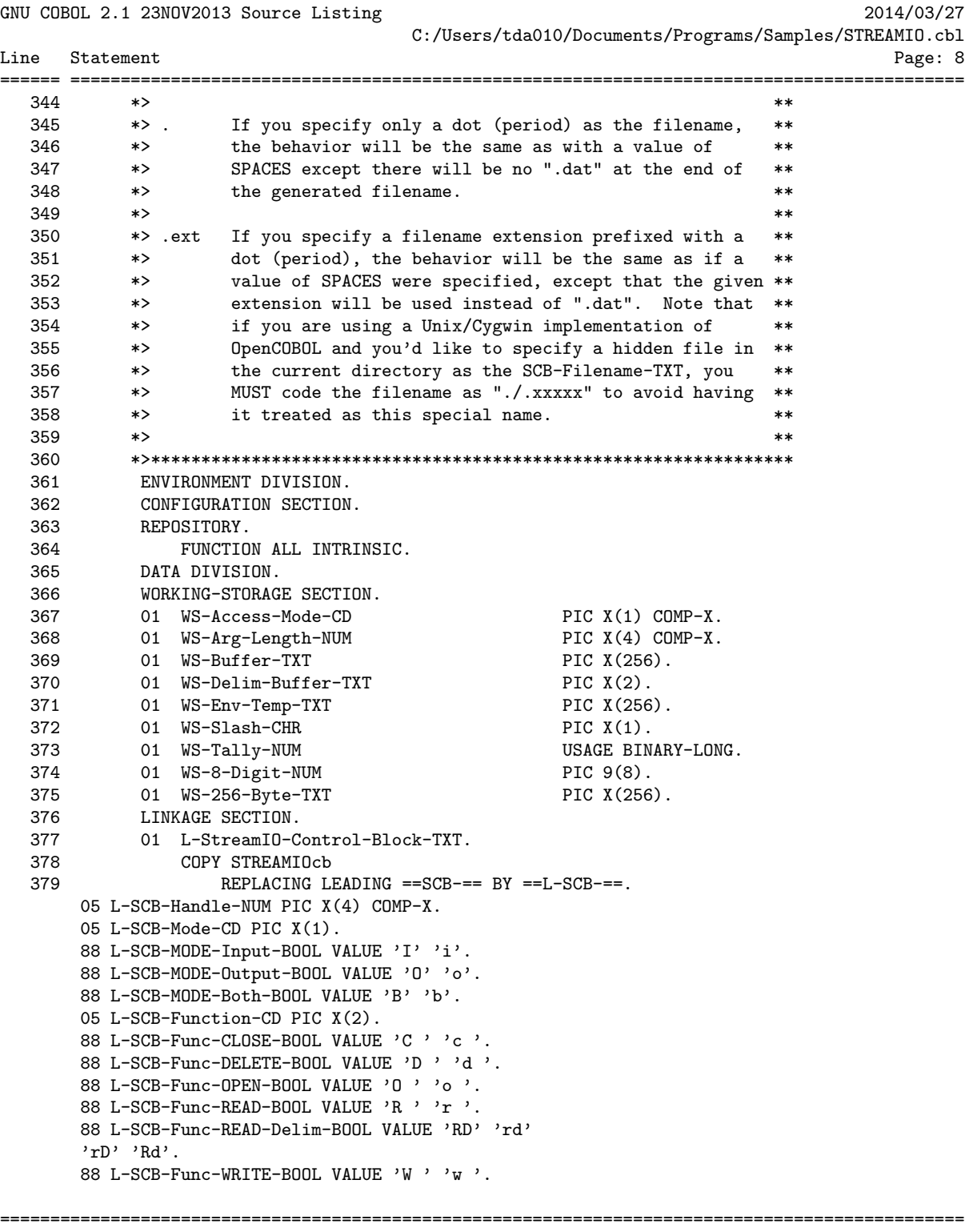

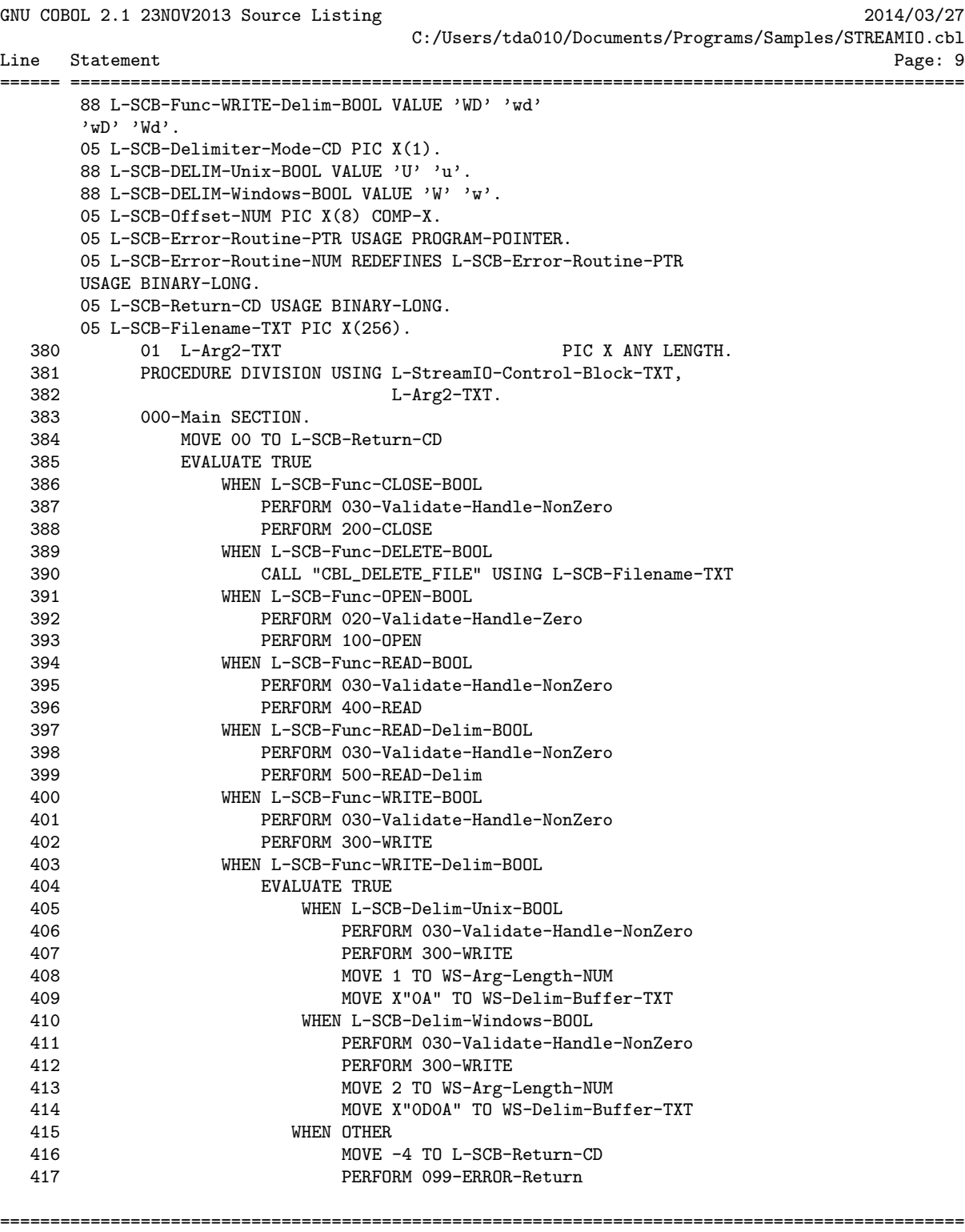

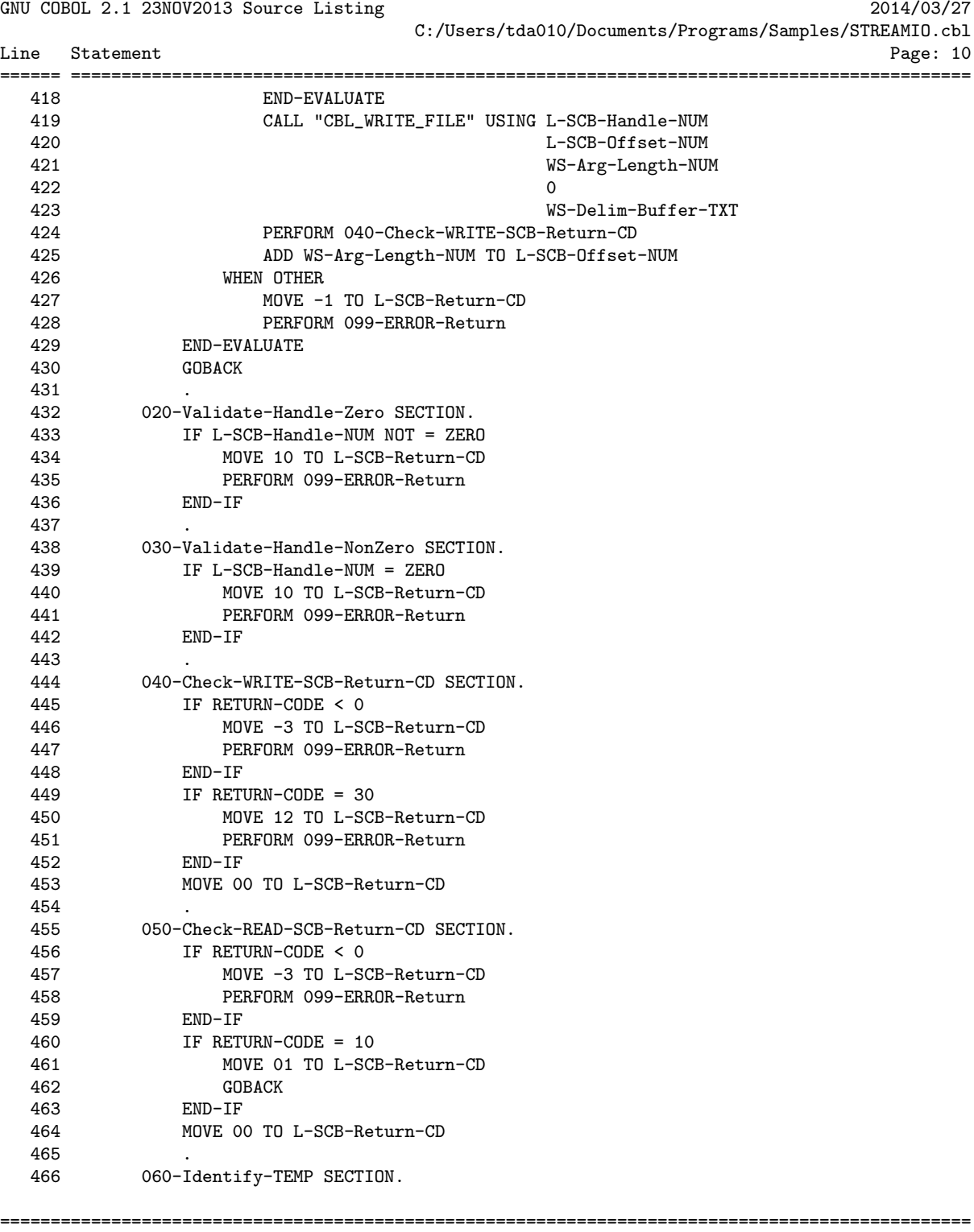

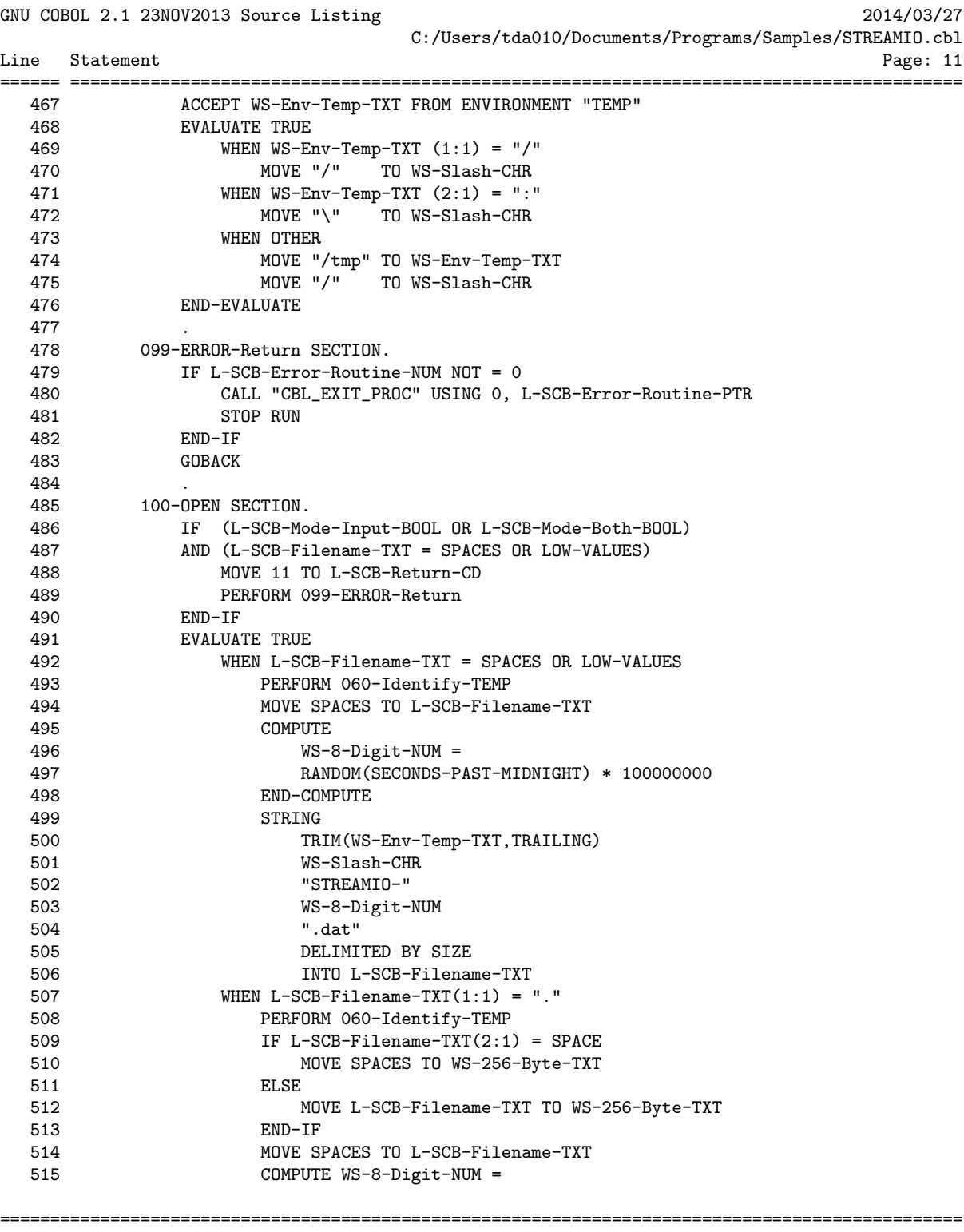

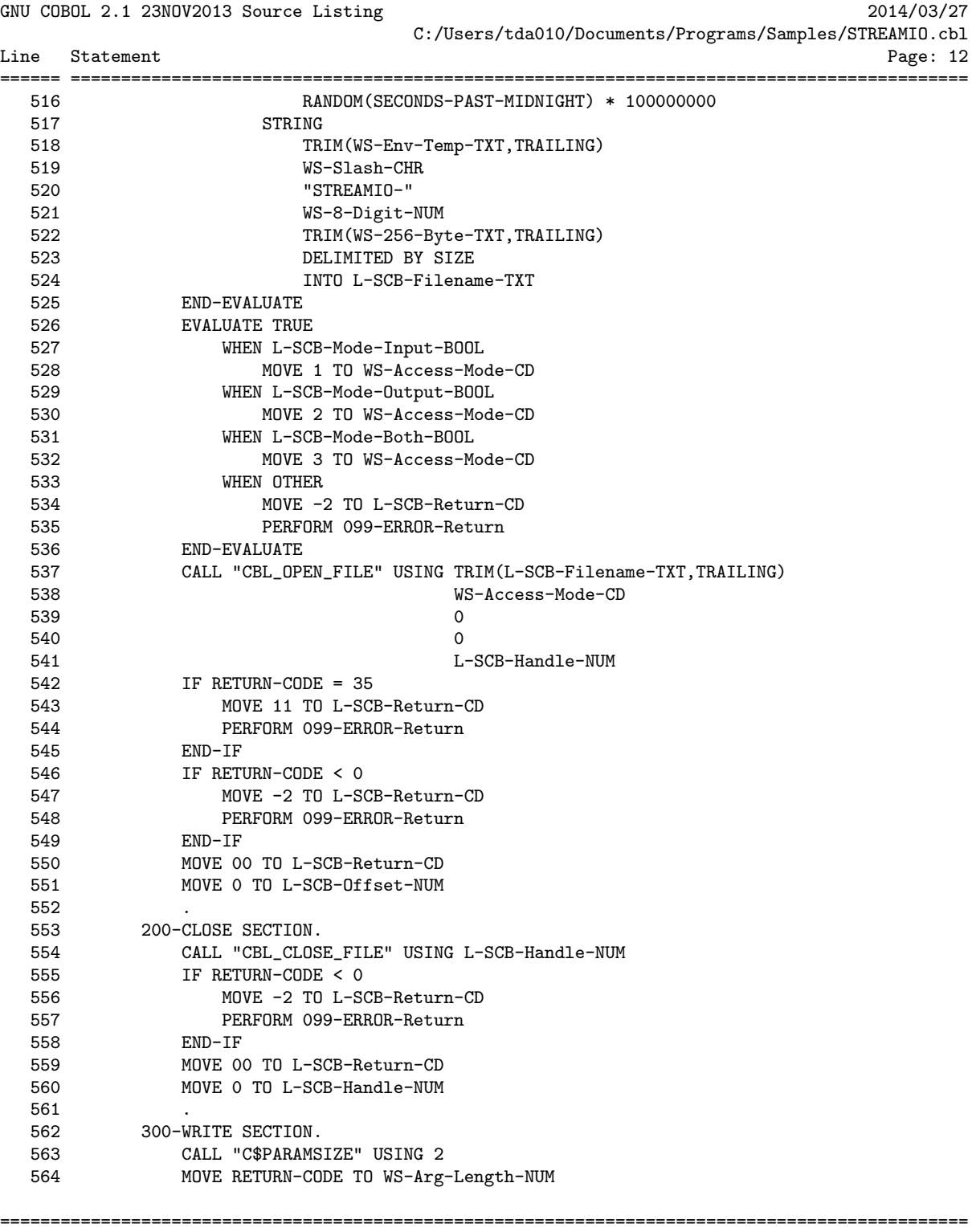

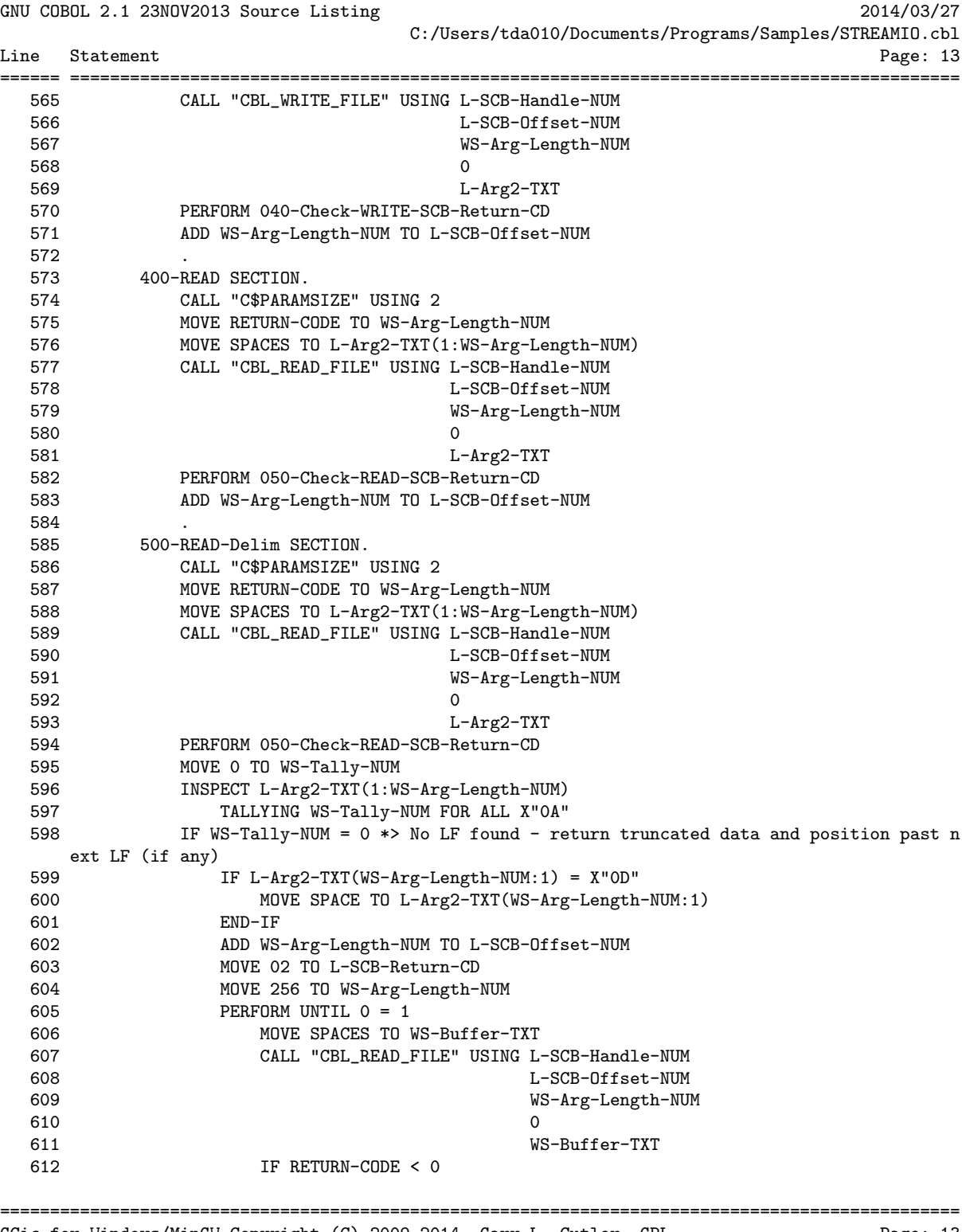

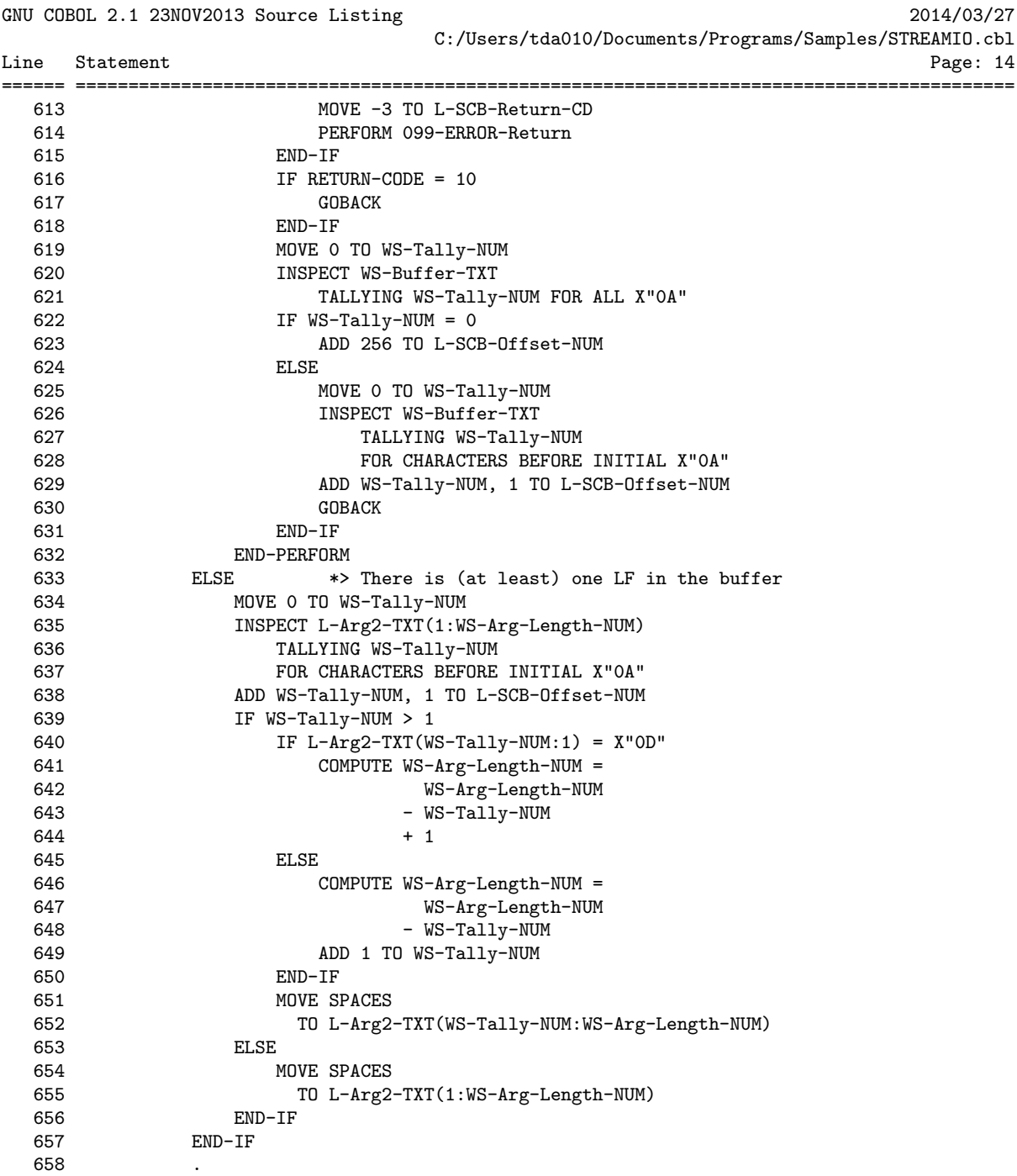

================================================================================================ GCic for Windows/MinGW Copyright (C) 2009-2014, Gary L. Cutler, GPL Page: 14

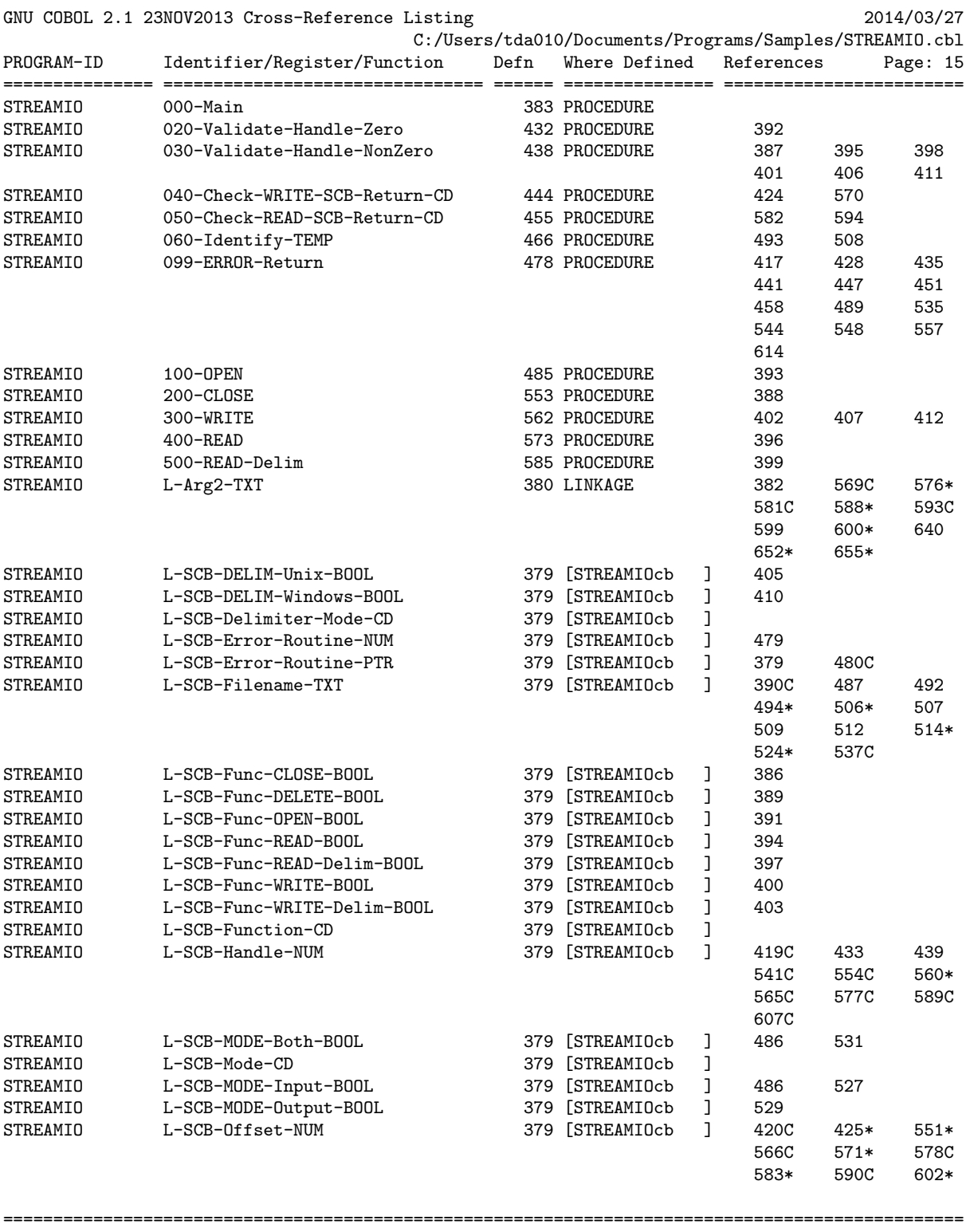

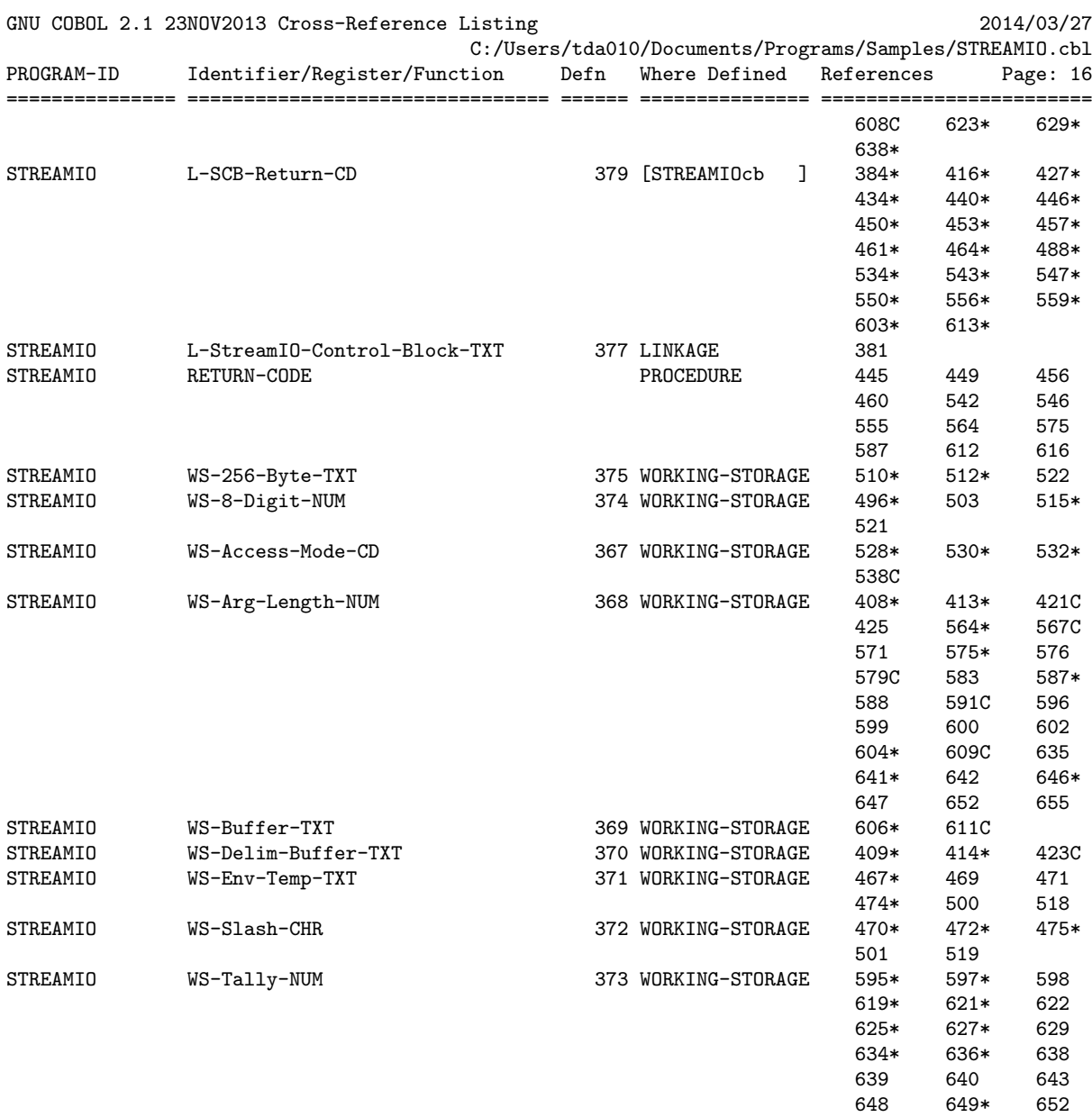

================================================================================================ GCic for Windows/MinGW Copyright (C) 2009-2014, Gary L. Cutler, GPL Page: 16

# 7. GNU Free Documentation License

Version 1.3, 3 November 2008

Copyright c 2000, 2001, 2002, 2007, 2008 Free Software Foundation, Inc. <http://fsf.org/>

Everyone is permitted to copy and distribute verbatim copies of this license document, but changing it is not allowed.

### 0. PREAMBLE

The purpose of this License is to make a manual, textbook, or other functional and useful document free in the sense of freedom: to assure everyone the effective freedom to copy and redistribute it, with or without modifying it, either commercially or noncommercially. Secondarily, this License preserves for the author and publisher a way to get credit for their work, while not being considered responsible for modifications made by others.

This License is a kind of "copyleft", which means that derivative works of the document must themselves be free in the same sense. It complements the GNU General Public License, which is a copyleft license designed for free software.

We have designed this License in order to use it for manuals for free software, because free software needs free documentation: a free program should come with manuals providing the same freedoms that the software does. But this License is not limited to software manuals; it can be used for any textual work, regardless of subject matter or whether it is published as a printed book. We recommend this License principally for works whose purpose is instruction or reference.

### 1. APPLICABILITY AND DEFINITIONS

This License applies to any manual or other work, in any medium, that contains a notice placed by the copyright holder saying it can be distributed under the terms of this License. Such a notice grants a world-wide, royalty-free license, unlimited in duration, to use that work under the conditions stated herein. The "Document", below, refers to any such manual or work. Any member of the public is a licensee, and is addressed as "you". You accept the license if you copy, modify or distribute the work in a way requiring permission under copyright law.

A "Modified Version" of the Document means any work containing the Document or a portion of it, either copied verbatim, or with modifications and/or translated into another language.

A "Secondary Section" is a named appendix or a front-matter section of the Document that deals exclusively with the relationship of the publishers or authors of the Document to the Document's overall subject (or to related matters) and contains nothing that could fall directly within that overall subject. (Thus, if the Document is in part a textbook of mathematics, a Secondary Section may not explain any mathematics.) The relationship could be a matter of historical connection with the subject or with related matters, or of legal, commercial, philosophical, ethical or political position regarding them.

The "Invariant Sections" are certain Secondary Sections whose titles are designated, as being those of Invariant Sections, in the notice that says that the Document is released under this License. If a section does not fit the above definition of Secondary then it is not allowed to be designated as Invariant. The Document may contain zero Invariant Sections. If the Document does not identify any Invariant Sections then there are none.

The "Cover Texts" are certain short passages of text that are listed, as Front-Cover Texts or Back-Cover Texts, in the notice that says that the Document is released under this License. A Front-Cover Text may be at most 5 words, and a Back-Cover Text may be at most 25 words.

A "Transparent" copy of the Document means a machine-readable copy, represented in a format whose specification is available to the general public, that is suitable for revising the document straightforwardly with generic text editors or (for images composed of pixels) generic paint programs or (for drawings) some widely available drawing editor, and that is suitable for input to text formatters or for automatic translation to a variety of formats suitable for input to text formatters. A copy made in an otherwise Transparent file format whose markup, or absence of markup, has been arranged to thwart or discourage subsequent modification by readers is not Transparent. An image format is not Transparent if used for any substantial amount of text. A copy that is not "Transparent" is called "Opaque".

Examples of suitable formats for Transparent copies include plain ASCII without markup, Texinfo input format, LaT<sub>E</sub>X input format, SGML or XML using a publicly available DTD, and standard-conforming simple HTML, PostScript or PDF designed for human modification. Examples of transparent image formats include PNG, XCF and JPG. Opaque formats include proprietary formats that can be read and edited only by proprietary word processors, SGML or XML for which the DTD and/or processing tools are not generally available, and the machine-generated HTML, PostScript or PDF produced by some word processors for output purposes only.

The "Title Page" means, for a printed book, the title page itself, plus such following pages as are needed to hold, legibly, the material this License requires to appear in the title page. For works in formats which do not have any title page as such, "Title Page" means the text near the most prominent appearance of the work's title, preceding the beginning of the body of the text.

The "publisher" means any person or entity that distributes copies of the Document to the public.

A section "Entitled XYZ" means a named subunit of the Document whose title either is precisely XYZ or contains XYZ in parentheses following text that translates XYZ in another language. (Here XYZ stands for a specific section name mentioned below, such as "Acknowledgements", "Dedications", "Endorsements", or "History".) To "Preserve the Title" of such a section when you modify the Document means that it remains a section "Entitled XYZ" according to this definition.

The Document may include Warranty Disclaimers next to the notice which states that this License applies to the Document. These Warranty Disclaimers are considered to be included by reference in this License, but only as regards disclaiming warranties: any other implication that these Warranty Disclaimers may have is void and has no effect on the meaning of this License.

### 2. VERBATIM COPYING

You may copy and distribute the Document in any medium, either commercially or noncommercially, provided that this License, the copyright notices, and the license notice saying this License applies to the Document are reproduced in all copies, and that you add no other conditions whatsoever to those of this License. You may not use technical measures to obstruct or control the reading or further copying of the copies you make or distribute. However, you may accept compensation in exchange for copies. If you distribute a large enough number of copies you must also follow the conditions in section 3.

You may also lend copies, under the same conditions stated above, and you may publicly display copies.

3. COPYING IN QUANTITY

If you publish printed copies (or copies in media that commonly have printed covers) of the Document, numbering more than 100, and the Document's license notice requires Cover Texts, you must enclose the copies in covers that carry, clearly and legibly, all these Cover Texts: Front-Cover Texts on the front cover, and Back-Cover Texts on the back cover. Both covers must also clearly and legibly identify you as the publisher of these copies. The front cover must present the full title with all words of the title equally prominent and visible. You may add other material on the covers in addition. Copying with changes limited to the covers, as long as they preserve the title of the Document and satisfy these conditions, can be treated as verbatim copying in other respects.

If the required texts for either cover are too voluminous to fit legibly, you should put the first ones listed (as many as fit reasonably) on the actual cover, and continue the rest onto adjacent pages.

If you publish or distribute Opaque copies of the Document numbering more than 100, you must either include a machine-readable Transparent copy along with each Opaque copy, or state in or with each Opaque copy a computer-network location from which the general network-using public has access to download using public-standard network protocols a complete Transparent copy of the Document, free of added material. If you use the latter option, you must take reasonably prudent steps, when you begin distribution of Opaque copies in quantity, to ensure that this Transparent copy will remain thus accessible at the stated location until at least one year after the last time you distribute an Opaque copy (directly or through your agents or retailers) of that edition to the public.

It is requested, but not required, that you contact the authors of the Document well before redistributing any large number of copies, to give them a chance to provide you with an updated version of the Document.

#### 4. MODIFICATIONS

You may copy and distribute a Modified Version of the Document under the conditions of sections 2 and 3 above, provided that you release the Modified Version under precisely this License, with the Modified Version filling the role of the Document, thus licensing distribution and modification of the Modified Version to whoever possesses a copy of it. In addition, you must do these things in the Modified Version:

- A. Use in the Title Page (and on the covers, if any) a title distinct from that of the Document, and from those of previous versions (which should, if there were any, be listed in the History section of the Document). You may use the same title as a previous version if the original publisher of that version gives permission.
- B. List on the Title Page, as authors, one or more persons or entities responsible for authorship of the modifications in the Modified Version, together with at least five of the principal authors of the Document (all of its principal authors, if it has fewer than five), unless they release you from this requirement.
- C. State on the Title page the name of the publisher of the Modified Version, as the publisher.
- D. Preserve all the copyright notices of the Document.
- E. Add an appropriate copyright notice for your modifications adjacent to the other copyright notices.
- F. Include, immediately after the copyright notices, a license notice giving the public permission to use the Modified Version under the terms of this License, in the form shown in the Addendum below.
- G. Preserve in that license notice the full lists of Invariant Sections and required Cover Texts given in the Document's license notice.
- H. Include an unaltered copy of this License.
- I. Preserve the section Entitled "History", Preserve its Title, and add to it an item stating at least the title, year, new authors, and publisher of the Modified Version as given on the Title Page. If there is no section Entitled "History" in the Document, create one stating the title, year, authors, and publisher of the Document as given on its Title Page, then add an item describing the Modified Version as stated in the previous sentence.
- J. Preserve the network location, if any, given in the Document for public access to a Transparent copy of the Document, and likewise the network locations given in the Document for previous versions it was based on. These may be placed in the "History" section. You may omit a network location for a work that was published at least four years before the Document itself, or if the original publisher of the version it refers to gives permission.
- K. For any section Entitled "Acknowledgements" or "Dedications", Preserve the Title of the section, and preserve in the section all the substance and tone of each of the contributor acknowledgements and/or dedications given therein.
- L. Preserve all the Invariant Sections of the Document, unaltered in their text and in their titles. Section numbers or the equivalent are not considered part of the section titles.
- M. Delete any section Entitled "Endorsements". Such a section may not be included in the Modified Version.
- N. Do not retitle any existing section to be Entitled "Endorsements" or to conflict in title with any Invariant Section.
- O. Preserve any Warranty Disclaimers.

If the Modified Version includes new front-matter sections or appendices that qualify as Secondary Sections and contain no material copied from the Document, you may at your option designate some or all of these sections as invariant. To do this, add their titles to the list of Invariant Sections in the Modified Version's license notice. These titles must be distinct from any other section titles.

You may add a section Entitled "Endorsements", provided it contains nothing but endorsements of your Modified Version by various parties—for example, statements of peer review or that the text has been approved by an organization as the authoritative definition of a standard.

You may add a passage of up to five words as a Front-Cover Text, and a passage of up to 25 words as a Back-Cover Text, to the end of the list of Cover Texts in the Modified Version. Only one passage of Front-Cover Text and one of Back-Cover Text may be added by (or through arrangements made by) any one entity. If the Document already includes a cover text for the same cover, previously added by you or by arrangement made by the same entity you are acting on behalf of, you may not add another; but you may replace the old one, on explicit permission from the previous publisher that added the old one.

The author(s) and publisher(s) of the Document do not by this License give permission to use their names for publicity for or to assert or imply endorsement of any Modified Version.

#### 5. COMBINING DOCUMENTS

You may combine the Document with other documents released under this License, under the terms defined in section 4 above for modified versions, provided that you include in the combination all of the Invariant Sections of all of the original documents, unmodified, and list them all as Invariant Sections of your combined work in its license notice, and that you preserve all their Warranty Disclaimers.

The combined work need only contain one copy of this License, and multiple identical Invariant Sections may be replaced with a single copy. If there are multiple Invariant Sections with the same name but different contents, make the title of each such section unique by adding at the end of it, in parentheses, the name of the original author or publisher of that section if known, or else a unique number. Make the same adjustment to the section titles in the list of Invariant Sections in the license notice of the combined work. In the combination, you must combine any sections Entitled "History" in the various original documents, forming one section Entitled "History"; likewise combine any sections Entitled "Acknowledgements", and any sections Entitled "Dedications". You must delete all sections Entitled "Endorsements."

### 6. COLLECTIONS OF DOCUMENTS

You may make a collection consisting of the Document and other documents released under this License, and replace the individual copies of this License in the various documents with a single copy that is included in the collection, provided that you follow the rules of this License for verbatim copying of each of the documents in all other respects.

You may extract a single document from such a collection, and distribute it individually under this License, provided you insert a copy of this License into the extracted document, and follow this License in all other respects regarding verbatim copying of that document.

## 7. AGGREGATION WITH INDEPENDENT WORKS

A compilation of the Document or its derivatives with other separate and independent documents or works, in or on a volume of a storage or distribution medium, is called an "aggregate" if the copyright resulting from the compilation is not used to limit the legal rights of the compilation's users beyond what the individual works permit. When the Document is included in an aggregate, this License does not apply to the other works in the aggregate which are not themselves derivative works of the Document.

If the Cover Text requirement of section 3 is applicable to these copies of the Document, then if the Document is less than one half of the entire aggregate, the Document's Cover Texts may be placed on covers that bracket the Document within the aggregate, or the electronic equivalent of covers if the Document is in electronic form. Otherwise they must appear on printed covers that bracket the whole aggregate.

8. TRANSLATION

Translation is considered a kind of modification, so you may distribute translations of the Document under the terms of section 4. Replacing Invariant Sections with translations requires special permission from their copyright holders, but you may include translations of some or all Invariant Sections in addition to the original versions of these Invariant Sections. You may include a translation of this License, and all the license notices in the Document, and any Warranty Disclaimers, provided that you also include the original English version of this License and the original versions of those notices and disclaimers. In case of a disagreement between the translation and the original version of this License or a notice or disclaimer, the original version will prevail.

If a section in the Document is Entitled "Acknowledgements", "Dedications", or "History", the requirement (section 4) to Preserve its Title (section 1) will typically require changing the actual title.

### 9. TERMINATION

You may not copy, modify, sublicense, or distribute the Document except as expressly provided under this License. Any attempt otherwise to copy, modify, sublicense, or distribute it is void, and will automatically terminate your rights under this License.

However, if you cease all violation of this License, then your license from a particular copyright holder is reinstated (a) provisionally, unless and until the copyright holder explicitly and finally terminates your license, and (b) permanently, if the copyright holder fails to notify you of the violation by some reasonable means prior to 60 days after the cessation.

Moreover, your license from a particular copyright holder is reinstated permanently if the copyright holder notifies you of the violation by some reasonable means, this is the first time you have received notice of violation of this License (for any work) from that copyright holder, and you cure the violation prior to 30 days after your receipt of the notice.

Termination of your rights under this section does not terminate the licenses of parties who have received copies or rights from you under this License. If your rights have been terminated and not permanently reinstated, receipt of a copy of some or all of the same material does not give you any rights to use it.

#### 10. FUTURE REVISIONS OF THIS LICENSE

The Free Software Foundation may publish new, revised versions of the GNU Free Documentation License from time to time. Such new versions will be similar in spirit to the present version, but may differ in detail to address new problems or concerns. See [http://](http://www.gnu.org/copyleft/) [www.gnu.org/copyleft/](http://www.gnu.org/copyleft/).

Each version of the License is given a distinguishing version number. If the Document specifies that a particular numbered version of this License "or any later version" applies to it, you have the option of following the terms and conditions either of that specified version or of any later version that has been published (not as a draft) by the Free Software Foundation. If the Document does not specify a version number of this License, you may choose any version ever published (not as a draft) by the Free Software Foundation. If the Document specifies that a proxy can decide which future versions of this License can be used, that proxy's public statement of acceptance of a version permanently authorizes you to choose that version for the Document.

#### 11. RELICENSING

"Massive Multiauthor Collaboration Site" (or "MMC Site") means any World Wide Web server that publishes copyrightable works and also provides prominent facilities for anybody to edit those works. A public wiki that anybody can edit is an example of such a server. A "Massive Multiauthor Collaboration" (or "MMC") contained in the site means any set of copyrightable works thus published on the MMC site.

"CC-BY-SA" means the Creative Commons Attribution-Share Alike 3.0 license published by Creative Commons Corporation, a not-for-profit corporation with a principal place of business in San Francisco, California, as well as future copyleft versions of that license published by that same organization.

"Incorporate" means to publish or republish a Document, in whole or in part, as part of another Document.

An MMC is "eligible for relicensing" if it is licensed under this License, and if all works that were first published under this License somewhere other than this MMC, and subsequently incorporated in whole or in part into the MMC, (1) had no cover texts or invariant sections, and (2) were thus incorporated prior to November 1, 2008.

The operator of an MMC Site may republish an MMC contained in the site under CC-BY-SA on the same site at any time before August 1, 2009, provided the MMC is eligible for relicensing.

# ADDENDUM: How to use this License for your documents

To use this License in a document you have written, include a copy of the License in the document and put the following copyright and license notices just after the title page:

Copyright (C) year your name. Permission is granted to copy, distribute and/or modify this document under the terms of the GNU Free Documentation License, Version 1.3 or any later version published by the Free Software Foundation; with no Invariant Sections, no Front-Cover Texts, and no Back-Cover Texts. A copy of the license is included in the section entitled ''GNU Free Documentation License''.

If you have Invariant Sections, Front-Cover Texts and Back-Cover Texts, replace the "with. . . Texts." line with this:

> with the Invariant Sections being list their titles, with the Front-Cover Texts being list, and with the Back-Cover Texts being list.

If you have Invariant Sections without Cover Texts, or some other combination of the three, merge those two alternatives to suit the situation.

If your document contains nontrivial examples of program code, we recommend releasing these examples in parallel under your choice of free software license, such as the GNU General Public License, to permit their use in free software.